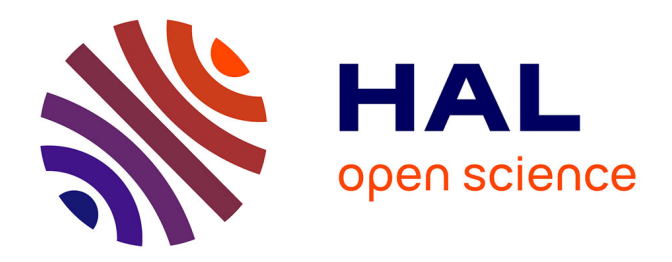

# **Modélisation et simulation de micro systèmes magnétiques - Application aux têtes de lecture GMR pour enregistreur sur bande et aux mémoires magnétiques de type MRAM**

Fabrice Bernard-Granger

## **To cite this version:**

Fabrice Bernard-Granger. Modélisation et simulation de micro systèmes magnétiques - Application aux têtes de lecture GMR pour enregistreur sur bande et aux mémoires magnétiques de type MRAM. Matière Condensée [cond-mat]. Université Joseph-Fourier - Grenoble I, 2004. Français. NNT : . tel-00007572

# **HAL Id: tel-00007572 <https://theses.hal.science/tel-00007572>**

Submitted on 29 Nov 2004

**HAL** is a multi-disciplinary open access archive for the deposit and dissemination of scientific research documents, whether they are published or not. The documents may come from teaching and research institutions in France or abroad, or from public or private research centers.

L'archive ouverte pluridisciplinaire **HAL**, est destinée au dépôt et à la diffusion de documents scientifiques de niveau recherche, publiés ou non, émanant des établissements d'enseignement et de recherche français ou étrangers, des laboratoires publics ou privés.

## **THESE**

#### présentée à

## **L'Université Joseph Fourier – Grenoble I**

## par **Fabrice BERNARD-GRANGER**

pour obtenir le grade de **DOCTEUR**

en spécialité **Physique**

le 18 Octobre 2004

**Titre** 

# **Modélisation et simulation de micro systèmes magnétiques** *Application aux têtes de lecture GMR pour enregistreur sur bande*

# *et aux mémoires magnétiques de type MRAM*

**Jury d'examination** 

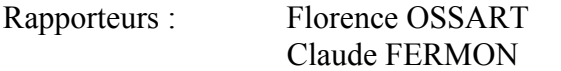

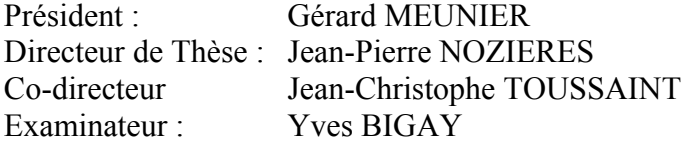

## **Remerciements**

Ce travail de thèse a été réalisé au sein du tout jeune laboratoire Spintec, en collaboration avec la société Alditech puis la société CEA-Valorisation. Je tiens à remercier Mr Jean-Pierre Nozières pour m'avoir accueilli dans son laboratoire et avoir dirigé mes travaux de recherche, ainsi que Mr Jean-Christophe Toussaint co-directeur de cette thèse.

Je tiens aussi à remercier Mr Jean-Baptiste Albertini, ancien président directeur général de la société Alditech pour m'avoir proposé ce sujet de recherche dans un environnement aussi riche que celui d'une start-up. Je remercie aussi Mr Guy Labrunie, directeur général de CEA-Valorisation, et son adjoint Mr Yves Bigay, pour m'avoir aidé à poursuivre la thèse après la liquidation de la société Alditech. Malgré les difficultés rencontrées, cette expérience m'a beaucoup appris sur le milieu de l'industrie et de ses liens avec la recherche, j'en remercie donc sincèrement les personnes qui m'ont ouvert cet horizon.

Mes remerciements vont aussi aux membres du jury, Florence Ossart, Claude Fermon, Gérard Meunier, Yves Bigay, Jean-Christophe Toussaint et Jean-Pierre Nozières pour l'intérêt qu'ils ont porté à mon mémoire, ainsi que les remarques constructives dont ils m'ont fait part.

Cette thèse m'a beaucoup apporté d'un point de vue scientifique et ce grâce principalement à deux personnes. Tout d'abord Jean Pierre Nozières qui malgré ses charges de direction du laboratoire et de 'startupien' a su toujours se rendre disponible pour discuter de physique entre deux coups de téléphone où le langage était plutôt axé sur le nerf de la guerre, les dollars. J'ai aussi beaucoup apprécié son honnêteté et sa vision de la recherche que je partage par ailleurs.

Merci à Liliana Prejbeanu, qui, en plus d'avoir réalisé la plupart des simulations micromagnétiques de ce mémoire, m'a beaucoup apporté sur le plan de la rigueur scientifique.

Je remercie aussi Bernard Viala qui a contribué à l'élaboration du modèle analytique de la tête GMR.

Sans la bonne ambiance qui régnait au laboratoire, cette thèse aurait été moins plaisante, j'en remercie donc les acteurs Ioana, Gilles, Ju, Christophe, Hanna, Virgile, Alina, Olivier, Amad, Bernard et tous les autres. Mais la palme de la personne la plus agréable de

toutes et la plus bienveillante revient à notre très chère secrétaire, je nomme Catherine, vraiment merci pour tout 'Kat'.

Cet environnement agréable, je l'avais aussi dans les algécos de la société Alditech, et ce grâce à toute l'équipe dont Nicolas C, Nicolas B, Rachid, Marie, Michaël, Charef, Frédéric, Johanne, Florent et David.

Cette thèse est l'aboutissement de plusieurs années passées sur les bancs de la fac et dans les laboratoires au cours de mes divers stages. C'est cette période et les gens que j'y ai côtoyés qui m'ont donné envie de faire un doctorat. Je pense en particulier à David Maurin, à l'époque post doc au LAPP, qui m'a dit ceci lors d'un moment de désespoir :

"*Tu sais la recherche, plus qu'une œuvre de pure création, c'est un travail de mise en perspective originale des idées d'autrui, qui ajoutées à son petit grain de sel personnel peut donner de grandes choses*", je me sentais alors incapable d'être un chercheur, cette approche m'a donné l'envie de prouver le contraire. Le défi est relevé, mais pour les "*grandes choses*" il reste encore un peu de chemin à parcourir. Je pense aussi à Bertrand qui m'a donné l'ambition de poursuivre mes études jusqu'au doctorat. Ce doctorat s'est aussi construit avec mes deux compagnons de bordée, tablée, cordée, soirée, Steph et Fred, qui ont su être là dans les moments difficiles comme dans les plus joviaux.

Aussi je pense à toute 'la gang' des grenoblois qui ont su occuper mes week-ends et mes soirées, sans quoi j'aurais sombré dans le travail jusqu'à épuisement, je pense à Eric, Delph, Pat, Thom, Virginie, Totch, Marco, Yves, Stéphanie, Olive, Paco, Olivier et aussi Tita et Rach.

Je conclurai ces remerciements avec une pensée toute particulière à ma famille, mes parents qui m'ont beaucoup aidé pour mener à bien mes études, mon frère et ma sœur qui ont fait l'effort de s'intéresser à mon travail, et ma miss Elisabetta pour m'avoir épaulé au quotidien.

## **Table des Matières**

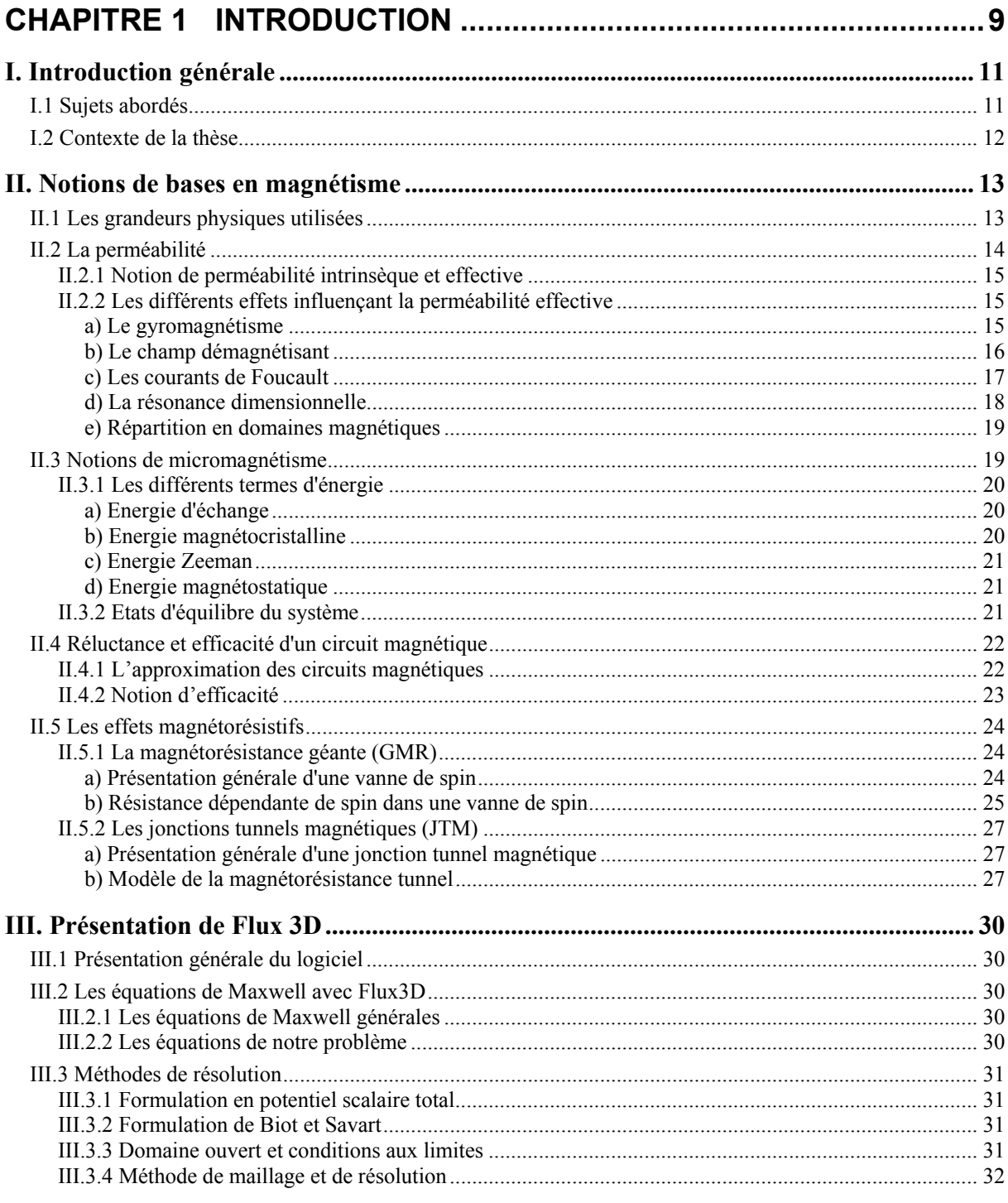

## **CHAPITRE 2 MODELISATION ET SIMULATION D'UNE TETE DE** LECTURE GMR - YOKE POUR UN ENREGISTREUR MAGNETIQUE

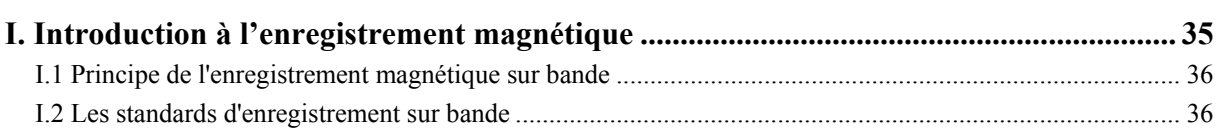

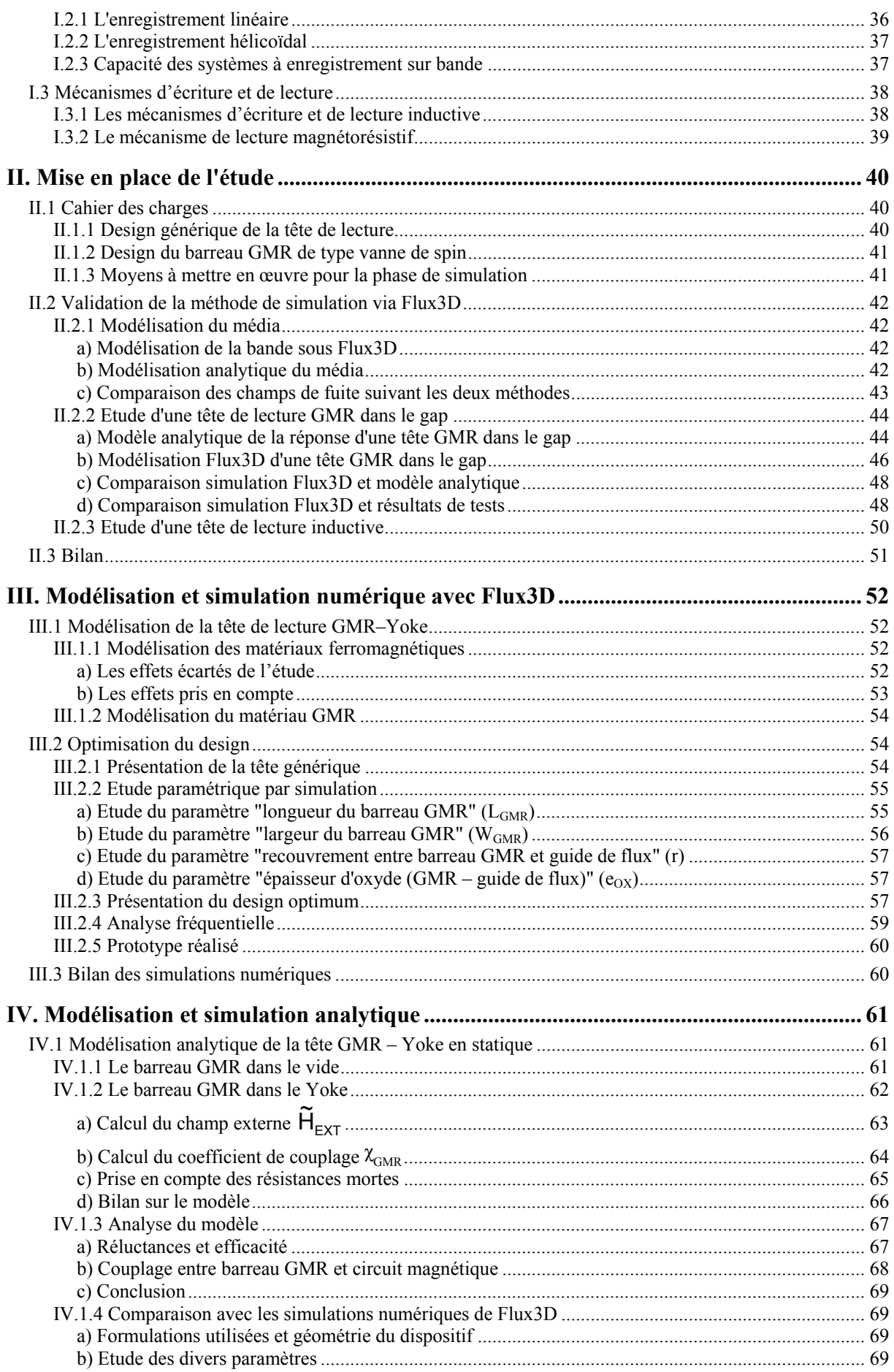

c) Bilan de la comparaison : simulation Flux3D – modèle analytique ................................................... 71

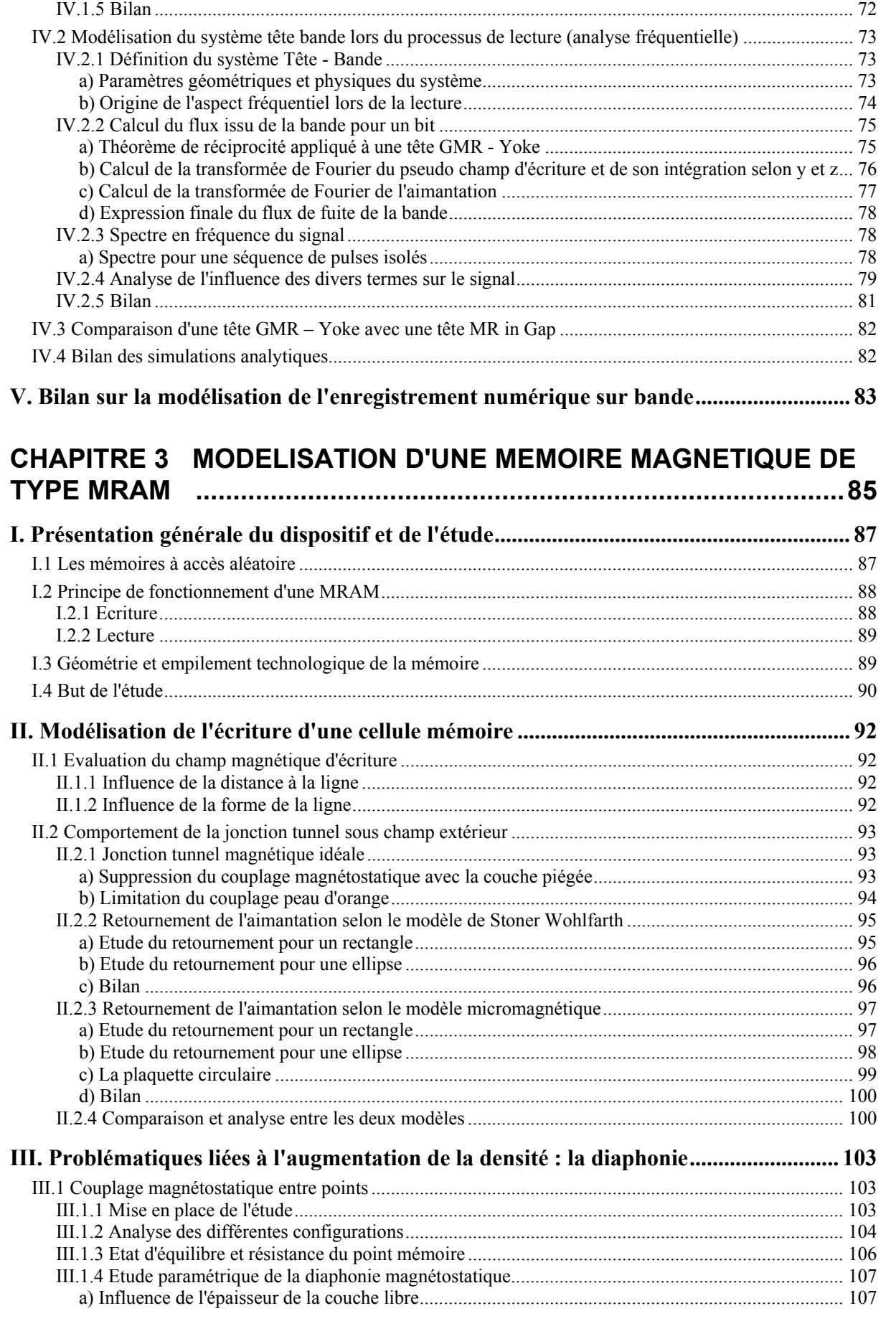

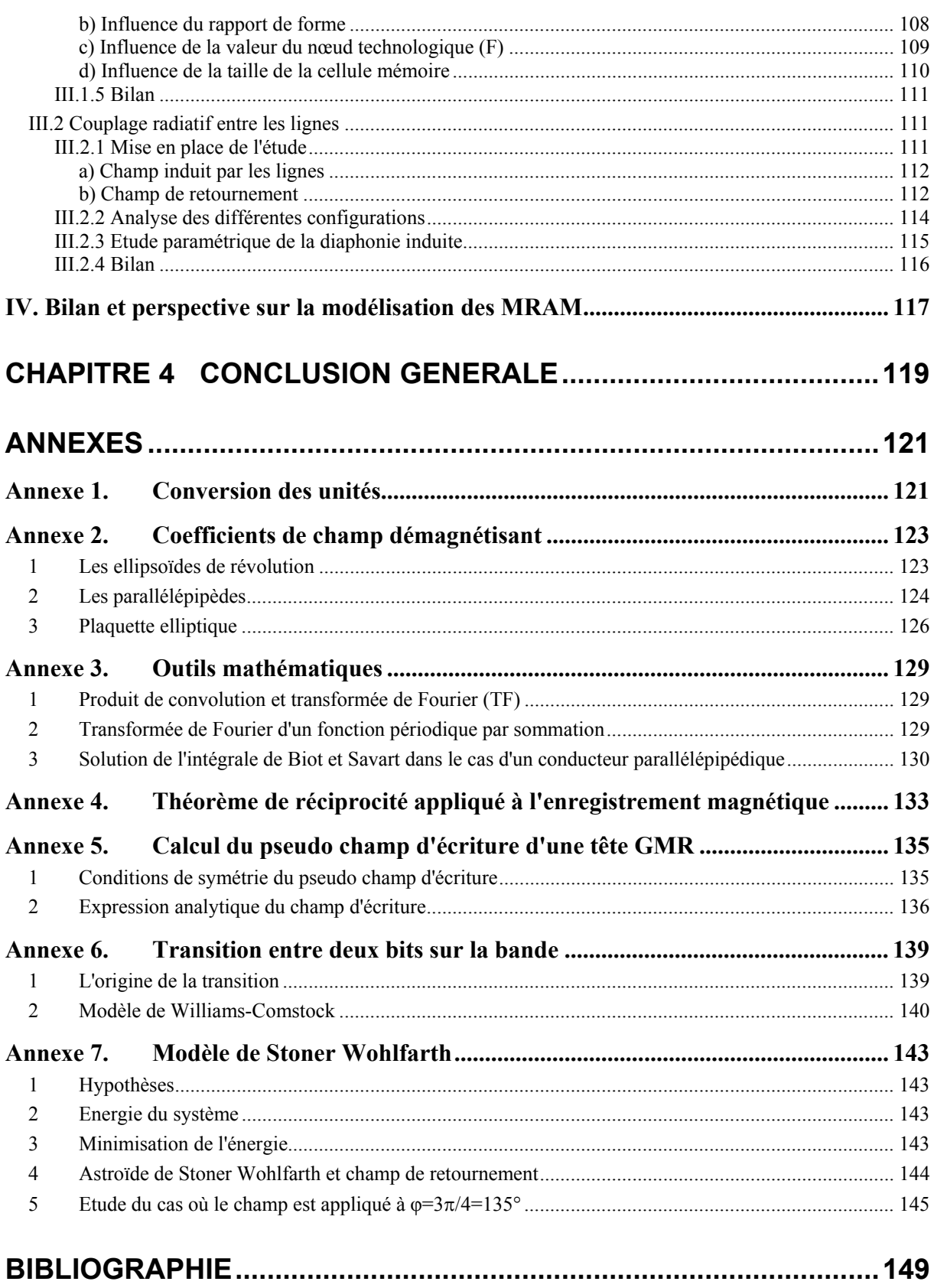

# Chapitre 1 **Introduction**

*Sommaire*

## **I Introduction générale**

## **II Notions de bases en magnétisme**

## **III Présentation de Flux 3D**

## *Résumé*

Dans ce chapitre introductif, nous allons rappeler le contexte particulier de la thèse, et la manière dont il a influé sur les thématiques abordées.

Nous présenterons ensuite les éléments théoriques nécessaire à l'élaboration des modèles présentés dans la suite, principalement des notions de magnétisme.

Pour finir, nous allons présenter un outil de simulation, Flux3D, qui nous a permis de réaliser une grande partie des simulations numériques de ce travail.

# **I. Introduction générale**

## **I.1 Sujets abordés**

l

Dans la société de l'information, le besoin de systèmes d'enregistrement magnétique de forte capacité, de faible coût et de hautes performances ne cesse d'augmenter. Il existe une grande variété de systèmes de stockage données, chacun possédant ses applications spécifiques. Une hiérarchie peut être définie, par exemple au sein d'un ordinateur de la manière suivante :

Tout en haut de l'échelle, dominant l'ensemble du système et constituant le cerveau de l'ordinateur se trouve l'unité centrale. Cet élément a pour fonction de rechercher, traiter et sauvegarder les données. L'unité centrale possède une mémoire vive actuellement de type semi-conductrice (DRAM ou SRAM), formée d'une assemblée de transistors. Ce type de mémoire doit avoir un temps d'accès très court et une capacité moyenne, puisqu'elle n'a à traiter que les données en cours d'utilisation. L'inconvénient majeur des DRAM est leur volatilité, c'est à dire que les informations sont perdues lorsque le courant est coupé. Si l'on combine le caractère non volatile du magnétisme à ces mémoires vives nous obtenons les mémoires types MRAM, qui seront l'objet d'une partie de l'étude qui va suivre.

Au centre du système on trouve le disque dur, qui archive les données. Le paramètre clé n'est plus ici le temps d'accès (qui doit cependant rester raisonnable) mais la capacité qui doit être la plus élevée possible, surtout pour traiter de gros fichiers multimédia. C'est le domaine de l'enregistrement magnétique qui offre dans ce domaine le meilleur rapport coût/capacité (\$/Mb).

En bas de l'échelle se trouvent les périphériques de stockage, qui permettent un archivage de plus ou moins grande capacité. Ces périphériques peuvent être semiconducteurs (mémoire flash), magnétiques (disquette 1.44 MB, zip, super disquette, bandes…), optique (CD-R, DVD-R, …), ou une combinaison des deux derniers (magnéto-optique, minidisque). Une partie de l'étude qui va suivre portera sur l'enregistrement sur bande magnétique permettant le back up de grosses quantités de données.

L'essentiel du travail présenté ici sera donc focalisé sur les têtes de lecture pour enregistreur sur bande et sur les mémoires vives magnétiques de types MRAM. L'objectif commun à ces deux études étant de fournir des modèles traduisant les phénomènes physiques régissant leur fonctionnement. Les phénomènes dont il sera question seront principalement reliés au domaine du magnétisme et de l'électronique de spin<sup>1</sup>.

A l'heure actuelle toute réalisation de dispositifs microélectroniques nécessite une phase de conception et de simulation très poussée. Pour cela, des modèles de comportement des dispositifs doivent être développés et sans cesse améliorés en fonction des nouvelles possibilités offertes par la technologie. Ainsi nous retrouverons dans ce manuscrit une phase de modélisation de chacun des dispositifs suivie d'une phase de simulations de ces dispositifs dans des conditions de fonctionnement. Tout le travail à été réalisé en vue d'une industrialisation des dispositifs c'est pourquoi nous avons sans cesse tenu compte des exigences imposées par la réalisation technologique sur le design des composants.

 $1$  L'électronique de spin, ou spintronique, est le domaine émergent qui projette d'utiliser le spin des électrons de conduction comme un degré de liberté supplémentaire pour générer des fonctionnalités nouvelles. De la magnétorésistance géante, aujourd'hui communément utilisée dans les disques durs d'ordinateurs aux mémoires magnétiques à accès aléatoire, en passant par des composants plus futuristes comme le transistor de spin, ou la logique magnétique reprogrammable, la spintronique pourrait bien être la prochaine révolution de la microélectronique.

Le mémoire sera composé de trois chapitres. Dans ce premier chapitre introductif nous retrouverons les éléments théoriques nécessaires à l'élaboration des modèles des différents dispositifs présentés.

Le deuxième chapitre sera consacré aux têtes de lecture pour enregistreur sur bande. Après une présentation de l'état de l'art dans ce domaine, nous présenterons une nouvelle approche pour la réalisation de tête de lecture à magnétorésistance géante. Pour cela nous proposerons deux méthodes pour la simulation de ce composant, une pour le mode de lecture quasistatique et une pour le mode de lecture dynamique à haute fréquence.

Le troisième chapitre traitera des mémoires magnétiques de types MRAM. Nous présenterons dans un premier temps l'aspect novateur de ce type de mémoire par rapport aux mémoires vives semi-conductrices. Puis nous aborderons la partie modélisation du processus d'écriture, pour finir par une étude portant sur les phénomènes pouvant intervenir lors de l'augmentation de la densité de la mémoire.

## **I.2 Contexte de la thèse**

Le contexte dans lequel s'est déroulé cette thèse CIFRE est assez particulier. En effet, la première partie s'est déroulée au sein de la société Alditech en collaboration avec le laboratoire SPINTEC. La société Alditech, était une start-up travaillant sur la réalisation de têtes d'écriture et de lecture pour l'enregistrement sur bande magnétique. Ce travail s'est inscrit dans un projet de conception et réalisation d'une nouvelle tête de lecture fonctionnant avec de nouveaux matériaux sensibles aux champs magnétiques (les GMR). Cependant après cinq années d'existence, la société a déposé le bilan. Ainsi mon travail sur l'enregistrement magnétique sur bande s'est arrêté pour être réorienté sur les mémoires magnétiques de type MRAM. Ce changement de thématique de travail a été rendu possible grâce au soutien de la société CEA Valorisation, qui comme son nom l'indique a pour vocation de valoriser la recherche scientifique afin d'aboutir à des projets industriels.

La réorientation a été assez facile à opérer d'un point de vue scientifique puisque les phénomènes physiques entrant en jeu dans les deux types de composants étudiés sont assez connexes. En effet, dans les deux cas nous traitons de matériaux magnétiques en interaction avec un champ magnétique. Ainsi, tout le bagage technique acquis dans la conception des têtes GMR a pu être mis à profit pour la modélisation des MRAM.

## **II. Notions de bases en magnétisme**

Nous regroupons dans cette section, diverses notions de physique qui seront utiles pour mener à bien les études qui vont suivre. Des aspects de magnétisme fondamental (magnétorésistance géante, effet tunnel…) se mêleront avec des notions se rapprochant plus de l'ingénierie physique (perméabilité, réluctance, schéma magnétique équivalent….).

## **II.1 Les grandeurs physiques utilisées**

Les grandeurs caractéristiques du magnétisme qui décrivent les phénomènes magnétiques dans le vide et dans les matériaux sont présentées ici. De plus amples détails pourront être trouvés au chapitre 2 de [1].

Les deux grandeurs principales en magnétisme sont :

- B : le vecteur induction magnétique (unité SI le T),

 $-\vec{H}$ : le vecteur champ magnétique (unité SI l'A.m<sup>-1</sup>).

Nous pourrons retrouver en Annexe 1 un tableau de conversion pour passer du système international SI, au système CGS très utilisé en enregistrement magnétique. Par la suite toutes les relations mathématiques seront données en SI, mais certaines valeurs numériques en CGS.

Dans les matériaux magnétiques, les équations de Maxwell relatives au magnétisme s'écrivent de la manière suivante :

div(
$$
\vec{B}
$$
) = 0 & 8. rot( $\vec{H}$ ) =  $\vec{j} + \frac{\partial \vec{D}}{\partial t}$  *Equation 1*

avec j  $\rightarrow$  une densité de courant et D l'induction électrique.

Le fait que la divergence de l'induction magnétique soit nulle implique qu'il existe un potentiel vecteur *A* , tel que :

$$
\vec{B} = rot(\vec{A})
$$
 *Equation 2*

Les courants électriques sont les sources de l'induction magnétique. Si nous considérons un volume V (*Figure 1*) contenant une densité de courant j , nous pouvons alors calculer le potentiel vecteur  $\vec{A}(\vec{r})$  (*Équation 3*) et donc en déduire  $\vec{B}(\vec{r})$ .

$$
\vec{A}(\vec{r}) = \frac{\mu_0}{4\pi} \int_V \frac{\vec{j}(\vec{r}')}{\|\vec{r} - \vec{r}'\|} d^3 \vec{r}'
$$
\n*Equation 3*\n
$$
\vec{A}(\vec{r})
$$

 $\vec{\mathsf{n}}$ 

D'autre part, il est possible de définir Le moment magnétique  $\overrightarrow{\mathcal{M}}$  du volume V de la *Figure 1 (Équation 4)*. Ce moment  $\vec{M}$  permet lui aussi de calculer  $\vec{A}(\vec{r})$  (*Équation 5*) et par conséquent  $\overline{B}(\overrightarrow{r})$ .

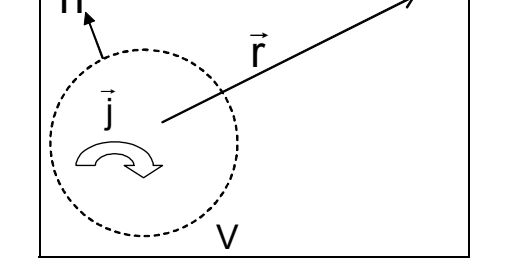

*Figure 1 : Potentiel magnétique créé dans l'air par les courants volumiques contenus dans un volume V.* 

*Chapitre 1 -* Introduction

$$
\vec{\mathfrak{M}} = \frac{1}{2} \int_{V} \vec{r} \wedge \vec{j} (\vec{r}) d^{3} \vec{r}
$$
 *Equation 4*

$$
\vec{A}(\vec{r}) = \frac{\mu_0}{4\pi} \left( \frac{\vec{\mathfrak{M}} \wedge \vec{r}}{r^3} \right)
$$
 *Equation 5*

Un matériau magnétique contient des moments magnétiques qui contribuent à la création d'une aimantation volumique M comme décrit dans l'*Équation 6*.

$$
\vec{M} = \frac{d\vec{M}}{dV}
$$
 *Equation 6*

A partir de ces grandeurs nous pouvons écrire la relation constitutive du matériau qui G A partir de ces grandeurs nous pouvoirs ecrire la relation constitutiv<br>lie l'induction magnétique  $\vec{B}$  au champ magnétique interne  $\vec{H}_{int}$  (*Équation 7*).

$$
\vec{B} = \mu_0 \left( \vec{H}_{int} + \vec{M} \right)
$$
 *Equation 7*

Les deux approches décrites précédemment permettent de faire le parallèle entre l'approche Ampérienne (existence de courants) et l'approche Coulombienne (existence de pseudo charges magnétiques). Une manière simple de présenter sous forme d'équations ce parallèle, revient à définir des densités de charge volumique *ρ* et surfacique *σ*, ainsi que des paramere, revient à dernin des densités de charge volumique  $\rho$  et surfaci<br>densités de courant volumique  $\vec{j}_y$  et surfacique  $\vec{j}_s$  de la manière suivante :

$$
\vec{p} = -\vec{\nabla} \cdot \vec{M}
$$
\n
$$
\vec{b} = \vec{\nabla} \wedge \vec{M}
$$
\n
$$
\vec{b} = \vec{M} \wedge \vec{n}
$$
\n
$$
\vec{a} = \vec{M} \cdot \vec{n}
$$
\n
$$
\text{avec } \vec{j} = \vec{j}_v + \vec{j}_s
$$

où ñ  $\rightarrow$ est un vecteur unitaire normal à la surface considérée

Dans la suite nous utiliserons soit la notion de courant (notamment dans le formalisme appliqué à Flux3D), soit la notion de charge (notamment dans le modèle analytique).

#### **II.2 La perméabilité**

Dans l'étude des têtes de lecture qui va suivre, la perméabilité va s'avérer un paramètre important, nous présentons ici les phénomènes qui régissent cette grandeur.

La perméabilité est une grandeur tensorielle qui relie l'induction magnétique au champ magnétique total de la façon suivante :

$$
\vec{B} = [\mu] \vec{H} \quad \left\{ = \mu_0 \left( \vec{H}_{int} + \vec{M} \right) \right\}
$$
 *Equation 9*

Dans la suite nous ne considérerons que des matériaux linéaires, ce qui implique que le tenseur de perméabilité est diagonal. De plus si l'on suppose que ce même matériau est isotrope du point de vue des propriétés magnétiques, le tenseur est réduit à un scalaire (cf. *Équation 10*).

$$
\begin{bmatrix} \mu \end{bmatrix} = \begin{pmatrix} \mu_{xx} \\ \mu_{yy} \\ \mu_{zz} \end{pmatrix}
$$
 pour un matéria linéaire  

$$
\begin{bmatrix} \mu \end{bmatrix} = \mu I_d = \mu
$$
 pour un matéria linéaire isotrope,

avec l<sub>d</sub> la matrice identité.

#### **II.2.1 Notion de perméabilité intrinsèque et effective**

Considérons un échantillon ferromagnétique linéaire de dimension infinie (c'est à dire dénué de champ démagnétisant) que l'on soumet à un champ magnétique externe statique. La perméabilité intrinsèque est alors définie comme suit :

$$
\vec{B} = [\mu_{int}] \vec{H}_{ext}
$$
 *Equation 11*

Cette notion de perméabilité peut être étendue à un échantillon de dimension finie où il Eute notion de permeabrile peut ette etendue à un echantrion de unitension rine ou n'<br>existe un champ démagnétisant  $\vec{H}_d$ . Ainsi, si l'on applique le même champ externe statique, la perméabilité effective est définie comme suit :

$$
\vec{B} = \mu_0 (\vec{H}_{ext} + \vec{H}_d + \vec{M}) \quad \text{où } \vec{H}_{int} = \vec{H}_{ext} + \vec{H}_d \qquad \text{Equation 12}
$$
\n
$$
= [\mu_{int}] \mu_0 (\vec{H}_{ext} + \vec{H}_d) = [\mu_{eff}] \mu_0 (\vec{H}_{ext})
$$

Par extension, si le champ  $\vec{H}_{Ext}$  est variable dans le temps on parlera de perméabilité effective en fonction de la fréquence  $[\mu_{\text{eff}}(f)]$ .

La perméabilité est en fait une grandeur complexe, *Équation 13*, dont la partie réelle représente la réaction du matériau magnétique à l'excitation par un champ extérieur alors que la partie imaginaire représente les pertes magnétiques. Dans la suite, par abus de langage, nous parlerons de la perméabilité en désignant la partie réelle de la perméabilité effective.

$$
\left[\mu_{\text{eff}}(f)\right] = \left[\mu'(f)\right] + j\left[\mu''(f)\right] \qquad \text{Equation 13}
$$

où  $i^2 = -1$ 

#### **II.2.2 Les différents effets influençant la perméabilité effective**

#### *a) Le gyromagnétisme*

Soit un échantillon ferromagnétique linéaire anisotrope de dimensions infinies soumis à un champ variable de fréquence *f* selon son axe de difficile aimantation. Les moments magnétiques subissent un mécanisme de rotation. Ce mécanisme est régi par l'équation de Landau Lifshitz Gilbert. Cette équation n'est autre que le théorème des moments cinétiques auquel on rajoute un terme d'amortissement.

$$
\frac{\partial \vec{M}}{\partial t} = \gamma \left( \vec{M} \wedge \vec{H} \right) + \frac{\alpha}{M_s} \left( \vec{M} \wedge \frac{\partial \vec{M}}{\partial t} \right) [2], [3], \qquad \text{Equation 14}
$$

avec α le facteur d'amortissement et e g e  $\gamma = \frac{9|0|}{2m_e}$  la constante gyromagnétique.

#### *Chapitre 1 -* Introduction

Les variations de  $\mu$ <sup>'</sup> et  $\mu$ <sup>'</sup>' issues de l'*Équation 14* sont portées sur le graphe de la *Figure 2*, notons que ces grandeurs scalaires sont les projections des grandeurs tensorielles sur l'axe  $Z$ , notons que ces grandeurs scalaries sont les projections des grandeurs tensorienes sur l'axe<br>d'application du champ  $\vec{H}_{Ext}$ . Sur ce graphe on note une fréquence de résonance  $f_{res}$  qui s'exprime de la façon suivante :

$$
f_{res} = \frac{\gamma}{2\pi} \mu_0 \sqrt{H_k (H_k + M_S)} \, [4]
$$
 *Equation 15*

où  $H<sub>K</sub>$  est le champ d'anisotropie magnétocristalline de l'échantillon.

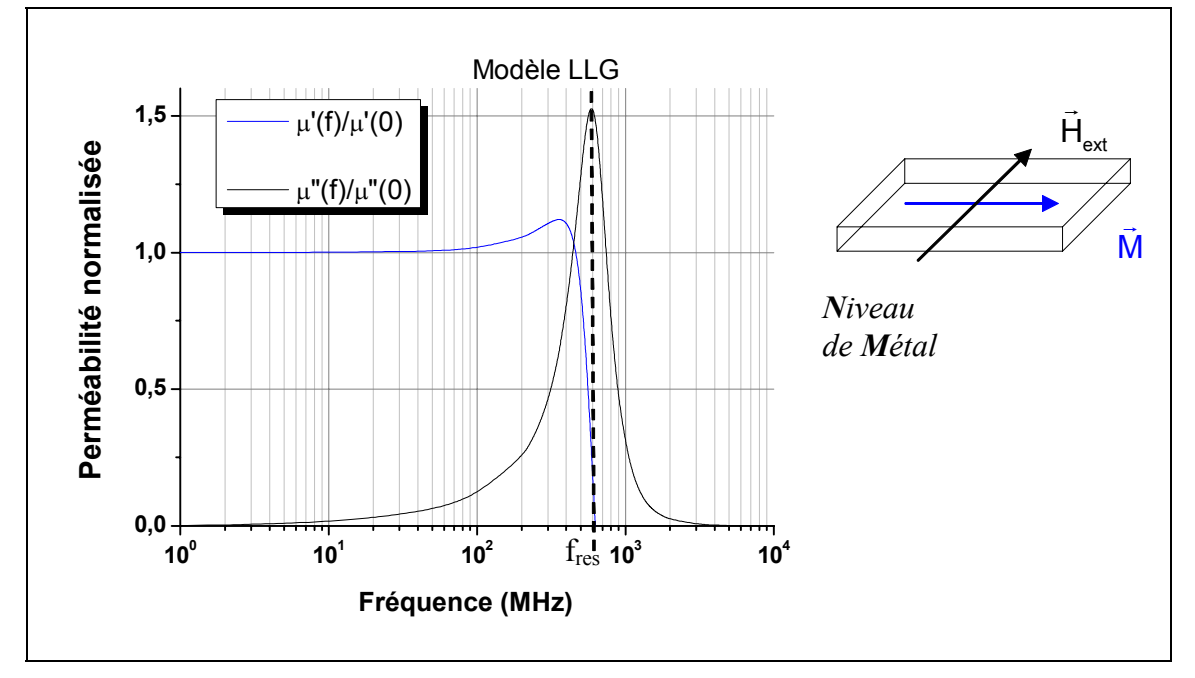

*Figure 2 : Variations de la perméabilité en ne considérant qu'un gyromagnétisme idéal* 

A partir de la formule *Équation 15* on peut calculer le produit de la perméabilité en statique et de la fréquence de résonance gyromagnétique :

$$
\mu^{\prime}_{\text{eff}}(0)f_{\text{res}}^{2} = (\gamma M_{s})^{2} = \text{cte}
$$
 *Equation 16*

#### *b) Le champ démagnétisant*

La perméabilité effective dépend de la forme de l'échantillon sur lequel elle est mesurée. La forme de l'échantillon intervient par l'émergence d'un champ démagnétisant en réaction à la création d'une aimantation sous l'application d'un champ. Cette réaction est caractérisée par le tenseur de champ démagnétisant [N] qui ne dépend que de la forme de l'échantillon (*Équation 17*).

$$
\vec{H}_d = -[N]\vec{M}
$$
 *Equation 17*

Nous pourrons retrouver en Annexe 2, quelques exemples de calcul de champ démagnétisant pour certaines structures. Comme pour le tenseur de perméabilité, le tenseur de champ démagnétisant est un tenseur diagonal car nous travaillons avec des matériaux linéaires. De plus si le matériau est isotrope géométriquement (une sphère par exemple), le tenseur est réduit à un scalaire.

#### *Chapitre 1 -* Introduction

En statique on peut définir la perméabilité effective d'un matériau  $\mu_{eff}(0)$  à partir de sa perméabilité intrinsèque et de son facteur de champ démagnétisant :

$$
[\mu_{\text{eff}}(0)] = [\mu_{\text{int}}(0)] \frac{1 + [N]}{1 + [N] \otimes [\mu_{\text{int}}(0)]}
$$
 *Equation 18*

Nous pouvons remarquer sur cette relation, que lorsque le champ démagnétisant augmente, la perméabilité effective initiale diminue. Si l'on se réfère à *Équation 16*, cela implique une augmentation de la fréquence de résonance gyromagnétique.

#### *c) Les courants de Foucault*

Considérons la couche mince ferromagnétique linéaire et isotrope de la *Figure 3* à Considerons la couche linnee refromagneuque in  $a$  displacement of  $\vec{B}(t)$  selon l'axe y.

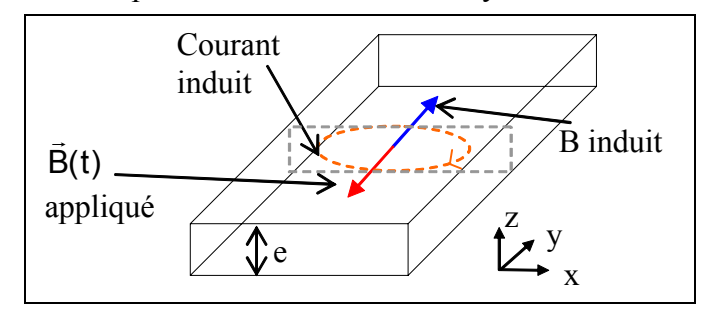

*Figure 3 : Illustration des courants de Foucault*   $\rightarrow$ 

D'après l'*Équation 19*, les variations du champ B donnent naissance à un champ  $\vec{E}_{\text{m}}$ .<br>
électromoteur  $\vec{E}_{\text{m}}$ .

$$
\vec{\text{rot}}(\vec{\text{E}}_{\text{m}}) = -\frac{\partial \vec{\text{B}}}{\partial t}
$$
 *Equation 19*

Ce champ électromoteur génère des boucles de courants appelées courants de Foucault G qui génèrent elles-mêmes un champ magnétique, s'opposant au champ B appliqué. Par conséquent le champ interne au matériau au centre de l'échantillon est affaibli.

La composante B<sub>y</sub> du champ magnétique est diminuée par un facteur multiplicatif *A* qui est fonction de la distance *d* aux bords du matériau et du paramètre  $\delta$  appelé épaisseur de peau (*Équation 20*).

$$
By = By_0 e^{-\frac{d}{\delta}}
$$
  

$$
\delta = \sqrt{\frac{p}{\mu_{int} \mu_0 \pi f}},
$$
  

$$
\dot{\delta} = 1
$$

avec *ρ* la résistivité électrique du matériau et *f* la fréquence du champ appliqué.

La perte de capacité du matériau à correctement guider le flux magnétique sur toute sa section se traduit en terme de perméabilité moyenne selon l'axe y. Une fréquence de résonance apparaît lorsque l'épaisseur de peau devient égale à la moitié de l'épaisseur du matériau. On dira à ce moment que l'on a un "bouchon de flux".

La solution pour limiter le problème des courants de Foucault consiste à feuilleter le matériau magnétique avec des couches d'isolant électrique parallèles au plan (xOz). Ce feuilletage empêche la mise en place des boucles de courant.

On notera que lorsqu'on connaît la perméabilité effective en statique d'un échantillon de matériau magnétique, on pourra calculer la perte de perméabilité, à la fréquence f, due aux courants de Foucault, en utilisant les relations suivantes :

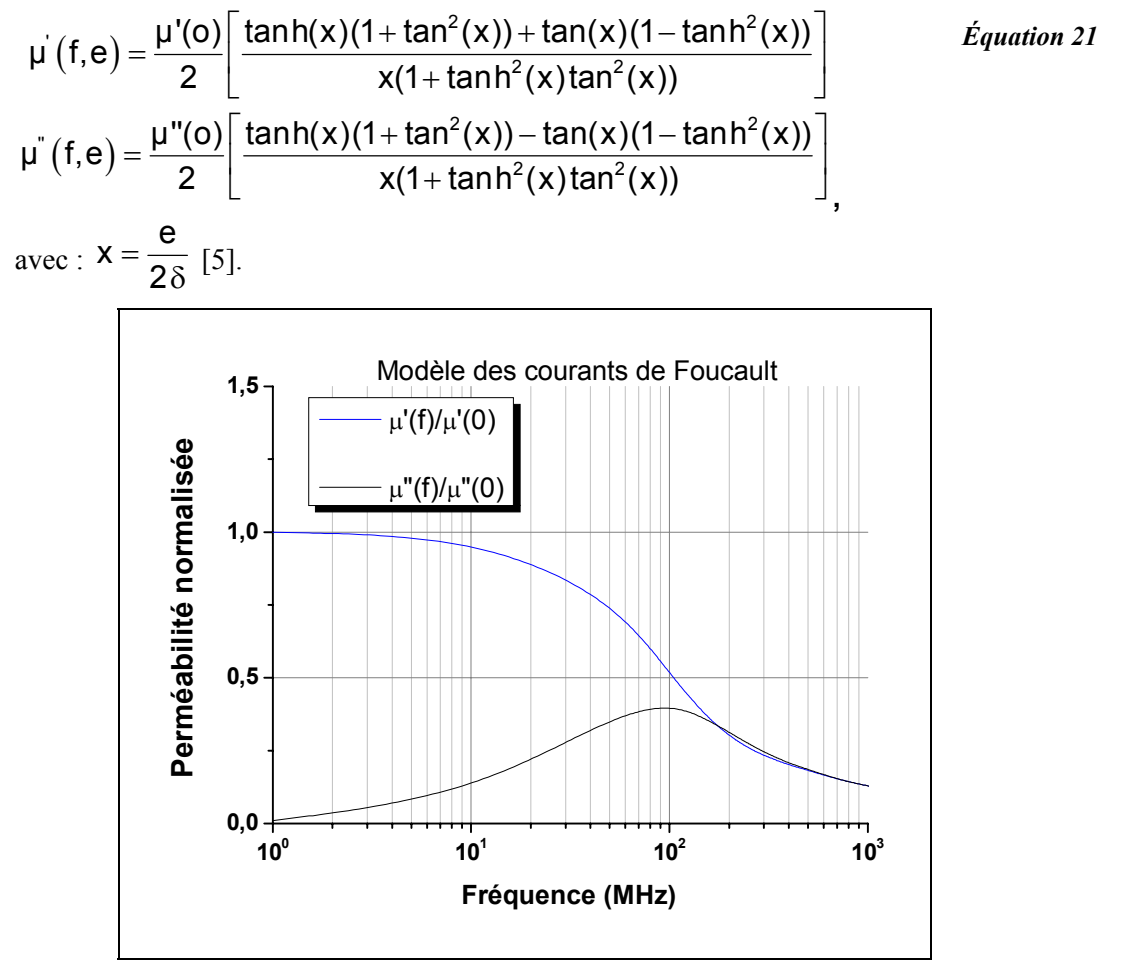

*Figure 4 : Variation de la perméabilité en ne considérant que l'effet des courants de Foucault* 

## *d) La résonance dimensionnelle*

Considérons la propagation d'un flux magnétique variable dans la couche mince ferromagnétique représentée en *Figure 5*. Cette couche est ici feuilletée pour limiter les problèmes de courants de Foucault. On va voir que ce feuilleté donne naissance à un problème appelé résonance dimensionnelle [6].

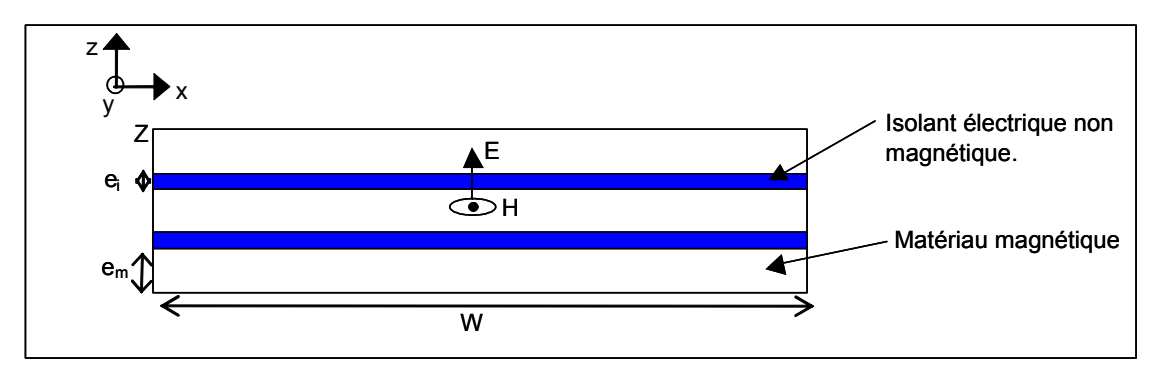

*Figure 5 : Représentation schématique du problème de résonance dimensionnelle* 

#### *Chapitre 1 -* Introduction

La conduction d'un flux magnétique variable dans le feuilleté en question correspond à la propagation du mode électromagnétique (E ; H) représenté sur la *Figure 5*. On aura un phénomène de résonance lorsque l'onde qui se déplace selon la direction Y aura une demilongueur d'onde égale à W. Cette condition de résonance s'écrit :

$$
2W = \frac{c}{f\sqrt{\varepsilon_r \frac{e_m}{e_i}\mu_r}} ,
$$
 *Equation 22*

avec *f* la fréquence du champ magnétique, *c* la célérité de la lumière et *µr* la perméabilité intrinsèque du matériau.

La fréquence de résonance dimensionnelle est donnée par la relation de l'*Équation 23*.

$$
f_{\text{dim}} = \frac{c}{2W\sqrt{\varepsilon_r \frac{e_m}{e_i}\mu_r}}
$$
 *Equation 23*

#### *e) Répartition en domaines magnétiques*

Dans tout ce qui précède, nous avons supposé que le flux était uniquement propagé selon un axe de difficile aimantation par mouvement de rotation des moments. Nous avons donc considéré que l'échantillon était formé d'un seul domaine, dont l'axe facile était rigoureusement orthogonal à la direction moyenne de propagation du flux.

Considérons maintenant qu'une partie du flux est transportée par mouvements de parois. Il existe deux raisons principales pour cela :

- la présence de domaines de fermeture,
- la géométrie du composant impose un trajet moyen du flux pas tout à fait orthogonal à l'axe facile.

Aux fréquences utilisées dans nos composants (supérieur au MHz), la perméabilité résultante d'un mécanisme de mouvements de parois est très inférieure à celle obtenue par rotation des moments, la perméabilité effective moyenne du matériau sera donc détériorée. Il n'existe pas de modèle analytique qui permette de déterminer le spectre en fréquence de la perméabilité pour ce type de phénomène. Il existe néanmoins deux moyens pour l'évaluer, soit des simulations micromagnétiques soit une étude expérimentale, que l'on peut retrouver dans [7].

#### **II.3 Notions de micromagnétisme**

Nous présentons dans ce paragraphe les éléments qui sont à la base de la théorie du micromagnétisme qui décrit plus subtilement le comportement d'un système ferromagnétique, ce qui nous sera utile pour le Chapitre 3.

La théorie du micromagnétisme, telle que Brown l'a définie [8], est une théorie conçue pour décrire des milieux ferromagnétiques continus. Elle ne prend pas en compte les détails atomiques de l'origine de l'ordre magnétique, mais elle permet de décrire le magnétisme à l'échelle des domaines et des parois de domaines magnétiques. C'est pourquoi, des variables continues sont utilisées pour décrire des grandeurs thermodynamiques telles que l'aimantation, les champs internes ou l'énergie du système, même si leur source se trouve r annamation, les champs interies ou i energie du système, meine si leur source se trouve<br>bien évidemment au niveau atomique. L'aimantation  $\vec{M}(\vec{r},t) = M_s \vec{m}(\vec{r},t)$ , est un vecteur à

module constant M<sub>S</sub> et seule son orientation peut varier en fonction de sa position et du temps. Les effets thermiques sont négligés, c'est donc une théorie à 0 Kelvin.

Le système ferromagnétique se trouve dans un état d'équilibre si son énergie libre totale (*Équation 24*) est minimale.

$$
E_{\text{tot}} = E_{\text{ex}} + E_{\text{A}} + E_{\text{Z}} + E_{\text{Dip}}
$$
 *Equation 24*

Nous décrivons dans la suite les différents termes contribuant à l'énergie libre du système, puis nous verrons comment trouver son minimum et suivre l'évolution de l'aimantation entre deux états d'équilibre.

#### **II.3.1 Les différents termes d'énergie**

#### *a) Energie d'échange*

Lorsque deux moments magnétiques voisins  $(S_i, S_i)$ G G ) interagissent (*Figure 6*), ils donnent lieu à une énergie appelée énergie d'échange :

$$
E_{ex} = -\frac{1}{2} \sum_{i} \sum_{j} J_{ij} \vec{S}_{i} \cdot \vec{S}_{j}
$$
 *Equation 25*

où J est une constante appelée intégrale d'échange, caractéristique du recouvrement des orbitales électroniques des 2 atomes.

Cette interaction provoque l'alignement parallèle de deux moments voisins lorsque l'intégrale d'échange est positive, c'est un ordre ferromagnétique. Si cette dernière est négative, les moments en interaction sont alignés antiparallèlement, c'est un ordre antiferromagnétique. A l'échelle macroscopique, on exprime l'énergie d'échange en fonction des composantes de l'aimantation  $\vec{m}$  par la formule :

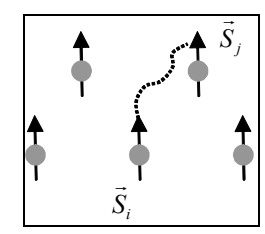

*Figure 6 : Interaction d'échange entre deux moments***.** 

$$
E_{ex} = \int_{V} A_{ex} (\vec{\nabla} \cdot \vec{m}(\vec{r}))^{2} dV
$$
 *Equation 26*

où  $A_{\text{ex}}$  est la constante d'échange. Dans le cas d'un réseau cubique centré,  $A_{\text{ex}}$  est relié à l'intégrale d'échange J par la relation :

$$
A_{ex} = \frac{2JS^2}{a}
$$
 *Equation 27*

où *a* est le paramètre du réseau et S le nombre quantique de spin.

#### *b) Energie magnétocristalline*

L'énergie magnétocristalline a pour origine l'arrangement cristallin des atomes ferromagnétiques (voir *Figure 7*). L'aimantation tend à s'aligner selon certains axes eriomagneuques (von Figure 7). L'annamation tend à s'anglier seron certains axes<br>cristallographiques privilégiés, appelés axes de facile aimantation ( $\vec{u}_{AF}$ ). Par opposition, les directions selon lesquelles il est le plus difficile d'aligner l'aimantation sont appelées axes de difficile aimantation. L'aimantation du cristal suivant les directions difficiles nécessite une dépense d'énergie supérieure. Cet excès d'énergie est défini sous le nom d'énergie

d'anisotropie magnétocristalline. Cette énergie dépend de l'orientation de l'aimantation par rapport aux axes cristallins.

Elle est fonction des cosinus directeurs de la direction de l'aimantation et est invariante dans des opérations de symétrie du cristal. L'énergie d'anisotropie E<sub>A</sub>, peut alors se développer suivant les puissances croissantes des cosinus directeurs de croissances des cosinus directeurs de<br>l'aimantation m en fonction des constantes d'anisotropie cristallines  $(k_1, k_2...)$  relatives à chaque axe cristallographique :

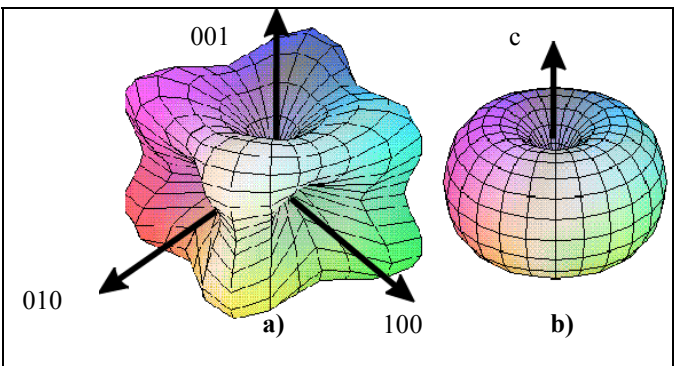

*Figure 7 : Energie magnétocristalline selon la symétrie du cristal pour a) du fer et b) du cobalt* 

$$
E_{A} = \int_{V} \left[ k_{1} \sin^{2} \left( \vec{u}_{AF} \cdot \vec{m}(\vec{r}) \right) + k_{2} \sin^{4} \left( \vec{u}_{AF} \cdot \vec{m}(\vec{r}) \right) + ... \right] dV
$$
 *Equation 28*

#### *c) Energie Zeeman*

L'énergie de Zeeman correspond à l'interaction entre les moments magnétiques et le champ extérieur appliqué. Elle est minimale lorsque tous les moments sont alignés avec le champ extérieur. Elle vaut :

$$
E_{Z} = -\mu_{0} M_{s} \int_{V} \vec{m}(\vec{r}) \cdot \vec{H}_{ext}(\vec{r}) dV
$$
 *Equation 29*

#### *d) Energie magnétostatique*

Le champ magnétique  $\overrightarrow{H}_i$  à l'intérieur d'un échantillon ferromagnétique ne se réduit  $\rightarrow$ 

pas au champ magnétique extérieur appliqué  $H_{ext}$ . En effet, il existe un champ interne, qui s'oppose au champ magnétique appliqué, c'est le champ démagnétisant  $H_D$  dont il a déjà été question précédemment (II.2.2b). L'énergie s'exprime sous la forme suivante :

$$
E_{D} = -\frac{1}{2}\mu_{0} M_{s} \int_{V} \vec{m}(\vec{r}) \cdot \vec{H}_{D}(\vec{r}) dV
$$
 *Equation 30*

Il existe plusieurs méthodes pour calculer le champ démagnétisant, une approche est présentée dans l'Annexe 2. Dans le cas de forme quelconque, il est possible de réaliser directement le calcul en passant par le potentiel scalaire magnétostatique (voir chapitre 1 de [9]).

#### **II.3.2 Etats d'équilibre du système**

Un système ferromagnétique est dans un état d'équilibre si son énergie libre totale (*Équation 24*) est minimum. Selon le principe variationel, les conditions de minimum sont :

$$
\delta E_{\text{tot}}(\vec{m}(\vec{r})) = 0
$$
  
 
$$
\delta^2 E_{\text{tot}}(\vec{m}(\vec{r})) > 0
$$
 *Equation 31*

Pour une faible variation de l'aimantation telle que  $\vec{m} \rightarrow \vec{m} + \delta \vec{m}$  l'énergie libre varie de  $\delta E_{\text{tot}} = E_{\text{tot}} (\vec{m} + \delta \vec{m}) - E_{\text{tot}} (\vec{m})$ . En menant les calculs avec les expressions développées précédemment (voir chapitre 1 de [9]), nous arrivons à déduire les équations dites de Brown qui permettent de connaître les états d'équilibre du système. Ces équations n'offrent pas en général de solutions analytiques et décrivent le système uniquement du point de vue statique. Néanmoins le calcul variationel de l'énergie, permet d'introduire la notion de champ magnétique effectif définit comme suit :

$$
\vec{H}_{\text{eff}}(\vec{r}) = -\frac{1}{\mu_0 M_s} \frac{\delta \left[E_{\text{tot}}(\vec{m}(\vec{r}))\right]}{\delta \left[\vec{m}(\vec{r})\right]}
$$
 *Equation 32*

Pour connaître l'évolution de l'aimantation du système ferromagnétique, il est donc nécessaire d'adopter une autre approche, en utilisant l'équation de Landau Lifshitz Gilbert (LLG) (*Équation 14*), dans laquelle le champ magnétique est calculé en utilisant *Équation 32*.

L'étude micromagnétique d'un système revient alors à résoudre l'équation de LLG, qui est effectué par des méthodes numériques [10].

## **II.4 Réluctance et efficacité d'un circuit magnétique**

Une théorie simple pour modéliser les têtes d'enregistrement magnétique repose sur l'approximation des circuits magnétiques [11]. Nous présentons ici brièvement cette théorie en se basant sur des têtes inductives, qui ont l'avantage dans ce cas de faire à la fois l'écriture et la lecture.

#### **II.4.1 L'approximation des circuits magnétiques**

A l'interface entre deux milieux 1 et 2, en l'absence de courant surfacique, il y a continuité de la composante normale de B et de la composante tangentielle de H . On montre alors que si les deux milieux ont des propriétés magnétiques linéaires, homogènes et isotropes G les lignes de champ de B <sup>G</sup> comme celles de <sup>H</sup> subissent une réfraction au passage de l'interface comme indiquée par *Équation 33*. Par analogie avec l'optique on parlera de dioptre magnétique (*Figure 8*)

$$
\frac{\tan(\theta_2)}{\tan(\theta_1)} = \frac{\mu_2}{\mu_1}
$$
 *Equation 33*

Une conséquence importante est que dans les milieux ferromagnétiques doux qui ont des perméabilités élevées, les lignes de champ ont tendance à être tangentes aux surfaces extérieures. On appellera circuit magnétique un ensemble d'éléments ferromagnétiques linéaires, homogènes et isotropes dans lequel on propage un flux.

La *Figure 8* présente un exemple de circuit magnétique. Considérons que le bobinage, parcouru par un courant I, comporte N tours et que le circuit magnétique à une longueur l et une section S. Le théorème d'Ampère permet d'écrire le flux Ψ :

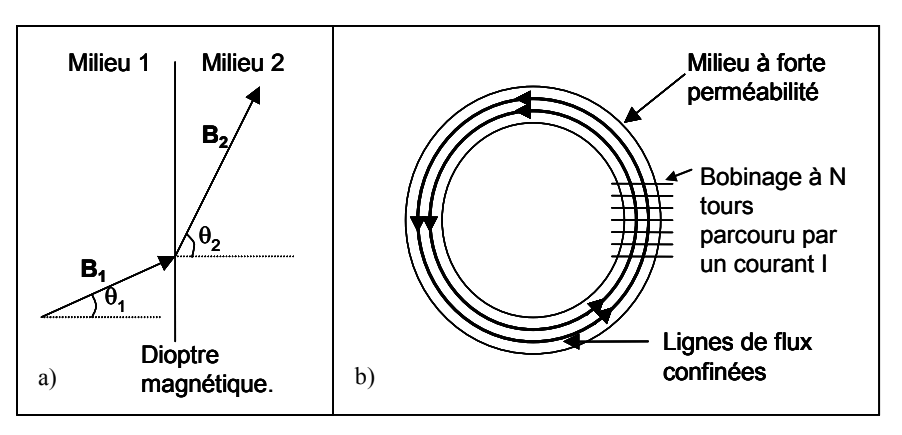

*Figure 8 : a) Illustration d'un dioptre magnétique b) confinement des lignes de flux magnétique dans un milieu à forte perméabilité (circuit magnétique)* 

$$
\Psi = BS = \mu_r \mu_0 HS = \frac{NI}{R}
$$
  
avec R =  $\frac{I}{\mu_r \mu_0 S}$ 

On remarque l'analogie entre l'*Équation 34* et la loi d'ohm. L'analogue de la tension sera le produit NI appelé « force magnétomotrice », celui de l'intensité sera le flux et enfin l'analogue de la résistance sera R appelé « réluctance ». Cette analogie permettra de traiter des problèmes de circuits magnétiques composés d'éléments en série ou en parallèle en utilisant les lois de Kirchoff.

#### **II.4.2 Notion d'efficacité**

Lors de la phase de lecture, la bande qui défile devant l'entrefer de la tête est une source de flux, voir *Figure 9*. Le circuit magnétique transporte ce flux vers le solénoïde pour les têtes inductives, ou le barreau GMR pour les têtes magnétorésistives. La proportion du flux provenant du média qui passe dans le solénoïde, ou dans l'élément magnétorésistif, via le circuit magnétique est donc un paramètre essentiel de la tête. Il s'agit de l'efficacité magnétique de la tête. Cette efficacité peut être calculée grâce à une analogie électrique.

Sur la *Figure 9*, Ψc, Ψe, Ψm : sont respectivement le flux dans le circuit, le flux dans l'entrefer et le flux généré par le média (flux source),  $R_C$  et  $R_e$ , sont respectivement les réluctances du circuit et de l'entrefer.

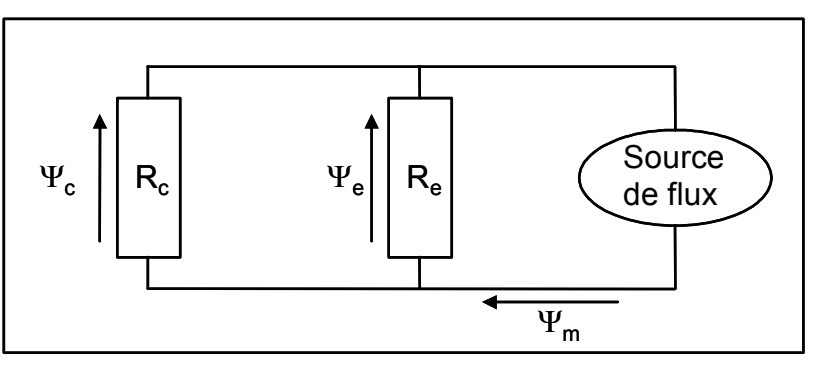

*Figure 9 : Schéma équivalent d'une tête dans sa phase de lecture* 

En utilisant les lois de Kirchoff, nous obtenons l'efficacité du circuit en lecture  $\eta_{Circuit}$ telle que :

$$
\eta_{\text{Circuit}} = \frac{R_e}{R_e + R_c}
$$
 *Équation 35*

#### *Chapitre 1 -* Introduction

Cette modélisation relativement simple sera très utile par la suite lors de la modélisation analytique de la tête de lecture GMR. Notons d'ores et déjà que le cas présenté précédemment est idéal, et que l'on ne tient pas compte des fuites de flux au sein même du circuit magnétique. Afin de prendre en compte ces fuites, nous utiliserons un logiciel traitant le problème en éléments finis.

## **II.5 Les effets magnétorésistifs**

Certaines structures de matériaux magnétiques ont la propriété d'avoir une résistance variable selon l'application d'un champ magnétique. Dans l'étude qui va suivre nous traiterons plus particulièrement de deux types d'entre eux, les GMR (magnétorésistance géante) et les TMR (magnétorésistance tunnel).

#### **II.5.1 La magnétorésistance géante (GMR)**

Nous ne présenterons pas ici les divers types d'empilement conduisant à l'effet GMR [12], nous nous concentrerons sur celui utilisé pour notre étude, c'est-à-dire un empilement type vanne de spin.

#### *a) Présentation générale d'une vanne de spin*

Les vannes de spin [13], sont constituées de deux couches ferromagnétiques (F1 et F2) séparée par une couche conductrice non magnétique (NM). L'aimantation de la couche F2 est piégée par interaction d'échange avec une couche antiferromagnétique adjacente (AF), voir *Figure 10*. On appelle habituellement F1 la couche libre et F2 la couche piégée.

Le cycle d'hystérésis, *Figure 11*, du système est composé de deux sous-cycles. Le premier, centré autour de  $H_F$  (champ de couplage ferro entre les deux couches F1 et F2), correspond au retournement de la couche libre (F1). Le second, décalé autour de  $H_{EX}$ (champ d'échange entre F2 et AF), correspond au retournement de la couche piégée (F2). Quand le champ évolue entre  $H_F + H_C(F1)$  et  $H_{FX} - H_C(F2)$ , où  $H_C$ est le champ coercitif des couches F1 et F2, l'orientation relative des aimantations de la couche libre avec la couche piégée change. Cette orientation est parallèle en dessous de  $H_F-H_C(F1)$  et au dessus de  $H_{EX}$ +H<sub>C</sub>(F2). La valeur moyenne de l'aimantation de tout l'empilement et la résistance totale du système

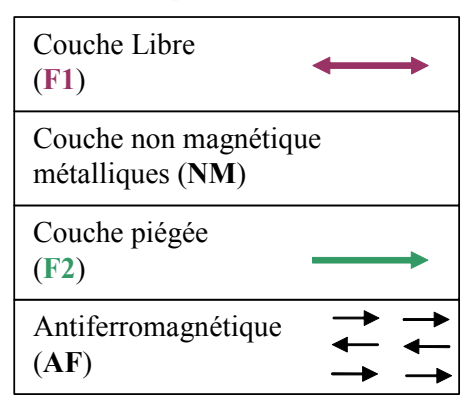

*Figure 10 : Empilement d'une structure vanne de spin (VS)* 

varie en fonction du champ appliqué comme indiqué sur la *Figure 11*.

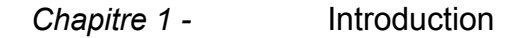

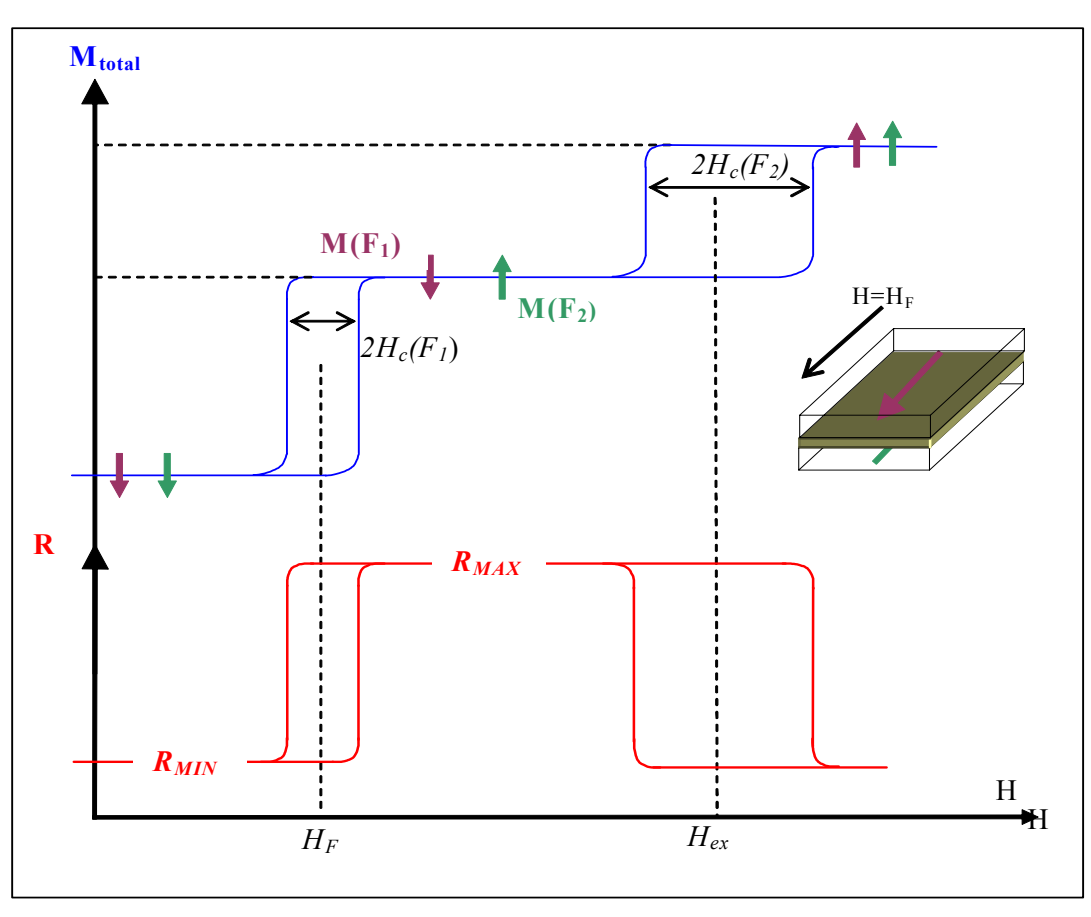

*Figure 11 : Cycle d'hystérésis d'un multicouche ferromagnétique (F1 – F2) en aimantation et résistance* 

#### *b) Résistance dépendante de spin dans une vanne de spin*

La magnétorésistance s'explique qualitativement par la différence de diffusion des électrons de spin up ou de spin down selon l'orientation moyenne de l'aimantation de la couche (*Figure 12*). Cet effet peut être modélisé par la conduction du courant introduit par Mott [14].

En l'absence d'un champ appliqué (alignement antiparallèle), les électrons, qu'ils soient spin ↑ ou spin ↓,

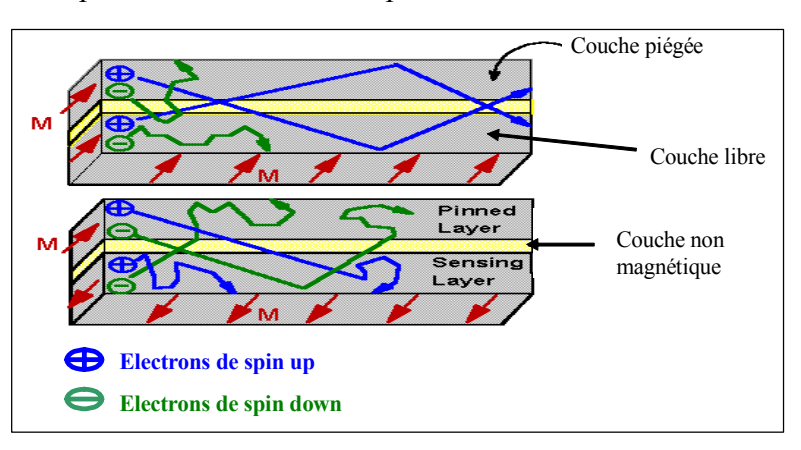

*Figure 12 : Diffusion dépendante de spin (DDS [15])* 

sont alternativement faiblement et fortement diffusés lorsqu'ils traversent les couches magnétiques (voir *Figure 13* a)). La diffusion globale est donc la même pour les deux types de spin. La résistance équivalente  $R_{an}$  (relative à la configuration antiparallèle) obtenue en adoptant le modèle à deux courants et en faisant abstraction de l'effet de la couche non magnétique est donc égale à :

$$
R_{ap} = \frac{r + R}{2}
$$
 *Equation 36*

où r (respectivement R) est la résistance correspondant à un électron dont le spin est parallèle (respectivement antiparallèle) à l'aimantation locale de la couche considérée.

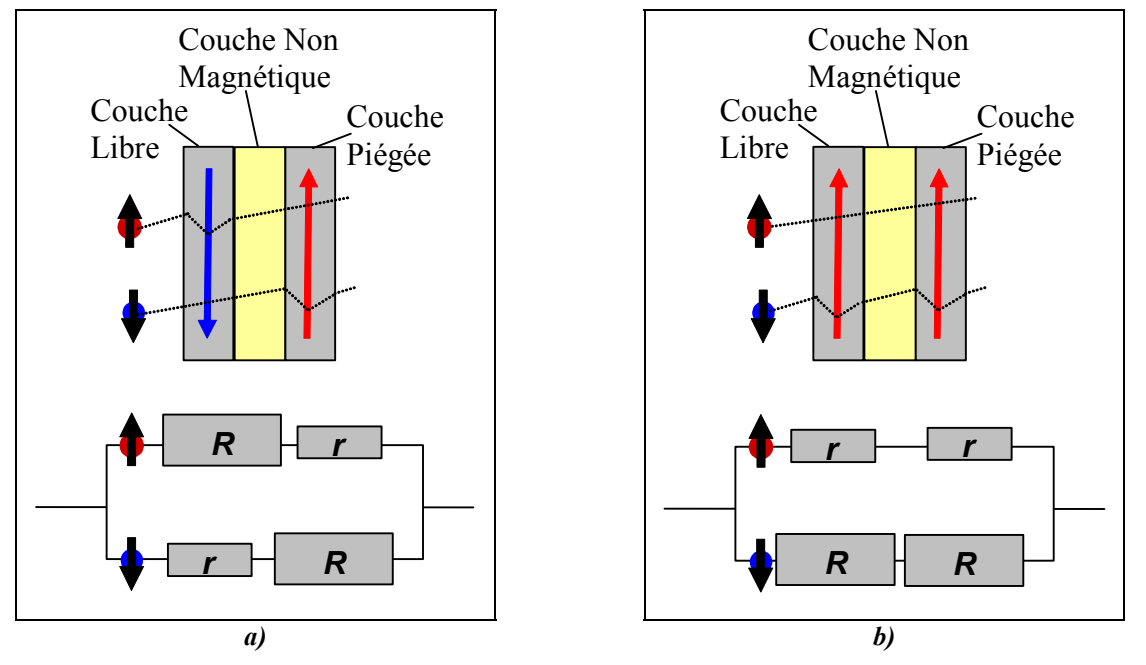

*Figure 13 : Schéma équivalent entre diffusion des électrons et résistance associée, pour un spin valve, a) état antiparallèle b) état parallèle* 

Lorsque la couche est saturée (alignement parallèle), les électrons de spin ↑, parallèles aux aimantations locales des couches, sont moins diffusés par rapport aux électrons de spin ↓ (voir *Figure 13* b)). Il y a donc court-circuit par les électrons de spin up. La résistance R<sub>p</sub> (correspondant à la configuration parallèle) s'écrit :

$$
R_p = 2\left(\frac{rR}{r+R}\right)
$$
 *Equation 37*

La variation normalisée de résistance, c'est à dire la magnétorésistance, s'écrit alors :

$$
\frac{\Delta R}{R_{ap}} = \frac{R_{ap} - R_p}{R_{ap}} = \frac{(\alpha - 1)^2}{(\alpha + 1)^2}
$$
\n
$$
\text{avec } \alpha = \frac{R}{r}
$$
\nEquation 38

C'est le changement de résistance, entre H=0 et H=H<sub>S</sub>, qui est exploité dans les vannes de spin.

#### **II.5.2 Les jonctions tunnels magnétiques (JTM)**

Nous présentons dans cette partie tout d'abord ce qu'est une jonction tunnel magnétique puis nous aborderons les mécanismes physiques qui se trouvent à l'origine de l'effet de magnétorésistance tunnel.

#### *a) Présentation générale d'une jonction tunnel magnétique*

Une jonction tunnel magnétique est constituée de deux couches minces magnétiques de coercivité différente (couche libre et couche piégée) séparées par une fine couche isolante

d'épaisseur de 1 à 2 nm (voir *Figure 14*). La couche piégée a le rôle de couche de référence, son aimantation étant figée à l'aide d'un antiferromagnétique. L'orientation de l'aimantation de la couche libre par rapport à la couche de référence (parallèle ou antiparallèle) code les états "0" et "1" d'un bit.

Lorsqu'une tension est appliquée de part et d'autre de la barrière isolante, les électrons passent par effet tunnel au travers de l'isolant. La transmission des électrons à travers la barrière dépend de l'angle entre les aimantations des électrodes émettrices et réceptrices. changement de résistance de la barrière, de l'ordre de 30 à 50% à température ambiante, apparaît entre

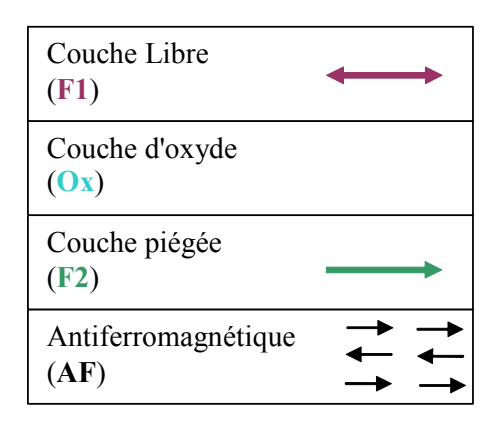

*Figure 14 : Empilement du multicouche jonction tunnel magnétique (JTM)* 

les configurations magnétiques parallèle et antiparallèle. Ce phénomène a été observé pour de telles amplitudes en 1995 [16]. Nous retrouvons sur la *Figure 11*, comme dans le cas d'une vanne de spin<sup>1</sup>, le comportement hystérétique de l'aimantation et de la résistance du multicouche.

#### *b) Modèle de la magnétorésistance tunnel*

Le fonctionnement d'une JTM combine l'effet tunnel quantique des électrons avec l'asymétrie de la densité d'état, *D(E)*, des bandes électroniques *d*, observée dans les matériaux ferromagnétiques pour les deux états de spin

des électrons (*Figure 15*). Le modèle le plus simple pour rendre compte de la magnétorésistance tunnel, proposé par Jullière [17], est basé sur la notion de polarisation *P* des métaux ferromagnétiques, définie comme la différence relative des densités d'états au niveau de Fermi  $D^{\sigma}(E_F)$  pour les deux bandes de spin (où σ peut être la configuration de spin  $\uparrow$ ou  $\downarrow$ ) :

l

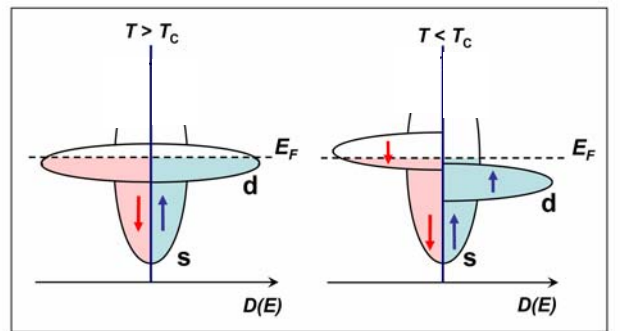

*Figure 15 : Structure des bandes énergétiques pour un matériau en fonction des spins selon que le matériau est ferromagnétique (T<T<sub>C</sub>) ou non*  $(T>T_C)$ 

<sup>&</sup>lt;sup>1</sup> Notons que le comportement global est similaire mais que les valeurs de résistance et de magnétorésistance sont différentes entre une VS et un JTM, car les phénomènes physiques mis en jeu sont différents.

$$
P = \frac{D^{\uparrow} (E_{F}) - D^{\downarrow} (E_{F})}{D^{\uparrow} (E_{F}) + D^{\downarrow} (E_{F})}
$$
 *Equation 39*

En négligeant le processus de "spin flip", et donc en supposant que l'état de spin de l'électron est conservé lors du passage tunnel, on peut considérer que la conduction s'effectue par deux "canaux de spin " indépendants comme indiqué sur la *Figure 16*. La conductivité pour chaque canal de spin est calculée à l'aide de la règle d'or de Fermi. Cette dernière stipule que la probabilité de passage d'un électron à travers la barrière est proportionnelle à la densité d'états disponibles au niveau de Fermi pour l'électron tunnel dans l'électrode réceptrice. Par ailleurs, le nombre d'électrons candidats au passage à travers la barrière est proportionnel à la densité d'états initiaux. Par conséquent, pour chaque catégorie d'électrons, la conductivité tunnel, noté *GT* , est proportionnelle au produit des densités d'état. Dans un modèle à deux courants, chaque état contribue de façon indépendante au courant tunnel. Dans ce cas, la conductivité totale est donnée simplement par la somme des conductivités de chaque type de polarisation des électrons  $G^T = G^{T\uparrow} + G^{T\downarrow}$ . Le calcul complet pour la conductivité donne dans les cas d'une configuration parallèle et antiparallèle les résultats suivants :

$$
G_{\uparrow\uparrow}^{T} \propto D_{1}^{\uparrow} (E_{F}) D_{2}^{\uparrow} (E_{F}) + D_{1}^{\downarrow} (E_{F}) D_{2}^{\downarrow} (E_{F})
$$
\n
$$
G_{\uparrow\downarrow}^{T} \propto D_{1}^{\uparrow} (E_{F}) D_{2}^{\downarrow} (E_{F}) + D_{1}^{\downarrow} (E_{F}) D_{2}^{\uparrow} (E_{F})
$$
\n
$$
Equation 40
$$

Dans une configuration parallèle des aimantations des deux métaux ferromagnétiques, les états de spin ↑ sont majoritaires dans chacune des électrodes. La transmission des électrons de spin ↑ se fait entre des états majoritaires de chaque coté de la barrière, ce qui conduit à un courant important et donc à une faible résistance de la jonction pour ce canal de spin. Au contraire, les états de spin  $\downarrow$  sont minoritaires dans chacune des électrodes ferromagnétiques, ce qui détermine un courant plus faible et donc une résistance plus élevée pour ce canal de spin.

Dans une configuration antiparallèle, un raisonnement analogue conduit à une résistance élevée pour chaque canal.

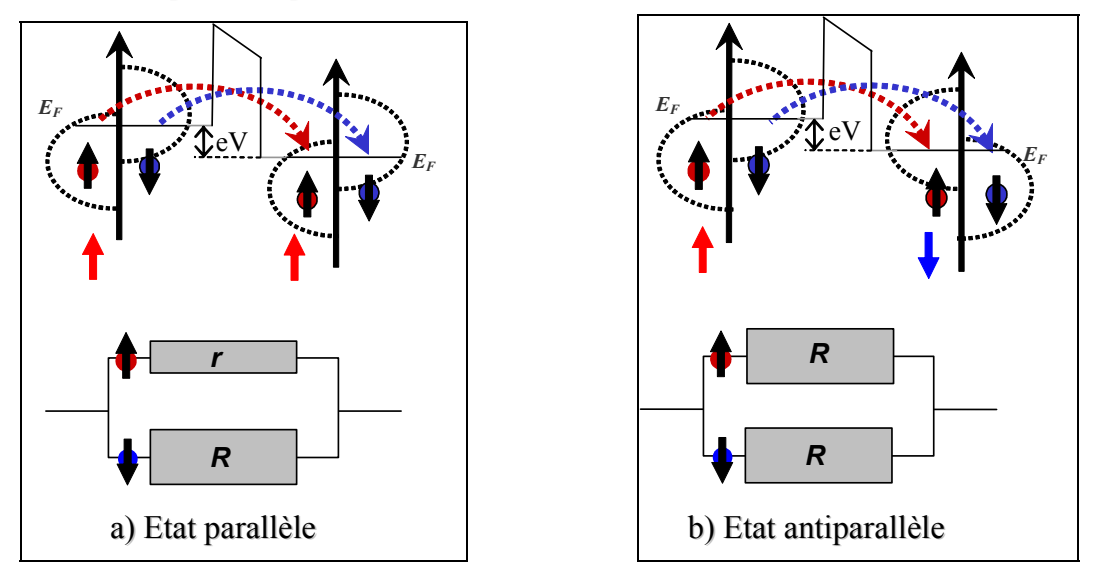

*Figure 16 : Effet tunnel entre deux matériaux ferromagnétiques, avec des niveaux de Fermi décalés en énergie de quelques eV, séparés par une barrière isolante* 

#### *Chapitre 1 -* Introduction

La magnétorésistance associée est alors définie comme suit :

$$
\frac{\Delta R}{R_{ap}} = \frac{R_{ap} - R_p}{R_{ap}} = \frac{2P_1P_2}{1 - P_1P_2} ,
$$
 *Equation 41*

où P1 et P2 désignent les polarisations des électrodes 1 et 2. Par exemple pour le Ni20Fe80 la polarisation varie entre 30% et 45% selon les mesures [18].

Notons que le modèle de Jullière repose uniquement sur la notion de polarisation des électrons au niveau de Fermi des électrodes de la jonction tunnel, ni la structure électronique des électrodes ni la structure de l'oxyde n'interviennent.

## **III. Présentation de Flux 3D**

Les simulations numériques effectuées dans ce travail utilisent le logiciel commercial Flux3D. Nous présentons ici ses caractéristiques ainsi que les méthodes de résolution.

## **III.1 Présentation générale du logiciel**

Le module magnétostatique de Flux3D est un logiciel de résolution des équations de Maxwell en régime statique par la méthode des éléments finis. Il est commercialisé par la société CEDRAT et a été développé par l'équipe modélisation du LEG (Laboratoire d'Electrotechnique de Grenoble). Il s'agit d'un code Fortran fonctionnant sous Windows et Unix. C'est la version 3.30 fonctionnant sous Windows NT qui a été utilisée pour le travail présenté ici.

## **III.2 Les équations de Maxwell avec Flux3D**

#### **III.2.1 Les équations de Maxwell générales**

Les équations de Maxwell sous leur forme générale sont rappelées ci-dessous :

$$
Div(\vec{D}) = \rho
$$
\n
$$
Div(\vec{B}) = 0
$$
\n
$$
Equation 42
$$
\n
$$
Rot(\vec{E}) = -\frac{\partial \vec{B}}{\partial t}
$$
\n
$$
Rot(\vec{H}) = \vec{j} + \frac{\partial \vec{D}}{\partial t}
$$

La résolution complète des équations de Maxwell passe par la connaissance du milieu considéré. La loi d'ohm, l'équation de conservation de la charge et les équations constitutives considere. La forma official equation de conservation de la charge et les equations constitutives<br>des matériaux (*Équation 43*) définissant le milieu. On notera que l'induction  $\vec{B}_r$  apparaissant dans l'une des ces équations correspond à l'induction source créée par l'éventuelle présence d'un aimant.

$$
\vec{j} = \sigma \vec{E}
$$
  
\n
$$
\vec{D} = [\varepsilon] \vec{E}
$$
  
\n
$$
\vec{D} = [\varepsilon] \vec{E}
$$
  
\n
$$
\vec{D} = [\mu] \vec{H} + \vec{B}_r
$$
  
\n
$$
\vec{B} = [\mu] \vec{H} + \vec{B}_r
$$

#### **III.2.2 Les équations de notre problème**

Nous allons utiliser Flux3D pour résoudre des problèmes de magnétostatique, donc à ce titre nous pouvons effectuer diverses simplifications sur les équations de Maxwell.

Tout d'abord, nous considérons le champ électrique comme nul, donc  $\vec{E} = \vec{D} = 0$ . De plus nous travaillerons en statique, c'est-à-dire que les dérivations par rapport au temps seront nulles. De cette manière les équations à considérer sont les suivantes :

Div(
$$
\vec{B}
$$
) = 0  $\vec{B} = [\mu]\vec{H} + \vec{B}_r$   $\vec{E}$ quation 44

Dans ces conditions, les sources de champ étant soit des courants de conduction j  $\rightarrow$ , soit des aimants  $\vec{B}_r = \mu_0 \vec{M}_r$ .

Le paramètre qui va modéliser les matériaux magnétiques dans ces équations est la perméabilité. En fait le logiciel autorise plusieurs formes pour la perméabilité, soit isotrope, linéaire ou non linéaire, soit anisotrope (d'où la représentation tensorielle de la perméabilité

dans les équations). Si l'on se réfère à la section II.2.1, il existe plusieurs manières d'exprimer la perméabilité. Dans ce cas, c'est la perméabilité intrinsèque à la fréquence souhaitée qu'il faut considérer (*Équation 11*). En effet, la perméabilité effective sera en fait calculée par Flux3D car il calcule le champ démagnétisant.

Notons que même si dans les *Équation 44* nous nous interdisons de traiter des problèmes de variation temporelle des grandeurs, nous nous autorisons à considérer différentes valeurs de la perméabilité en fonction de la fréquence de variation du champ d'excitation. Cette approche est valable dans la mesure où les divers effets de l'augmentation de la fréquence ont été bien évalués (voir partie II.2.2 à ce sujet).

## **III.3 Méthodes de résolution**

#### **III.3.1 Formulation en potentiel scalaire total**

On suppose ici que les courants de conduction sont nuls. Le rotationnel de H  $\rightarrow$ suppose ici que les courants de conduction sont nuls. Le rotationnel de  $H$  étant nul, le champ H dérive d'un potentiel V1 (*Équation 45*).

$$
\vec{H} = -\text{grad}(V_1) \qquad \text{Equation 45}
$$

Les trois équations *Équation 44* peuvent alors se mettre sous la forme de l'*Équation 46*.

Div 
$$
(\lbrack \mu \rbrack \text{građ}(V_1) + \vec{B}_r) = 0
$$
 [19] *Équation 46*

C'est cette équation que Flux3D résout par la méthode des éléments finis pour aboutir à la connaissance de  $V_1$  en tout point de l'espace. Ce potentiel magnétique permet alors de calculer toutes les grandeurs magnétiques en tout point de l'espace.

Notons que cette formulation permet de faire l'économie d'un traitement vectoriel du champ ce qui divise par trois le nombre d'inconnus.

#### **III.3.2 Formulation de Biot et Savart**

Dans le cas où il y a une source de courant de conduction isolée  $\vec{j}(\vec{r})$ , le calcul du champ magnétique induit se fait par la relation de Biot et Savart. En chaque point, le logiciel calcule l'intégrale suivante par la méthode de Gauss.

$$
\vec{B}_{J} = \frac{\mu_0}{4\pi} \iiint_{\text{Conductor}} \frac{\vec{j}(\vec{r}') \wedge \vec{r}}{|\vec{r} - \vec{r}'|^{3}} d^{3}\vec{r}' \qquad \text{Equation 47}
$$

où la source de courant  $\vec{j}(\vec{r})$  est localisée dans le volume de l'espace du conducteur.

#### **III.3.3 Domaine ouvert et conditions aux limites**

En magnétostatique, le domaine extérieur (l'infini) est pris en compte par la technique dite de la boite infinie (transformation du domaine extérieur ouvert en domaine extérieur fermé), de cette manière l'utilisateur n'a pas à définir explicitement les conditions aux limites. Le potentiel magnétique est fixé à zéro sur le bord de la boite infinie. Néanmoins si le besoin s'en fait ressentir il est possible de fixer "à la main" des conditions aux limites de type Neumann ou Dirichlet, ce qui ne sera pas utilisé dans notre étude.

#### **III.3.4 Méthode de maillage et de résolution**

La résolution se fait par la méthode des éléments finis qui est une méthode numérique, utilisée pour la résolution d'un système d'équations différentielles non linéaire avec des domaines géométriquement complexes mais bornés. L'approche se fait en deux temps, tout d'abord une discrétisation de l'espace en éléments finis tridimensionnels (les mailles), puis une résolution du système d'équations différentielles aux nœuds des mailles donnant la valeur des champs considérés.

Afin de discrétiser spatialement le problème, il est nécessaire d'effectuer un maillage du domaine d'étude (système étudié + boite infinie). Cette étape est difficile à réaliser malgré l'automatisation proposée par Flux3D, mailleur libre de DELAUNAY. En effet nous verrons par la suite, dans l'étude précise des systèmes considérés, que les dimensions relatives des divers éléments posent des problèmes quant au raccord des divers types de maillage (éléments rectangulaires, triangulaires, hexaédriques). Cette étape est cruciale, puisque le calcul des grandeurs se fait dans chacun de ces éléments. Il faut donc un maillage fin proche des zones où l'on s'attend à avoir une forte variation des champs.

L'optimisation du maillage se fait de manière empirique. En effet, on s'assure de le rendre indépendant aux résultats de simulation. Pour cela nous travaillons de manière itérative en essayant divers maillages jusqu'à ce qu'un résultat physique<sup>1</sup> de la simulation soit constant.

l

<sup>1</sup> Par exemple la valeur du champ magnétique en un point du système

# Chapitre 2 **Modélisation et simulation d'une tête de lecture GMR - Yoke pour un enregistreur magnétique de type hélicoïdal sur bande**

*Sommaire*

 **I Introduction à l'enregistrement magnétique** 

 **II Mise en place de l'étude** 

 **III Modélisation et simulation numérique** 

## **IV Modélisation et simulation analytique**

## *Résumé*

L'augmentation de la quantité de données informatiques à stocker ne cesse de croître, c'est pourquoi il est nécessaire d'améliorer la capacité des supports de sauvegarde. Ainsi l'amélioration de ces dispositifs de stockage passe par l'optimisation des têtes permettant de retranscrire les données sur le média choisi.

Nous avons investigué les améliorations possibles à apporter aux têtes de lectures pour l'enregistrement magnétique sur bande. Pour cela nous suggérons l'utilisation de têtes de lecture à magnétorésistance géante (GMR). Il s'avère que le design retenu pour ces têtes de lecture est un design avec guides de flux (Yoke).

L'optimisation du design de ces têtes passe tout d'abord par une phase de modélisation et de simulation que nous avons développée ici. Le design optimum servira à la réalisation d'un démonstrateur effectué par la société Alditech.

#### *Chapitre 2 - Modélisation et simulation d'une tête de lecture GMR - Yoke pour un enregistreur magnétique de type hélicoïdal sur* bande

## **I. Introduction à l'enregistrement magnétique**

Dans la société de l'information actuelle, le besoin de systèmes d'enregistrement de forte capacité, de faible coût et de haute performance ne cesse d'augmenter. L'accroissement, et surtout la généralisation de l'utilisation de l'informatique avec des logiciels de plus en plus évolués, tant au niveau professionnel que personnel, nécessite des capacités de stockage de données de plus en plus importantes. Il est donc nécessaire d'augmenter la capacité d'information codée sur les différents supports disponibles (voir *Figure 17*).

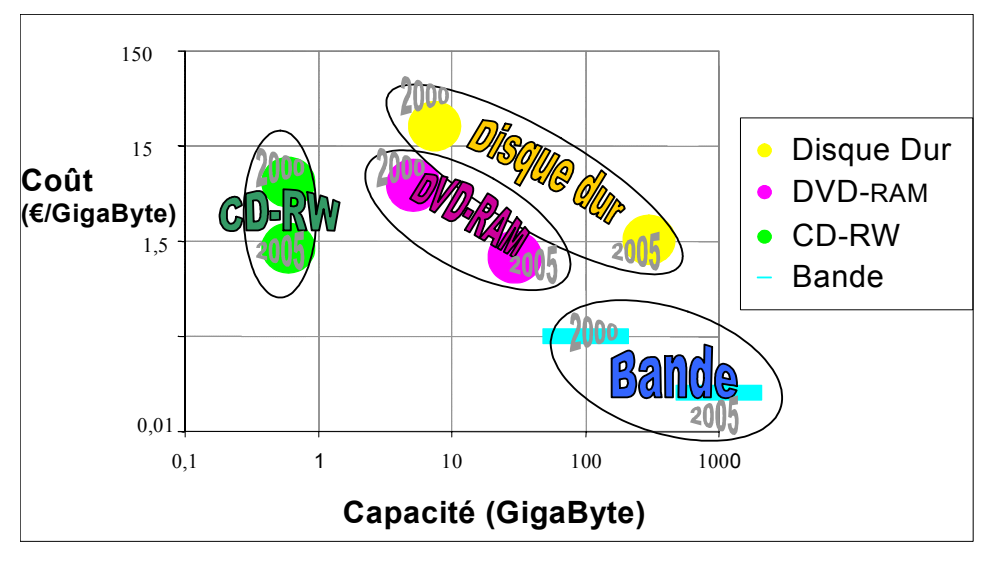

*Figure 17 : Evolution du coût de l'enregistrement magnétique suivant les divers types d'enregistrement (selon[20])* 

Le *Tableau 1* présente quelques caractéristiques des principaux types de médias actuellement disponibles sur le marché pour l'enregistrement numérique. A chaque type de média correspondent plusieurs formats d'enregistrement, c'est pourquoi les valeurs indiquées ne sont qu'approximatives ou même qualitatives. Cependant l'analyse de ce tableau permet de comprendre tout l'intérêt d'utiliser l'enregistrement sur bande.

| Type de média          |  | Capacité maximale en GB<br>(données non compressées) | Coût en<br>\$/Gbits | Taux de<br>transfert | Temps<br>d'accès |
|------------------------|--|------------------------------------------------------|---------------------|----------------------|------------------|
| Cassette digitale      |  | 200                                                  | 0, 5                | Élevé                | Long             |
| DVD-RAM                |  | 10                                                   | 3                   | Faible               | Court            |
| CD réinscriptible (RW) |  | 0,6                                                  | 4                   | Faible               | Court            |
| Disques durs           |  | 100                                                  | 3                   | Élevé                | Court            |

*Tableau 1 : Quelques caractéristiques de différents types de médias disponibles sur le marché* 

On remarque que la bande se distingue essentiellement par son faible prix et sa très forte capacité de stockage. Ce sont les deux raisons majeures qui font que la bande reste le média le plus adapté au stockage de masse de l'information (archivage, sauvegarde).

Dans cette section introductive, nous allons présenter plus en détail ce qu'est l'enregistrement magnétique numérique sur bande, et plus précisément l'enregistrement de
type hélicoïdal. Afin d'assurer le processus d'écriture et de lecture sur le média, divers types de têtes existent, nous en ferons un rapide aperçu en insistant notamment sur les têtes de lecture à magnétorésistance géante (GMR), qui font l'objet de l'étude présentée dans ce mémoire.

# **I.1 Principe de l'enregistrement magnétique sur bande**

Le principe de l'enregistrement magnétique est de traduire l'information (un signal électrique) sous forme d'un état physique stable qui sera conservé sur un support appelé média. Cette information pourra alors être relue ultérieurement.

Pour traduire un signal sous la forme d'une grandeur physique il existe deux méthodes principales, la méthode analogique et la méthode numérique. En mode analogique, le signal est plus ou moins simplement mis en rapport avec l'amplitude de la grandeur physique. En mode numérique, le signal est d'abord traduit dans un système binaire, ce qui permet ensuite de coder l'information soit en utilisant les niveaux hauts et bas de la grandeur physique, soit en utilisant les transitions entre ces niveaux. La compatibilité directe qui existe entre le stockage numérique et l'informatique pour le traitement des données suffit à expliquer le déclin de l'analogique. Ainsi, sauf pour quelques cas particuliers, le stockage de l'information s'oriente désormais essentiellement vers les formats numériques.

L'enregistrement numérique nécessite une grandeur physique comportant un niveau haut et un niveau bas distincts qu'il est possible de conserver sur un média. Les matériaux magnétiques présentent un cycle d'hystérésis caractérisé par deux états rémanents distincts au repos ( $\pm$  M<sub>R</sub><sup>1</sup>). En appliquant un champ magnétique suffisant au média lors du processus d'écriture, on stocke ainsi l'information numérique. Lors de la phase de lecture il suffira de détecter ces deux niveaux d'aimantation.

# **I.2 Les standards d'enregistrement sur bande**

L'enregistrement magnétique sur bande peut fonctionner selon différents standards, l'enregistrement linéaire ou hélicoïdal.

#### **I.2.1 L'enregistrement linéaire**

Pour l'enregistrement linéaire**,** *Figure 18*, une bande défile devant un bloc fixe assurant l'écriture et la lecture. Ce bloc est constitué d'une ligne de têtes permettant d'écrire simultanément plusieurs pistes suivies d'une autre ligne permettant de relire simultanément ces pistes. Afin d'éviter les lectures parasites de pistes adjacentes, on intercale entre deux pistes une bande sans données appelée bande de garde. Ce standard est souvent utilisé pour la sauvegarde des données informatiques. Les têtes de lectures GMR, dont il sera question dans la suite de cette étude, ne sont pas optimisées pour ce format, cependant elles peuvent être facilement déclinées pour ce standard linéaire, moyennant quelques modifications.

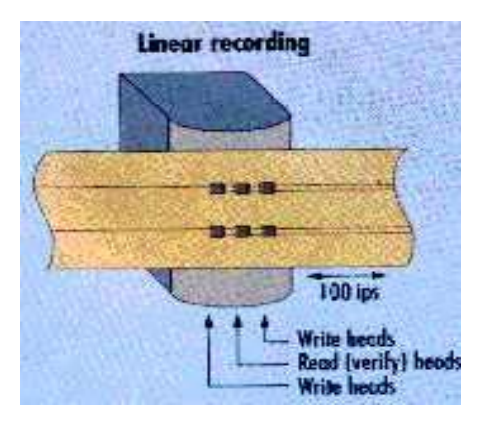

*Figure 18 : Principe de l'enregistrement linéaire (selon [21])* 

l

<sup>&</sup>lt;sup>1</sup> Aimantation rémanente, c'est-à-dire l'aimantation d'un matériau en champ magnétique nul.

## **I.2.2 L'enregistrement hélicoïdal**

Dans ce cas, le système hélicoïdal, *Figure 19*, la bande défile à faible vitesse en contact avec un tambour incliné tournant lui à haute vitesse. La vitesse relative entre la bande et la tête peut alors atteindre 30m.s<sup>-1</sup>. Ce tambour comporte plusieurs têtes afin d'augmenter le débit. Dans le cas des têtes azimutées, la bande de garde n'est plus nécessaire car le gap est azimuté. En incluant deux têtes d'azimut opposées sur un même tambour, les bits des deux pistes adjacentes ne sont plus parallèles, ce qui diminue les effets parasites, voir *Figure 19*.

Ce standard reste la solution attractive pour l'enregistrement numérique car il permet des capacités (>30 Go<sup>1</sup>) et des débits (>20 Mbits/s) élevés pour un coût de cassette faible. Il est donc bien adapté au grand public (VHS, caméscope DVC). Avec le nouveau format DV (Digital Vidéo) la densité se situe à  $0.5$  bit/ $\mu$ m<sup>2</sup> avec une largeur de piste de 10  $\mu$ m et un entrefer de 0,2µm<sup>2</sup>. Afin de satisfaire l'augmentation de la quantité d'information, la densité évoluera vers 1bit/µm² en réduisant la largeur de piste.

Les têtes GMR-Yoke, dont il est question dans cette étude, s'inscrivent dans un projet d'enregistrement hélicoïdal.

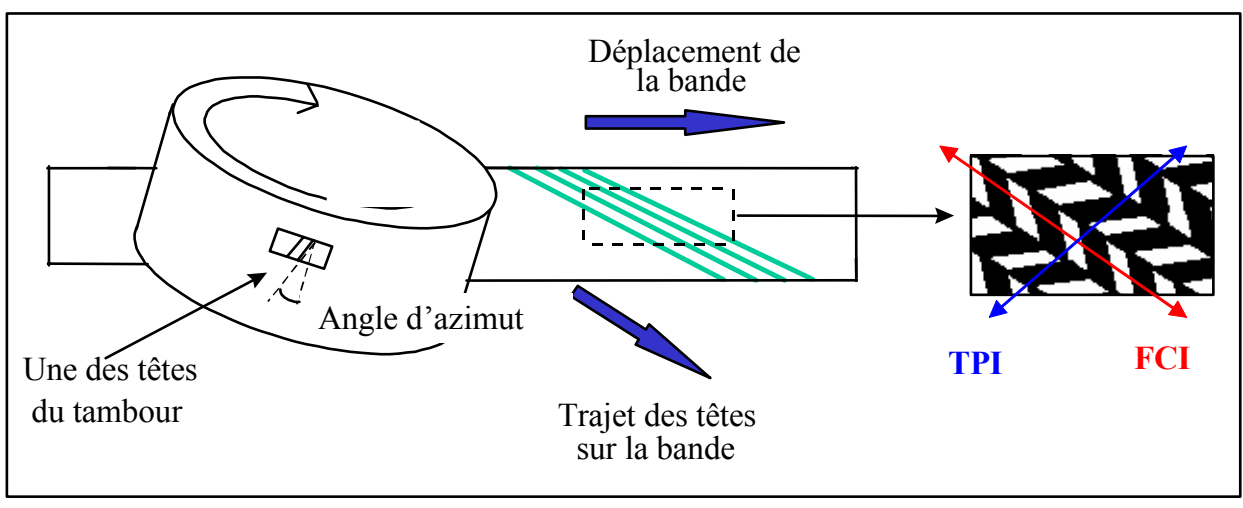

*Figure 19 : Principe de l'enregistrement hélicoïdale* 

# **I.2.3 Capacité des systèmes à enregistrement sur bande**

La densité linéique d'information correspond au nombre de transitions, ou de bits, par unité de longueur, ce qui revient à dire au nombre de changement de flux pour cette même unité. En notation anglo-saxonne, largement utilisée en enregistrement magnétique, la densité s'exprime en changement de flux par inch, on parle alors de *FCI*. Par ailleurs, la tête écrit sur une largeur définie par l'épaisseur des pôles magnétiques de la tête d'écriture, appelée largeur de piste (*Track Width*), voir *Figure 19*.

La densité radiale correspond au nombre de pistes par inch et s'exprime en *TPI*. La densité totale du système, qui correspond aux *TPI* x *FCI*, s'exprime alors en Gbit/in<sup>23</sup>. Pour augmenter la densité il faut donc à la fois diminuer la largeur de piste et augmenter la densité linéique.

L'augmentation de densité s'est effectuée jusqu'à maintenant en conservant le rapport d'aspect des bits constant (environ 18/1), donc en augmentant la densité linéique et la densité radiale de façon identique. A plus long terme, il paraît impossible de poursuivre dans cette

l

<sup>&</sup>lt;sup>1</sup> Giga octet, où un octet correspond à 8 bytes.

<sup>2</sup> Distance entre les deux pôles d'écriture.

<sup>&</sup>lt;sup>3</sup> Giga Byte par inch<sup>2</sup>

voie, car la densité linéique deviendrait trop grande, la taille des bits devenant plus faible que l'épaisseur de parois magnétiques. L'accent sera donc porté sur une augmentation de la densité radiale en diminuant l'épaisseur de pôle des têtes, ce qui implique une diminution très nette du rapport d'aspect des bits (10/1). C'est dans cette optique que nous allons travailler sur des têtes de lecture offrant la possibilité de diminuer leurs épaisseurs de pôles (*track direction*), sans compromettre leur faisabilité technologique.

# **I.3 Mécanismes d'écriture et de lecture**

Les processus d'écriture et de lecture, des informations sur un média, s'effectuent par des têtes d'écriture et de lectures qui peuvent être de divers types.

# **I.3.1 Les mécanismes d'écriture et de lecture inductive**

La partie gauche de la *Figure 20*, montre une tête d'écriture inductive constituée d'un circuit magnétique coupé d'un entrefer très fin avec un bobinage situé loin de celui ci.

Le bobinage est alimenté par un courant d'écriture I, ce qui crée un flux dans le circuit magnétique. Au niveau de l'entrefer, une partie de ce flux s'échappe et modifie localement l'aimantation du média. Le système transforme donc les variations temporelles du champ magnétique, c'est-à-dire du courant d'écriture, en une variation spatiale de l'aimantation.

En enregistrement numérique, le courant d'écriture prend deux valeurs  $\pm$  I, ce qui forme une suite de régions d'aimantations opposées. Entre deux régions aimantées, existe une zone de transition où l'aimantation change de sens. La longueur de cette zone, appelée longueur de transition, dépend des caractéristiques du milieu d'enregistrement, mais aussi du champ d'écriture. Elle donne la limite supérieure de densité linéique (nombre de changements de flux par unité de longueur) que peut réaliser le système.

On notera sur la *Figure 20* que les bits sont représentés dans le plan de la couche magnétique de la bande. Ce type d'enregistrement est appelé enregistrement longitudinal, c'est celui qui sera traité par la suite. L'enregistrement perpendiculaire, destiné aux très hautes densités, n'est quasiment pas utilisé dans le domaine de la bande magnétique.

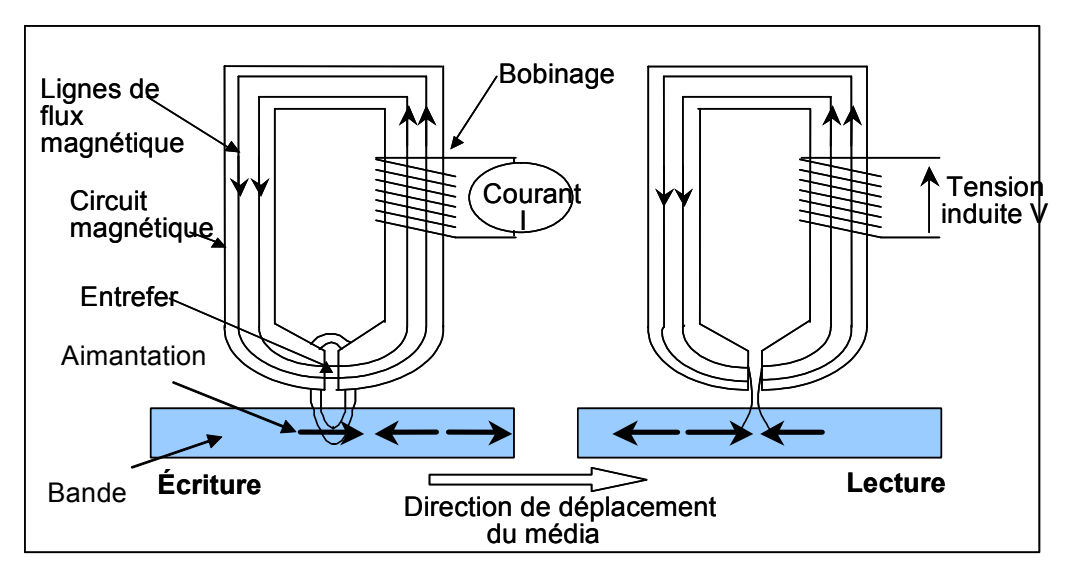

#### *Figure 20 : Mécanisme d'écriture et de lecture inductive*

En lecture inductive, partie droite de la *Figure 20*, le fonctionnement est inversé. Les variations d'aimantation du média créent un champ magnétique de fuite dont une partie se referme suivant le circuit magnétique sans passer dans l'entrefer. Quand une transition passe devant l'entrefer, le flux change de sens, d'où un pic de tension induite aux bornes du

bobinage. Le signal de lecture est constitué d'une suite de signaux isolés correspondant chacun au passage d'une transition devant l'entrefer. Ce processus fonctionne sur les mêmes bases mais en sens opposé à celui de l'écriture. Il est ainsi possible d'utiliser la même tête inductive pour écrire puis lire, ce sont des têtes dites mixtes.

# **I.3.2 Le mécanisme de lecture magnétorésistif**

En lecture magnétorésistive, ce qui nous intéresse principalement dans cette étude**,** la tête est formée d'un élément magnétorésistif dont la résistance change sous l'effet du champ magnétique issu du média. En appliquant un courant de mesure fixe au barreau magnétorésistif, la tension à ses bornes sera fonction du champ magnétique issu des transitions magnétiques de la bande.

Afin de capter le champ magnétique de fuite de la bande, l'élément magnétorésistif peut se situer en plusieurs endroits de la tête. Soit directement au contact de la bande (on a coutume de dire dans le gap<sup>1</sup>) où reporté dans le circuit magnétique qui joue le rôle de guide de flux (*magnetic yoke*).

A l'heure actuelle, il existe plusieurs types de matériau magnétorésistif, AMR (magnétorésistance anisotropique), GMR (magnétorésistance géante), TMR (magnétorésistance tunnel). Dans cette étude nous travaillerons avec un matériau GMR de type vanne de spin car il offre un compromis intéressant, plus performant que l'AMR, et plus facile à réaliser que la TMR.

l

<sup>&</sup>lt;sup>1</sup> En enregistrement type disque dur, le capteur magnétorésistif est placé dans le gap

# **II. Mise en place de l'étude**

Nous allons voir dans cette section comment réaliser une tête de lecture de type GMR Yoke, en passant par les étapes de définition du design générique puis d'optimisation à l'aide d'outils appropriés.

# **II.1 Cahier des charges**

# **II.1.1 Design générique de la tête de lecture**

La position du barreau GMR est le facteur qui agit principalement sur le design de la tête de lecture, nous allons discuter ici de la position la plus judicieuse.

Si l'on considère cette problématique du point de vue de l'efficacité, c'est-à-dire le meilleur moyen pour apporter le flux de fuite de la bande au barreau GMR, il semble logique de placer le barreau dans le gap, entre deux écrans magnétiques. En effet, de cette manière le champ magnétique de la bande n'aurait qu'une très faible distance à parcourir pour traverser l'élément sensitif, cette distance serait uniquement la protection tribologique que l'on retrouve sur la bande (d≈50nm, voir *Figure 26*).

Cependant, dans cette configuration, le barreau GMR serait au contact avec la bande qui défile à grande vitesse devant celui-ci. Ce mode contact, associé à l'emplacement dans le gap, impose un certain nombre de contraintes au barreau GMR. Premièrement, le fait de faire défiler la bande au contact de la tête impose que les écrans magnétiques soient eux aussi au contact de la bande (voir *Figure 26*). Le barreau GMR alors placé entre ces deux écrans est ainsi soumis à des décharges électrostatiques, les ESD [22] (*Electro Static Discharge*). Ce phénomène est rédhibitoire quant à la pérennité de l'élément GMR.

Deuxièmement. la composition du GMR pose aussi un problème. En effet le GMR, de type vanne de spin contient une couche de cuivre qui est très ductile d'un point de vue mécanique. Le contact avec la bande en mouvement, arracherait et étalerait ce matériau dans la zone du gap, ce qui modifierait le comportement du GMR (c'est l'effet *smearing*).

Donc, le seul moyen de préserver le barreau GMR des contraintes imposées par la bande, est de l'éloigner de celle-ci. Pour cela un guide de flux, appelé *Yoke*, relie

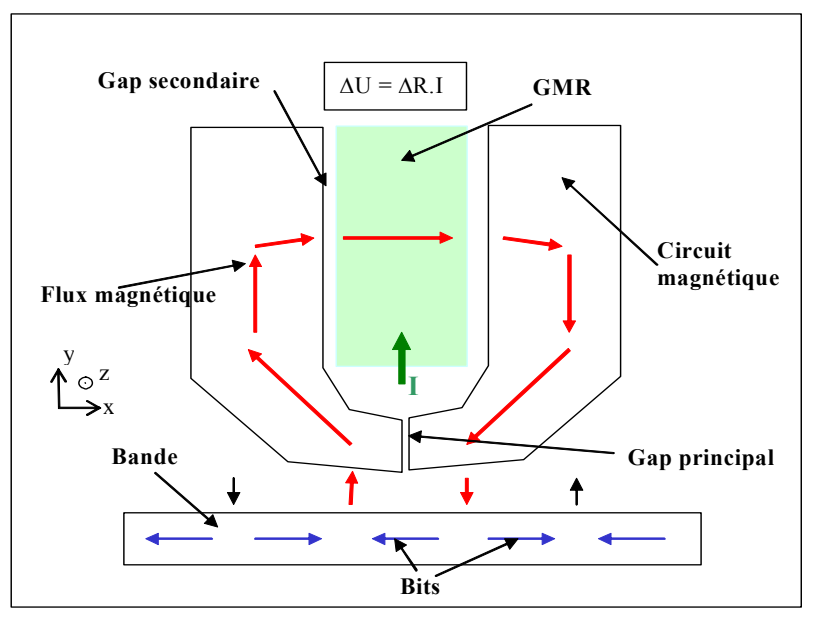

*Figure 21 : Schéma de principe d'une tête de lecture GMR-Yoke* 

magnétiquement le senseur GMR au gap de lecture.

Nous retrouvons sur la *Figure 21* une description fonctionnelle de ce dispositif tête de lecture GMR-Yoke. Le champ magnétique de fuite de la bande, est capté par le circuit magnétique de forte perméabilité. Il se propage ensuite jusqu'au gap secondaire, le traverse en passant par le matériau GMR, et reboucle pour finir vers la bande en empruntant l'autre

branche du circuit magnétique. Selon que les bits soient dans un sens ou dans l'autre, le champ qui traverse le barreau GMR change de la même manière de direction.

Nous noterons que ce design offre aussi l'avantage de pouvoir travailler avec différentes largeurs de pôles de lecture (*track direction*, c'est-à-dire direction selon *z* sur la *Figure 21*) tout en ne modifiant pas le processus technologique d'élaboration du matériau GMR. Dans un contexte de diminution de la largeur de pôle cet argument est un atout fort pour l'évolution de la tête.

# **II.1.2 Design du barreau GMR de type vanne de spin**

Afin d'obtenir le meilleur signal possible, nous travaillons dans un mode dit linéaire. En effet, la vanne de spin est conçue de telle manière à ce qu'elle fonctionne autour du cycle mineur centré sur H<sub>F</sub> (voir *Figure 11*). Pour cela, en champ nul, l'aimantation moyenne de la couche libre et l'aimantation moyenne de la couche piégée se retrouve orthogonale. Lorsque que l'on soumet la vanne de spin à une variation de champ magnétique, sa résistance varie comme présentées sur la *Figure 22*.

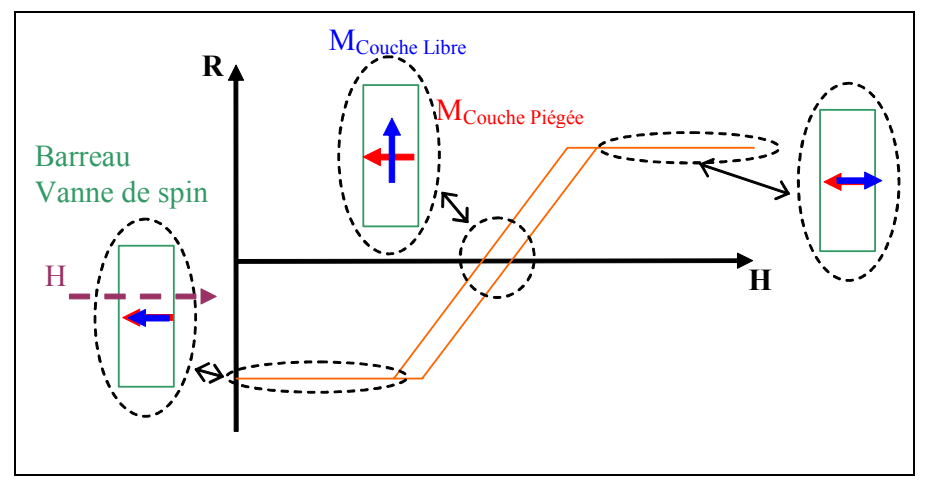

*Figure 22 : Réponse linéaire du barreau vanne de spin* 

La largeur du cycle correspond au champ coercitif de la couche libre, la vanne de spin est élaborée de telle manière à ce que celui-ci soit le plus faible possible (1 -2 Oe [23]).

# **II.1.3 Moyens à mettre en œuvre pour la phase de simulation**

Le design Yoke étant requis, il reste à optimiser chacun des divers éléments afin d'obtenir le maximum de signal de lecture pour un tel dispositif. La problématique principale de cette optimisation, réside dans la recherche du meilleur moyen pour conduire le flux de fuite de la bande vers le barreau GMR. Cela relève donc d'un problème d'électromagnétisme.

Diverses solutions existent pour traiter ce type de problème. Nous retiendrons pour cette étude l'utilisation du logiciel Flux3D qui permet, via la méthode des éléments finis, de connaître en tout point de l'espace la distribution du champ magnétique. Ainsi, en essayant différents designs sur la base d'un design générique (*Figure 35*), nous pourrons de ce fait distinguer quel est celui qui offre le plus de champ dans le barreau GMR, et donc le plus de signal.

Cependant, avant d'effectuer, via ce logiciel, la phase de simulation d'une tête de lecture GMR-Yoke, il convient de vérifier sa viabilité dans le domaine de l'enregistrement magnétique. Par conséquent, une première étude de validation est requise. Pour cela nous nous appuierons sur des systèmes connus où sur des études déjà effectuées dans ce domaine.

# **II.2 Validation de la méthode de simulation via Flux3D**

La tête de lecture GMR-Yoke comporte principalement deux éléments, le Yoke (i.e le circuit magnétique), et le barreau GMR. La validation de l'outil de simulation se fait en plusieurs étapes. Ainsi, nous allons confronter des résultats de simulations effectuées avec Flux3D dans deux cas connus, le cas d'une tête de lecture pour disque dur (vanne de spin dans le gap de lecture), et le cas d'une tête de lecture inductive pour enregistreur du bande.

# **II.2.1 Modélisation du média**

Dans un premier temps, nous investiguons les différentes manières de prendre en compte le média. En effet, en vu de simuler et d'optimiser des têtes de lecture avec Flux3D, il est nécessaire d'utiliser une bande magnétique, contenant les bits de données, afin de générer le flux entrant dans la tête.

## *a) Modélisation de la bande sous Flux3D*

Différents moyens existent pour modéliser la bande, soit en tenant compte du processus d'écriture, soit en considérant la bande comme le fruit de ce processus. Dans l'étude qui va suivre, nous ne considérerons que le deuxième cas, car les modèles permettant de tenir compte du processus d'écriture, type modèle de Preisach vectoriel [24], sont difficiles à mettre en œuvre et ne sont pas implantés sous Flux3D.

Dans le cadre de cette modélisation, nous considérons la bande comme une succession de bits agencés les uns à coté des autres sans interactions mutuels, *Figure 23*. De cette manière, chaque bit est modélisé par un aimant permanent. Il suffit alors de le définir géométriquement,

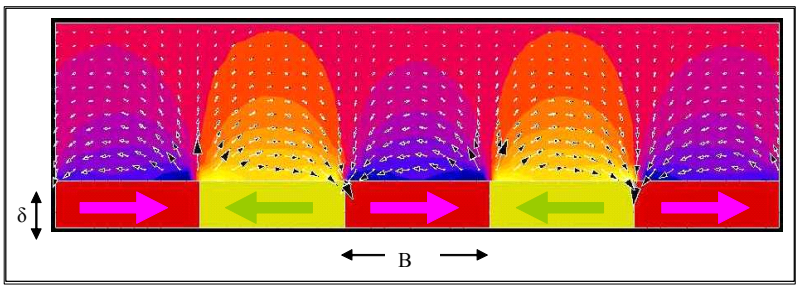

*Figure 23 : Champ de fuite généré par un média modélisé comme un assemblage de petits aimants* 

la longueur (*B*), la largeur de la piste (*TW*), et la profondeur (*δ*). Les propriétés magnétiques sont elles ramenées à leurs plus simples expressions, c'est à dire l'aimantation rémanente *MR*  de la bande qui correspond alors à l'aimantation à saturation de l'aimant permanent.

Ce modèle à deux mérites, être relativement simple de mise en oeuvre, et être peu coûteux en temps de calcul sous Flux3D. Cependant, de nombreux inconvénients l'empêchent de reproduire la 'réalité' de la physique. Les approximations majeures sont les suivantes :

- transition entre bits abrupte, c'est-à-dire non prise en compte de la largeur de transition résultant des interactions micro magnétiques entre bit.
- Aimantation homogène sur toute la profondeur.
- Aimantation dans le plan de la bande, alors que parfois une certaine anisotropie donne un axe facile oblique (de quelques degrés seulement).

Nous allons quantifier l'erreur commise en comparant cette modélisation avec un modèle analytique de transition de type arctangente.

# *b) Modélisation analytique du média*

Nous pouvons trouver dans la littérature différents modèles analytiques qui prennent en compte les phénomènes magnétiques induisant des transitions dans un média magnétique soumis à un champ externe [25]. Dans notre cas, nous allons considérer une distribution d'aimantation de type arctangente (voir Annexe 6) suivant la loi décrite par l'*Équation 48*.

$$
\vec{M}(\vec{r}) = \sum_{n} (-1)^{n} \frac{2M_{R}}{\pi} \arctg\left(\frac{x - x_{n}}{a}\right) \vec{u}_{x}
$$
\n*Equation 48*

où *a* est le paramètre de transition et  $x_n=nB$ .

Ce modèle ne tient pas compte de tous les phénomènes comme par exemple la non homogénéité de l'aimantation selon la profondeur. Néanmoins il a le mérite d'être suffisamment simple pour permettre un traitement entièrement analytique pour le calcul du champ de fuite.

#### *c) Comparaison des champs de fuite suivant les deux méthodes*

Nous allons comparer le champ de fuite de la bande dans le cas d'une bande modélisée avec Flux3D et le cas où l'aimantation de la bande est modélisée analytiquement.

Dans le cas du modèle analytique, le calcul du champ de fuite se fait selon la relation suivante :

$$
\vec{H}(\vec{r}) = \frac{1}{4\pi} \left[ \iiint\limits_{V} (\vec{\nabla}_{\vec{r}} \cdot \vec{M}(\vec{r}^{\prime})) \frac{\vec{r} - \vec{r}^{\prime}}{|\vec{r} - \vec{r}^{\prime}|^{3}} d^{3} \vec{r}^{\prime} + \iint\limits_{S} (\vec{n}(\vec{r}^{\prime}) \cdot \vec{M}(\vec{r}^{\prime})) \frac{\vec{r} - \vec{r}^{\prime}}{|\vec{r} - \vec{r}^{\prime}|^{2}} d^{2} \vec{r}^{\prime} \right] \qquad \text{Equation 49}
$$

Dans le cas de la modélisation Flux3D, la distribution du champ de fuite est calculée en utilisant une formulation en potentiel scalaire totale<sup>1</sup>.

Pour les deux études nous avons utilisé les paramètres du *Tableau 2*, pour modéliser la bande.

| <b>Bande</b>                      |                                               |  |  |
|-----------------------------------|-----------------------------------------------|--|--|
| Type                              | MP (Métal Particule) [25]                     |  |  |
| $\rm M_R$                         | 240 mT                                        |  |  |
| $\delta$ (profondeur de la bande) | $0.3 \mu m$                                   |  |  |
| d (espace tête bande)             | $0.05 \mu m$                                  |  |  |
| B (longueur d'un bit)             | $0.2 \mu m$                                   |  |  |
| TW (track width)                  | adapté à la largeur de pôle ( $\approx$ 4 µm) |  |  |

*Tableau 2 : Propriétés des bandes utilisées* 

Les résultats de cette étude sont consignés sur le graphique de la *Figure 24*.

l

<sup>&</sup>lt;sup>1</sup> Voir section III.3.1 du Chapitre 1.

*Chapitre 2 - Modélisation et simulation d'une tête de lecture GMR - Yoke pour un enregistreur magnétique de type hélicoïdal sur* bande

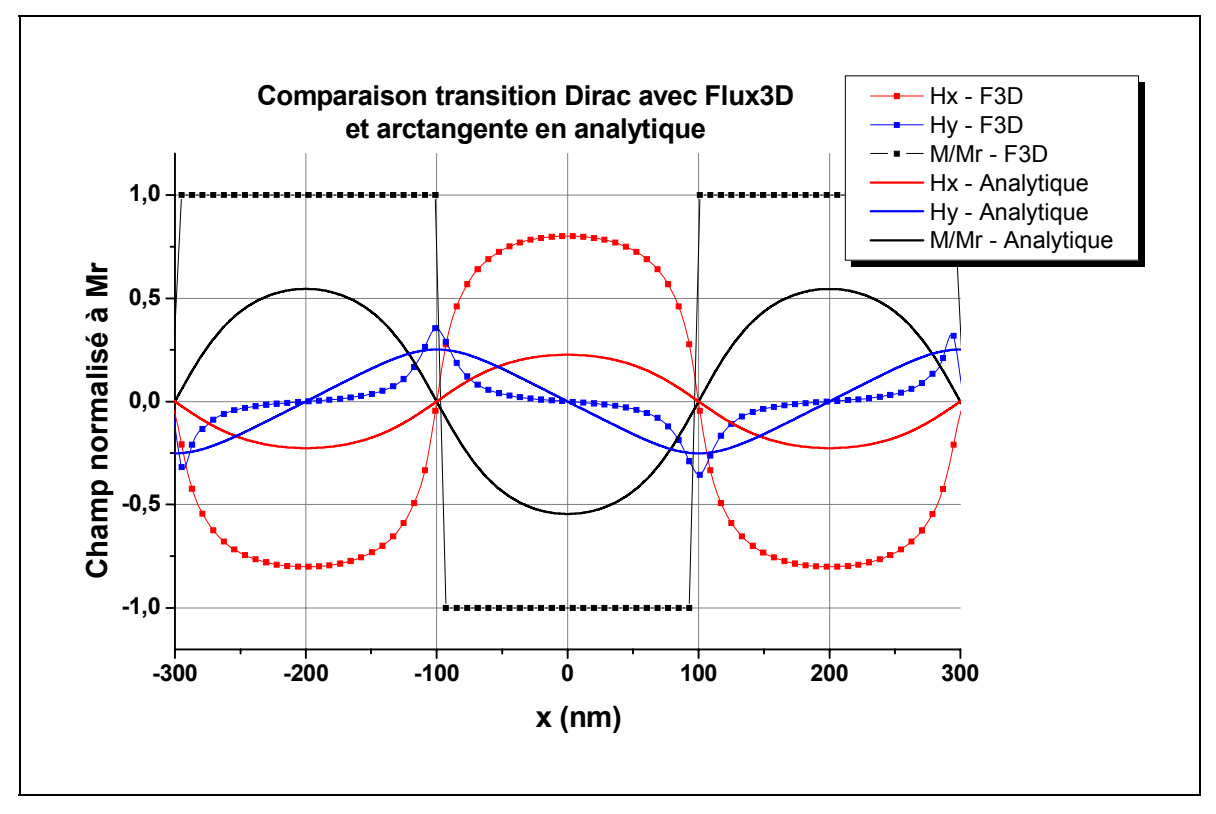

#### *Figure 24 : Champ de fuite issu d'une bande*

Nous voyons clairement sur ce graphique que les résultats fournis par Flux3D et ceux fournis par le modèle analytique sont assez différents. En effet, même si le comportement global est conservé, les champs rayonnés dans une modélisation type Flux3D sont supérieurs au cas du modèle analytique (facteur trois pour la composante *x* du champ). Cette différence s'explique principalement par l'approximation faite sur la forme de la transition.

Néanmoins, malgré l'erreur importante commise, nous conservons ce type de modélisation pour la bande dans Flux3D, tout en gardant à l'esprit cet aspect. Cela nous forcera alors à réaliser la conception des têtes de lecture dans un mode comparatif (design par design), ainsi la valeur du signal de lecture résultant des simulations ne sera pas très précise.

#### **II.2.2 Etude d'une tête de lecture GMR dans le gap**

Afin de valider la manière dont est modélisé le barreau vanne de spin avec Flux3D, nous allons confronter des résultats de simulations effectuées avec Flux3D avec des résultats d'un modèle analytique et des résultats de test électriques.

#### *a) Modèle analytique de la réponse d'une tête GMR dans le gap*

Si l'on considère un barreau type vanne de spin, comme représenté sur la *Figure 25*, la différence de potentiel à ses bornes est donnée par l'expression suivante :

$$
\Delta V_{\text{Pic-Pic}} = I \frac{\Delta R}{R} R_{\text{u}} \frac{L}{W} < \cos \Psi >_{\text{Vanne de Spin}}
$$
\n
$$
= I \frac{\Delta R}{R} R_{\text{u}} \frac{L}{W} < \sin \theta_{\text{CL}} >_{\text{Vanne de Spin}} \text{ d'après [11],}
$$
\n
$$
\text{Equation 50}
$$

où ∆R/R est le pourcentage de magnétorésistance maximale et R, la résistance carrée de l'empilement. Notons que dans cette expression, la valeur du sinus est moyennée sur tout le barreau vanne de spin. Pour ce calcul on peut aussi voir les références [26],[27] et [28].

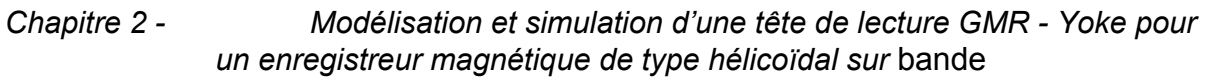

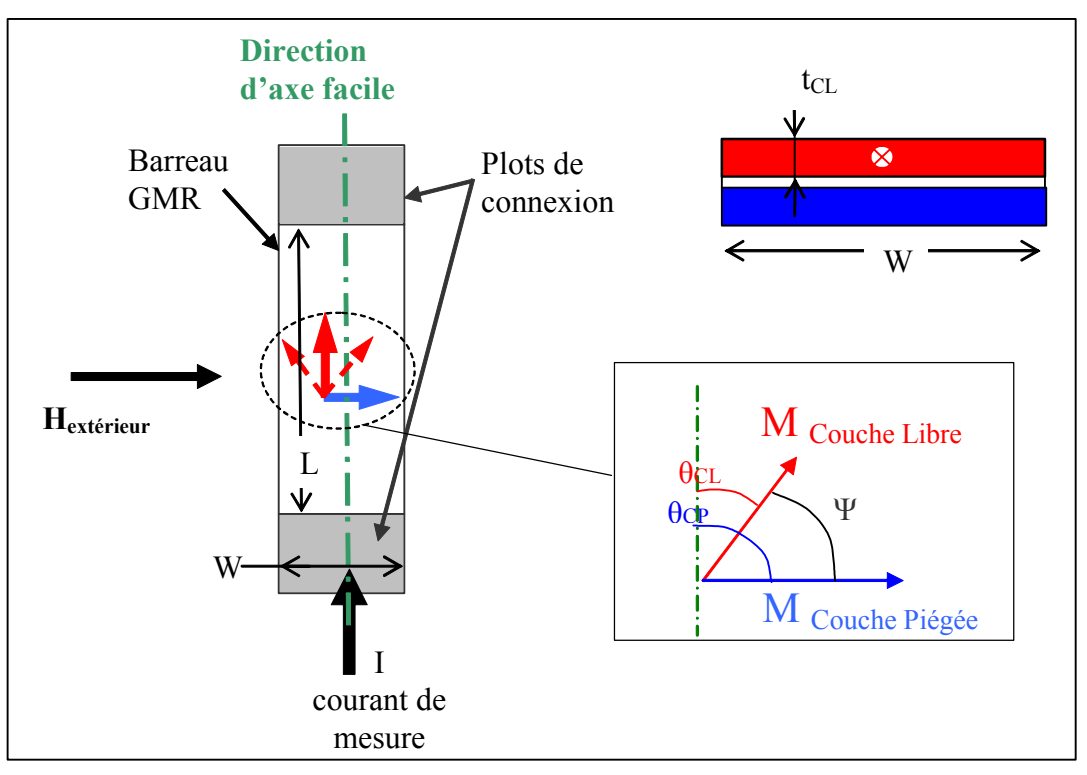

*Figure 25 : Description schématique du barreau GMR* 

En poursuivant l'analyse, toujours selon [11], il est possible d'exprimer le signal d'une tête de lecture type vanne de spin dans le gap comme présentée sur la *Figure 26*. L'expression de ce signal, *Équation 51*, prend en compte la propagation du flux de fuite de la bande dans le barreau vanne de spin, via le théorème de réciprocité [29] et la théorie de Potter [30]. Dans ce cas les transitions entre bit sont de la forme arctangente. Ce modèle repose sur l'hypothèse forte que l'aimantation de la couche libre répond moyennement à une excitation d'un champ magnétique externe, c'est en faite l'approximation macrospin.

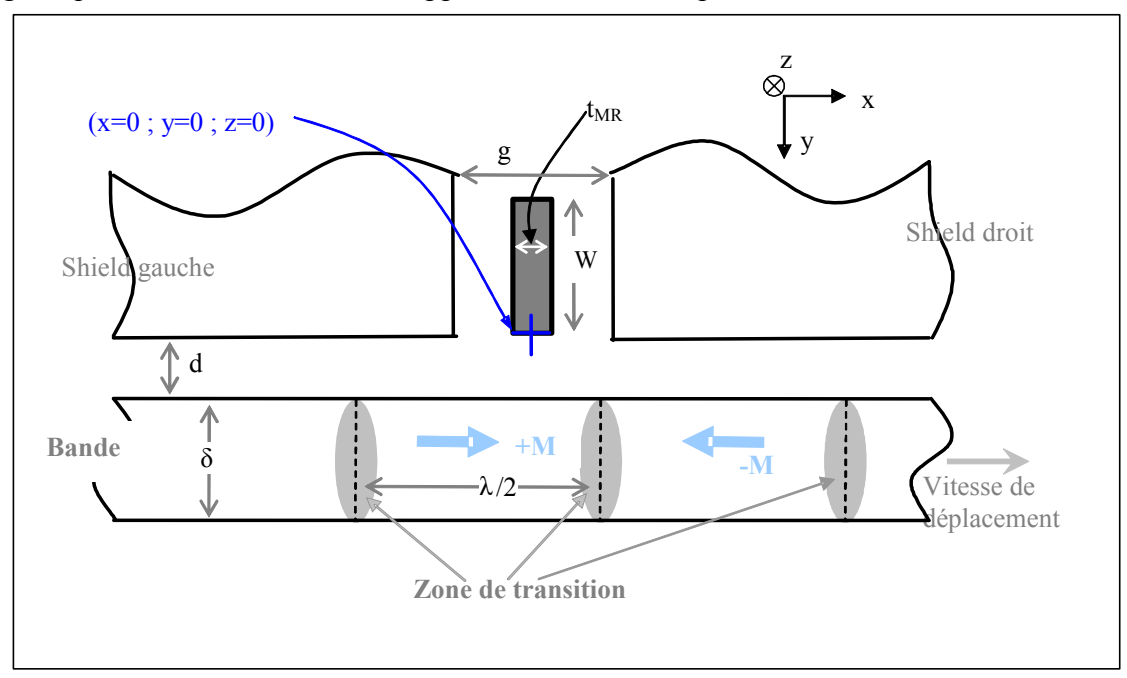

*Figure 26 : Barreau vanne de spin dans le gap entre écrans magnétiques (shield)* 

$$
\Delta V_{\text{Pic-Pic}} = I \frac{\Delta R}{R} R_{\text{in}} \frac{L}{W} \eta_{\text{GMR}} \frac{M_{\text{R}} \delta}{\pi t_{\text{CL}} M_{\text{S}}^{\text{CL}}} \frac{(\tilde{g} + t_{\text{CL}})}{\tilde{g}} 2 \text{arctg} \left( \frac{\tilde{g}}{2(a+d)} \right) \qquad \text{Equation 51}
$$
\n
$$
\text{avec } \tilde{g} = \frac{g - t_{\text{MR}}}{2}, \quad \eta_{\text{GMR}} = \frac{\tilde{\lambda}}{h} \frac{\cosh\left(\frac{h}{\lambda}\right) - 1}{\sinh\left(\frac{h}{\lambda}\right)} \text{ et } \tilde{\lambda} = \sqrt{\mu_{\text{GMR}} \tilde{g} t_{\text{MR}} / 2}
$$

où  $M_R$  est l'aimantation rémanente de la bande, et  $M_S^{CL}$  est l'aimantation à saturation de la couche libre.

#### *b) Modélisation Flux3D d'une tête GMR dans le gap*

Comme nous le voyons sur la *Figure 27*, la tête est principalement constituée de trois éléments, le média, les écrans magnétiques et le capteur (un barreau type vanne de spin).

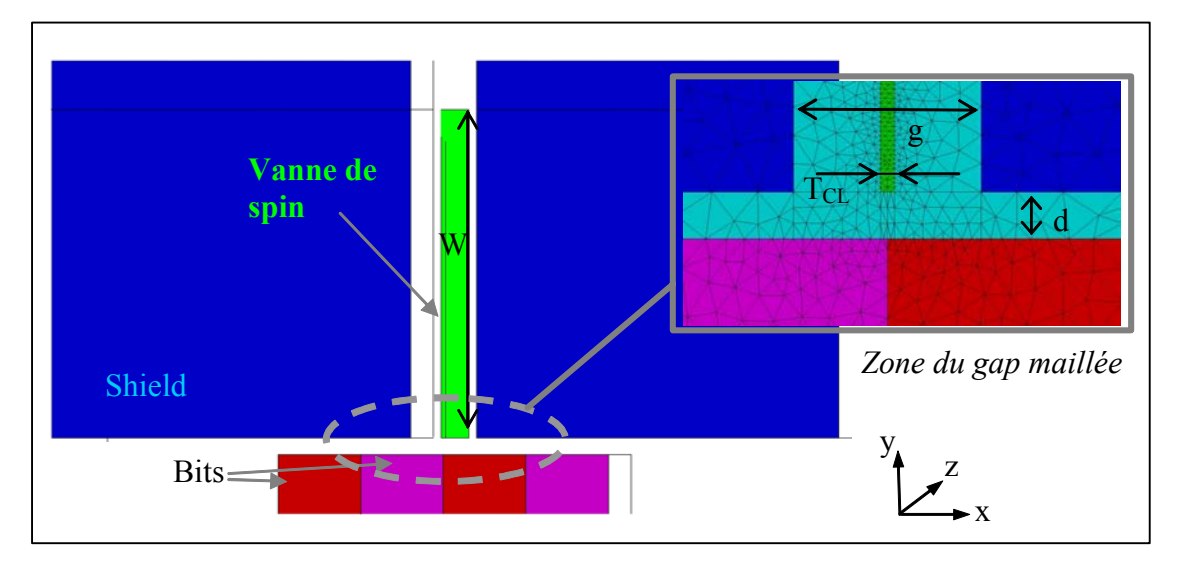

*Figure 27 : Tête vanne de spin dans le gap (Flux3D)* 

Modélisation des écrans magnétiques

Les écrans magnétiques (*shield*), ont pour but de sélectionner le champ issu d'une seule transition. En effet sans ces éléments, la vanne de spin serait sous l'influence du champ magnétique généré par d'autres transitions, ce qui perturberait la retranscription formelle de l'information codée sur la bande.

Dans les simulations Flux3D, les écrans sont modélisés comme des matériaux magnétiques linéaires isotropes avec une perméabilité quasi infinie de l'ordre de 3000.

#### Modélisation de la vanne de spin

Flux3D ne permet pas de tenir compte de tout l'empilement des différentes couches de la vanne de spin, ainsi que des effets de couplage entre celles ci. Nous modélisons ici le barreau GMR en ne considérant que la couche libre, à laquelle nous attribuons une perméabilité moyenne.

Cette approximation n'est valide que si la somme des autres champs magnétiques s'appliquant sur la couche libre est nul, c'est-à-dire que :

$$
\vec{H}_{J} + \vec{H}_{MS} + \vec{H}_{F} = 0
$$
 *Equation 52*

avec  $H_J$ , le champ induit par le courant de mesure,  $H_{MS}$ , le champ de couplage magnétostatique avec la couche piégée et HF, le champ de couplage ferro avec la couche piégée (voir *Figure 44*). Dans le cas où cette dernière approximation n'est pas vérifiée, et que différents champs de couplage sont à prendre en compte, des calculs plus complexes sont à considérer pour cela voir les références [31], [32].

La couche libre est donc considérée comme un matériau linéaire anisotrope, où la perméabilité selon l'axe difficile (direction *z Figure 27*) est le rapport entre l'aimantation à saturation et le champ d'anisotropie, Pour le  $Fe<sub>20</sub>Ni<sub>80</sub>$  la perméabilité vaut alors 2000.

#### Calcul du signal de lecture

Le calcul du signal se fait en suivant la loi de l'*Équation 50*, où le signal dépend de la valeur moyenne du sinus de l'angle entre l'aimantation de la couche libre et l'axe facile.

Le logiciel Flux3D ne détermine pas directement la valeur de l'aimantation  $(M<sub>CI</sub>)$  en chaque point mais seulement la valeur du champ magnétique interne (Hint). Afin de relier ces deux grandeurs, nous utilisons un modèle de rotation cohérent de l'aimantation (modèle de Stoner Wohlfarth [33], voir détail du modèle en Annexe 7). L'énergie libre du système s'écrit :

$$
E = \frac{K}{2} \sin^2 \theta_{CL} - \vec{H}_{int} \cdot \vec{M}_{S}^{CL}
$$
 *Equation 53*

où K est la constante d'anisotropie magnétocristalline du système.

Afin de trouver l'état d'équilibre de la couche libre, il suffit de trouver le minimum de l'expression précédente en dérivant par rapport à  $\theta_{CL}$ , ce qui donne :

$$
H_{K} \sin \theta_{CL} \cos \theta_{CL} - H^{Y} \cos \theta_{CL} = 0
$$
  
\n
$$
\Rightarrow \sin \theta_{CL} = \frac{H^{Y}}{H_{K}}
$$
 *Equation 54*

Cette dernière expression nous permet de faire la relation avec les données de simulation, en effet Flux3D donne la valeur du champ scalaire  $H<sup>Y</sup>(x,y,z)$  en tout point de la couche libre.

La valeur moyenne du sinus thêta se calcule comme suit :

$$
\left\langle \sin \theta_{\text{Freelayer}} \right\rangle_{S-V} = \frac{1}{V_{S-V}} \int_{S-V} \sin \theta_{\text{CL}} \, dV \qquad \text{Equation 55}
$$

en prenant pour  $V_{S-V}$ , le volume actif de la vanne de spin, c'est à dire le volume entre les plots de connexion électrique. On obtient au final :

$$
\Delta V_{\text{Pic-Pic}} = \frac{\Delta R}{R} I R_{\text{c}} \frac{L}{W} \frac{1}{V_{\text{S-V}}} \int_{\text{S-V}} \frac{H^{\text{Y}}}{H_{\text{K}}} dV
$$
 *Equation 56*

où l'intégrale sera calculée par le logiciel Flux3D.

*c) Comparaison simulation Flux3D et modèle analytique* 

Sur la *Figure 28*, nous trouvons une comparaison entre les simulations issues de Flux3D et le modèle analytique (cf *Équation 51*) dans le cas d'une tête vanne de spin dans le gap pour disque dur. L'étude porte sur l'influence de la hauteur du barreau vanne de spin *W* sur le signal pic à pic. Les deux approches montrent une similitude dans le comportement global du signal. Néanmoins, le signal calculé avec Flux3D est légèrement supérieur, ceci à pour cause la différence de modélisation du média.

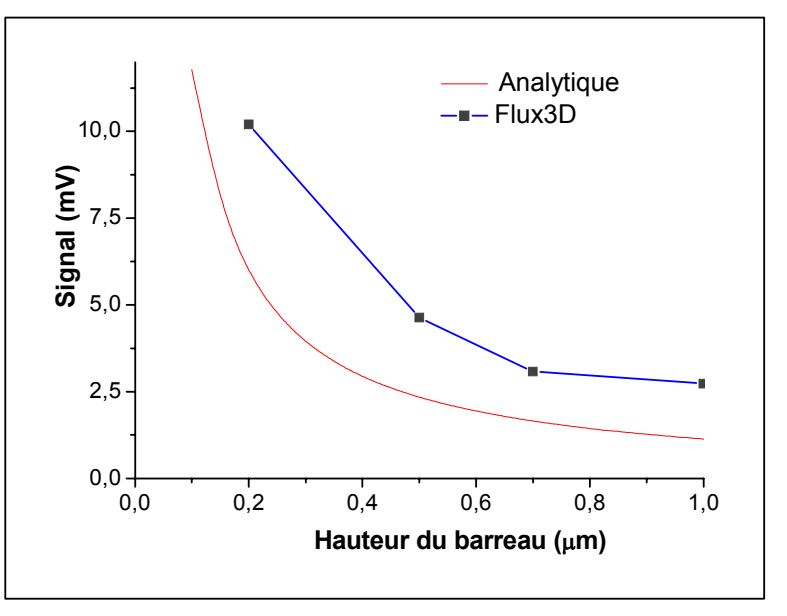

*Figure 28 : Comparaison entre modèle analytique et simulations Flux3D pour une tête vanne de spin dans le gap* 

Cette similitude de

comportement selon les deux approches permet de valider la manière dont est modélisé le barreau vanne de spin dans Flux3D. Néanmoins, nous allons pousser plus loin l'approche en comparant avec des résultats de tests électriques réels.

# *d) Comparaison simulation Flux3D et résultats de tests*

Pour mener cette étude, nous avons utilisé des résultats de tests effectués par la société *AMC* sur des têtes de lecture pour disque dur, schématisées sur la *Figure 29*.

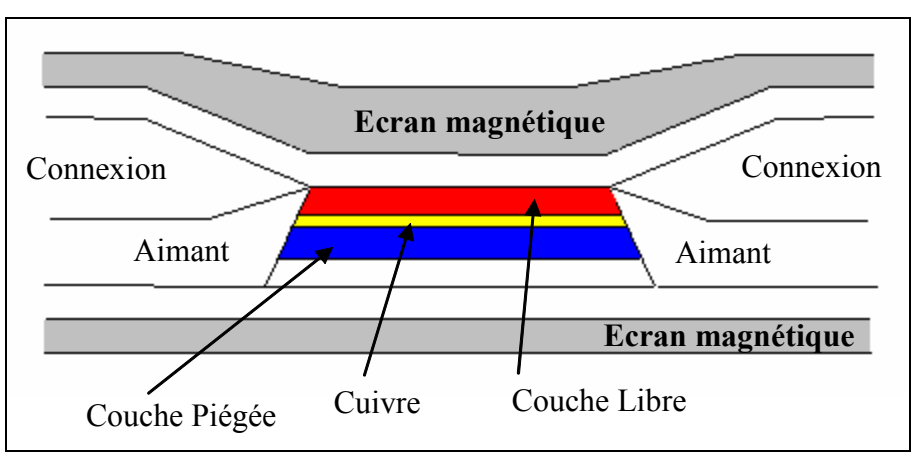

*Figure 29 : Vue en coupe d'une tête Vanne de Spin dans le gap (entre deux écrans magnétiques)* 

Nous présentons dans le tableau suivant les caractéristiques techniques de ces têtes, qui seront reprises pour les simulations Flux3D.

| Nom du paramètre                     | G17             | G19             | G21             |
|--------------------------------------|-----------------|-----------------|-----------------|
| I(A)                                 | $4*10^{-3}$     | $4*10^{-3}$     | $4*10^{-3}$     |
| $\Delta R/R$ (%)                     | 5               | 5               |                 |
| $R_{\parallel}$ ( $\Omega$ carré)    | 16              | 17.5            | 18.6            |
| TW(m)                                | $0.95*10^{-6}$  | $0.65*10^{-6}$  | $0.52*10^{-6}$  |
| h(m)                                 | $0.52*10^{-6}$  | $0.52*10^{-6}$  | $0.52*10^{-6}$  |
| $\overline{M}_{CL}^{S}$ (A/m)        | 80000           | 80000           | 80000           |
| $M_R\delta$ (m emu/cm <sup>2</sup> ) | $0.45*10^{-2}$  | $0.45*10^{-2}$  | $0.45*10^{-2}$  |
| d(m)                                 | $25*10^{-9}$    | $25*10^{-9}$    | $25*10^{-9}$    |
| g(m)                                 | $1.706*10^{-6}$ | $1.365*10^{-6}$ | $1.213*10^{-6}$ |
| $t_{CL}$ (m)                         | $81*10^{-10}$   | $50*10^{-10}$   | $36*10^{-10}$   |
| $\Delta V(V)$                        | $1.1*10^{-6}$   | $0.8*10^{-6}$   | $1.36*10^{-6}$  |
| $\Delta V/TW$ (mV/ $\mu$ m)          | 1.2             | 1.2             | 2.6             |

*Chapitre 2 - Modélisation et simulation d'une tête de lecture GMR - Yoke pour un enregistreur magnétique de type hélicoïdal sur* bande

#### *Tableau 3 : Caractéristiques des têtes de lectures testées*

La modélisation sous Flux3D de ces têtes se fait comme décrit précédemment, à la différence que la perméabilité de la couche libre est modifiée à cause de la présence d'aimant de part et d'autre du barreau GMR. Ces aimants ont pour but de stabiliser les domaines magnétiques du barreau, et donc de diminuer le bruit magnétique à la lecture. Le champ magnétique généré par ces aimants, *HAimant* , vient s'ajouter au champ d'anisotropie ce qui donne pour la perméabilité la relation suivante :

$$
\mu_{\text{int}} = \frac{M_{\text{S}}}{H_{\text{K}} + H_{\text{Aimant}}} \qquad \text{Equation 57}
$$

Dans le cas qui nous intéresse ici, pour une couche libre en FeNi la perméabilité devient alors  $\mu_{\text{int}}$ =100.

Malgré la prise en compte de l'effet des aimants, qui limite l'amplitude de variation de l'aimantation de la couche libre et donc le signal, le signal trouvé avec les simulations Flux3D est assez supérieur au résultas de test, voir *Figure 31*.

Cette différence peut s'expliquer de deux manières. Tout d'abord par une mauvaise modélisation du média dans Flux3D (transition type Dirac) mais aussi pas le faite que des effets micromagnétiques ne sont pas pris en compte dans les simulations.

Malgré cela, cette

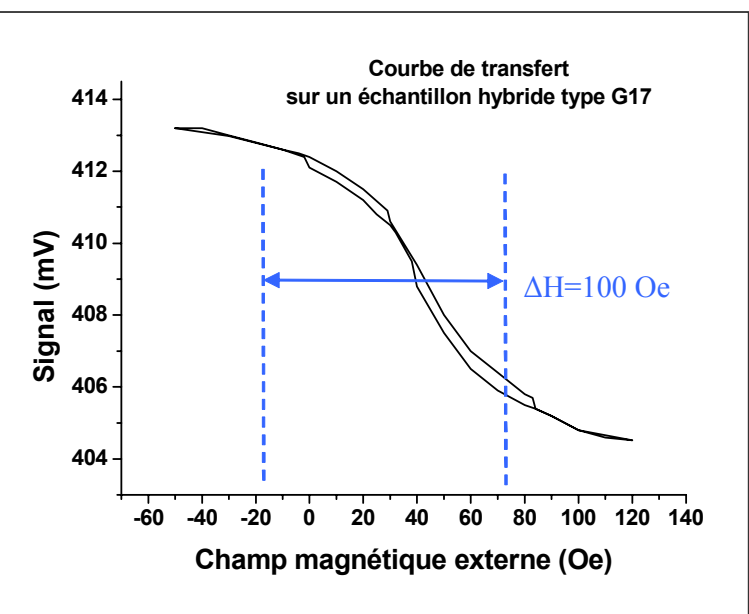

*Figure 30 : Courbe de transfert d'un échantillon spin valve test* 

comparaison entre les résultats de test et les simulations Flux3D, montre que le signal simulé avec Flux3D n'est pas déraisonnable. De plus, si l'on compare les ratios entre le signal de test et le signal donné par Flux 3D, nous trouvons pour G17 un ratio de 2.6, pour G19 un ratio de 3.1 et pour G21 un ratio de 2.4.

Ces ratios sont relativement identiques ce qui montre que c'est principalement la modélisation du média qui pose problème. En effet entres les trois simulations (G17, G19, G21), le design des têtes change mais les médias restent identiques.

En conclusion, nous pouvons dire que la manière de modéliser une vanne de spin avec Flux3D est assez bonne pour effectuer des analyses qualitatives. Cependant, des études quantitatives semblent plus

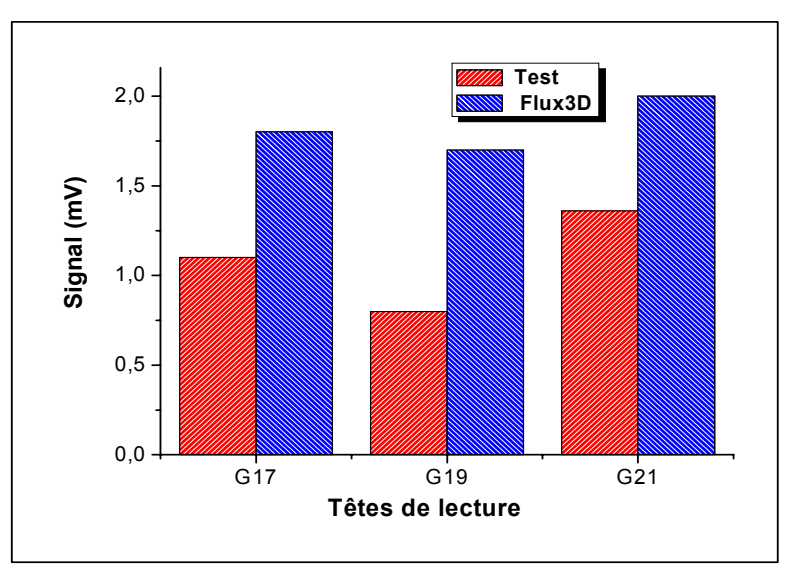

*Figure 31 : Comparaison résultats de test et simulations Flux3D pour une tête vanne de spin dans le gap* 

difficile à réaliser à causes des imperfections de modélisation du média. Une manière de passer outre ce problème sera d'effectuer des analyses comparatives entre différents designs de tête.

# **II.2.3 Etude d'une tête de lecture inductive**

Nous ne détaillerons pas ici l'étude menée sur la validation des méthodes de simulation de Flux3D pour les têtes de lecture inductive (*Figure 32*), car elle a fait l'objet d'une thèse [34], et d'un rapport interne à la société Alditech [35], toutefois nous pouvons en rappeler quelques conclusions.

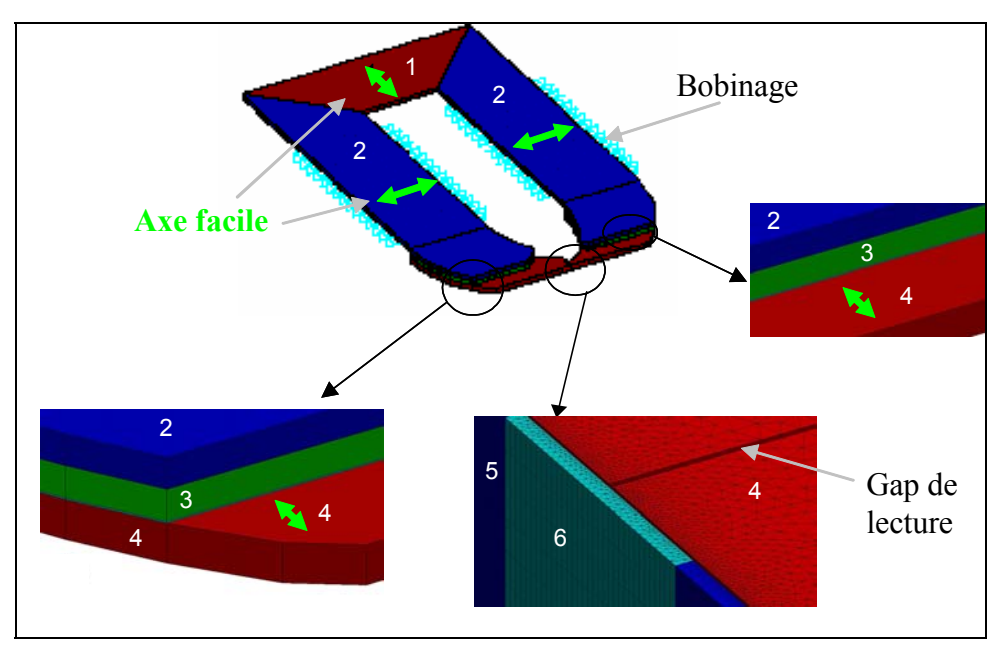

*Figure 32 : Vue d'une tête de lecture inductive (image Flux3D)* 

*1: fermeture magnétique arrière / 2 : guides de flux / 3 : piliers magnétiques / 4 : pièces polaires / 5 & 6 bits de données sur la bande* 

Tout d'abord, comme pour une tête GMR-Yoke, les guides de flux constituent un élément très important de la tête, dans un cas ils servent à guider le flux de la bande vers la barreau GMR, dans l'autre cas ils guident le flux de la bande vers le bobinage de cuivre.

Les guides de flux, sont modélisés dans Flux3D comme des matériaux magnétiques linéaires anisotropes. Les différentes orientations des axes d'anisotropie permettent une optimisation de la propagation du flux magnétique.

Nous retrouvons sur la *Figure 33*, une comparaison entre des résultats de test et des résultats de simulation Flux3D pour le calcul du flux traversant les bobinages dans une tête de lecture inductive. Cette étude a été menée en comparant différents types de têtes ainsi que différents designs.

Ce graphique montre une assez bonne corrélation entre les deux approches, avec néanmoins un écart assez important entre le flux calculé avec Flux 3D et les résultats de test. Ceci peut s'expliquer, comme pour le cas des têtes à vanne de spin dans le gap, par la surévaluation du champ de fuite de la bande calculée par Flux3D. Le faite de ne pas tenir compte des effets micromagnétiques dans la modélisation Flux3D doit aussi jouer un rôle non négligeable.

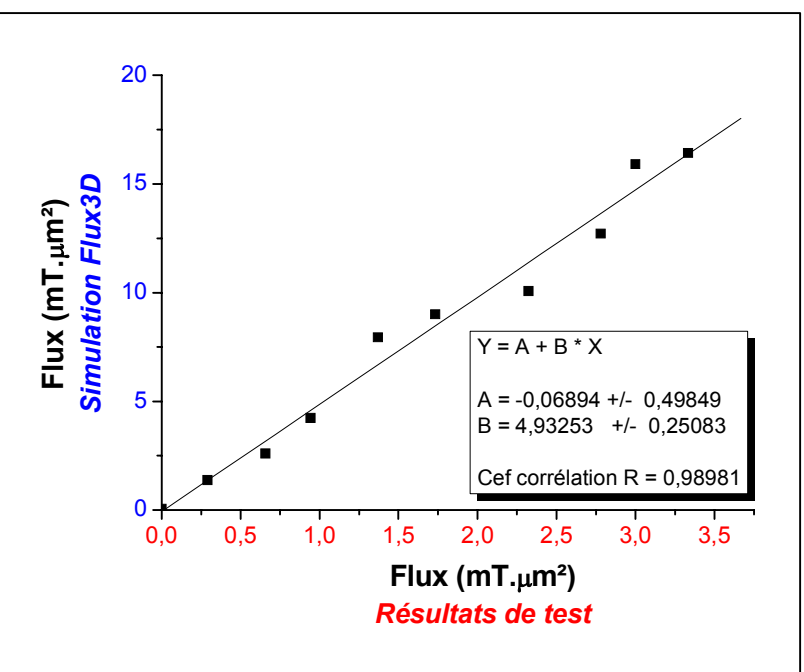

*Figure 33 : Comparaison entre résultats de test et simulations Flux3D pour une tête de lecture inductive* 

# **II.3 Bilan**

Les deux études précédentes ont montré que la simulation des têtes de lecture pour bande peut être menée avec le logiciel Flux3D. En effet, les modélisations proposées pour un barreau vanne de spin comme pour les guides de flux sont raisonnables, ce qui n'est cependant pas le cas pour la bande.

La méthode de simulation proposée ne permet cependant pas d'effectuer des analyses quantitatives exactes sur le niveau de signal, néanmoins elle permet de réaliser des études qualitatives en effectuant des comparaisons entre différents designs, avec la bande qui est utilisée comme simple générateur de flux.

De plus la méthode proposée ne permet que de simuler correctement tout le système complet, tête plus bande, notamment à haute fréquence. Deux approches seront donc nécessaire, une étude numérique en utilisant Flux3D, puis une autre approche analytique où sera développée un modèle qui tient compte des interactions entre ces deux éléments à plus haute fréquence.

# **III. Modélisation et simulation numérique avec Flux3D**

Après avoir validé l'utilisation de Flux3D pour la conception de tête dans le domaine de l'enregistrement magnétique, nous présentons ici les simulations qui nous ont permises de proposer un design de tête GMR-Yoke pour l'enregistrement sur bande. Ce design optimisé sera utilisé pour la fabrication d'un prototype par la société Alditech.

# **III.1 Modélisation de la tête de lecture GMR–Yoke**

# **III.1.1 Modélisation des matériaux ferromagnétiques**

La majeure partie de la tête est constituée de matériaux ferromagnétiques, notamment le circuit magnétique qui sert à guider le flux de la bande vers le barreau GMR. Le paramètre critique pour une bonne conduction du flux est la perméabilité.

Comme nous l'avons présenté dans la partie introductive à Flux3D, nous prenons en compte uniquement la perméabilité intrinsèque du matériau ainsi que l'orientation souhaitée pour l'anisotropie.

La tête dont il est question ici est une tête de lecture, donc les champs magnétiques générés par la tête seront relativement faibles, au maximum de l'ordre du MR de la bande. De cette manière, la réponse du matériau magnétique au champ magnétique est une réponse linaire.

Pour simuler les têtes de lecture avec Flux3D, nous utilisons le module magnétostatique, ce qui ne nous permet pas de simuler des effets liés aux domaines des hautes fréquences. Néanmoins, si l'on se réfère à l'étude présentée dans [7], il est possible de tenir compte de l'augmentation de la fréquence en adaptant la perméabilité des matériaux pour chaque fréquence donnée.

A basse fréquence, c'est-à-dire en mode quasi statique, pour déterminer la perméabilité il suffit de connaître la valeur du champ d'anisotropie. Il s'agit alors donc de la valeur maximale de la perméabilité. Pour ce qui est de l'évaluation à haute fréquence de la perméabilité, il convient d'estimer au préalable les différents termes de perte.

# *a) Les effets écartés de l'étude*

#### Gyromagnétisme

Les fréquences de résonances gyromagnétiques, pour un champ démagnétisant nul, sont calculées à partir de l'Équation 15. En prenant  $\gamma = 2\pi$ . 28 GHz. T<sup>-1</sup> pour le FeNi on trouve :  $f_{res}$  (NiFe) = 485 MHz.

L'existence d'un champ démagnétisant ne fera qu'éloigner ces fréquences de résonances (*Équation 16*). Elles sont donc très en dehors de la plage de fréquence d'utilisation des composants.

Résonance dimensionnelle

Conformément à ce qu'indique l'*Équation 23* la résonance dimensionnelle se manifestera, plutôt en fréquence, sur les parties de circuit magnétique feuilletées les plus larges.

Sur les composants considérés, ces parties sont constituées de FeNi électrolysé. Le feuilleté est dimensionné (en épaisseur d'isolant et de matériau magnétique) pour que l'épaisseur de chaque couche de matériau magnétique soit inférieure à deux fois l'épaisseur de peau donnée par l'*Équation 20*, à la fréquence de travail la plus élevée. Avec du NiFe

électrolysé ( $\mu_{\text{int}}$  = 3500) à 40 MHz, l'épaisseur de peau vaut 0,6  $\mu$ m. On choisit généralement des couches de NiFe de 1 µm.

Considérons donc un échantillon feuilleté de 200 µm de largeur, ce qui est très supérieur aux largeurs utilisées dans nos composants. Si ce feuilleté est laminé en couches de NiFe électrolysé de 1 µm d'épaisseur, séparées par des couches isolantes de 0,05 µm de permittivité relative égale à 5, l'*Équation 20* permet de trouver une fréquence de résonance de 1.3 GHz. Cette fréquence de résonance étant très en dehors de la plage d'utilisation des têtes, on considérera dans la suite que la résonance dimensionnelle n'intervient pas du tout dans l'étude.

## *b) Les effets pris en compte*

#### Les courants de Foucault

A l'aide de l'*Équation 20* et l'*Équation 21*, en considérant des couches de NiFe de 1 µm d'épaisseur, il est possible de calculer la perte de perméabilité effective théorique due aux courants de Foucault à 40 MHz., on trouve alors ,  $\delta = 0.60$  µm et  $\mu'$  (40*MHz*) = 2800.

On obtient ainsi une perméabilité qui prend en compte des effets des courants de Foucault sans champ démagnétisant sur un multicouche parfaitement orienté, sans domaine de fermeture.

## Les effets non quantifiables

Dans certaines zones du composant, le flux ne sera pas entièrement propagé selon un axe difficile. Il existe plusieurs raisons pour cela parmi lesquelles, la formation naturelle de domaine de fermeture, qui impose au flux de se propager selon l'axe facile. Deuxièmement, le trajet moyen du flux décrit des courbes à certains endroits du composant, car il n'est pas possible technologiquement de fixer systématiquement une direction d'axe facile orthogonale à ce trajet moyen.

Même si l'effet Kerr

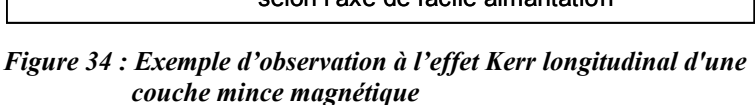

permet de visualiser la répartition en domaines dans les micros-composants, *Figure 34*, il n'est pas possible à l'heure actuelle de la prendre en compte pour calculer une perméabilité moyenne.

La non prise en compte de la répartition en domaines à un effet sur la perméabilité initiale. De plus tous les calculs qui pourraient être faits pour estimer les pertes de perméabilité en fréquence nécessiteraient une bonne connaissance de la structure des domaines, ce qui ne serait pas forcément toujours possible.

Ceci implique que, faute d'une connaissance suffisante de la répartition en domaines au sein de nos composants, c'est-à-dire du comportement micromagnétique, on ne peut pas connaître précisément la perméabilité. Le seul moyen reste donc une caractérisation expérimentale, voir *Tableau 5*.

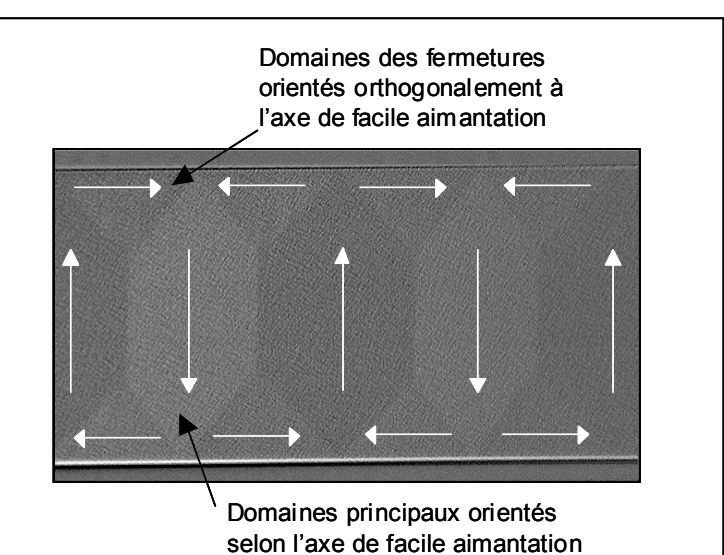

### **III.1.2 Modélisation du matériau GMR**

Comme nous l'avons déjà vu, la modélisation de cet élément reste assez grossière bien qu'il soit le 'cœur' de la tête de lecture. En effet, Flux3D ne permet pas de tenir compte de tout l'empilement des différentes couches de la vanne de spin, ainsi que des effets de couplage entre celles ci. Nous modélisons le barreau GMR comme 'une boite noire' à laquelle nous attribuons une perméabilité moyenne. Comme pour les pièces polaires nous considérons un matériau linéaire anisotrope, dont les mesures de perméabilité (voir *Tableau 4*) ont été réalisées à l'aide d'un perméamètre<sup>1</sup>.

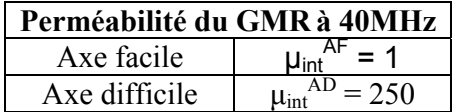

*Tableau 4 : perméabilité du barreau GMR* 

Les aspects micromagnétiques du barreau GMR, comme par exemple la répartition en domaine, ne sont pas pris en compte dans ce type de modèle. Cependant, comme la taille des barreaux est de l'ordre de quelques dizaines de microns, ces effets ne sont pas les plus importants dans la réponse du barreau GMR à une excitation du champ.

# **III.2 Optimisation du design**

# **III.2.1 Présentation de la tête générique**

Le but du design proposé est de favoriser la propagation du flux, toujours colinéaire à un axe difficile. Pour cela la tête est donc réalisée en plusieurs éléments afin de permettre sa réalisation technologique. Comme nous le voyons sur la *Figure 35*, la tête est constituée de deux pièces polaires qui se trouvent au contact de la bande, de là partent les guides de flux (*Fermetures Magnétiques Supérieurs*), coupés par un gap secondaire où est apposé le barreau GMR. A l'arrière se trouve une autre portion de guide de flux nommée, *Fermeture Magnétique Arrière*. Les pièces polaires ainsi que la FMA sont réalisées simultanément, ce qui permet de leurs assigner la même anisotropie c'est-à-dire un axe facile colinéaire à la direction du gap principal (voir *Figure 40*). Les FMS sont réalisées dans un deuxième temps, l'anisotropie est alors perpendiculaire à celle des pièces polaires, donc l'axe facile se trouve perpendiculaire à la direction du gap principal. De cette manière, le flux peut alors se propager en suivant toujours une direction d'axe de difficile aimantation (plus favorable pour lui), mais en contre partie la tête est moins compacte, le trajet magnétique plus long, et donc une réluctance plus grande.

Ce type de tête de lecture étant destiné à l'enregistrement sur bande, c'est-à-dire à un mode contact entre la tête est le média, les pièces polaires doivent supporter une partie de l'usure générée par le média. Pour cela, la profondeur du gap de lecture (*throat height*) doit être suffisante, de l'ordre de 5 microns.

L'étude par simulation va consister à optimiser chacun des paramètres géométriques de la *Figure 35* en prenant comme perméabilité pour les divers éléments ceux du *Tableau 5*.

l

<sup>&</sup>lt;sup>1</sup> instrument de mesure permettant de calculer la perméabilité par l'intermédiaire de la mesure d'impédance d'un échatillon.

*Chapitre 2 - Modélisation et simulation d'une tête de lecture GMR - Yoke pour un enregistreur magnétique de type hélicoïdal sur* bande

| Fréquence (MHz)             |      | 5    | 10   | 20   | 27   | 54   |
|-----------------------------|------|------|------|------|------|------|
| <b>PPOL</b> (axe facile)    |      |      |      |      |      |      |
| <b>PPOL</b> (axe difficile) | 1300 | 1300 | 1300 | 1250 | 1200 | 1150 |
| <b>FMS</b> (axe facile)     |      |      |      |      |      |      |
| <b>FMS</b> (axe difficile)  | 800  | 800  | 800  | 750  | 650  | 400  |
| <b>FMA</b> (axe facile)     |      |      |      |      |      |      |
| <b>FMA</b> (axe difficile)  | 1300 | 1300 | 1300 | 1250 | 1200 | 1150 |

*Tableau 5 : Perméabilité des divers éléments constituant le circuit magnétique de Jupiter2 (selon [7])* 

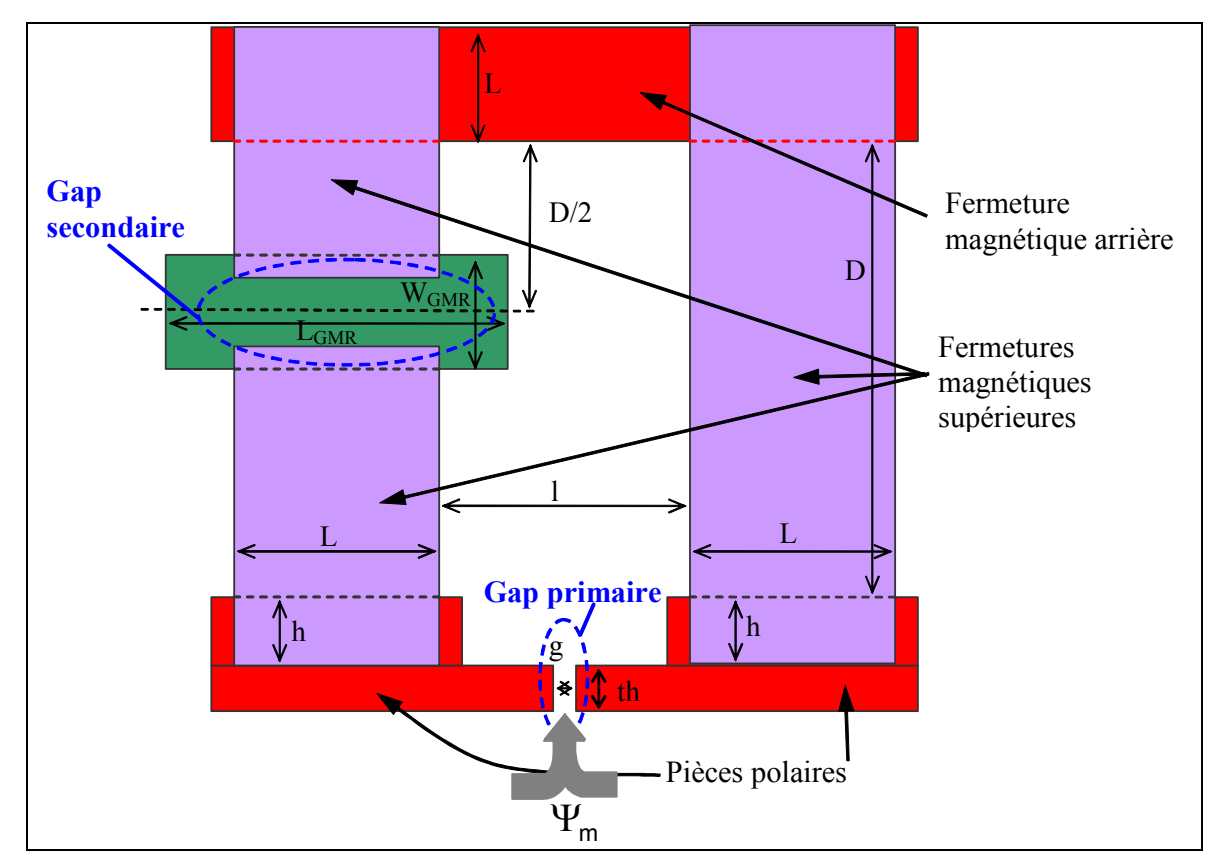

*Figure 35 : Schéma générique de la tête de lecture GMR-Yoke* 

# **III.2.2 Etude paramétrique par simulation**

Afin d'améliorer le design de la tête, nous avons effectué une étude paramétrique pour les diverses grandeurs géométriques présentées sur la *Figure 35*. Ces études ont été menées en mode quasistatique. Nous analysons dans la suite le cas des paramètres relatifs au dimensionnement du barreau GMR.

# *a) Etude du paramètre "longueur du barreau GMR" (LGMR)*

Dans les différentes simulations effectuées avec Flux3D, nous avons gardé constant la largeur du guide de flux au niveau des pièces polaires, mais dans la zone de recouvrement avec le barreau GMR, cette largeur varie homothétiquement avec longueur du barreau GMR. Ceci pour dire que selon les cas, nous retrouverons la présence soit d'un concentrateur de flux soit l'inverse.

Nous retrouvons sur la *Figure 36* les résultats de ces simulations. En première analyse, nous notons que lorsque la longueur du barreau augmente le signal fait de même. Cet effet est du l'augmentation de la résistance du barreau qui est directement proportionnel à la longueur de celui. Malgré cela, pour les grandes valeurs de LGMR, nous pouvons discerner une stagnation du signal. Ceci est dû au faite que le champ magnétique traversant le barreau GMR diminue légèrement avec la longueur du barreau, ceci à cause de l'effet concentrateur de flux.

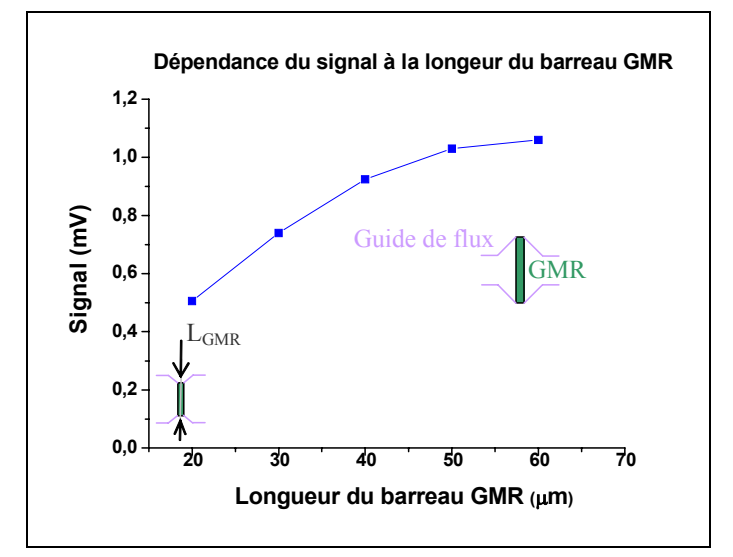

*Figure 36 : Influence de la longueur du barreau GMR sur le signal de lecture* 

Néanmoins, nous ne traitons

ici que du signal et non du bruit, car pour cette grandeur plus la résistance est grande et plus le signal est bruité.

# *b) Etude du paramètre "largeur du barreau GMR" (WGMR)*

Pour les différentes simulations présentées sur la *Figure 37*, la variation de la largeur du barreau est réalisée avec un recouvrement guide de flux - barreau GMR constant (1 µm). Ceci impose donc de faire varier la taille du gap secondaire sur lequel est apposé le barreau GMR.

Le signal présente un optimum pour une largeur de barreau d'environ 2.5 microns. Ceci s'explique par la compétition entre deux phénomènes. Tout d'abord, en augmentant la largeur du barreau sa résistance diminue  $(R = R_0 \frac{F_{GMR}}{M}$ GMR  $R = R_{\text{o}} \frac{L_{\text{GMR}}}{W_{\text{GMR}}}$ ) donc le signal devrait diminuer de manière monotone, ce qui se produit pour les fortes largeurs supérieures à 2.5 microns. Mais un phénomène inverse se produit, en augmentant la largeur du barreau la largeur du gap secondaire augmente de manière similaire, les fuites de flux par ce gap diminuent donc, ce qui renforcent le passage du flux par le

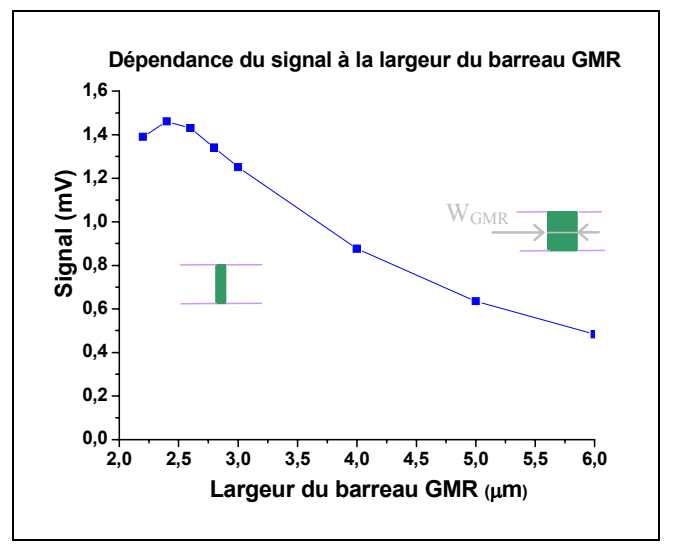

*Figure 37 : Influence de la largeur du barreau GMR sur le signal de lecture* 

barreau GMR. De cette manière le signal augmente, c'est ce qui se produit pour les faibles largeurs inférieures à 2.5 microns. L'existence de l'extremum, est donc le fruit de la compétition entre ces deux effets.

*c) Etude du paramètre "recouvrement entre barreau GMR et guide de flux" (r)* 

Pour les différentes simulations présentées sur la *Figure 38*, la variation du recouvrement se fait avec une largeur de barreau GMR constante, cela revient à faire varier la taille du gap secondaire, comme dans le cas de l'étude précédente.

Le signal de lecture présente un extremum pour un recouvrement d'environ 1 micron. Pour expliquer ce comportement, nous ne pouvons pas invoquer la résistance du barreau, comme précédemment car la largeur est constante. L'explication vient des fuites de flux au travers du gap secondaire. En effet à largeur de barreau constante, le fait d'augmenter le recouvrement, diminue la taille du gap secondaire et donc favorise le passage du flux par le gap secondaire au détriment du barreau GMR, le signal s'en trouve donc diminué. Pour les très faibles valeurs de recouvrement, l'effet est inverse, c'est la réluctance du gap d'oxyde qui

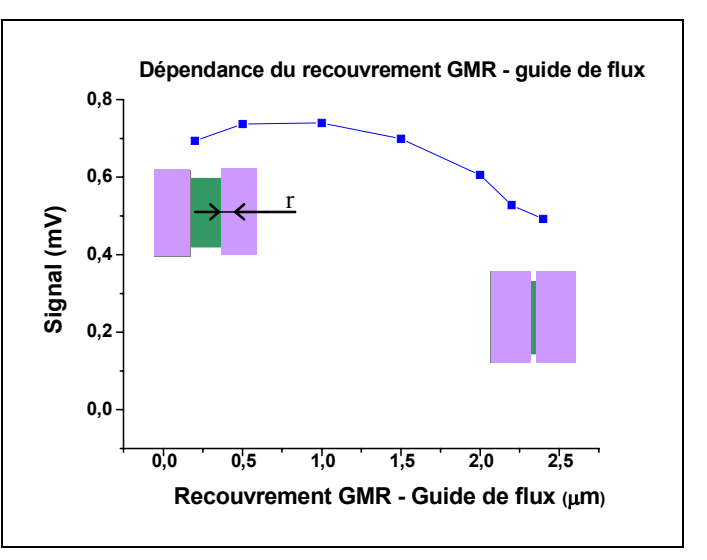

*Figure 38 : Influence du recouvrement GMR - guide de flux sur le signal de lecture* 

domine le phénomène. En effet, plus le recouvrement augmente et plus la réluctance du gap diminue ce qui augmente par la même directement le signal. Mais cet effet est vite supplanté par le premier.

*d) Etude du paramètre "épaisseur d'oxyde (GMR – guide de flux)" (* $e_{OX}$ *)* 

 Nous présentons sur la *Figure 39* l'étude de ce paramètre, afin d'être exhaustif sur les paramètres entourant le barreau GMR. Cependant, nous allons voir que son influence est secondaire.

Plus l'épaisseur d'oxyde augmente et plus le signal diminue, ce qui est facilement compréhensible. En effet en augmentant cette épaisseur, la réluctance du gap d'oxyde augmente et défavorise le passage du flux par ce canal, en favorisant le passage du flux par le gap secondaire. Le signal s'en trouve donc naturellement diminué.

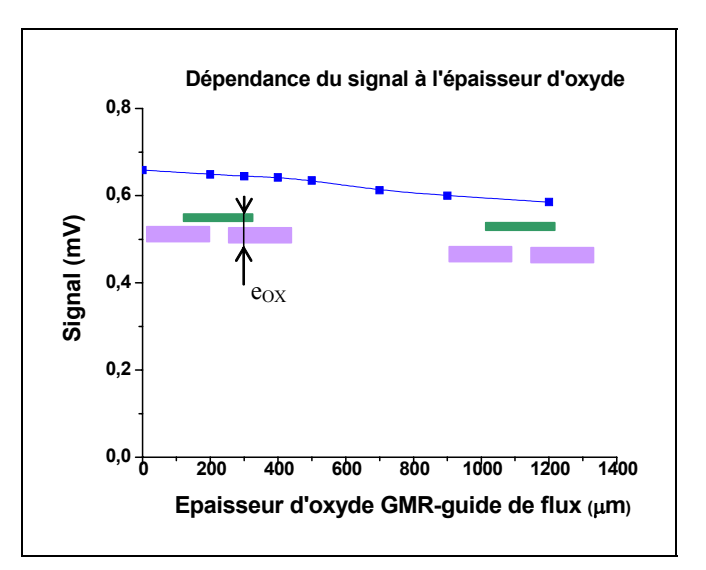

*Figure 39 : Influence de l'épaisseur d'oxyde entre GMR guide de flux sur le signal de lecture* 

#### **III.2.3 Présentation du design optimum**

Les simulations exécutées avec Flux3D ont permis de déterminer un design optimum, *Jupiter2.* L'optimisation à été réalisé en cherchant à maximiser le signal électrique aux bornes

du barreau GMR. Les paramètres géométriques optimums choisis pour la conception du prototype se trouvent dans le Tableau 6.

| Type                                             | h (µm) | $L(\mu m)$ | $l(\mu m)$                                      | $D(\mu m)$ |
|--------------------------------------------------|--------|------------|-------------------------------------------------|------------|
| Jupiter2 type T2-GMR6-r2 $ g(nm) $ th ( $\mu$ m) | 20     | 50         | 20<br>40                                        |            |
|                                                  |        |            | $\vert$ Wgmr ( $\mu$ m) $\vert$ Lgmr ( $\mu$ m) |            |
|                                                  | 110    |            |                                                 | 50         |

*Tableau 6 : Paramètres géométriques pour une tête GMR-Yoke optimisé (Jupiter2)* 

Nous exposons sur les figures suivantes (*Figure 40* et *Figure 41*) le design obtenu ainsi que la phase de maillage qui a permis son obtention. Cette étape s'est révélée assez complexe car les rapports de forme de la têtes sont très important, 50 nm pour la plus petite taille et plusieurs centaines de microns pour la plus grande taille ce qui donne environ 4 ordres de grandeurs de différence.

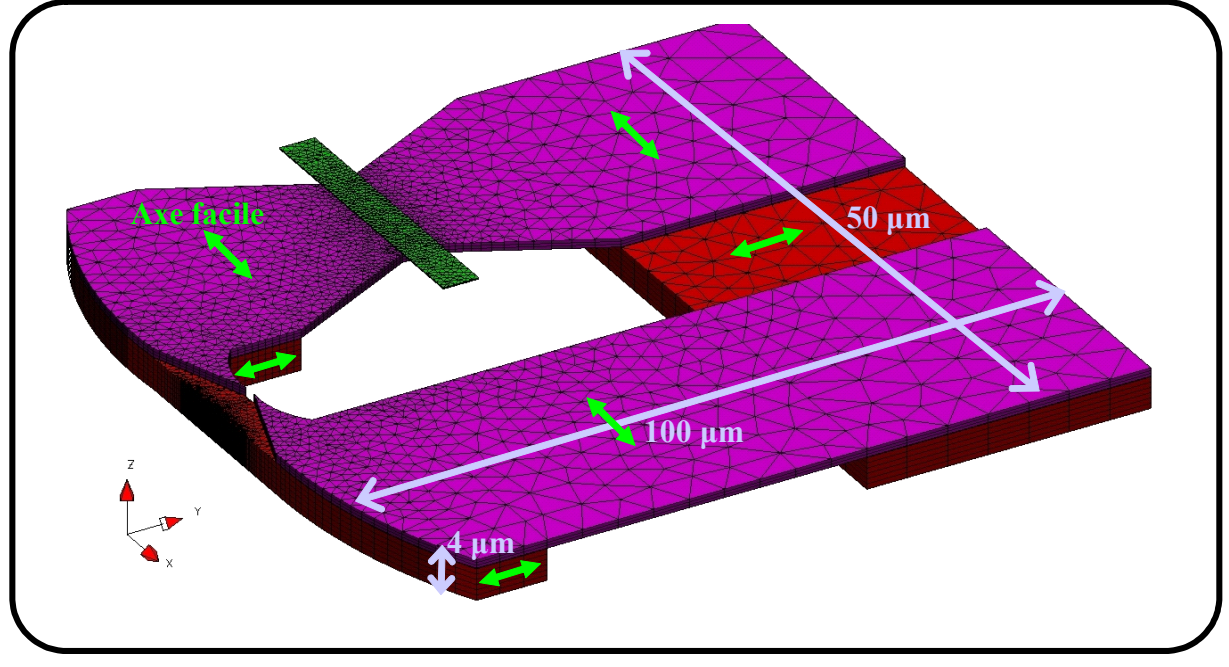

*Figure 40 : Design optimisé de Jupiter 2 (version maillée, issue de Flux3D)* 

Le design obtenu est suffisamment compact pour permettre une bonne propagation du flux magnétique du média vers le barreau GMR. La position du barreau GMR, reportée dans le circuit magnétique, permet de le protéger de l'environnement immédiat de la bande. D'autre part, cette disposition autorise une plus grande flexibilité quant à sa réalisation technologique, point crucial dans une éventuelle phase d'industrialisation.

*Chapitre 2 - Modélisation et simulation d'une tête de lecture GMR - Yoke pour un enregistreur magnétique de type hélicoïdal sur* bande

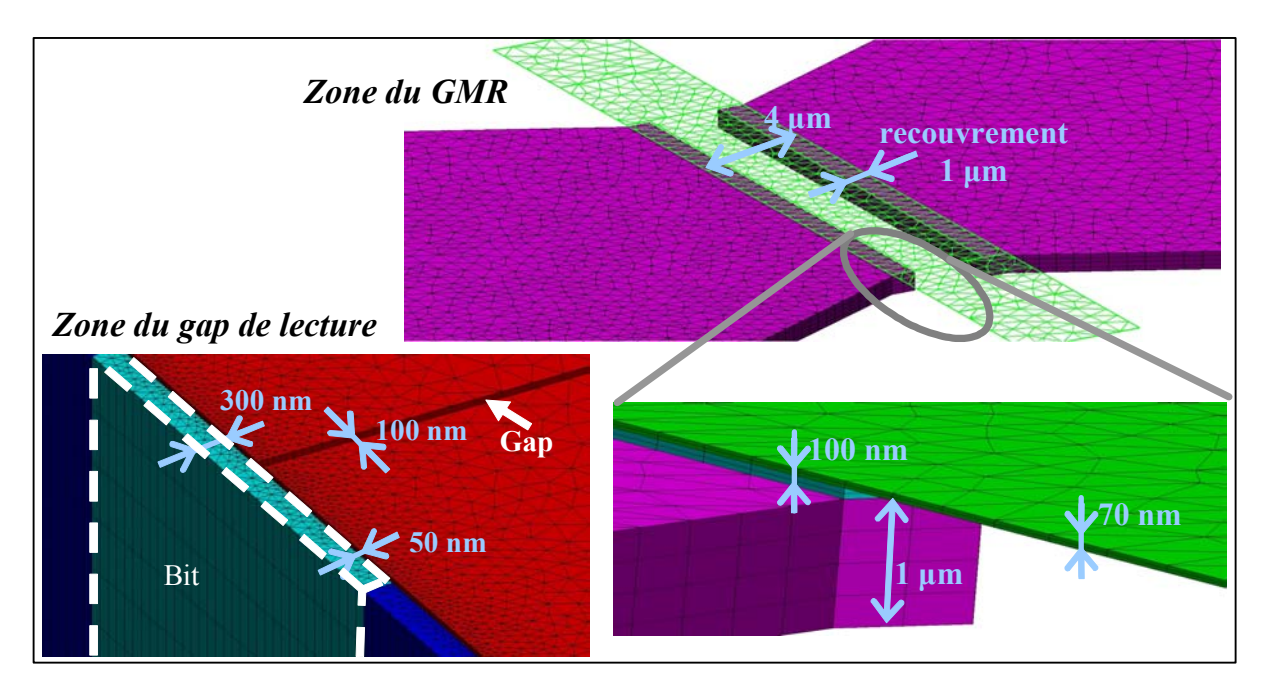

*Figure 41 : Vue du maillage de la zone du gap et de la zone du barreau GMR (image Flux3D)* 

#### **III.2.4 Analyse fréquentielle**

Les simulations effectuées en mode statique ont été complétées par une étude à plus haute fréquence que nous retrouvons sur la *Figure 42*. Pour cela, nous avons réalisé différentes simulations en faisant varier pour chaque fréquence la perméabilité de chacun des divers éléments de la tête. L'évolution de la perméabilité avec la fréquence (cf.*Tableau 5*), a été accomplie tout en gardant constant tous les autres paramètres.

Le graphique montre que le signal baisse légèrement avec l'augmentation de la fréquence, de l'ordre du dB/décade. Cette atténuation du signal est uniquement dû ici à la diminution de la perméabilité en fréquence

Néanmoins une étude récente, reportée dans [7], montre qu'en plus des pertes en fréquence imputé aux pertes intrinsèques des matériaux, il conviendrait de tenir compte d'un terme de perte à haute fréquence relevant de la difficulté pour le flux à passer les angles droit, par exemple entre les FME et la FMA. Ce cas n'a pas été traité dans cette étude mais mériterait d'être investigué dans le futur.

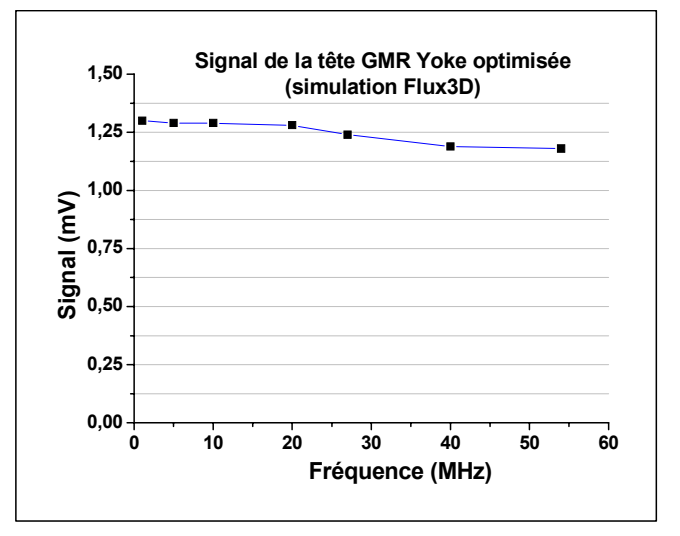

*Figure 42 : Signal simulé d'une tête de lecture optimisée Jupiter2* 

#### **III.2.5 Prototype réalisé**

A la suite de cette étude par simulation, des premiers prototypes ont été réalisé par la société Alditech®. La *Figure 43*, présente une tête brute à la fin du procédé de fabrication *front end*. En plus des éléments fonctionnels présentés jusqu'alors, nous voyons sur cette image des éléments relatifs à la prise de contacts électriques (via de connexions) et à la réalisation de procédés *back end* (découpe, façonnage) pour le packaging.

Le design qui a été proposé lors de la phase de simulation se révèle donc possible à réaliser par des procédés technologiques issus de la microélectronique.

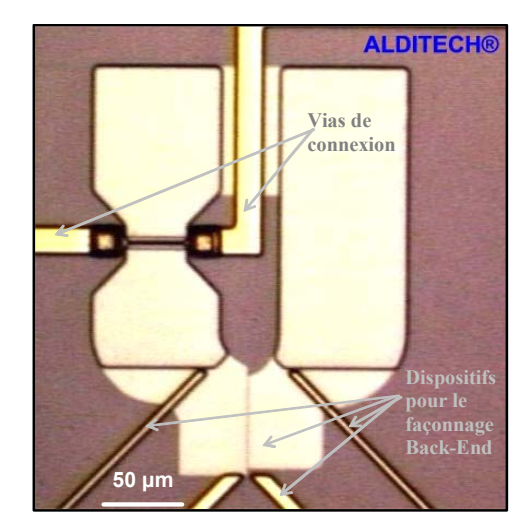

*Figure 43 : Prototype d'une tête GMR-Yoke : Jupiter2* 

# **III.3 Bilan des simulations numériques**

La méthode de simulation proposée ici, en utilisant le logiciel Flux3D a permis de réaliser et d'optimiser le design de la tête de lecture GMR-Yoke. Néanmoins, à cause des imperfections de modélisation du média, imposées par le logiciel, seules des études qualitatives ont été menées.

Malgré cela, il a été possible de déterminer le fonctionnement en fréquence de la tête, ceci via la connaissance du comportement des matériaux effectué par des mesures expérimentales. Néanmoins, seul les pertes en fréquences intrinsèques aux matériaux sont évaluées, il reste à considérer les autres types de pertes liées par exemple à l'interaction entre la tête et le média. Pour cela nous allons développer un modèle dynamique du dispositif tête de lecture - bande.

# **IV. Modélisation et simulation analytique**

Nous avons développé, en parallèle à la simulation Flux3D, un modèle analytique qui permet de fournir directement des courbes de tendance ainsi que les paramètres clefs de l'optimisation, tant en quasistatique qu'en dynamique.

Nous aborderons dans un premier temps la modélisation du système complet, c'est-àdire la bande plus la tête en deux étapes. Tout d'abord nous considérerons la tête seule, puis dans un second temps, nous traiterons de l'interaction de celle-ci avec son environnement qu'est la bande.

Pour finir, nous ferons un parallèle entre une tête de lecture MR dans le gap avec la tête GMR-Yoke dont il est question ici.

# **IV.1 Modélisation analytique de la tête GMR – Yoke en statique**

## **IV.1.1 Le barreau GMR dans le vide**

Comme nous l'avons vu dans la section III.1.2, le barreau GMR est constitué d'un empilement type vanne de spin composé d'une couche libre et d'une couche piégée séparées par une couche métallique.

Tout cet empilement est parcouru par un courant de mesure. Du fait de la composition de ces couches, matériaux magnétiques et métalliques ainsi qu'au parcours d'un courant, différents champs magnétiques apparaissent au sein de cette structure. C'est de la compétition des interactions de ces différents

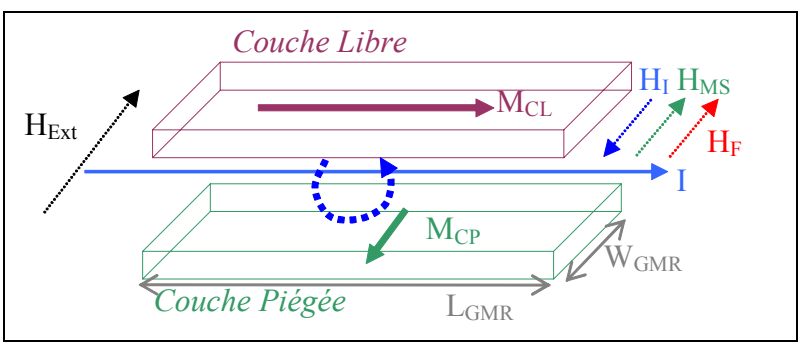

*Figure 44 : Barreau vanne de spin dans le vide, avec les champs associés* 

champs que naît l'état d'équilibre de la couche libre au moment de la mesure, définissant ainsi l'état de résistance de la tête.

Pour exprimer la valeur du signal, nous travaillons en considérant l'objet "couche libre" comme un macrospin, c'est-à-dire une couche magnétique homogène et monodomaine, voir *Figure 44*.

La relation phénoménologique modélisant le signal de lecture est la suivante :

$$
\Delta V_{\text{Pic-Pic}}^{0} = n_{\text{c}} R_{\text{c}} \frac{\Delta R}{R} I F_{\text{vide}} (H_{\text{ext}}) \qquad \text{Equation 58}
$$
\n
$$
\text{avec } F_{\text{Video}} (H_{\text{ext}}) = \tanh \left( \frac{H_{\text{ext}} + (H_{\text{F}} + H_{\text{MS}} - H_{\text{I}})}{H_{\text{d}} + H_{\text{K}}} \right),
$$

Où  $n_{\scriptscriptstyle{m}} = \frac{L_{\text{GMR}}}{2}$ GMR  $n_{\rm g} = L_{\rm GMR}$ , R<sub>o</sub>la résistance carrée et ∆R/R la magnétorésistance de la vanne de

spin, I le courant. Les champs magnétiques ont la signification suivante :

• Hext est un champ magnétique extérieur à la vanne de spin qui vient exciter celui-ci,

- $\bullet$  H<sub>F</sub> est le champ de couplage ferromagnétique<sup>1</sup> entre la couche libre et la couche piégée.
- $\bullet$  H<sub>MS</sub> est le champ magnétostatique généré par la couche piégée sur la couche libre, dans notre cas il est nul car nous considérons une couche piégée synthétique, pour les commodités du calcul.
- HI est le champ magnétique induit par le passage du courant dans le barreau GMR.

Une bonne approximation de ce champ est donnée par H<sub>1</sub> GMR  $H_1 \cong \frac{1}{2}$ 2 w  $\approx \frac{1}{2}$  (qui a été calculé

en utilisant le théorème d'Ampère).

- $\bullet$  H<sub>d</sub> est le champ démagnétisant au sein de la couche libre. Nous pouvons estimer sa valeur de la manière suivante :  $\vec{H}_d = -[N]\vec{M}_{CL}$ , avec M<sub>CL</sub> l'aimantation à saturation de la couche libre et [N] le tenseur de champ démagnétisant, dont les coefficients sont calculés dans l' Annexe 2.
- $\bullet$  H<sub>K</sub> le champ d'anisotropie de la couche libre (anisotropie magnéto cristalline et induite par le dépôt sous champ).

Sur la *Figure 45*, nous pouvons voir un bon accord entre ce modèle de réponse de la couche libre et les mesures effectuées sur un échantillon.

Le décentrage de la courbe de réponse en champ extérieur nul, 'l'offset', est dû au fait que le champ induit par le courant ne compense pas exactement le champ ferromagnétique et le champ de couplage magnétostatique.

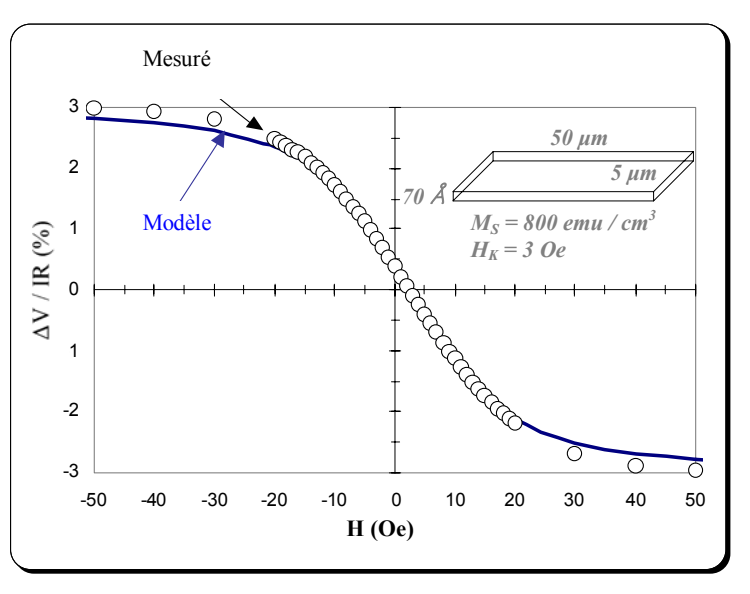

*Figure 45 : Courbe de transfert d'un barreau GMR isolé* 

#### **IV.1.2 Le barreau GMR dans le Yoke**

Dans le dispositif complet de la tête (voir *Figure 35*), le barreau GMR se trouve inséré au sein d'un circuit magnétique qui guide le flux venant de la bande  $(\Psi_m)$  vers l'élément GMR. Ce circuit a une certaine efficacité qui va jouer sur la valeur du champ excitateur du barreau GMR ( $\widetilde{H}_{\text{EXT}}$ ). De plus, comme nous le verrons dans la suite, les champs internes à la vanne de spin  $(H_F, H_M, H_1, H_d, H_k)$  interagissent de manière non triviale avec le circuit magnétique, nous introduisons pour cela le coefficient phénoménologique  $\eta_{GMR}$ . De cette manière, l'expression du signal de lecture (*Équation 58*) se trouve modifiée comme suit :

l  $1$  Le couplage ferromagnétique peut avoir différentes origines comme le couplage direct par des "trous d'épingle", un couplage dit de "peau d'orange" ou encore un couplage de type RKKY.

$$
\Delta V_{\text{Pic-Pic}}^I = n_{_{\scriptscriptstyle \Box}} R_{_{\scriptscriptstyle \Box}} \frac{\Delta R}{R} I F_{\text{Tête}} \left( \tilde{H}_{\text{ext}} \right)
$$

*Équation 59* 

$$
avec FTête(\tilde{H}_{ext}) = tanh \left( \frac{\tilde{H}_{ext} + H_{F} + \eta_{GMR} (H_{MS} - H_{I})}{\eta_{GMR} H_{d} + H_{K}} \right),
$$

où η<sub>GMR</sub> = 1− χ<sub>GMR</sub> et χ<sub>GMR</sub> est le coefficient phénoménologique de couplage GMR qui rend compte du couplage entre le Yoke et le GMR.

# a) Calcul du champ externe  $\widetilde{\mathsf{H}}_{\texttt{EXT}}$

Dans l'expression précédente, ce que nous nommons champ externe, c'est le champ qui vient du circuit magnétique et qui traverse le barreau GMR. Il convient donc de le calculer en prenant en compte la propagation du flux entrant dans le circuit magnétique  $(\Psi_m)$  issu du média.

En première approximation, et en accord avec l'approximation du macrospin, nous considérons le champ magnétique dans le barreau GMR comme homogène, nous obtenons donc son expression par rapport au flux qui le traverse :

$$
\Psi_{GMR} = \varepsilon_{GMR} \Psi_m = \mu_0 \mu_{GMR} \iint_{GMR} H_{GMR} dS
$$
  
\n
$$
\Rightarrow H_{GMR} = \frac{\varepsilon_{GMR} \Psi_m}{\mu_0 \mu_{GMR} L_{GMR} e_{GMR}} \equiv \tilde{H}_{EXT}
$$
  
\n
$$
\dot{H}_{GMR} = \frac{\varepsilon_{GMR} \Psi_m}{\mu_0 \mu_{GMR} L_{GMR} e_{GMR}}
$$

avec  $\Psi_m$  qui correspond au flux média 'entrant' dans la tête, son expression sera explicitée par la suite.

Le coefficient ε<sub>GMR</sub> correspond à l'efficacité du barreau GMR dans son environnement. Le calcul de ce coefficient se fait au moyen du modèle des réluctances équivalentes du circuit, qui est l'application de l'approximation des circuits magnétiques.

Si l'on se base sur le schéma équivalent de la tête, *Figure 46* nous pouvons déduire, en utilisant les lois de Kirchhoff, la relation suivante :

$$
\begin{aligned} \epsilon_{\text{GMR}} &= \eta_{\text{Tête}} \frac{R_{\text{Gap2}}}{R_{\text{gap2}} + (R_{\text{GMR}} + 2R_{\text{isol}})}, \qquad \text{Equation 61} \\ \text{avec} \quad & \eta_{\text{Tête}} = \frac{R_{\text{e}}}{R_{\text{e}} + R_{\text{Tête}}}, \\ \text{où} \quad & R_{\text{Tête}} = R_{\text{Circuit}} + R_{\text{GMR}}^{\text{eq}} \\ \text{et} \quad & R_{\text{Circuit}} = \sum_{\text{yoke}} R_{\text{i}}, \quad R_{\text{GMR}}^{\text{eq}} = \left(\frac{R_{\text{Gap2}}(2R_{\text{isol}} + R_{\text{GMR}})}{2R_{\text{isol}} + R_{\text{GMR}} + R_{\text{Gap2}}}\right) \end{aligned}
$$

Pour le calcul de chacun de ces termes de réluctances nous utilisons les paramètres géométriques de la tête (voir *Figure 46*), ainsi que la perméabilité de chacun des éléments. Les perméabilités retenues sont toujours celles de l'axe difficile, car nous considérons dans cette modélisation que le flux se propage toujours en utilisant le chemin le plus "économique", c'est-à-dire perpendiculaire à l'axe facile. Cependant, dans le cas des pièces polaires, nous considérons tout de même qu'une partie du flux emprunte un chemin selon l'axe facile, ceci à cause de la géométrie courbe de cet élément, voir *Figure 47*. Dans ce cas, la "longueur du chemin" parcourue selon l'axe facile est de l'ordre *h*/2 (cf. *Figure 35*).

*Chapitre 2 - Modélisation et simulation d'une tête de lecture GMR - Yoke pour un enregistreur magnétique de type hélicoïdal sur* bande

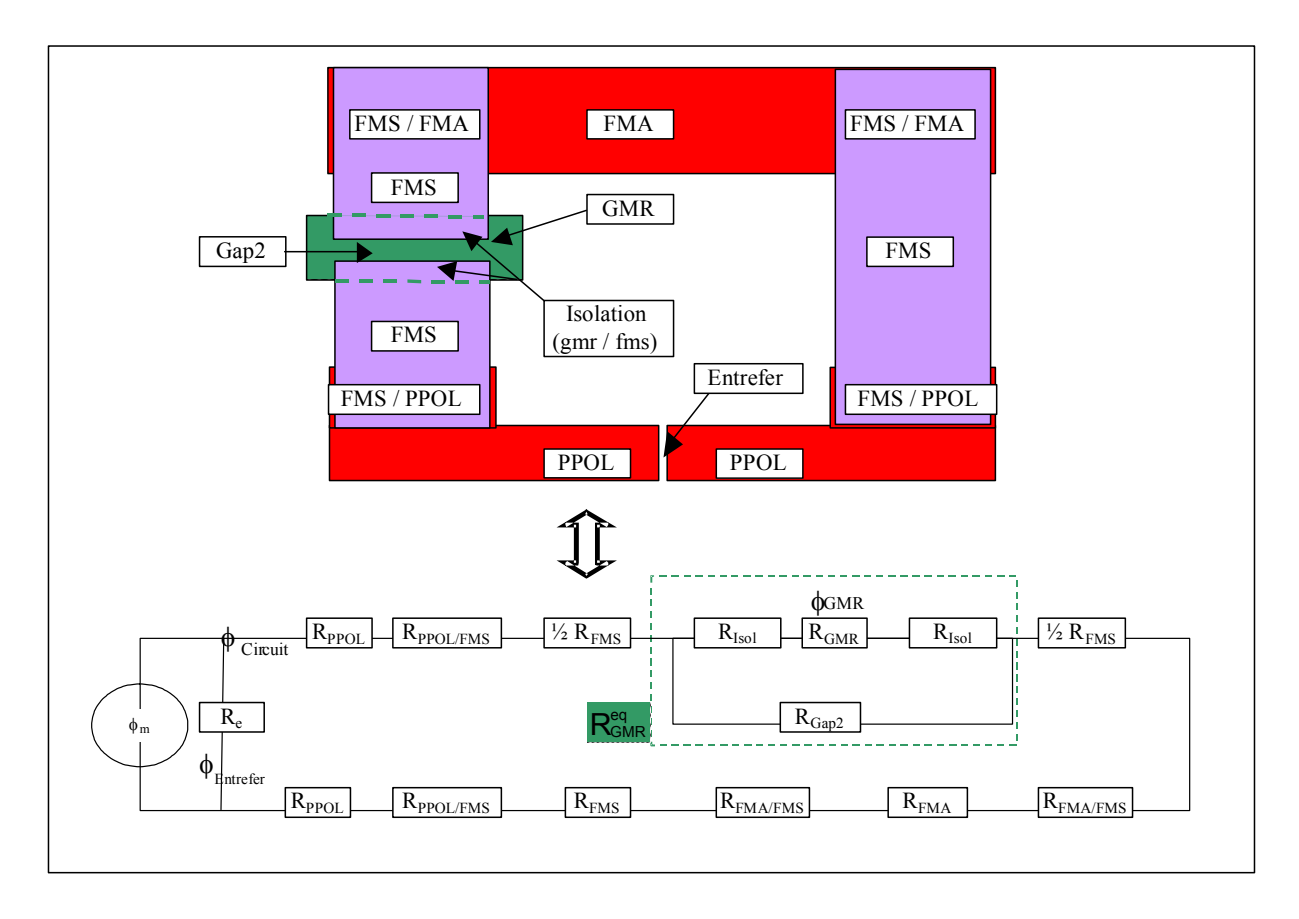

*Figure 46 : Schéma équivalent de la tête GMR - Yoke* 

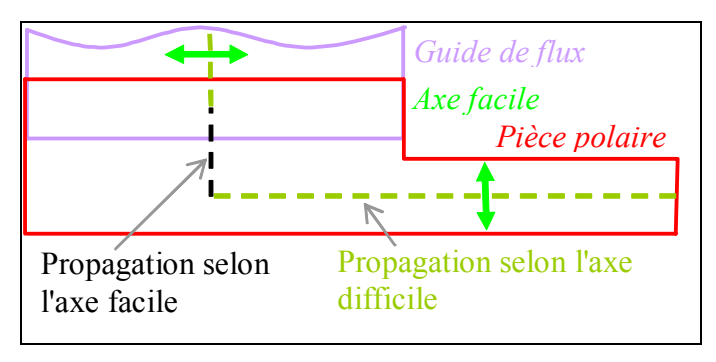

*Figure 47 : Propagation du flux dans les pièces polaires* 

#### *b) Calcul du coefficient de couplage χGMR*

Avant de rentrer dans le calcul de ce coefficient, tentons de définir un peu à quoi correspond ce terme. Comme nous l'avons vu précédemment, le barreau GMR n'est pas inerte, dans le sens où il est le siège de divers phénomènes physiques qui génèrent des champs magnétiques (Hd, Hm et Hi). Le barreau GMR peut donc être considéré comme un générateur de flux pour le circuit magnétique, au même titre que la bande. Il apparaît donc un certain coulage entre le GMR et le reste du circuit, ceci est modélisé par le coefficient  $\gamma_{\text{GMD}}$ .

Le calcul de ce coefficient est basé sur le schéma équivalent de la *Figure 48*, où un générateur de flux virtuel est inséré à la place du barreau GMR. Il convient alors de comparer la réluctance des deux chemins possibles pour ce flux virtuel issu du barreau GMR. Dans le premier cas, le flux virtuel boucle dans l'air, ce qui donne R<sub>GMR</sub><sup>Air</sup>, et dans le second cas le flux virtuel boucle par le circuit magnétique, ce qui donne R<sub>GMR</sub><sup>Tête</sup>.

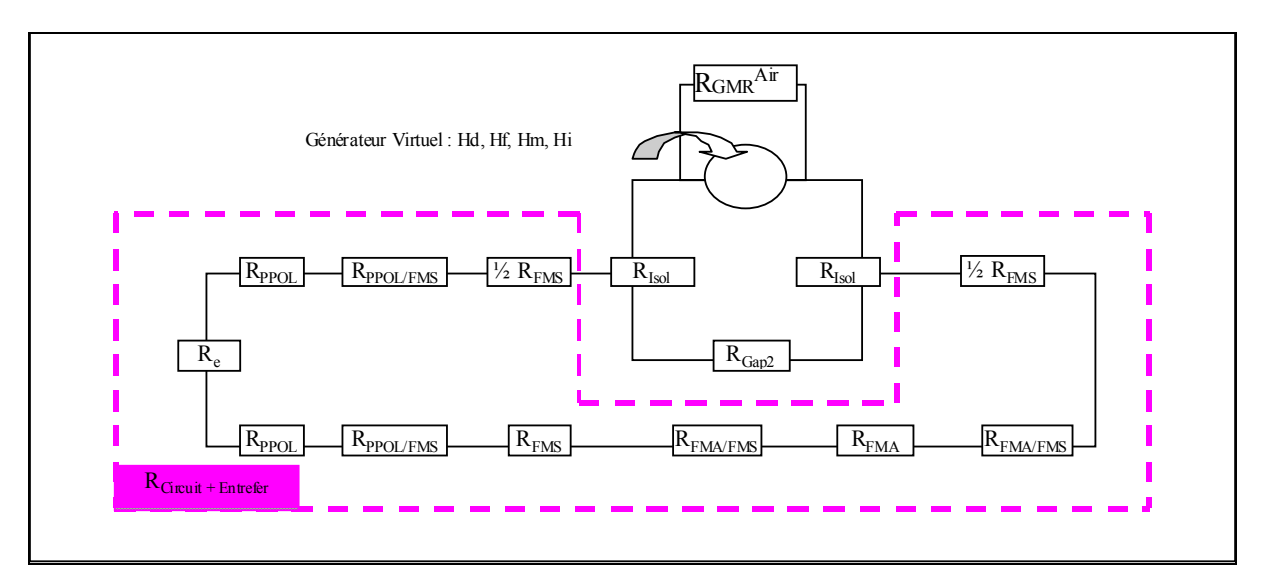

*Figure 48 : Schéma équivalent de la tête pour le coefficient de couplage GMR* 

Le coefficient de couplage  $\chi_{\text{GMR}}$  est alors donné par la relation suivante :

$$
\chi_{\text{GMR}} = \frac{R_{\text{GMR}}^{\text{Air}}}{R_{\text{GMR}}^{\text{Tête}} + R_{\text{GMR}}^{\text{Air}}}, \qquad \hat{Equation 62}
$$

Pour le calcul de R<sub>GMR</sub><sup>Air</sup>, nous considérerons que le flux reboucle autour du GMR sur une épaisseur égale à quatre fois son épaisseur, ceci donne :  $R_{GMR}^{Air} = \frac{W_{GMR}}{L_{GMR} (4.e_{GMR})}$  $_{\rm GMR}$  –  $_{\rm GMR}$  (4.e  $R_{\text{GMR}}^{\text{Air}} = \frac{W_{\text{GMR}}}{(1 - \frac{1}{2})}.$ 

Le facteur 4 a été déterminé par simulation. En effet 85% du flux de fuite d'un barreau uniformément aimanté reboucle dans une épaisseur de 4 fois l'épaisseur du barreau.

Le calcul de R<sub>GMR</sub><sup>Tête</sup> correspond à la réluctance équivalente du circuit magnétique vu

du GMR, son expression est la suivante : 
$$
R_{GMR}^{\text{Tête}} = 2R_{\text{Isol}} + \left(\frac{1}{R_{\text{Gap2}}} + \frac{1}{R_{\text{Circuit+Enter}}} \right)^{-1}
$$
.

#### *c) Prise en compte des résistances mortes*

Jusqu'ici nous avons considéré le barreau GMR comme homogène que ce soit du point de vue magnétique ou du point de vue électrique. Cependant, la zone où l'effet GMR a réellement lieu se situe au dessus du gap secondaire. En effet, la réluctance du GMR est supérieure à celle du yoke, donc le flux du circuit magnétique excite peu la partie du GMR dans la zone de recouvrement. Les zones du barreau qui se situent en regard des FMS sont appelées zones de résistance morte. Pour tenir compte de cet effet sur le signal, il convient de prendre cette résistance morte comme une résistance de "shunt" en parallèle (*Figure 49*).

*Chapitre 2 - Modélisation et simulation d'une tête de lecture GMR - Yoke pour un enregistreur magnétique de type hélicoïdal sur* bande

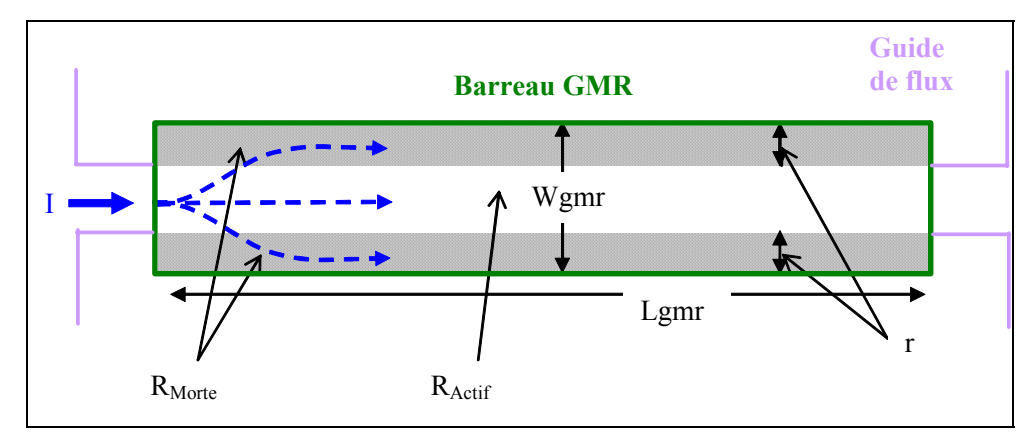

*Figure 49 : Schéma du barreau GMR avec les zones de résistance morte* 

Les valeurs des différentes résistances sont :

$$
R_{\text{Morte}} = R_{\text{o}} \frac{L_{\text{GMR}}}{2r} \text{ et } R_{\text{Actif}} = R_{\text{o}} \frac{L_{\text{GMR}}}{w_{\text{GMR}} - 2r} \left( 1 \pm \frac{1}{2} \frac{\Delta R}{R} f_{\text{Tête}} \left( \tilde{H}_{\text{ext}} \right) \right) \qquad \text{Equation 63}
$$

Au final, l'expression du signal est la suivante :

$$
V = IR_{eq} = I \left( \frac{1}{2R_{\text{Morte}}} + \frac{1}{R_{\text{Acit}}} \right)^{-1}
$$
  
\n
$$
\Delta V_{\text{PIC-PIC}}^{II} = V^{\text{MAX}} - V^{\text{MIN}}
$$
  
\n
$$
aveC \quad V^{\text{MAX}} = IR_{\text{a}} \left( \frac{r}{2L_{\text{GMR}}} + \frac{W_{\text{GMR}} - 2r}{L_{\text{GMR}} \left( 1 + \frac{1}{2} \frac{\Delta R}{R} F_{\text{Tête}} \left( \tilde{H}_{\text{ext}} \right) \right)} \right)^{-1}
$$
  
\n
$$
V^{\text{MIN}} = IR_{\text{a}} \left( \frac{r}{2L_{\text{GMR}}} + \frac{W_{\text{GMR}} - 2r}{L_{\text{GMR}} \left( 1 - \frac{1}{2} \frac{\Delta R}{R} F_{\text{Tête}} \left( \tilde{H}_{\text{ext}} \right) \right)} \right)^{-1}
$$

Cette expression du signal est un peu complexe, nous verrons plus loin comment la simplifier.

#### *d) Bilan sur le modèle*

A ce stade, le modèle est complet, revenons sur les approximations faites :

Le circuit magnétique est idéal, il n'y a pas de dissipation au sein du système<sup>1</sup>, mais comme pour les simulations numériques effectuées avec Flux3D, l'effet de la tenue en fréquence de chacun des éléments sera pris en compte dans les valeurs de perméabilité.

Les fuites de flux<sup>2</sup> au sein du circuit magnétique ne sont pas prises en compte (sauf au niveau des entrefers et du barreau GMR).

l

<sup>&</sup>lt;sup>1</sup> Perte en fréquence dans le cas du passage du flux d'un élément à l'autre (par exemple PPOL-FMS), justifier dans [7].

<sup>2</sup> Par exemple fuite de flux entre la FMS gauche et la FMS droite.

Le flux suit toujours les axes difficiles des matériaux (sauf pour le cas particulier pièces polaires sur une courte section, voir *Figure 47*).

Nous verrons dans la partie suivante que ces approximations ne semblent pas trop draconiennes car les résultats de simulation analytique et ceux de simulation numérique sont relativement proches.

### **IV.1.3 Analyse du modèle**

Dans cette partie nous revenons sur le modèle en y associant quelques valeurs numériques, afin de donner quelques tendances sur le comportement de la tête Yoke.

## *a) Réluctances et efficacité*

Dans le *Tableau 8*, nous retrouvons les valeurs des réluctances, de l'efficacité du circuit et du barreau GMR pour une tête de référence dont les caractéristiques sont rappelées dans le *Tableau 7*.

| Paramètres | Type                                                    | Longueur du<br>gap(g)      | Profondeur du<br>gap(th) | Largeur des<br>pôles (eppol) |
|------------|---------------------------------------------------------|----------------------------|--------------------------|------------------------------|
| Valeurs    | Jupiter <sub>2</sub> type<br>$T2$ -GMR6-r2 <sup>1</sup> | $0.11 \text{ }\mu\text{m}$ | $5 \mu m$                | $4.5 \text{ }\mu\text{m}$    |

**Fréquence (MHz) 1 5 10 20 27 54 R<sub>e</sub>** 4889 4889 4889 4889 4889 4889 **R**<sub>PPOL</sub> 56752 56752 56752 56800 56852 56908 **R**<sub>PPOL-FMS</sub> 80 80 80 80 80 80<br>
<sup>1</sup>/<sub>2</sub> **R**<sub>FMS</sub> 604 604 604 644 744 1208 <sup>1</sup>/<sub>2</sub> R<sub>FMS</sub> 604 604 604 644 744 1208<br> **R**<sub>Isel</sub> 1600 1600 1600 1600 1600 1600 **R<sub>Isol</sub>** 1600 1600 1600 1600 1600 1600 **R<sub>GMR</sub>** | 84000 | 84000 | 84000 | 84000 | 84000 | 84000 **R<sub>GAP2</sub>** | 33333 | 33333 | 33333 | 33333 | 33333 **R**FMA-FMS 32 32 32 32 32 32<br>**REMA** 239 239 239 249 259 271 **R<sub>FMA</sub>** 239 239 239 249 259 271 **R<sub>FMS</sub>** | 1563 | 1563 | 1563 | 1667 | 1923 | 3125 **R**Circuit 117093 117093 117093 117406 118033 120561 **R**Circuit 117093 117093 117093 117406 118033 120561<br> **R<sup>eq</sup><sub>GMR</sub>** 24115 24115 24115 24115 24115 24115<br> **R**<sub>Tête</sub> 141208 141208 141208 141521 142148 144676 **RTête** 141208 141208 141208 141521 142148 144676 **ηTête** 3,35% 3,35% 3,35% 3,34% 3,32% 3,27% **ε<sub>GMR</sub>** | 0,93% | 0,93% | 0,93% | 0,92% | 0,92% | 0,90%  $R_{GMR}^{Air}$  2.10<sup>6</sup>  $2.10^{6}$  $2.10^{6}$  $2.10^{6}$  $2.10^{6}$  $2.10^{6}$  $R_{GMR}^{Tête}$  3.10<sup>4</sup>  $3.10^{4}$  $3.10^{4}$  $3.10^{4}$  $3.10^{4}$  $3.10^{4}$  $\chi_{GMR}$  | 98,55% | 98,55% | 98,55% | 98,55% | 98,54%

*Tableau 7 : Paramètres géométriques caractérisant la tête étudiée ici* 

#### *Tableau 8 : Valeurs des réluctances et des efficacités à différentes fréquences pour une tête de référence*

Si nous regardons la première partie du tableau ci-dessus, c'est-à-dire la partie concernant les valeurs de réluctance, nous pouvons voir que les réluctances individuelles les plus importantes sont celle du GMR et des pièces polaires. La forte réluctance des pièces polaires est principalement dû à la contribution axe facile de la perméabilité, voir *Figure 47*. Pour la partie GMR, la forte réluctance est due à la faible épaisseur de la couche libre. Cette première analyse, nous permet donc de dire que c'est dans ces zones que des efforts sur le design doivent être concentrés.

l

<sup>1</sup> Retrouver les caractéristiques géométriques de cette tête dans le *Tableau 6*.

Pour ce qui est des efficacités, de la tête et du barreau GMR, elles sont relativement faibles, respectivement 3.3% et moins de 1%. Le faite de placer le barreau GMR dans le circuit magnétique à un coût important. En effet, du fait des faibles efficacités, le flux magnétique, et donc le champ magnétique, qui va exciter le barreau GMR sera faible. Cependant, si l'on regarde l'évolution de ces coefficients en fonction de la fréquence, nous pouvons voir qu'elle est assez faible. Les pertes en fréquence dues au matériau ont un rôle négligeable.

# *b) Couplage entre barreau GMR et circuit magnétique*

Le coefficient de couplage GMR  $(\chi_{GMR})$  est d'environ 99.5% même avec une efficacité de tête relativement faible 3% (forte réluctance du circuit  $R_{Circuit}$  + Entrefer). Ceci donne une forte augmentation du %GMR de la tête, *Figure 50*. Le fait de placer le barreau GMR dans le circuit a donc un effet positif sur la réponse de la tête. En effet avec moins de champ magnétique il est possible d'obtenir un plus fort signal.

Afin de simplifier l'expression du signal dans le cas où l'on tient compte des résistances mortes, nous allons

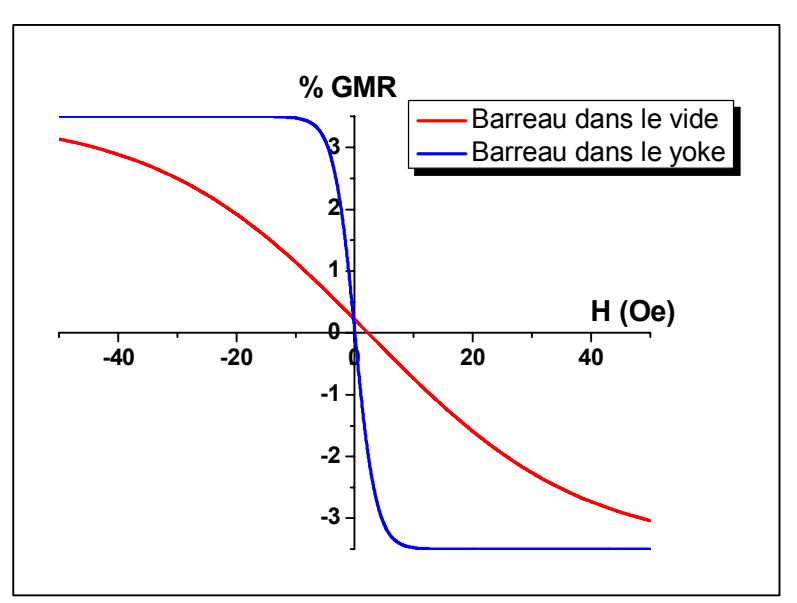

*Figure 50 : Comparaison de la sensibilité du barreau GMR dans l'air et dans la tête (en tenant compte des résistance morte)* 

apporter quelques corrections à l'*Équation 64*, en introduisant le coefficient  $\alpha_{RM}$ . En effet, si l'on fixe un design de tête, nous calculons  $\alpha_{RM}$  de la manière suivante :

$$
\alpha_{\rm RM} = \frac{\Delta V_{\rm PIC-PIC}^{\rm I}}{\Delta V_{\rm PIC-PIC}^{\rm II}},
$$
 *Equation 65*

ce qui donne pour le signal :

$$
\Delta V_{\text{PIC-PIC}}^{\text{III}} \approx \alpha_{\text{RM}} n_{\text{m}} R_{\text{m}} \frac{\Delta R}{R} \text{ltanh} \left( \frac{\tilde{H}_{\text{ext}}}{H_{\text{K}}} \right) \approx \alpha_{\text{RM}} n_{\text{m}} R_{\text{m}} \frac{\Delta R}{R} I \frac{\tilde{H}_{\text{ext}}}{H_{\text{K}}} \qquad \text{Equation 66}
$$

où  $\Delta V^I$  et  $\Delta V^{II}$  sont calculés précédemment. Ce nouveau coefficient dépend uniquement de paramètres géométriques, il devra donc être recalculé pour chaque nouveau design.

Dans le cas d'un design optimisé,  $\alpha_{RM} = 1/2$ . Si l'on compare alors les deux approches pour la prise en compte des résistances mortes (prise en compte complète ou simplement avec le coefficient  $\alpha_{RM}$ ), nous trouvons une très bonne concordance comme le montre la *Figure 51*.

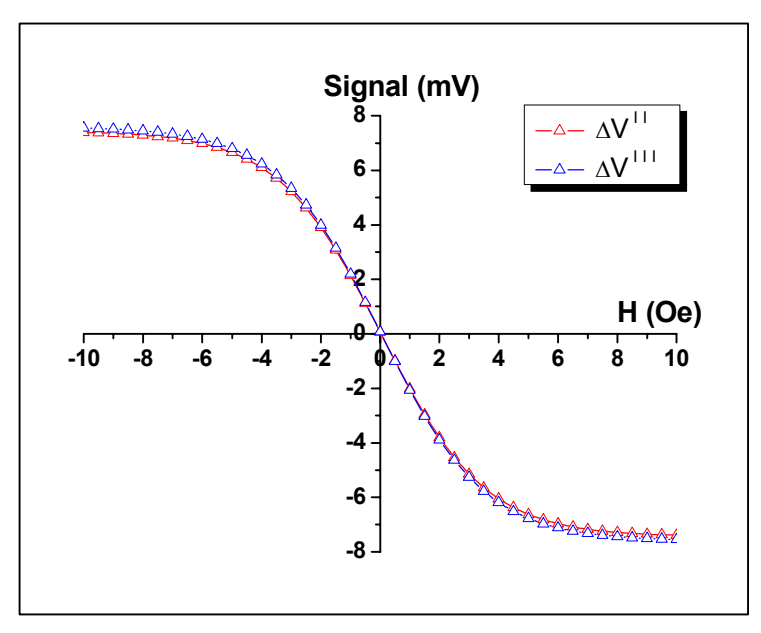

*Figure 51 : Comparaison entre deux modèles pour la prise en compte de la résistance morte* 

## *c) Conclusion*

La modélisation de la tête GMR – Yoke nous à permis de mieux comprendre la relation entre le barreau GMR et le circuit, c'est-à-dire le couplage entre ces deux entités. Le fait de placer le barreau GMR dans un circuit magnétique induit une diminution du flux d'excitation à cause de la faible efficacité du circuit magnétique. Cependant, la sensibilité du barreau en est virtuellement augmentée car le champ démagnétisant diminue grâce à la présence des pièces polaires.

#### **IV.1.4 Comparaison avec les simulations numériques de Flux3D**

#### *a) Formulations utilisées et géométrie du dispositif*

La manière dont ont été construites et réalisées les simulations numériques, se calque sur ce qui a été explicité dans la partie III.1. La formulation utilisée pour l'expression du signal est la relation de l'*Équation 56*. La contribution de la partie active du barreau par rapport à la partie morte se fait automatiquement par le biais de l'intégration de tout le champ sur le barreau magnétique.

L'expression du signal utilisée pour la modélisation analytique, est la relation de l'*Équation 64* , celle où est prise en compte l'effet des résistances mortes. En effet, dans l'étude paramétrique, nous ne pouvons pas faire l'approximation de l'*Équation 65*, car le coefficient  $\alpha_{\text{RM}}$  dépend fortement de la géométrie.

Pour toutes les études suivantes, nous partons d'une géométrie moyenne de la tête avec une description physique des matériaux identiques. Pour cela nous nous référons au *Tableau 5* pour les propriétés physiques des matériaux et au *Tableau 7* pour les valeurs des paramètres géométriques.

#### *b) Etude des divers paramètres*

Nous retrouvons sur la *Figure 52* les graphiques montrant la comparaison entre les simulations effectuées avec Flux3D et les résultats du modèle analytique, ceci pour divers paramètres.

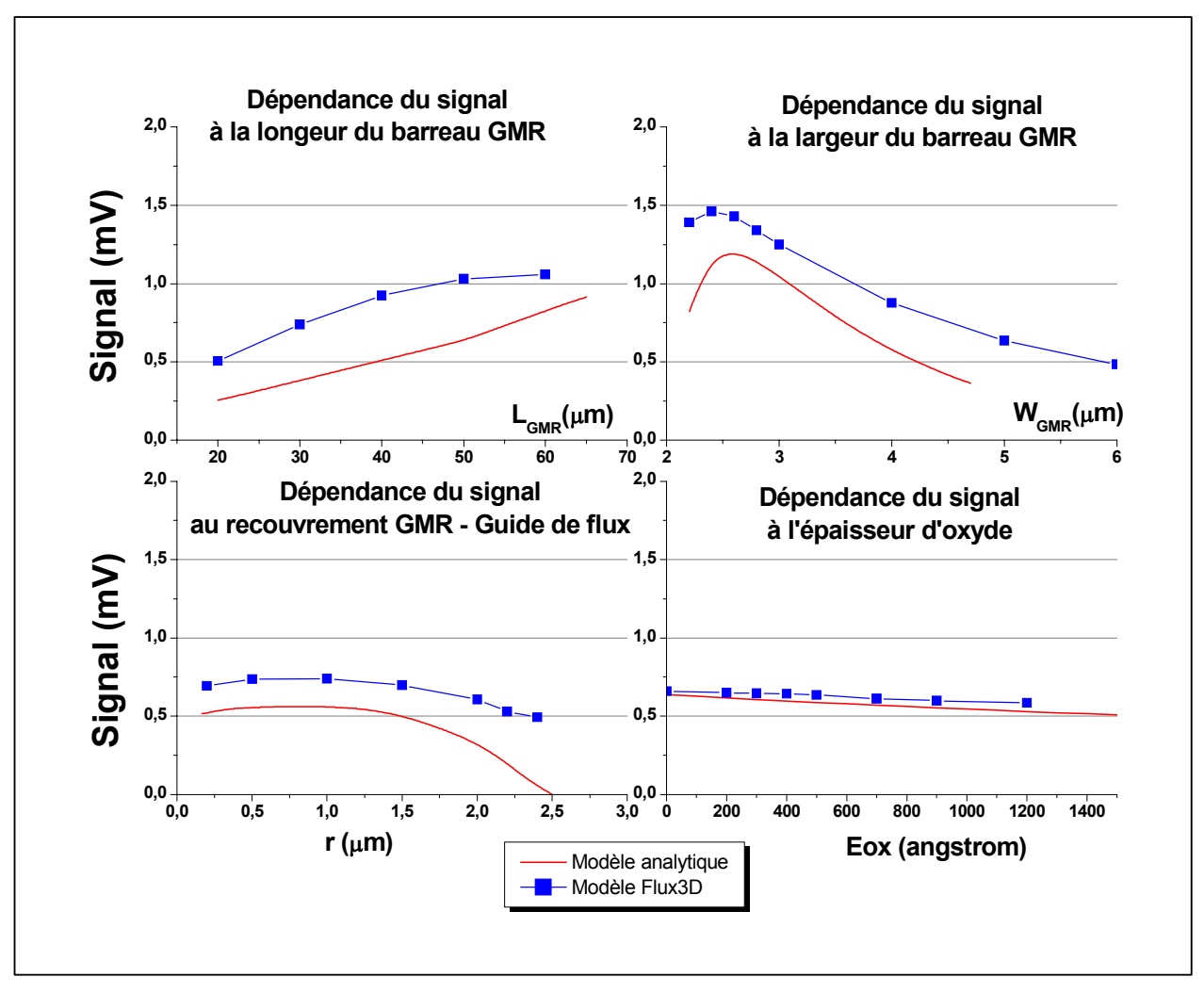

*Figure 52 : Comparaison paramétrique entre le modèle analytique et les simulations Flux3D* 

L'explication relative à l'influence de chacune de ces variables sur le signal a déjà été effectuée dans la section III.2.2, nous analyserons ici seulement les écarts entre les deux approches.

Cas de la longueur du barreau GMR (*LGMR*)

La valeur nominale pour ce paramètre est de 30 microns. Pour les différentes simulations effectuées avec Flux3D, nous avons gardé constante la largeur du guide de flux au niveau des pièces polaires, mais dans la zone de recouvrement avec le barreau GMR, cette largeur varie homothétiquement avec la longueur du barreau GMR. Ceci étant, selon les cas, nous retrouverons la présence soit d'un concentrateur de flux soit l'inverse.

Pour les simulations réalisées avec le modèle analytique, la largeur du guide de flux varie homothétiquement avec la longueur du barreau GMR, aussi bien au niveau de la pièce polaire que du barreau GMR. Il n'y a donc pas d'effet concentrateur ou inversement, car trop complexe à modéliser analytiquement.

Nous remarquerons que la concavité des deux courbes n'est pas identique. L'explication se trouve dans la prise en compte ou non d'un concentrateur. Dans le cas des simulations effectuées avec Flux3D, pour les grandes longueurs il apparaît une stagnation de l'effet. Ceci est dû au fait que même en continuant d'augmenter la longueur il n'y a pas de flux supplémentaire qui traverse les zones de bord car le guide de flux a une forme évasée. Dans le cas des calculs analytiques, même en continuant d'augmenter la longueur du barreau,

la largeur du guide de flux continue d'augmenter dans son intégralité, toute la zone du barreau GMR est baignée dans un flux venant des guides de flux.

Cas de la largeur du barreau GMR (*WGMR*)

La valeur nominale pour cette grandeur est de l'ordre de 3 microns. Pour les différentes simulations, que ce soit avec Flux3D ou avec le modèle analytique, la variation de la largeur du barreau est réalisée avec un recouvrement constant (1µm), ce qui impose donc de faire varier la taille du gap secondaire sur lequel est apposé le barreau GMR.

Le comportement entre les deux approches est assez similaire, le signal présente un optimum pour une largeur de barreau d'environ 2.5 microns. La différence de quelques dixièmes de micron qui existe entre les deux approches vis-à-vis de la position de l'extremum n'est pas significative. Cependant, comme pour la différence de niveau de signal, nous pensons que ce décalage peut venir de la surévaluation des réluctances dans le cas de la modélisation analytique. Néanmoins ce relatif désaccord n'est pas de nature inquiétante car la forme de l'extremum n'est pas très aigu mais plutôt aplatit. Une aussi faible variation sur la largeur du barreau n'influe qu'assez peu sur la valeur du signal (moins de 10%).

Cas du recouvrement entre guide de flux et barreau GMR (*r*)

La valeur nominale pour cette grandeur est de l'ordre du micron. Pour les différentes simulations, à la fois simulation avec Flux3D et simulation avec modèle analytique, la variation du recouvrement se fait à largeur de barreau GMR constant, cela revient à faire varier la taille du gap secondaire, comme précédemment.

Entre les deux approches, le comportement est identique avec la présence d'un extremum de signal pour une valeur d'environ 1 micron.

Cas de l'épaisseur d'oxyde entre guide de flux et barreau GMR (*Eox*)

Pour ce dernier paramètre les comportements sont identiques pour les deux types de modélisation.

#### *c) Bilan de la comparaison : simulation Flux3D – modèle analytique*

Nous retrouvons sur le graphique de la *Figure 53*, une comparaison entre les résultats donnés par les simulations Flux3D et les résultats fournis par le modèle analytique. Cette visualisation permet de tracer une courbe de tendance et de calculer le coefficient de corrélation.

Une première analyse de ce graphique, montre que les points sont relativement proches de la droite moyenne ce qui indique que les résultats fournis par les deux types d'approche sont relativement similaires.

Cependant, si l'on regarde de plus près, la pente de cette droite est inférieure à l'unité ce qui indique que le niveau de signal est un peu plus faible dans le cas des calculs effectuées à partir du modèle analytique. Ceci est principalement du au fait que les réluctances du circuit magnétiques ont été surévaluées.

Deuxièmement, la valeur du coefficient de corrélation est elle aussi inférieure à l'unité, ce qui indique une certaine disparité des points autour de la droite. Pour expliquer ceci il faut comparer précisément les deux modélisations.

Dans le cas des simulations avec Flux3D le barreau GMR est considéré comme "une boite noire" constituée d'un matériau magnétique à réponse linéaire anisotrope, alors que dans le cas de la modélisation analytique la description du barreau est beaucoup plus fine. Pour la prise en compte des résistances mortes, la modélisation analytique est encore une fois plus fine, car les deux canaux de conductions sont bien différenciés (résistance morte, résistance
active), alors que dans le cas de la modélisation Flux3D c'est par un effet de moyenne que ceci est pris en compte. Par ces deux arguments nous pouvons dire que le modèle analytique se doit d'être plus proche de la réalité.

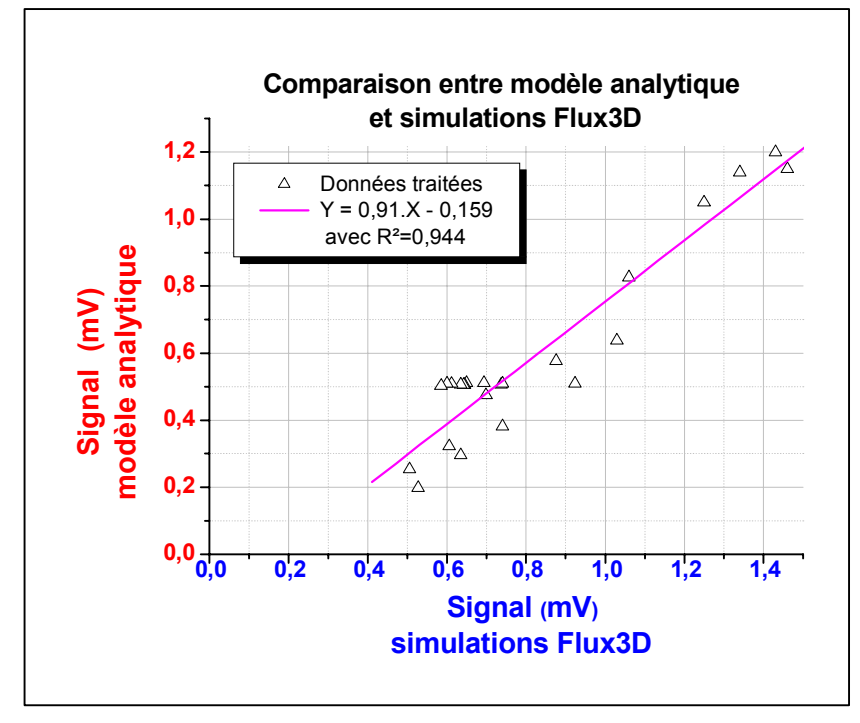

*Figure 53 : Comparaison du signal de lecture d'une tête de lecture GMR Yoke selon deux méthodes* 

Cependant si l'on considère la manière dont est prise en compte la propagation du flux, et notamment les fuites, ce sont les résultats fournis par Flux3D qui sont plus relevants (grâce à la méthode de résolution numérique FEM).

Au final chacune des deux approches à ses avantages et ses inconvénients, ce qui explique pourquoi le coefficient de corrélation n'est pas égale à l'unité. Néanmoins, il en est si proche, R²=0.94, que l'on peux dire que le modèle analytique quasistatique développé modélise assez bien la tête GMR Yoke.

## **IV.1.5 Bilan**

Par un simple modèle de réluctance nous avons bien modélisé le système tête de lecture GMR-Yoke en mode quasistatique, ceci à été démontré par la comparaison avec les résultats de simulations numériques.

Avec ce modèle, nous avons aussi appris que le fait de placer un GMR type vanne de spin dans un circuit magnétique augmente sa sensibilité par la diminution de son champ démagnétisant intrinsèque.

Ce modèle analytique quasistatique offre donc une bonne base pour poursuivre avec une modélisation qui tient compte du déplacement de la bande et donc de l'aspect fréquentiel de la réponse du dispositif de lecture.

## **IV.2 Modélisation du système tête bande lors du processus de lecture (analyse fréquentielle)**

Nous avons précédemment traité le système tête GMR - Yoke, sans prendre en compte son interaction avec son environnement, ce que nous allons faire ici. En effet dans le dispositif complet de lecture, la tête de lecture est en contact avec la bande sur laquelle sont inscrit les bits de données.

Du fait de la proximité de ces deux éléments, une forte interaction existe, principalement dans le cas où la fréquence spatiale des bits et la vitesse de bande augmentent.

Afin de traiter ce problème nous allons dans un premier temps identifier les paramètres géométriques et physiques qui seront pertinents pour tenir compte du défilement de bande devant la tête. Puis, dans un deuxième temps, nous allons calculer la quantité de flux issue du média qui entre dans la tête, c'est-à-dire le paramètre 'flux média' identifié dans la partie précédente. Finalement nous étudierons le spectre en fréquence du signal de lecture d'une tête GMR – Yoke.

#### **IV.2.1 Définition du système Tête - Bande**

Lors du processus de lecture, la tête de lecture vient lire une piste de données par l'intermédiaire de son gap de lecture. La piste est constituée d'une succession de bits qui ont été inscrits lors du processus d'écriture. Dans le cas de notre étude, la lecture est effectuée par la tête GMR – Yoke, alors que l'écriture a été effectuée par une tête d'écriture inductive.

Nous n'allons pas ici décrire le processus d'écriture, que nous considérerons comme indépendant de cette étude, mais il convient tout de même de définir le résultat de ce processus. La piste sera donc considérée comme un système indépendant dont nous allons définir les caractéristiques.

#### *a) Paramètres géométriques et physiques du système*

Sur les deux figures suivantes, *Figure 54* et *Figure 55*, nous trouvons une description de l'environnement tête bande selon deux points de vue différents.

En général les têtes de lecture sont moins larges que la piste à lire, ceci afin de faciliter le suivi de piste. La largeur de tête de lecture, noté *PWR* correspond à la largeur des pièces polaires, et la largeur de la piste *TW* est définie lors du processus d'écriture.

La taille d'un bit est définie par *λ*/2, et son inclinaison par rapport au sens de défilement est notée β. La valeur de cet angle est de l'ordre de 20°, mais dans la modélisation qui va suivre, nous considèrerons une seule piste sans interaction avec ses voisines, ce qui revient à prendre β=0°.

Dans la réalité, la bande est au contact de la tête, mais la partie magnétique de la bande (d'épaisseur δ) est protégée par une couche non magnétique (d'épaisseur d), c'est pourquoi il apparaît un intervalle non magnétique entre ces deux éléments.

Les paramètres physiques nécessaires pour définir la tête sont les mêmes que ceux définis précédemment. La définition de la bande se fait de la manière la plus simple qu'il soit, en utilisant les variables macroscopiques qui définissent le matériau magnétique la composant. La bande est donc un matériau ferromagnétique de forte coercivité, caractérisée par son aimantation à saturation  $M_s$ , son champ coercitif  $H_c$ , et sa perméabilité que l'on choisira égale à 1.

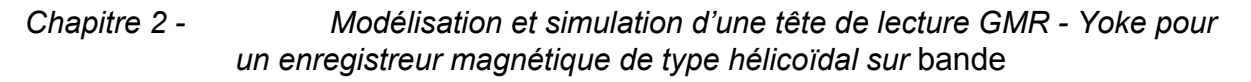

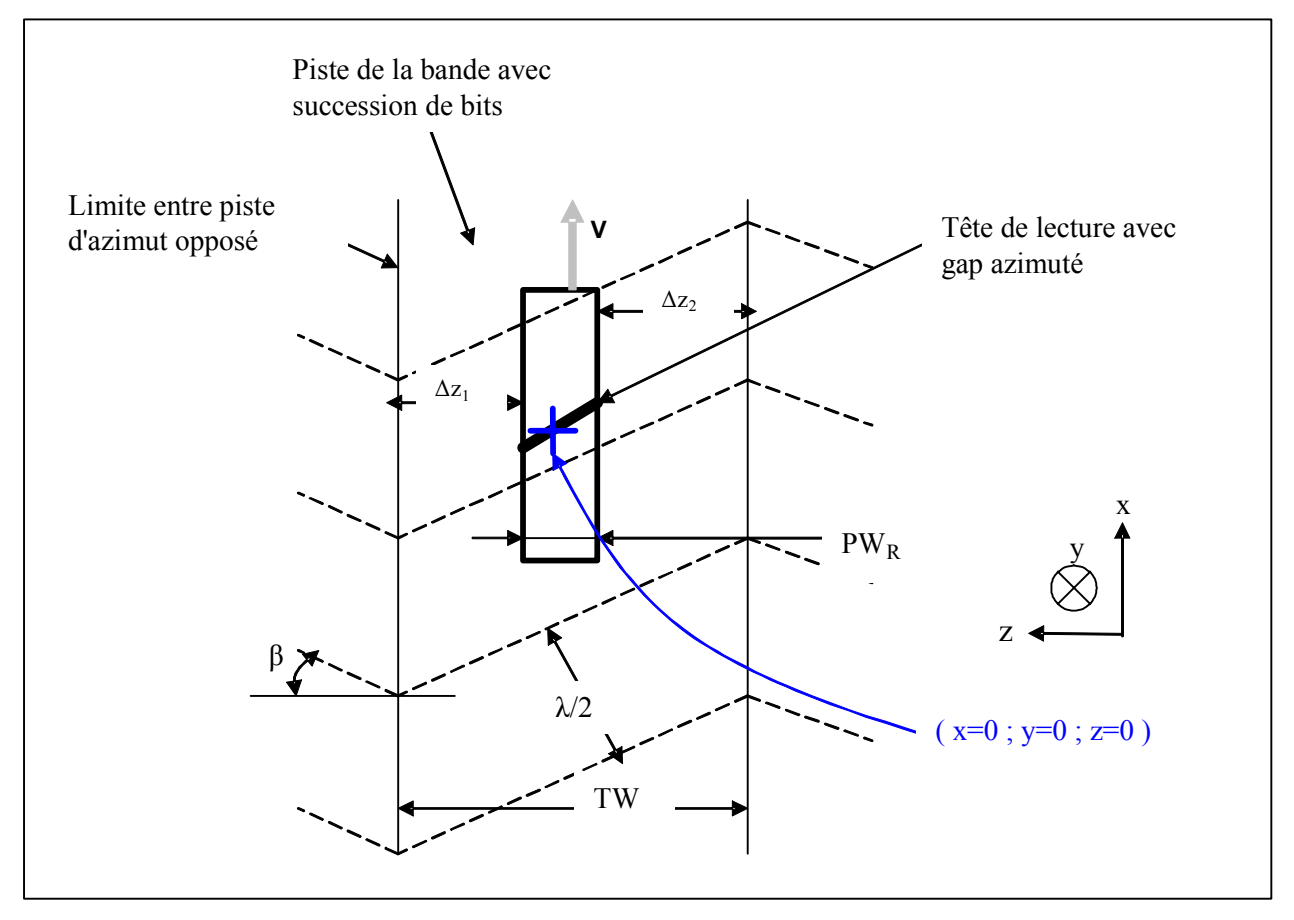

*Figure 54 : Schéma de principe de la lecture d'une piste par une tête de lecture azimutée* 

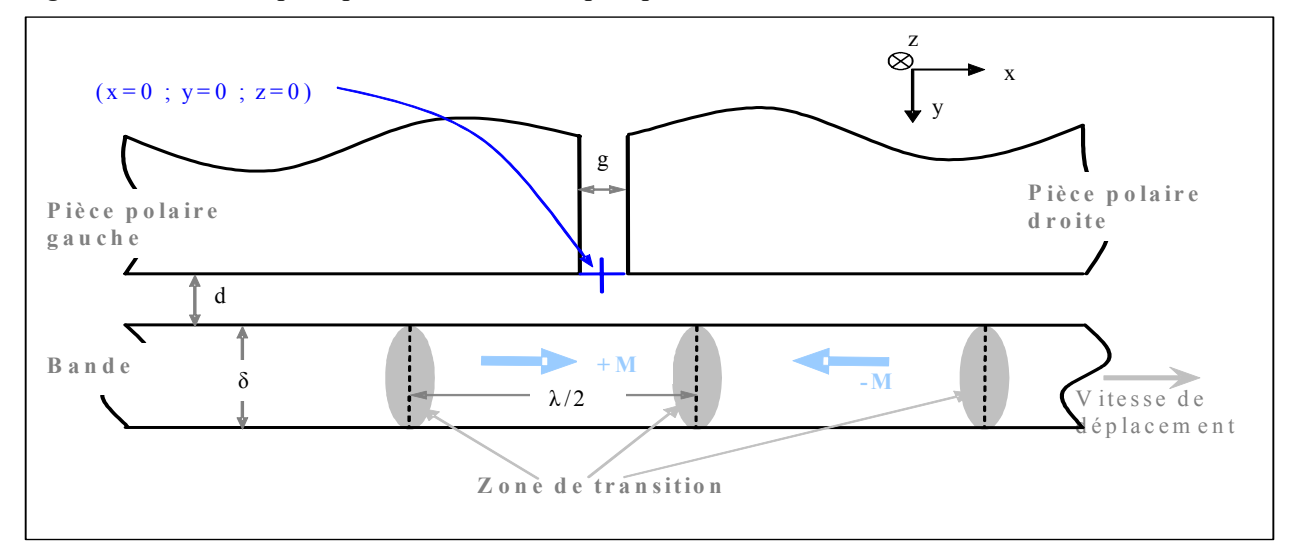

*Figure 55 : Vue en coupe de la zone tête bande* 

## *b) Origine de l'aspect fréquentiel lors de la lecture*

Lors du processus d'écriture, la tête d'enregistrement génère un champ magnétique qui sature la bande dans deux sens opposés afin de définir les bits de données, de taille λ/2. Lors de la lecture, le champ magnétique dû aux zones de transitions magnétiques donne lieu à un flux magnétique dans la tête de lecture, noté  $\Psi_m$ . Ce flux magnétique est collecté par la tête de lecture grâce aux pièces polaires de haute perméabilité.

Lors du processus de lecture, la bande défile à une vitesse *V* devant la tête. Du fait de l'alternance du sens de l'aimantation des bits, le champ magnétique de fuite du média, vu par la tête, a une fréquence  $f = \frac{V}{\lambda} = \frac{k_x V}{2\pi}$ . L'augmentation de la fréquence dans une tête de lecture magnétique est donc corrélée à deux phénomènes, l'augmentation de la vitesse de défilement de la tête devant la bande (*V*) et l'augmentation de la densité des bits sur la bande  $(k_X)$ .

## **IV.2.2 Calcul du flux issu de la bande pour un bit**

Le flux de fuite de la bande va être déterminé par le théorème de réciprocité (voir Annexe 4) pour le cas d'une transition isolée. Nous verrons alors l'effet des divers paramètres géométriques définis précédemment sur le comportement en fréquence du système.

*a) Théorème de réciprocité appliqué à une tête GMR - Yoke* 

L'expression générale du flux magnétique de fuite de la bande est la suivante :

$$
\Psi(\vec{r}) = \frac{\mu_0}{I_w} \iiint_{\text{median}} \vec{H}_w (\vec{r} - \vec{r}) \vec{M}(\vec{r}) d^3 \vec{r}, \qquad \text{Equation 67}
$$

avec H<sub>W</sub> le pseudo champ d'écriture, I<sub>W</sub> le pseudo courant d'écriture,  $\vec{r}$  $\rightarrow$  les avec H<sub>W</sub> le pseudo champ d'ecriture, la pseudo courant d'ecriture, i les<br>coordonnées liées à la tête, et r<sup>'</sup> les coordonnées liées à la bande. Nous parlons de pseudos grandeurs, pour  $I_w$  et  $H_w$  car dans le cas d'une tête de lecture  $GMR - Y$ oke, la tête ne génère pas de champ d'écriture. Cependant, comme nous l'avons déjà mentionné dans l'Annexe 4, l'expression du flux de fuite du média fait apparaître le rapport  $H_W / I_W$  qui caractérise le circuit magnétique de la tête Yoke, ainsi que la distribution spatiale de ce pseudo champ d'écriture devant le gap. Le fait d'utiliser les notions de pseudo champ d'écriture ainsi que de pseudo courant d'écriture n'est donc pas incompatible avec le fait de traiter du cas d'une tête de lecture, il suffit de connaître le comportement du circuit magnétique de la tête de lecture.

Un œil habitué reconnaîtra dans l'Équation 67 la convolution de H<sub>W</sub> et M, remarque qui peut s'avérer utile dans les calculs de transformée de Fourier qui vont suivre (Annexe 3).

Afin de mener l'étude sur le comportement en fréquence du système, il convient de passer dans l'espace des modes spatiaux  $(k_x)$  en effectuant la transformée de Fourier de l'*Équation 67*, ce qui donne :

$$
\begin{aligned}\n\mathsf{T}\mathsf{F}\Big[\Psi\big(\mathsf{x}^{\prime},\omega\big)\Big] &= \tilde{\Psi}\big(k_{\mathsf{x}},\omega\big) & \text{Equation} \\
&= \frac{\mu_{0}}{\mathsf{I}_{\mathsf{W}}}\int_{z=-\frac{\mathsf{T}\mathsf{W}}{2}}^{z=\frac{\mathsf{T}\mathsf{W}}{2}}\int_{y=d}^{y=d+\delta}\mathsf{T}\mathsf{F}_{x\to k_{\mathsf{x}}}\Big[\vec{\mathsf{H}}_{\mathsf{W}}\big(\mathsf{x},\mathsf{y},z;\omega\big)\Big]\mathsf{T}\mathsf{F}_{x\to k_{\mathsf{x}}}\Big[\vec{\mathsf{M}}\big(\mathsf{x},\mathsf{y},z\big)\Big]dy\,dz\n\end{aligned}
$$

Nous faisons apparaître dans cette équation la pulsation *ω* pour rappeler que le pseudo champ d'écriture peut en dépendre via la tenue en fréquence des matériaux qui la compose.

Afin de poursuivre de manière analytique les calculs il est nécessaire d'effectuer quelques approximations sur les différents termes de l'*Équation 68*.

Premièrement, nous considérerons que l'aimantation est longitudinale, Fremerement, hous considerents que ramantation est fongludinate,<br> $\vec{M}(\vec{r}) = \vec{M}_x(\vec{r}) \vec{u}_x$  et non azimuté  $\beta = 0$ . En effet à cause de la sur écriture, les bords de piste où l'aimantation a une composante selon *z*, sont réécrit.

*Équation 68* 

Deuxièmement, nous considérerons que l'aimantation est uniforme,  $M_x(\vec{r}) = M_x(x)$ , cette hypothèse est un peu moins justifiable, mais très utile, notamment vis à vis de la dépendance en y (i.e bande épaisse).

Avec ces approximations nous obtenons :

$$
\tilde{\Psi}(k_{x}, \omega) = \frac{\mu_{0}}{I_{w}} \text{TF}_{x \to k_{x}} \left[ M_{x}(x) \right] \int_{z = -\frac{TW}{2}}^{z = \frac{TW}{2}} \int_{y = d + \delta}^{y = d + \delta} \text{TF}_{x \to k_{x}} \left[ H_{x_{w}}(x, y, z; \omega) \right] dy dz \text{ Equation 69}
$$
\n
$$
= \frac{\mu_{0}}{I_{w}} \tilde{M}_{x}(k_{x}) \int_{z = -\frac{TW}{2}}^{z = \frac{TW}{2}} \int_{y = d + \delta}^{y = d + \delta} \tilde{H}_{x_{w}}(k_{x}, y, z; \omega) dy dz
$$
\n
$$
= \frac{\mu_{0}}{I_{w}} \tilde{M}_{x}(k_{x}) I(k_{x}; \omega)
$$

A ce stade il reste encore deux fonctions à exprimer, la transformée de Fourier de l'aimantation de la bande ainsi que la double intégrale  $I(k_X, \omega)$ .

## *b) Calcul de la transformée de Fourier du pseudo champ d'écriture et de son intégration selon y et z*

Afin de simplifier le calcul, nous faisons quelques approximations sur le pseudo champ d'écriture (*HXw*), dont nous retrouvons les détails de ces opérations dans l'Annexe 5. Nous obtenons au final pour le calcul de  $I(k_X)$ , l'expression suivante :

$$
I(k_x, \omega) = \eta_{\text{Tette}}(\omega) I_w \delta p w_R F_{GN}(k_x) F_{TB}(k_x) F_B(k_x) F_{SRE}(k_x)
$$
  
\n
$$
F_{GN}(k_x) = \text{sinc}\left(k_x \frac{g}{2}\right), \quad F_{TB}(k_x) = \exp(-k_x d),
$$
  
\n
$$
F_B(k_x) = \frac{1 - \exp(-k_x \delta)}{k_x \delta}, \quad F_{SRE}(k_x) = 1 + \frac{2}{p w_R k_x} \left[1 - \exp\left(\frac{-k_x (tw - pw_R)}{2}\right)\right]
$$

Analysons les différents termes qui constituent l'expression de  $I(k_X, \omega)$ :

- $\bullet$   $\eta_{\text{Tête}}(\omega)$ , est l'efficacité de la tête qui a été déterminée dans la section IV.1.2a), elle dépend principalement du design de la tête ainsi que de la perméabilité des divers éléments (qui dépend faiblement de la fréquence, voir Tableau 8).
- $\bullet$   $I_w$ , est le pseudo courant d'écriture, il n'a pas d'expression ni de valeur à proprement parler, c'est juste un paramètre intermédiaire du modèle qui va disparaître dans le calcul du flux. Attention il ne faut pas confondre ce pseudo courant avec le courant de mesure qui passe dans l'élément GMR.
- δ , est l'épaisseur de la couche magnétique de la bande.
- $F_{GN}(k_x)$ , est une fonction qui modélise les pertes de signal dû au gap nul. En effet s'il se trouve 2 bits en face du gap (c'est-à-dire g=λ), le flux de fuite de la bande va reboucler sur les bits sans passer par la tête de lecture. Cette fonction s'annule pour  $k_x=2\pi/g$ , plus la gap sera faible et plus la fréquence de coupure sera grande.
- $F_{TB}$  $(k_x)$ , est une fonction qui modélise les pertes de signal dû à l'espacement tête bande. En effet plus la source de champ (la bande) est éloignée du collecteur (la tête)

c'est-à-dire que *d* est grand, plus faible sera le flux capté, et donc la perte de signal importante.

- $F_R(k_x)$ , est une fonction qui modélise les pertes de signal dû à l'épaisseur de la bande, ceci pour les mêmes raisons que précédemment, le fond de la bande est plus éloigné de la tête que le haut de la bande. Donc plus *δ* est important plus grande sera la perte de signal.
- $F_{SRE}$  $(k_x)$ , est une fonction qui modélise l'effet de 'Side Reading Effect', c'est-à-dire la lecture par les bords de la tête. En effet, le flux qui entre dans la tête vient de la zone en dessous des pièces polaires, mais il vient aussi des zones périphériques (dans le cas où la largeur de la piste est supérieure à la largeur de la tête). Cet effet a pour conséquence d'amplifier le flux, donc le signal, pour les faibles fréquences.

Nous verrons dans la suite l'importance relative de chacun de ces termes dans la chute en fréquence du signal.

## *c) Calcul de la transformée de Fourier de l'aimantation*

Pour mener à bien notre étude, il nous faut connaître le terme  $\widetilde{M}_{x}(\mathsf{k}_{x})$ , qui correspond à la transformée de Fourier du profil d'aimantation de la bande. Pour cela, diverses approximations seront utiles pour aboutir à l'expression de l'*Équation 71*. Nous retrouverons le détail de ces calculs dans l' Annexe 6.

$$
\tilde{M}_{x}(k_{x}) = TF_{x \to k_{x}}[M_{x}(x)] = aM_{r} \frac{1}{a.k_{x}} exp(-ak_{x}) = aM_{r}F_{M}(k_{x})
$$
\n
$$
a = \frac{(1-S^{*})y}{\pi Q} + \sqrt{\left[\frac{(1-S^{*})\tilde{y}}{\pi Q}\right] + \frac{M_{r}\delta\tilde{y}}{\pi H_{c}Q}} \xrightarrow{Q=1 \text{ et } S^{*}=1} \sqrt{\frac{M_{r}\delta(d+\delta/2)}{\pi H_{c}}}
$$

où  $\tilde{y} = d + \frac{\delta}{2}$  avec d la séparation magnétique et  $\delta$  l'épaisseur du média ( $\tilde{y}$  correspond

donc à la distance de la surface du circuit magnétique au milieu du média). S\* représente la rectangularité d'hystérésis et Q est le facteur de qualité du champ d'écriture (il représente en faite le gradient de champ d'écriture).

L'expression de la transformée de Fourier de l'aimantation diverge à basse fréquence, mais ceci n'est pas un problème puisque ce n'est qu'une étape de calcul pour le calcul du flux, le résultat global lui, est bien fini. Nous pouvons noter à partir de cette équation que pour obtenir des transitions les plus abruptes possibles il faut combiner :

- une coercivité élevée (mais pas trop car il faut toujours garder  $He<sub>2</sub>Hx$ ).
- un produit Mrδ, correspondant à l'aimantation 'effective' du média, faible, mais suffisant pour générer un champ magnétique détectable à la lecture.
- Une rectangularité de coercivité élevée. Pratiquement, pour limiter le bruit, on choisit des médias avec 0.78<S\*<0.9, mais on approxime la transition en général pour S\*=1.
- Une séparation magnétique *d* faible.
- Un fort gradient du champ d'écriture, mais on approxime la transition en général pour  $Q=1$

Pour notre étude, nous considérerons le cas le plus simple pour calculer 'a' car le but est d'étudier la lecture et non l'écriture. Comme dans l'analyse du pseudo champ d'écriture, il est noté  $F_M(k_X)$  une fonction qui traduit la perte dû à la largeur de transition : plus la largeur de transition sera importante plus forte sera la perte de signal.

## *d) Expression finale du flux de fuite de la bande*

Si l'on regroupe tous les termes composant le flux de fuite du média nous obtenons l'expression suivante :

 $\tilde{\Psi}$ (k<sub>x</sub>, ω) =  $\mu_0$   $\eta_{\text{Theta}}$  (ω) aM,  $\delta$  pw<sub>R</sub> F<sub>SRE</sub> (k<sub>x</sub>) F<sub>GN</sub>(k<sub>x</sub>) F<sub>R</sub>(k<sub>x</sub>) F<sub>R</sub>(k<sub>x</sub>) F<sub>M</sub>(k<sub>x</sub>) *Équation 72* 

Les différents termes de ce flux de fuite étant expliqués et analysés dans les parties précédentes.

Notons cependant, que ce flux de fuite dépend de l'efficacité de la tête ce qui peut paraître surprenant car nous traitons du flux venant de la bande. Ceci montre en faite à quel point le couplage entre la tête et la bande est nécessaire à prendre en compte. Le flux issu de la bande est donc fortement dépendant de la réluctance totale du circuit.

## **IV.2.3 Spectre en fréquence du signal**

Jusqu'à présent, nous avons traité de la transformée de Fourier du flux issu de la bande dans le cas où la tête se trouve devant une transition. Nous allons poursuivre l'étude en prenant en compte l'ensemble des bits de la bande et en passant dans l'espace des fréquences temporelles.

#### *a) Spectre pour une séquence de pulses isolés*

Soit une transition située en  $x=x_0$  nous notons le signal associé  $S(x_0)$ , sa transformée de Fourier, notée  $\tilde{s}(k_x)$ , est donné en composant l'expression simplifiée du signal de la tête GMR – Yoke (*Équation 65*) dans laquelle se trouve l'expression du champ dans le GMR relié au flux du média (*Équation 60*), cela donne :

$$
\tilde{s}(k_x, \omega) = \frac{1}{2} n_{\omega} R_{\omega} \frac{\Delta R}{R} \frac{1}{H_K} \frac{\varepsilon_{GMR}(\omega)}{\mu_0 \mu_{GMR} L_{GMR} e_{GMR}} \tilde{\psi}(k_x, \omega) \qquad \text{Equation 73}
$$

Nous retrouvons dans cette expression le terme ε<sub>GMR</sub>, qui dépendant en toute rigueur de la fréquence. Mais comme pour le cas de  $\eta_{Tête}$  cité précédemment, la variation de  $\varepsilon_{GMR}$  est suffisamment faible pour être considérée comme constante et ne pas intervenir dans les calculs de transformée de Fourier, voir **Tableau** 8.

Prenons maintenant le cas où la piste est constituée d'une succession de bits tous séparés d'une distance  $B = \frac{\lambda_0}{2}$ ,  $(\lambda_0)$  étant la longueur d'onde fondamentale. Dans ce cas nous pouvons calculer le signal issu de ces transitions, comme étant une superposition linéaire du signal issu de chaque transition, cela donne :

$$
S(x_0, \omega) = \sum_{n = -\infty}^{+\infty} (-1)^n s\left(x_0 - n\frac{\lambda_0}{2}; \omega\right)
$$
 *Equation 74*

En faisant la transformée de Fourier de cette dernière expression nous obtenons :

$$
\tilde{S}(k_x) = 2k_{x0} \tilde{s}(k_x) \sum_{m=-\infty}^{+\infty} \delta[k_x - (2m+1)k_{x0}]
$$
 *Equation 75*

où δ est la fonction de Dirac et K<sub>X0</sub>=2π/λ<sub>0</sub> est la fréquence spatiale fondamentale (voir Annexe 3 pour le détail du calcul).

Le terme contenant la somme d'un Dirac, correspond au fait que l'on ne prend que les harmoniques impaires du signal.

Dans la pratique, la mesure du signal implique un analyseur de spectre, qui mesure la valeur RMS<sup>1</sup> du signal, c'est-à-dire la valeur pic à pic du signal intégré sur une certaine plage de fréquence. Dans notre cas cela revient à multiplier par un facteur  $\frac{2 \Delta k_x}{\sqrt{2}}$ 2 ∆ π . De plus il est

d'usage de travailler dans l'espace des fréquences temporelles ( $f = \frac{Vk_x}{2\pi}$  et ω=2π f), ce qui donne pour le signal RMS :

$$
S_{RMS} (f_0) = \frac{4(n f_0)}{V \sqrt{2}} |\tilde{s}(n f_0)|
$$
  
\n
$$
= \frac{2(n f_0)}{V \sqrt{2}} n_{\text{B}} R_{\text{B}} \frac{\Delta R}{R H_K} \left( \frac{\varepsilon_{GMR} (2\pi f_0)}{\mu_0 \mu_{GMR} L_{GMR} e_{GMR}} \right) \tilde{\psi}(n f_0)
$$
  
\n
$$
\text{ou } n=1,3,5... \text{ et } f_0 = \frac{v}{2B}
$$

A ce stade, tout le modèle GMR-Yoke en interaction avec la bande est en place.

## **IV.2.4 Analyse de l'influence des divers termes sur le signal**

Afin de mieux appréhender le phénomène de chute en fréquence du signal, nous allons étudier comparativement chacun des termes de l'*Équation 76*, en faisant varier la fréquence de la première harmonique  $f_0$ .

Commençons tout d'abord à réécrire le signal en regroupant les termes d'une manière un peu différente. Le signal peut se décomposer en un produit de trois termes :

- Un premier terme regroupant les termes constants :  $S_1 = \frac{\sum_{i=1}^{n} X_i \sum_{i=1}^{n} Y_i \sum_{i=1}^{n} Y_i \sum_{i=1}^{n} Y_i \sum_{i=1}^{n} Y_i \sum_{i=1}^{n} Y_i \sum_{i=1}^{n} Y_i \sum_{i=1}^{n} Y_i \sum_{i=1}^{n} Y_i \sum_{i=1}^{n} Y_i \sum_{i=1}^{n} Y_i \sum_{i=1}^{n} Y_i \sum_{i=1}^{n} Y_i \sum_{i=$ GMR <sup>II</sup>K <del>∨</del>GMR  $S_1 = \frac{2R_0 \Delta R / R i M_R \delta a p w}{\sqrt{2\Delta t} R}$ V $\sqrt{2}$  W $_{\tiny\rm{GMR}}$  H $_{\tiny\rm{K}}$  e  $=\frac{2R_{\rm o}\Delta R/RiM_{\rm R}\delta}{\sqrt{2}}$
- Un deuxième terme, dépendant faiblement de la fréquence, et qui caractérise la chute en fréquence dû aux pertes dans les matériaux de la tête :  $S_2(f) = \eta_{\text{Téhe}}(f) \frac{\varepsilon_{\text{GMR}}(f)}{\sqrt{f}}$  $(\mathsf{f}\,)$  $S_{2}(f) = \eta_{\text{Táte}}(f) \frac{\varepsilon_{\text{GMR}}(f)}{G}$ GMR  $\gamma_2(\mathsf{f})$  =  $\eta_{\texttt{Tête}}(\mathsf{f}) \frac{\varepsilon_{\texttt{GMR}}}{\mu_{\texttt{GMR}}}$  $=\eta_{\text{Täte}}(f)\frac{\varepsilon_{\text{GMR}}(f)}{\varepsilon}.$

Afin de traiter de la dépendance en fréquence du comportement du circuit nous introduisons la fonction  $\theta(f) = \eta_{\text{Tête}}(f) \varepsilon_{\text{Tête}}(f) = \alpha f + \theta_0$  que nous décrivons comme uns fonction linéaire de manière à 'fitter' avec les valeurs de Tableau 8. De cette manière S<sub>2</sub> peut s'écrire sous la forme  $S_2(f) = \frac{\theta(f)}{f} = \beta f + S_2(0)$ GMR  $_2(f) = \frac{O(f)}{\mu_{GMR}} = \beta.f +$  $=\frac{\theta(f)}{2} = \beta.f + S_2(0).$ 

• Un troisième terme qui prend en compte les pertes dû au système tête bande :  $S_3(f) = f F_{SRF}(f)F_{GN}(f)F_{TR}(f)F_{B}(f)F_{M}(f)$ 

 1 Root Mean Sqare : c'est la racine carrée de la puissance du signal.

Tous ces termes contribuent de manière différente sur la chute du signal. Nous retrouvons sur la *Figure 56* une étude comparative, dans le cas d'un système de référence décrit dans le *Tableau 9*.

| Tête Yoke                        |                                     | <b>Barreau GMR</b>                                              |                                             |  |
|----------------------------------|-------------------------------------|-----------------------------------------------------------------|---------------------------------------------|--|
| Géométrique                      | Physique                            | Géométrique                                                     | Physique                                    |  |
| Jupiter2 type T2-<br>GMR6-r2 $1$ | Voir les perméabilités<br>Tableau 5 | 50<br><b>GMR</b><br>$n_{\scriptscriptstyle\rm{u}}$<br>$W_{GMR}$ | $\frac{\Delta R}{R}$ = 3.5%                 |  |
| $P_{WR}$ =4.5 µm                 | $I=5$ mA                            | $eGMR=100$ nm                                                   | $R_{\text{II}} = 8.5 \Omega_{\text{carré}}$ |  |
|                                  |                                     |                                                                 | $HK= 3$ Oe                                  |  |
| <b>Bande</b>                     |                                     | Système tête bande                                              |                                             |  |
| Géométrique                      | Physique                            | Géométrique                                                     | Physique                                    |  |
| $\delta$ = 300 nm                | $M_R$ = 2400 Oe                     | $d = 50$ nm                                                     | $V = 30$ m.s <sup>-1</sup>                  |  |
| tw = $10 \mu m$                  | $H_C = 1680$ Oe                     |                                                                 |                                             |  |
|                                  | $\rightarrow$ a= 97 nm              |                                                                 |                                             |  |

*Tableau 9 : Paramètres géométriques et physiques pour le système tête – bande étudié* 

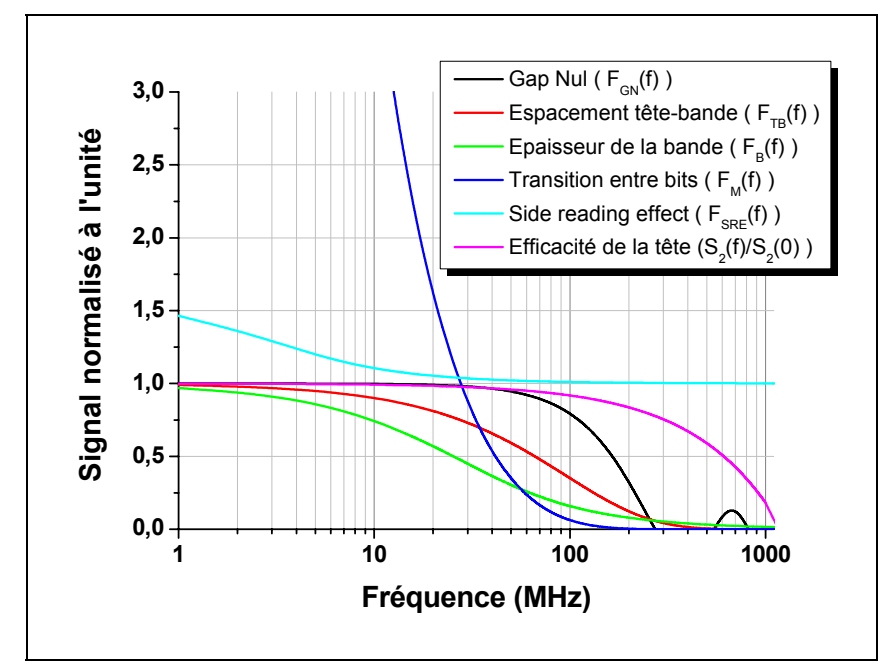

*Figure 56 : Comparaison des divers termes de perte (échelle normale en ordonnée et logarithmique en abscisse)* 

La plage de fonctionnement de la tête est comprise entre 1 et 60 MHz. Analysons dès à présent le comportement de chacun des termes :

- Le terme de gap nul (courbe noire) a un comportement, en sinus cardinal avec ses '0' en f=v/g ce qui donne une fréquence de coupure de l'ordre de 277 MHz, bien en dessus de nos besoin. Néanmoins à 60 MHz, ce terme impose une perte de 8%.
- Le terme d'espacement tête bande (courbe rouge) suit une décroissance en exponentielle piloté par l'espacement '*d*'. A 60 MHz, ce terme cause une perte de 47 %.
- Le terme de bande (courbe verte) accuse une forte décroissance, principalement dû à la forte épaisseur de la bande. A 60 MHz, ce terme cause une forte perte de 74 %.
- Le terme de média (courbe bleue) accuse aussi une forte décroissance, ceci due à la largeur de transition. A 60 MHz, ce terme cause une très forte perte de 75 %.

l

<sup>1</sup> Retrouver les caractéristiques géométriques de cette tête dans le *Tableau 7*

- Le terme dû aux pertes du circuit magnétique (courbe violette) a une décroissance assez faible. L'hypothèse faite précédemment Annexe 5) sur la faible décroissance de ce terme vis-à-vis des autres est donc justifié. A 60 Mhz, la perte est seulement de 5%.
- Le terme de Side Reading Effect (courbe turquoise), a un rôle bénéfique sur le signal puisqu'il a pour effet de l'augmenter. Cette effet est surtout sensible à basse fréquence, et à 60 MHz il apporte une faible contribution de l'ordre de +2% (dans le cas où la largeur de la piste est de 10 µm).

Les termes qui diminuent majoritairement le signal sont donc ceux relatif à la bande qui est épaisse et loin de la tête.

Le spectre complet du signal RMS est donné sur la *Figure 57*. Nous pouvons voir que jusqu'à 1 MHz, le signal se maintient bien, mais ensuite la décroissance est forte, ce qui donne à 60 MHz un signal de 15 millivolts (soit 1,5 mV par µm de largeur de piste).

Nous ne disposons pas de résultats de test fiable pour étayer cette analyse, néanmoins ce modèle explique qualitativement assez bien la forte chute qui apparaît à quelques dizaines de MHz.

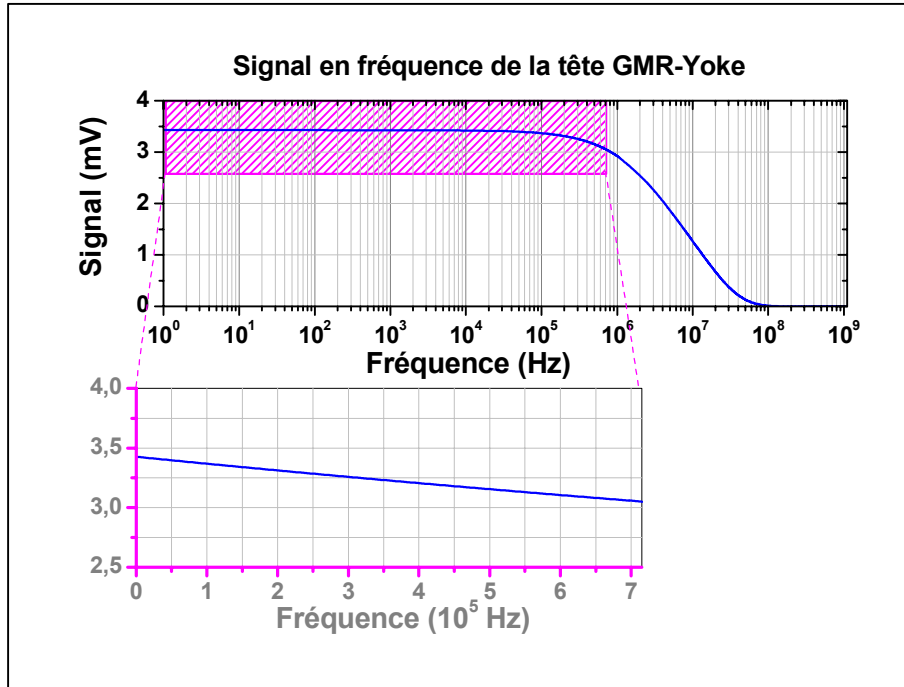

*Figure 57 : Spectre en fréquence d'une tête de lecture GMR – Yoke* 

## **IV.2.5 Bilan**

Dans cette partie, nous avons mis en place un nouveau concept : le théorème de réciprocité dans un GMR-Yoke, notamment en utilisant les notions de pseudo courant et pseudo champ d'écriture.

Malgré une approximation assez forte sur la modélisation de la bande, les résultats semblent assez cohérents.

La chute en fréquence est principalement due à des effets systèmes (tête - bande) et relativement peu à des pertes matériaux au sein de la tête.

Nous ne possédons pas de résultats expérimentaux fiables pour corroborer ce modèle de réponse complète du dispositif, mais la chute de signal observée à haute fréquence est en accord avec les observations qualitatives effectuées expérimentalement.

## **IV.3 Comparaison d'une tête GMR – Yoke avec une tête MR in Gap**

Nous présentons ici une comparaison entre les résultas du modèle analytique développé pour une tête de lecture GMR-Yoke, à ceux du modèle pour les têtes de lecture MR in Gap.

Le parallèle effectué entre ces deux types de tête est intéressant afin de voir si les têtes MR dans le gap, largement utilisées en enregistrement sur bande, peuvent être remplacées par des têtes GMR-Yoke. Pour cela nous comparons le signal de lecture qui a été calculé précédemment (*Équation 55* pour le GMR-Yoke et *Équation 51*<sup>1</sup> pour l'AMR dans le gap). Ces expressions sont fonctions du flux média. La valeur maximale de ce flux peut être exprimée de la manière suivante,  $\Psi_{\text{median}} = \mu_0 M_{\text{B}} \delta W$ , où nous rappelons que  $\delta$  est l'épaisseur de la bande et W la largeur de la piste. L'analyse proposée ici est donc une analyse dans un mode quasistatique.

Nous représentons sur la *Figure 58*, le signal de la tête AMR dans le gap et le signal de la tête GMR-Yoke, en fonction de la quantité de flux issue de la bande (pour cela nous avons fait varier le produit  $M_R δ$ ).

Contrairement au cas où les barreaux sont dans le vide, ici c'est la tête AMR dans le gap qui fournit le plus de signal. Le rapport entre le signal GMR-Yoke et le signal AMR dans le gap est d'environ 10. Le fait de faire propager le flux dans un circuit magnétique, dans le cas de la GMR-Yoke, est très défavorable. En fait le rapport de signal de ces deux têtes est principalement régit par le rapport de leurs efficacités  $η<sub>GMR-Yoke</sub>< <η><sub>AMR</sub>$ gap.

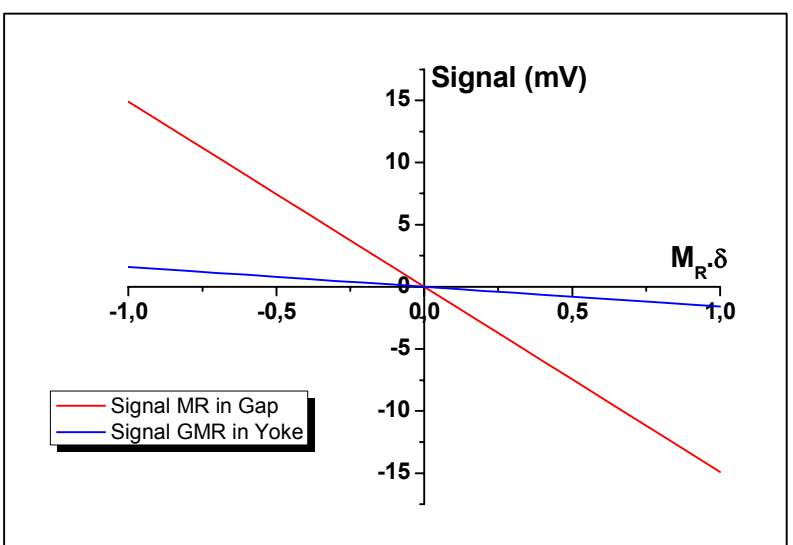

*Figure 58 : Comparaison signal GMR-Yoke versus MR in Gap (avec MR=3% et GMR=5%)* 

Une tête AMR dans le

gap est donc plus performante que la tête GMR-Yoke, même si le barreau GMR est intrinsèquement plus sensible que le barreau MR.

# **IV.4 Bilan des simulations analytiques**

Le modèle analytique quasistatique développé est en accord avec les simulations numérique F3D.

L'analyse en fréquence présente une forte influence du système tête - bande, plus que de la tête elle-même.

La comparaison avec une AMR in gap montre que le GMR-Yoke n'est pas intéressant à basse fréquence.

l

<sup>&</sup>lt;sup>1</sup> la relation pour le GMR et l'AMR dans le gap sont ici quasiment identique car, le GMR à été considéré comme une simple couche libre.

# **V. Bilan sur la modélisation de l'enregistrement numérique sur bande**

Afin d'atteindre de plus grandes densités de stockage, il se révèle nécessaire de développer une tête de lecture plus sensible que les têtes actuelles (inductive ou AMRinGap). Pour cela l'utilisation d'un matériau GMR, avec de meilleures performances intrinsèques est une alternative possible.

Dans le domaine précis qui nous à intéressé ici, c'est-à-dire l'enregistrement sur bande, le design GMR-Yoke a été retenu car répondant aux contraintes relatives à ce format.

Nous avons développé et mis en place des modèles afin comprendre et de prévoir le comportement, d'une telle tête.

Les simulations numériques sous Flux3D ont permis de concevoir et d'optimiser une tête GMR-Yoke en statique. Pour la réponse de la tête à haute fréquence, un modèle analytique a été développé, il a permis de montrer que les principales pertes en fréquence du système tête GMR-Yoke bande sont dues à l'interaction, entre ces deux entités. En effet, les pertes en fréquences intrinsèques à la tête sont nettement inférieures par rapport aux pertes de types éloignement tête bande ou épaisseur de la bande.

Nous avons effectué une comparaison entre une tête AMR in gap et la tête GMR-Yoke, et il s'avère que même si les performances intrinsèques du matériau GMR sont plus importantes que celles du matériau AMR, la tête AMRinGap reste plus performante.

Les têtes GMR-Yoke pour l'enregistrement numérique sur bande, ne sont donc pas encore suffisamment performantes pour supplanter les têtes AMRinGap utilisées aujourd'hui.

# Chapitre 3 **Modélisation d'une mémoire magnétique de type MRAM**

## *Sommaire*

 **I. Présentation générale** 

 **II. Modélisation de l'écriture d'une cellule mémoire** 

 **III. Problématiques liées à l'augmentation de la densité : la diaphonie** 

# **IV Bilan et perspective sur la modélisation des MRAM**

## *Résumé*

Les mémoires vives de types semi-conductrices que l'on retrouve dans la plupart des dispositifs électroniques souffrent de quelques lacunes dont la principale est la volatilité de l'information. Un nouveau concept de mémoire basée sur l'électronique de spin et les propriétés magnétiques des matériaux permet d'apporter des solutions dans ce domaine.

Le travail porte sur ces nouvelles mémoires, les mémoires magnétiques à accès aléatoire MRAM. Une étude sur les divers modèles capables de prendre en compte le processus d'écriture de la mémoire montre que l'approximation macrospin s'avère utilisable dans certains cas, cependant pour le cas général une approche micromagnétique du point mémoire est plus précise, mais plus complexe à mettre en œuvre. Les modèles physiques développés serviront à générer une librairie SPICE du point mémoire pour la conception microélectronique de toute la mémoire MRAM.

Pour que ces mémoires magnétiques soient concurrentielles, la densité se doit d'augmenter, mais des problèmes de diaphonie interviennent. En effet, en diminuant la taille des cellules mémoires il devient de plus en plus difficile de discriminer correctement chaque point mémoire que l'on souhaite écrire. Par conséquent l'architecture qui a été étudié se révèle incapable de relever ce défit, d'autres architectures de mémoire magnétique se doivent d'être développée.

# **I. Présentation générale du dispositif et de l'étude**

Dans ce chapitre nous nous intéressons à un autre type de dispositif magnétique, les mémoires magnétiques à accès aléatoire, les MRAM.

## **I.1 Les mémoires à accès aléatoire**

On distingue deux types principaux de mémoires à accès aléatoire : les mémoires vives et les mémoires mortes**.**

Les mémoires mortes ROM (Read Only Memory) sont utilisées pour conserver les informations même en l'absence d'alimentation (mémoires non-volatiles). Les données stockées ne peuvent pas être modifiées, elles sont uniquement lues. Néanmoins certaines de ces mémoires peuvent être reprogrammables (EPROM) mais cette opération ne peut se faire qu'un nombre limité de fois  $\left($  < 10<sup>5</sup> $\right)$  et en un temps relativement long ( $\sim$ ms).

Les mémoires vives ou RAM (Random Acces Memory) permettent une lecture et une écriture de l'information (bit) dans un intervalle de temps court, mais l'information stockée est perdue si le circuit n'est plus alimenté (mémoire volatile). Parmi ces mémoires on peut distinguer les mémoires statiques (SRAM) et les mémoires dynamiques (DRAM). Il existe également des RAM non-volatiles telles que les FLASH, les PCRAM<sup>1</sup> et les FeRAM<sup>2</sup> (les deux derniers étant en cours de développement).

Les développements récents de l'électronique de spin et plus particulièrement des jonctions tunnels magnétiques, ont permis de concevoir un nouveau type de mémoire basé sur la magnétorésistance de jonctions tunnel magnétiques, ce sont les MRAM (Magnetic Random Acces Memory) [36].

Les mémoires magnétiques présentent un certain nombre d'atout (voir *Tableau 10*) : elles sont non-volatiles, les temps d'écriture et de lecture sont courts (quelques nanosecondes), le nombre de cycle d'écriture et de lecture est illimité, la lecture est non destructive, et elles présentent une très faible sensibilité aux radiations. Les MRAM possèdent donc les atouts combinés des mémoires actuelles et affichent des performances bien supérieure pour certaines caractéristiques (temps d'accès, insensibilité aux radiations). Ce type de mémoire apparaît donc comme une mémoire universelle.

|                        | <b>DRAM</b>     | <b>SRAM</b>   | <b>FLASH</b>  | <b>FeRAM</b>     | <b>PCRAM</b>  | <b>MRAM</b>   |
|------------------------|-----------------|---------------|---------------|------------------|---------------|---------------|
| Vitesse écriture       | Modéré          | <b>Rapide</b> | Lent          | Modéré           | Modéré        | <b>Rapide</b> |
| <b>Vitesse lecture</b> | Modéré          | <b>Rapide</b> | <b>Rapide</b> | Modéré           | <b>Rapide</b> | <b>Rapide</b> |
| <b>Densité</b>         | <b>Haute</b>    | <b>Faible</b> | <b>Haute</b>  | <b>Médium</b>    | <b>Haute</b>  | <b>Haute</b>  |
| <b>Endurance</b>       | <b>Bonne</b>    | <b>Bonne</b>  | <b>Faible</b> | <b>Faible</b>    | <b>Bonne</b>  | <b>Bonne</b>  |
| <b>Puissance</b>       | <b>Haute</b>    | <b>Faible</b> | <b>Faible</b> | <b>Faible</b>    | <b>Faible</b> | <b>Faible</b> |
| consommée              |                 |               |               |                  |               |               |
| Rafraîchissement       | <b>Oui</b>      | <b>Non</b>    | <b>Non</b>    | <b>Non</b>       | <b>Non</b>    | <b>Non</b>    |
| <b>Rétention</b>       | <b>Non</b>      | <b>Non</b>    | Oui           | <b>Partielle</b> | Oui           | Oui           |
| <b>Scalabilité</b>     | <b>Mauvaise</b> | <b>Bonne</b>  | <b>Bonne</b>  | Modérée          | <b>Bonne</b>  | <b>Bonne</b>  |

*Tableau 10 : Comparaison des performances des diverses mémoires RAM* 

Depuis quelques années ce type de mémoire magnétique suscite un intérêt considérable dans de grands groupes de microélectronique (IBM, Motorola, NEC) qui affirment qu'elles pourraient dans les années à venir supplanter les autres formes de mémoires RAM.

l

 $<sup>1</sup>$  mémoire à changement de phase (cristallin – amorphe)</sup>

<sup>2</sup> mémoire ferroélectriques

## **I.2 Principe de fonctionnement d'une MRAM**

L'architecture choisie est celle représentée sur la *Figure 59*. Chaque point mémoire est constitué de l'association d'une jonction tunnel magnétique  $(TIM<sup>1</sup>)$  et d'un transistor. Le plan de JTM est inséré entre un réseau de lignes conductrices supérieures et un réseau de lignes conductrices inférieures, respectivement les *Bit Line* et les *Digit line*. Ces deux réseaux de lignes sont utilisés pour générer un champ magnétique dans la jonction pour la fonction d'écriture. Ce type d'assemblage est nommé structure FIMS, pour *Field Induced Magnetic Switching*, qui renseigne sur le mode utilisé pour la commutation de l'aimantation de la couche libre de la JTM.

Chaque jonction est connectée verticalement entre la *Bit Line* et la masse via un transistor de sélection. L'ouverture et la fermeture du transistor sont pilotées par une ligne de commande nommé *Word Line*. Dans les structures technologiques, la connexion entre le transistor et la jonction est décalée via la *Bottom Electrode*.

Un bit d'information est stocké dans une JTM qui se trouve à l'intersection d'une *Bit Line* et d'une *Digit Line*. Suivant que l'orientation relative de la couche libre est parallèle ou antiparallèle à la couche piégée, un bit "1" ou un bit "0" est codé.

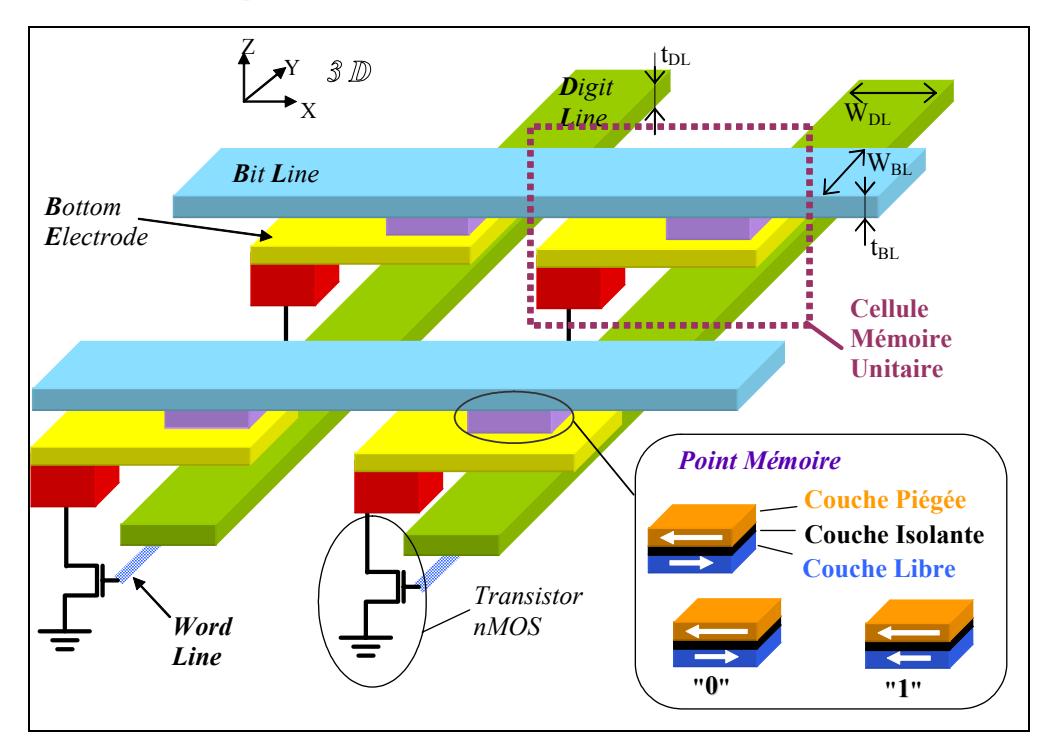

*Figure 59 : Dispositif d'une mémoire MRAM FIMS (vue de profile d'une assemblée de plusieurs cellules mémoires)* 

## **I.2.1 Ecriture**

L'écriture d'un point mémoire se fait soit en faisant basculer l'aimantation de la couche de stockage de l'état parallèle à l'état antiparallèle à la couche piégée (ou couche de référence), soit l'inverse de l'état antiparallèle à l'état parallèle. Pour cela, des impulsions de courant simultanées sont envoyées dans les lignes conductrices (*I<sub>BL</sub> & I<sub>DL</sub>*) qui se croisent au point considéré. Afin que le courant circulant dans la ligne au contact de la JTM (la *Bit Line*) ne traverse pas le point mémoire, le transistor de sélection de pilotage est fermé (*Figure 60*).

l

<sup>&</sup>lt;sup>1</sup> voir principe de fonctionnement d'une JTM dans la section II.5.2 du Chapitre 1

Ces impulsions de courant génèrent un champ magnétique au niveau du point mémoire  $(H_{BL} + H_{DL})$  ce qui permet d'orienter l'aimantation de la couche libre (couche de stockage) dans la direction désirée. Les autres éléments mémoires, situés le long des lignes adressées, ne ressentent le champ magnétique que d'une seule ligne. Les intensités des impulsions de courant sont choisies de sorte que le champ créé par une ligne seule ne soit pas suffisant pour faire commuter l'aimantation du point mémoire, afin de ne pas perturber l'état magnétique des éléments autres que celui que l'on veut adresser. Néanmoins, nous verrons par la suite que lorsque la densité augmente, il devient de plus en plus difficile de sélectionner uniquement la cellule souhaitée.

#### **I.2.2 Lecture**

La lecture est réalisée en mesurant le niveau de résistance de la jonction tunnel adressée. Pour cela, le transistor de sélection est ouvert et le courant circulant dans la *Bit Line* traverse la JTM pour rejoindre la masse (*Figure 61*).

La résistance de l'empilement est comparée à une résistance de référence. La valeur de cette résistance est intermédiaire entre la valeur haute (configuration antiparallèle) et la valeur basse (configuration parallèle) des JTM des cellules mémoires. Cette comparaison donne directement l'état magnétique de la jonction et par conséquent la valeur du bit stocké, "0" ou "1".

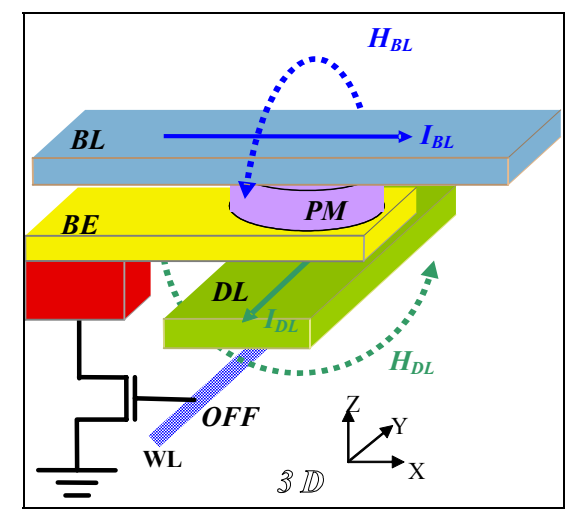

*Figure 60 : Processus d'écriture d'un point mémoire* 

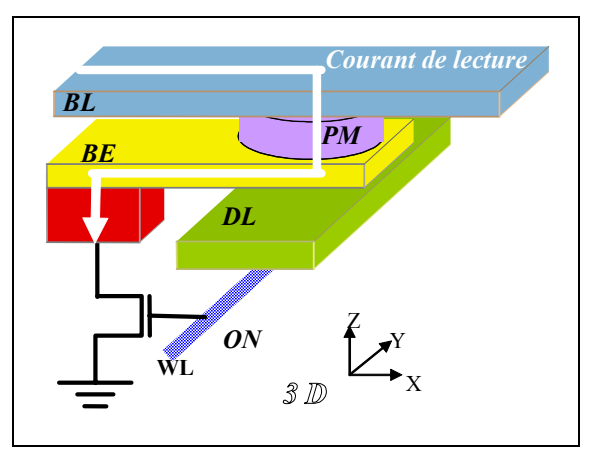

*Figure 61 : Processus lecture d'un point mémoire* 

# **I.3 Géométrie et empilement technologique de la mémoire**

Afin d'avoir une vue complète et détaillée sur le dispositif, nous présentons ici l'empilement technologique qui permet de réaliser cette mémoire. Ces informations géométriques seront indispensables dans la suite de l'étude, notamment lors de la prise en compte des phénomènes liés à la taille des divers éléments.

La *Figure 62* présente une vue en coupe d'une partie de la matrice d'une mémoire MRAM. Dans cette coupe réduite, nous pouvons discerner deux cellules élémentaires. Chacune est composée d'un point mémoire (JTM) connecté d'une part à une *Bit Line* et d'autre part au transistor par l'intermédiaire de V*ia* et de *Métal* de connexion. La cellule complète requière l'adjonction d'une *Digit Line*, placée juste au dessous du point mémoire.

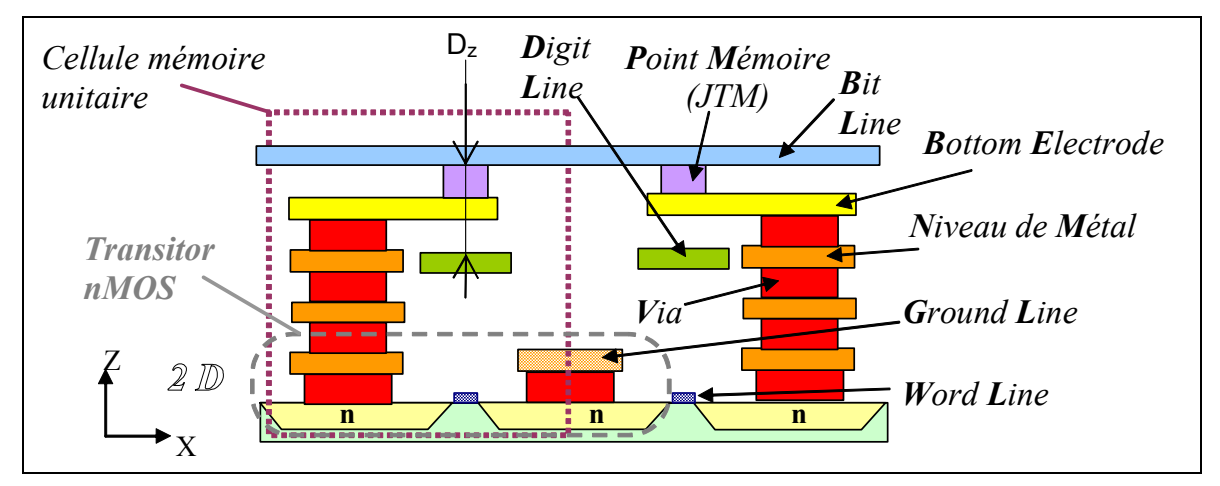

*Figure 62 : Vue en coupe de l'empilement technologique de cellules mémoires MRAM FIMS* 

Du fait de la présence d'un transistor, essentiel pour la sélection d'un point mémoire donné lors de la lecture, la taille de la cellule s'agrandit. En effet, pour réaliser un transistor *nMOS*, il faut une source (*Ground Line*) et un drain (connecté électriquement à la *JTM*) piloté par une grille (*Word Line*). Ceci nécessite une certaine extension spatiale, dans la direction *X* (*Figure 63*), limitées par la résolution technologique ( $D_X \ge 6F^1$  en tenant compte des problèmes d'alignement)*.* Afin de réduire la taille de la cellule, la source mise à la masse (*Ground Line*) est commune à deux cellules adjacentes.

Dans la direction *Y* (*Figure 63*) le problème de taille est moins critique puisqu'il n'y a que des lignes (*Bit Line*) à lithographier les une à coté des autres (D<sub>Y</sub>≥3F). Ainsi la taille minimale de la cellule élémentaire est de l'ordre de 18F². Les prédictions technologiques de l'ITRS<sup>2</sup> prévoient F=80 nm pour 2005 et 45 nm pour 2010.

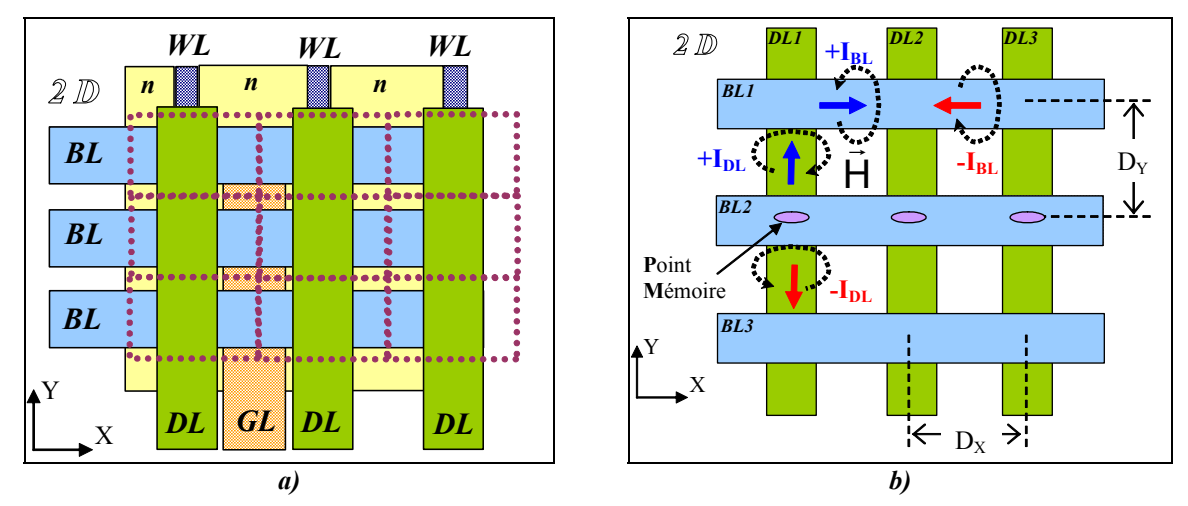

*Figure 63 : Vue de dessus de cellules mémoires MRAM FIMS* 

- *a) Empilements technologiques des différentes couches*
- *b) Orientation des champs d'écriture en fonction du sens des courants*

# **I.4 But de l'étude**

Dans le type de dispositif décrit ci-dessus, alliant microélectronique habituelle et magnétisme, la réalisation d'un système passe systématiquement par une phase de modélisation et de simulation. Nous proposons de présenter dans cette partie une étude sur les

l <sup>1</sup> F étant la résolution technologique minimale entre deux lignes  $F=(LargeurLigne + DistanceInterlique)/2$ 

<sup>&</sup>lt;sup>2</sup> International Technology Roadmap for Semiconductors (http://public.itrs.net/)

## *Chapitre 3 - Modélisation* d'une mémoire magnétique de type MRAM

modèles comportementaux permettant de rendre compte des phénomènes physiques conduisant au fonctionnement de la mémoire. Ces modèles serviront ensuite de point de départ pour générer d'autre type de modèle utiliser par des logiciels de conception microélectronique.

En effet dans la microélectronique traditionnel, utilisant les fonctionnalités du silicium, la conception de circuit est réalisée avec des suites de logiciel bien hiérarchisées. Ainsi pour concevoir des systèmes alliant silicium et matériau magnétique, c'est çà dire faire de la co-simulation CMOS – magnétique, il faut générer des modèles pour les fonctions magnétiques capables de s'intégrer parfaitement dans les suites existantes. Pour cela les modèles physiques du point mémoire que nous allons développer doivent pouvoir s'intégrer dans les suites de conception existante. La principale contrainte est relative au temps de calcul nécessaire pour faire des simulations. Dans cet objectif, les modèles seront principalement analytiques.

Dans un premier temps nous nous intéresserons aux divers moyens de modéliser les phénomènes magnétiques au sein de la JTM lors du processus d'écriture. En effet il existe diverses approches pour prendre en compte l'évolution de l'aimantation de la couche ferromagnétique de stockage (couche dite libre), nous en retiendrons deux : le macrospin et le micromagnétisme. Une étude sur la pertinence et la différence entre ces deux approches sera ensuite réalisée.

A la lumière de cette étude, nous traiterons un aspect particulier lié à l'évolution des MRAM et notamment l'augmentation de la densité (afin de rivaliser avec la DRAM). En effet nous verrons qu'en plus des problèmes liés à la réalisation technologique (taille minimums des lithographies), il faut prendre en compte les phénomènes de couplage radiatifs associés au magnétisme (diaphonie).

# **II. Modélisation de l'écriture d'une cellule mémoire**

Nous allons investiguer différents moyens de modéliser l'écriture des points mémoires de la structure MRAM présentée ci-dessus. Les paramètres des systèmes étudiés par la suite seront ceux utilisés par le laboratoire pour la réalisation des premiers prototypes.

## **II.1 Evaluation du champ magnétique d'écriture**

Le champ magnétique généré par les lignes (*Bit Line* et *Digit Line*) est calculé en utilisant la loi de Biot et Savart. Nous considérons ici que les lignes sont constituées d'un ruban de cuivre de forme parallélépipédique. Dans ce cas il existe des solutions analytiques de la loi de Biot et Savart (*Équation 47*) que l'on retrouve paragraphe 3 de l'Annexe 3. Dans les deux cas traités ici, la composante de champ qui sera utile pour l'écriture sera la composante *y*.

## **II.1.1 Influence de la distance à la ligne**

Le conducteur *Bit Line2* (voir *Figure 63*) est parcouru par un courant I. Sur la figure cicontre est tracé l'évolution du champ magnétique généré par le conducteur. Nous voyons que plus on s'éloigne du conducteur et plus le champ diminue.

L'écriture sera donc efficace lorsque le point mémoire sera très proche des lignes, c'est-à-dire lorsque de *DZ* sera faible (voir *Figure 62*).

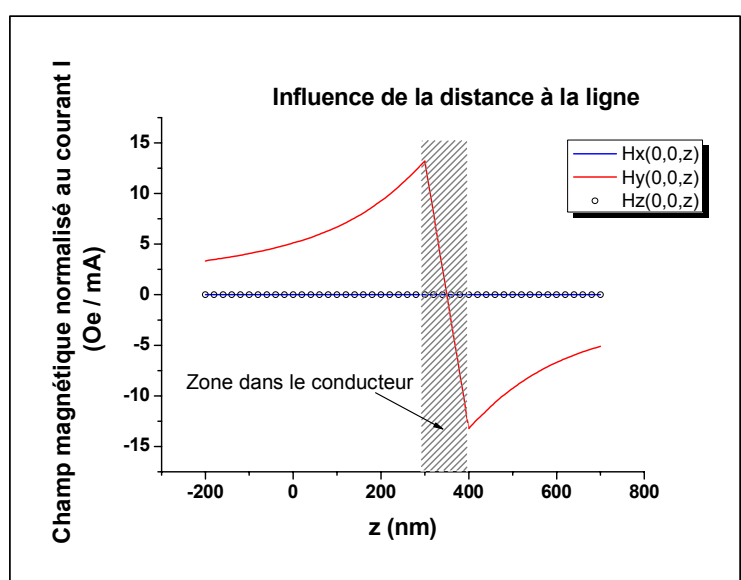

*Figure 64 : Influence de la distance du conducteur de courant au point mémoire* 

## **II.1.2 Influence de la forme de la ligne**

Nous opérons de la même manière que précédemment mais en faisant varier cette foisci la taille du conducteur, le champ magnétique est analysé au centre du point mémoire (coordonnées (0,0,0)), voir *Figure 65*.

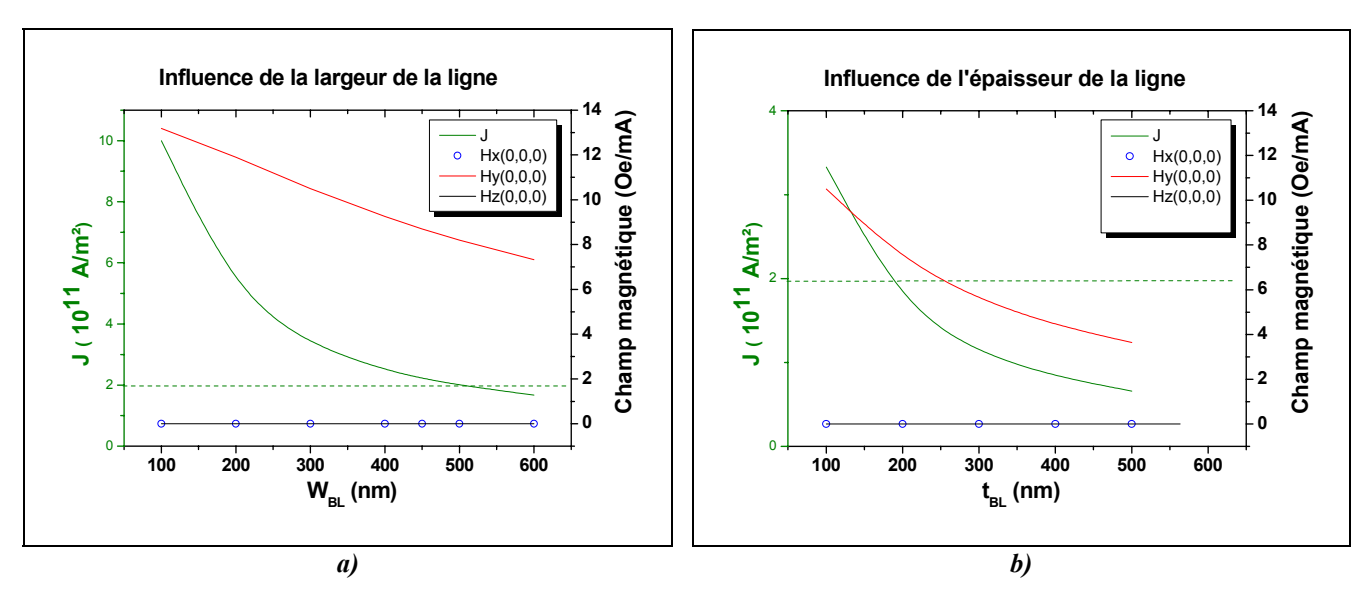

*Figure 65 : Influence de la forme du conducteur de courant sur le champ magnétique en fonction a) de la largeur et b) de l'épaisseur* 

La diminution de la taille de la ligne (épaisseur ou largeur) entraîne une augmentation de l'intensité du champ magnétique rayonné. Cependant, dans le même temps, la densité de courant dans la ligne augmente. Dans le cas d'une ligne de cuivre, si la densité de courant dépasse  $J_C=2.10$ <sup>11</sup> A/m<sup>2</sup>, il y a un phénomène d'électromigration [37], et donc une détérioration sensible du passage du courant. Il faut donc concevoir les lignes de telle manière à être en dessous de ce seuil critique  $J<sub>C</sub>$ .

Dans le cas où le champ induit par la ligne, pour une densité de courant donnée, est trop faible, il est possible d'utiliser une structure dite "cladding". Dans ce cas, le conducteur est recouvert sur les trois quarts par une couche de matériau magnétique qui a pour but de concentrer le flux magnétique sur le point mémoire. Nous n'avons pas traité explicitement ce cas, mais les travaux de Chang [38] ont montré que pour un courant et une géométrie fixés, la structure "cladding" augmente le champ induit d'un facteur deux.

## **II.2 Comportement de la jonction tunnel sous champ extérieur**

## **II.2.1 Jonction tunnel magnétique idéale**

Dans une JTM, il existe de multiples couplages magnétiques qui agissent sur la couche libre (couplage de type peau d'orange ou couplage magnétostatique). Nous allons voir ici comment s'en affranchir de telle manière à simplifier la modélisation du processus d'écriture, et ne tenir compte que du champ magnétique externe généré par les lignes d'écriture (*Bit Line* et *Digit Line*).

## *a) Suppression du couplage magnétostatique avec la couche piégée*

La couche piégée (CP) est une couche ferromagnétique avec une aimantation moyenne non nulle. Ainsi cet élément génère un champ magnétostatique. Afin de s'en affranchir il convient de concevoir une couche piégée dite synthétique (*Figure 66*). De cette manière le champ magnétostatique rayonné est réduit voir même annulé dans certaines configurations.

Pour ce faire, la monocouche ferromagnétique de la CP simple est remplacée par une bicouche ferromagnétique avec des aimantations couplées antiferromagnétiquement (CP synthétique de type I). Ainsi le champ magnétique se reboucle au sein même de la CP et ne vient pas perturber la couche libre (voir comparaison *Figure 67*).

## *Chapitre 3 - Modélisation* d'une mémoire magnétique de type MRAM

Néanmoins, malgré cette technique, il reste tout de même une partie de champ magnétostatique résiduel sur les bords de la couche libre. Pour s'en affranchir, il suffit de réaliser une couche piégée plus longue que la couche libre, de telle manière à éloigner les bords de la CP qui rayonnent. Nous nommons cette structure une CP synthétique de type II. De cette manière, le champ magnétostatique rayonné est nul dans toute la couche libre (*Figure 67*).

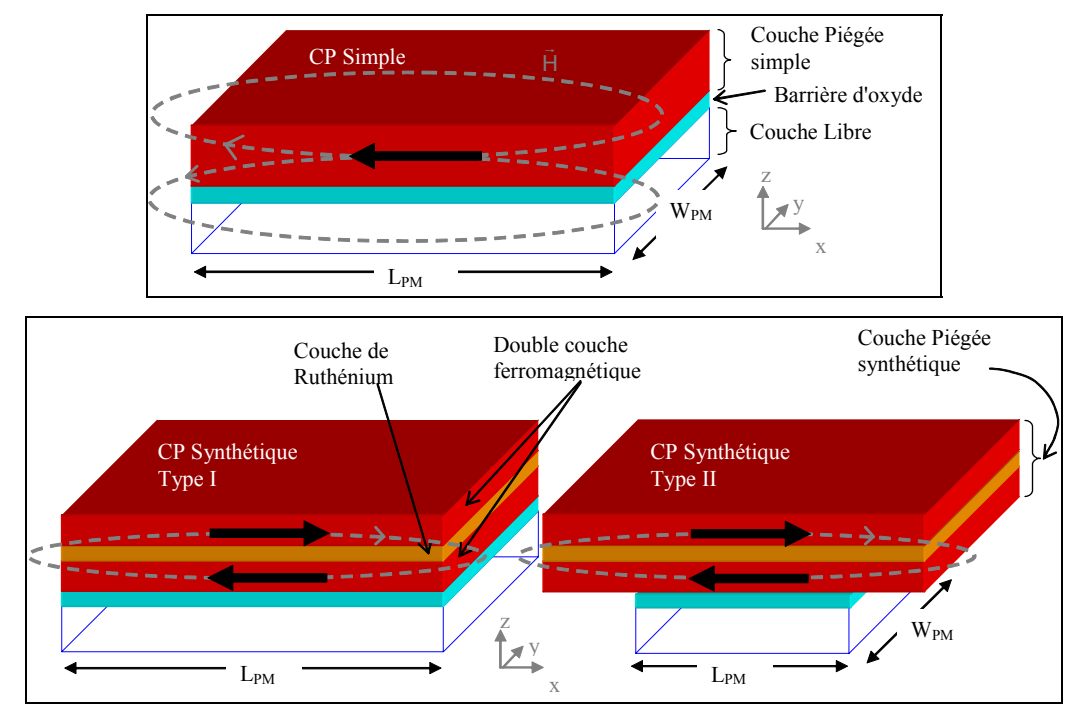

*Figure 66 : Divers types de couche piégée* 

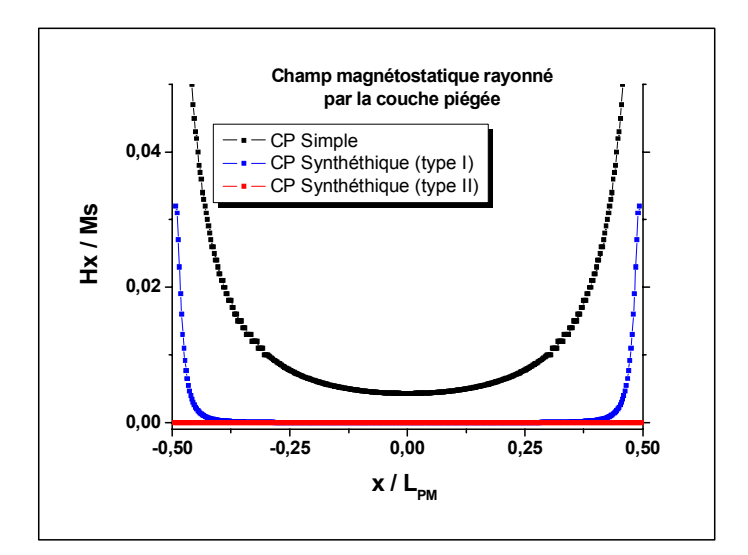

*Figure 67 : Influence du type de couche piégée (CP) sur le champ magnétostatique rayonné dans la couche libre* 

## *b) Limitation du couplage peau d'orange*

La rugosité des couches peut engendrer une structure morphologique ondulée, entraînant l'apparition de dipôles magnétiques aux interfaces. Cette succession de dipôles engendre un champ dipolaire qui va coupler les couches magnétiques proches, empêchant

alors un renversement indépendant de l'aimantation des différentes couches magnétiques. C'est le couplage de type dipolaire dit de Néel ou encore couplage peau d'orange, décrit par Louis Néel en 1962 [39]. Une manière de s'affranchir de ces effets est donc de réaliser des couches avec une très faible rugosité. C'est purement une problématique de réalisation technologique et nous considérerons ici qu'il est aisé d'accomplir des couches parfaitement  $lises<sup>1</sup>$ , annulant donc les couplages type peau d'orange.

## **II.2.2 Retournement de l'aimantation selon le modèle de Stoner Wohlfarth**

L'étude du retournement de la couche libre est présentée ici en utilisant le modèle de Stoner Wohlfarth. Ce modèle a l'avantage d'être relativement simple et facile à mettre en œuvre, de plus les calculs réalisés sont relativement peu consommateurs de puissance de calcul.

Pour faire l'étude du retournement avec le modèle de Stoner Wohlfarth, nous considérons que la couche libre est monodomaine et que la rotation de l'aimantation est cohérente, c'est l'hypothèse du macrospin. De plus nous supposons que l'aimantation reste toujours dans le plan de la couche, donc d'une structure 3D, nous passons ainsi à un modèle équivalent en 2D. Ce modèle stipule aussi que le champ magnétique appliqué doit être faiblement variable en temps (quasistatique) et que les phénomènes thermiques n'interviennent pas (T=0). Le détail complet du modèle est réalisé en Annexe 7, nous rappelons simplement les principaux résultats nécessaires à l'étude.

Lorsqu'une couche ferromagnétique est soumise à un champ magnétique extérieur, le champ de retournement est donné par :

$$
H_R(\varphi) = \frac{\widetilde{H}_K}{\left(\sin^{\frac{2}{3}}(\varphi) + \cos^{\frac{2}{3}}(\varphi)\right)^{3/2}} \qquad \text{Equation 77}
$$
\n
$$
\text{avec } \widetilde{H}_k = \frac{\widetilde{K}}{\mu_0 M_S} = \frac{2k_u}{\mu_0 M_S} + \left[ (N_{\perp} - N_{\parallel}) M_S \right]
$$

où φ est l'angle entre le champ externe et l'axe d'anisotropie, ku la constante d'anisotropie du matériau, N⊥, N<sub>//</sub> les coefficients de champ démagnétisant, et M<sub>S</sub> l'aimantation à saturation du matériau. Cette relation nous apprend que le minimum de champ de retournement est pour un angle de 45° par rapport à l'axe de facile aimantation (*Figure 101 b en Annexe 7*).

Pour ce type de modèle, il n'existe pas de solution analytique pour tracer des cycles d'hystérésis M(H). Pour cela il faut réaliser une résolution numérique de la minimisation de l'énergie du système selon le schéma d'intégration décrit *Figure 100*.

#### *a) Etude du retournement pour un rectangle*

Considérons une couche libre rectangulaire constituée de 3 nm CoFe ( $M<sub>S</sub> = 1540$ ) emu/cm<sup>3</sup>) et de 3 nm NiFe (M<sub>S</sub> = 800 emu/cm<sup>3</sup>) ce qui donne une aimantation à saturation moyenne de 1170 emu/cm<sup>3</sup>, avec une anisotropie magnétocristalline nulle ( $k_u$ =0).

l

<sup>&</sup>lt;sup>1</sup> ce qui n'est pas toujours le cas, voir l'étude de Tegen & al. à ce sujet [42].

Nous retrouvons sur la figure ci contre les cycles d'hystérésis de la dite couche ferromagnétique selon deux tailles différentes. La couche est soumise à un champ magnétique extérieur appliqué à 45° de l'axe facile (selon *X*). Dans la cas du plus grand rectangle (220\*440\*6nm<sup>3</sup>) le champ de retournement vaut 151 Oe, qui est plus faible que le cas du petit rectangle. En effet plus la taille du rectangle est petite et plus le champ de retournement est important. Si l'on analyse la relation de l'*Équation 77*, nous voyons que le champ de retournement dépend des coefficients de champ démagnétisant

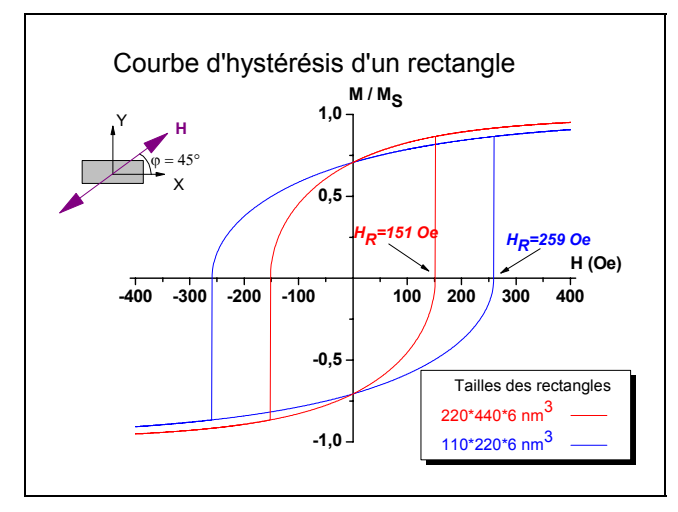

*Figure 68 : Cycle d'hystérésis pour une forme rectangle selon le modèle de Stoner Wohlfarth* 

(N⊥-N//) pilotés par la géométrie du système considéré (voir Annexe 2 pour la méthode de calcul des coefficients). Plus le système est grand et moins le champ démagnétisant offre un frein à la rotation de l'aimantation, le champ de retournement est donc rendu plus faible.

Il est donc plus facile d'écrire une couche libre de grande taille que de petite taille.

## *b) Etude du retournement pour une ellipse*

Considérons la même couche libre que précédemment mais taillée cette fois-ci selon une forme elliptique.

Nous pouvons tirer les mêmes conclusions que pour le cas des rectangles précédemment étudiés. Nous avons en plus dans cette étude traitée le cas du rond. Dans ce cas la différence  $(N_1-N_1/2)$  est nulle, donc le champ de retournement est nul. Sans faire une analyse très détaillée nous sentons ici que le modèle de Stoner Wohlfarth n'est pas très adapté pour le cas du rond. En effet si les résultats étaient fiables, cela reviendrait à dire que pour retourner une couche magnétique de forme ronde il ne faut quasiment pas de champ magnétique, ce qui n'est pas raisonnable. Il va falloir améliorer la modélisation pour ce type de cas.

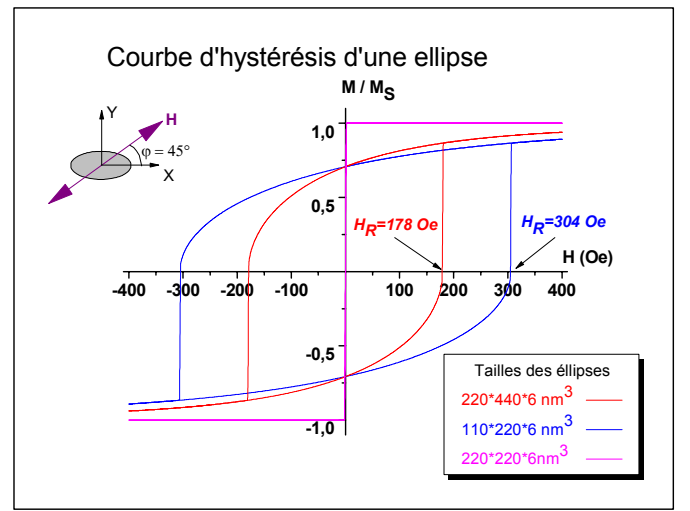

*Figure 69 : Cycle d'hystérésis pour une forme elliptique selon le modèle de Stoner Wohlfarth* 

## *c) Bilan*

On retrouve sur la *Figure 70* la comparaison entre la forme rectangulaire et la forme elliptique pour le champ de retournement. Pour les deux tailles, grande et petite le rectangle offre un champ de retournement plus faible que pour la plaquette elliptique. Ceci vient du fait que  $(N_{\perp} - N_{\parallel})^{\text{Rectangle}} < (N_{\perp} - N_{\parallel})^{\text{Ellipse}}$  à taille équivalente.

## *Chapitre 3 - Modélisation* d'une mémoire magnétique de type MRAM

Donc selon le modèle de Stoner Wohlfarth, les points mémoires de forme rectangulaires sont plus faciles à écrire que les points de forme elliptique.

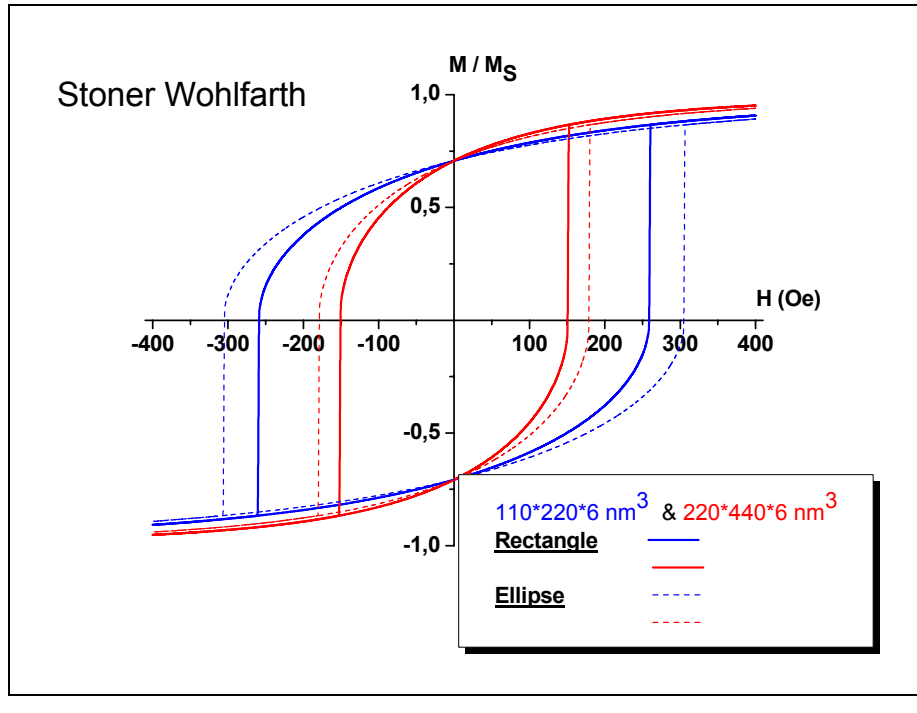

*Figure 70 : Comparaison des champs de retournement entre l'ellipse et le rectangle selon le modèle de Stoner Wohlfarth* 

Néanmoins, à la vue des tailles de point considérées, plusieurs centaines de nanomètres, nous allons pousser l'étude plus loin en considérant des modèles plus précis, et notamment un modèle micromagnétique.

#### **II.2.3 Retournement de l'aimantation selon le modèle micromagnétique**

Nous présentons ici une étude du retournement de couche ferromagnétique en utilisant le modèle micromagnétique (voir fondements section II.3 du Chapitre 1). Contrairement au modèle de Stoner Wohlfarth, ce modèle permet de décrire des distributions non uniformes de certaines grandeurs physiques comme notamment l'aimantation, la description du système ferromagnétique est donc plus fine.

Les calculs ont été réalisés avec le code micromagnétique *Gilbert Landau Fast Fourrier Transform* (GLFFT) développé au Laboratoire L.Néel [10].

Comme précédemment, le système étudié pour l'écriture du point mémoire est la couche libre.

#### *a) Etude du retournement pour un rectangle*

Considérons une couche libre rectangulaire constituée de 3 nm CoFe ( $M<sub>S</sub> = 1540$ ) emu/cm<sup>3</sup>) et de 3 nm NiFe ( $M_s = 800$  emu/cm<sup>3</sup>) ce qui donne une aimantation à saturation moyenne de 1170 emu/cm<sup>3</sup>, avec une anisotropie magnétocristalline nulle ( $k_u$ =0).

Nous retrouvons sur la *Figure 71* les cycles d'hystérésis pour la dite couche ferromagnétique selon deux tailles différentes. Pour des gains de temps, nous n'avons calculé que les demis cycles d'hystérésis, en partant d'un état saturé. L'autre partie du cycle étant symétrique par rapport au centre du graphique (0 ; 0).

La couche est soumise à un champ magnétique extérieur appliqué à 45° de l'axe facile (selon *X*). Dans le cas du plus grand rectangle  $(220*440*6nm^3)$  le champ de retournement vaut 198 Oe, qui est plus faible que le cas du petit rectangle,  $H_R=317$  Oe. En effet plus la taille du rectangle est petite et plus le champ de retournement est important, car les champs démagnétisants sont plus intenses. Nous obtenons les mêmes conclusions sur ce point que pour une modélisation type Stoner Wohlfarth.

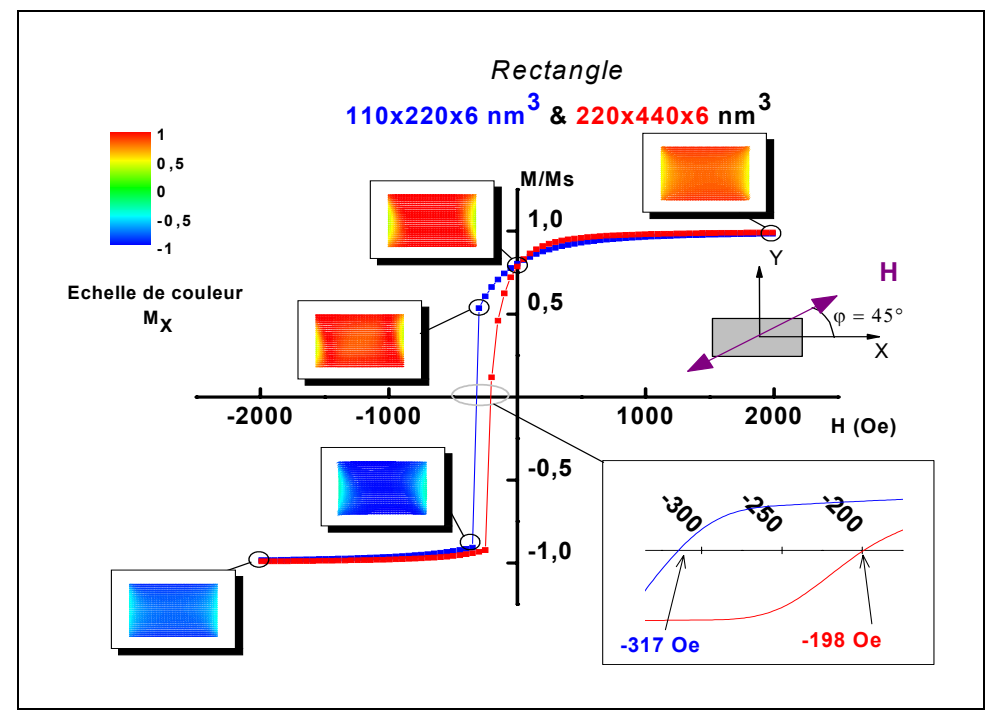

*Figure 71 : Cycle d'hystérésis pour une forme rectangulaire selon le modèle micromagnétique* 

Néanmoins, si l'on observe attentivement les configurations magnétiques des états intermédiaires durant le processus retournement, nous distinguons des gradients de couleurs sur les bords. En effet ce changement de couleur traduit une variation de l'orientation de l'aimantation, et donc l'existence de petits domaines de bord. L'approximation macrospin semble donc difficilement justifiable. Cette argument sera développer dans le section II.2.4.

## *b) Etude du retournement pour une ellipse*

Considérons la même couche libre que précédemment mais taillée cette fois-ci selon une forme elliptique.

Nous pouvons tirer les mêmes conclusions que pour le cas des rectangles précédemment étudiés, c'est-à-dire le plus petit champ de retournement est obtenu avec la plus grande plaquette elliptique (H<sub>R</sub>=116 Oe pour la plus grande et H<sub>R</sub>=253 Oe pour la plus petite).

Les configurations magnétiques, présentées dans la *Figure 72*, ne montrent pas de fort gradient de couleur, donc une aimantation globalement homogène. L'approximation macrospin semble donc plus justifiable dans le cas de la plaquette elliptique.

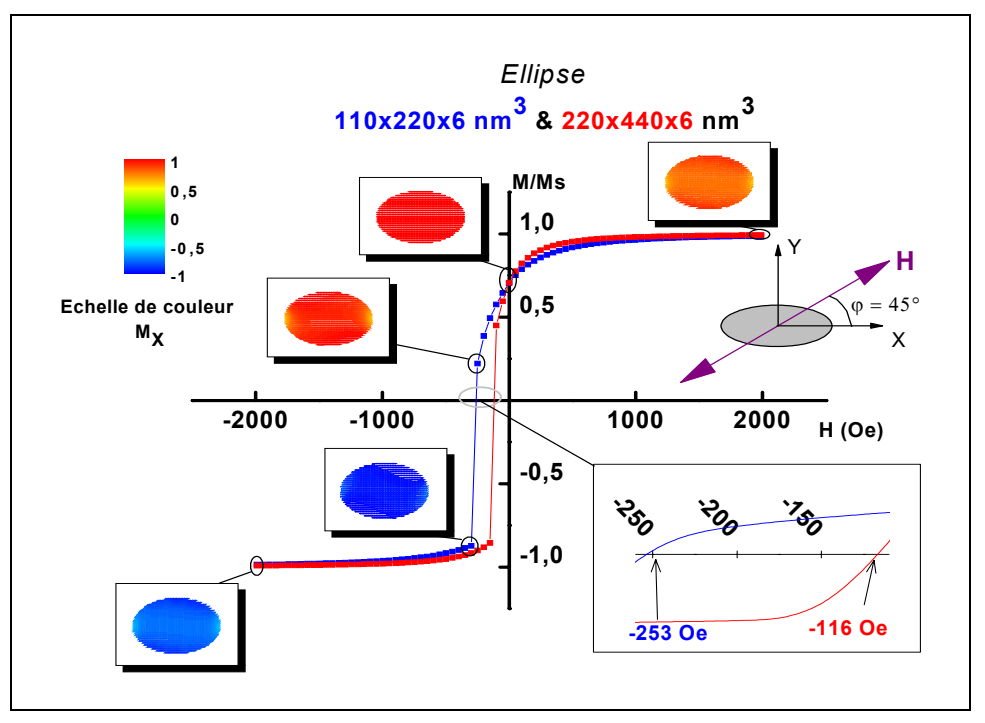

*Figure 72 : Cycle d'hystérésis pour une forme elliptique selon le modèle micromagnétique* 

## *c) La plaquette circulaire*

Nous avons traité le cas limite où le rapport de forme de la plaquette elliptique tend vers l'unité, ce qui donne une plaquette circulaire. Les résultats de cette étude sont consignés sur le graphique de la *Figure 73*.

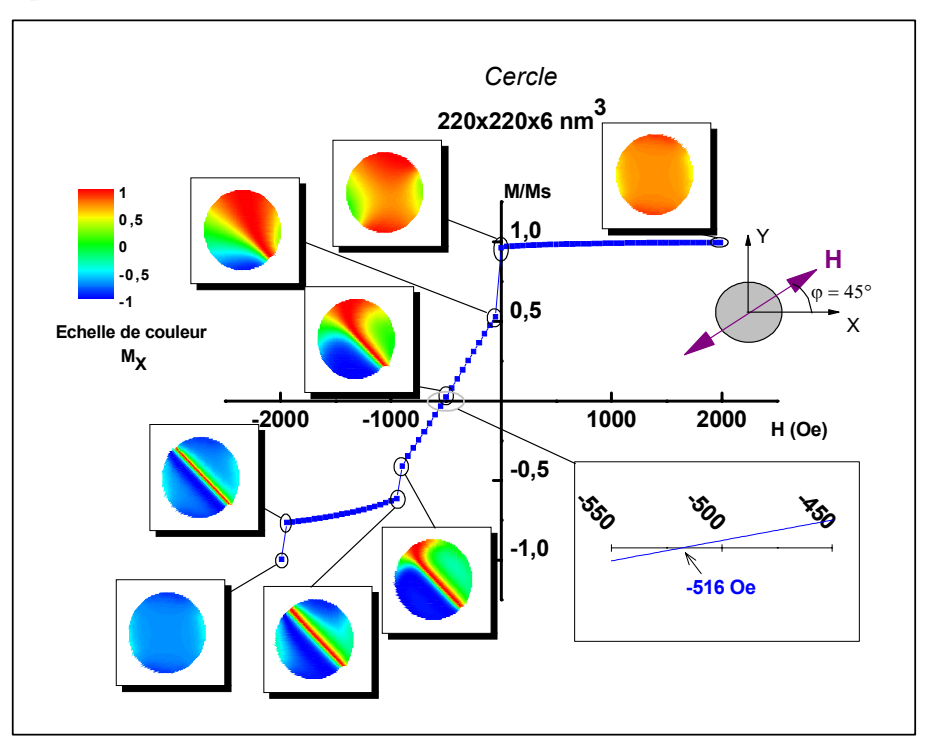

*Figure 73 : Cycle d'hystérésis pour une forme circulaire selon le modèle micromagnétique* 

La forme du cycle d'hystérésis est très perturbée, ce qui est confirmé par les configurations de l'aimantation. Le mode de retournement est très loin d'être cohérent, il est plutôt du type vortex ce qui est confirmé par la grande valeur du champ de retournement.

## *d) Bilan*

A la lumière des résultats issus des simulations micromagnétique, il ressort que les petits systèmes ont des champs de retournement plus faible que les grands systèmes, ceci à forme équivalente.

Si l'on compare entre les différentes formes, à taille équivalente, il s'ensuit que la forme elliptique offre un plus faible champ de retournement que la forme rectangulaire. Donc de ce point de vue, les points mémoires de forme elliptique sont plus facile à écrire que les points de forme rectangulaires. Le cas du cercle est, sans anisotropie de forme, bien plus défavorable.

D'autres formes de point mémoire, plus optimale du point de vue du retournement, sont traitées dans la littérature [40] [41].

Les simulations micromagnétiques nous ont aussi appris que l'hypothèse du macrospin est limitée, ce que nous allons discuter ci-dessous.

## **II.2.4 Comparaison et analyse entre les deux modèles**

Lors de l'étude du retournement selon les deux modèles (Stoner Wohlfarth et micromagnétique), nous sommes arrivés à deux conclusions différentes. En effet dans le premier cas la forme rectangulaire offre un champ de retournement plus faible que la forme elliptique, alors que dans le deuxième c'est l'inverse. Donc les deux modèles ne sont pas équivalents pour traiter du phénomène de retournement de l'aimantation de particules submicroniques.

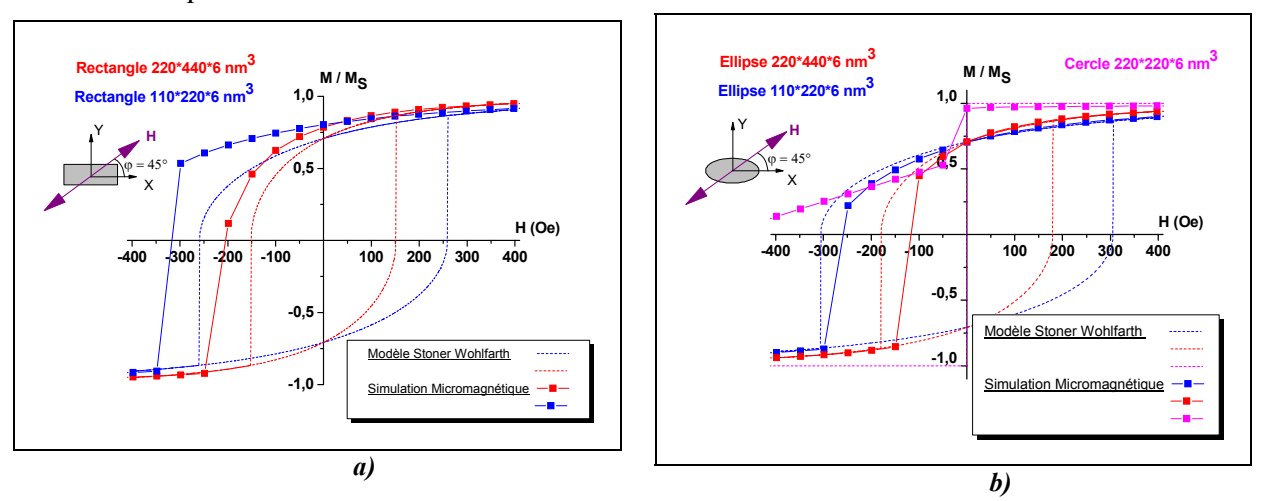

*Figure 74 : Comparaison des modèles pour le retournement de l'aimantations : a) pour un rectangle, b) pour une ellipse* 

Si l'on compare les deux types de modèles pour une forme fixe (*Figure 74*), on s'aperçoit que dans le cas du rectangle le modèle de Stoner Wohlfarth prédit des champs de retournement plus faibles que le modèle micromagnétique. Dans le cas de la forme elliptique, c'est l'inverse, le modèle de Stoner Wohlfarth prédit des champs de retournement plus importants que le modèle micromagnétique. Le cas de la forme circulaire est encore plus propice pour mettre en exergue cette différence. La viabilité du modèle de Stoner Wohlfarth semble donc fortement corrélée à la forme du système étudié.

L'analyse du retournement des différentes structures est reportée dans la *Figure 75*. Dans le cas du rectangle nous observons à ses extrémités l'existence de domaines de bords. Ces domaines ont pour origine la minimisation de l'énergie magnétostatique liée à la présence des surfaces. Lors du processus de retournement ces domaines de bords offrent une sorte de frein au retournement c'est pourquoi le champ de retournement micromagnétique est supérieur au champ de retournement Stoner Wohlfarth.

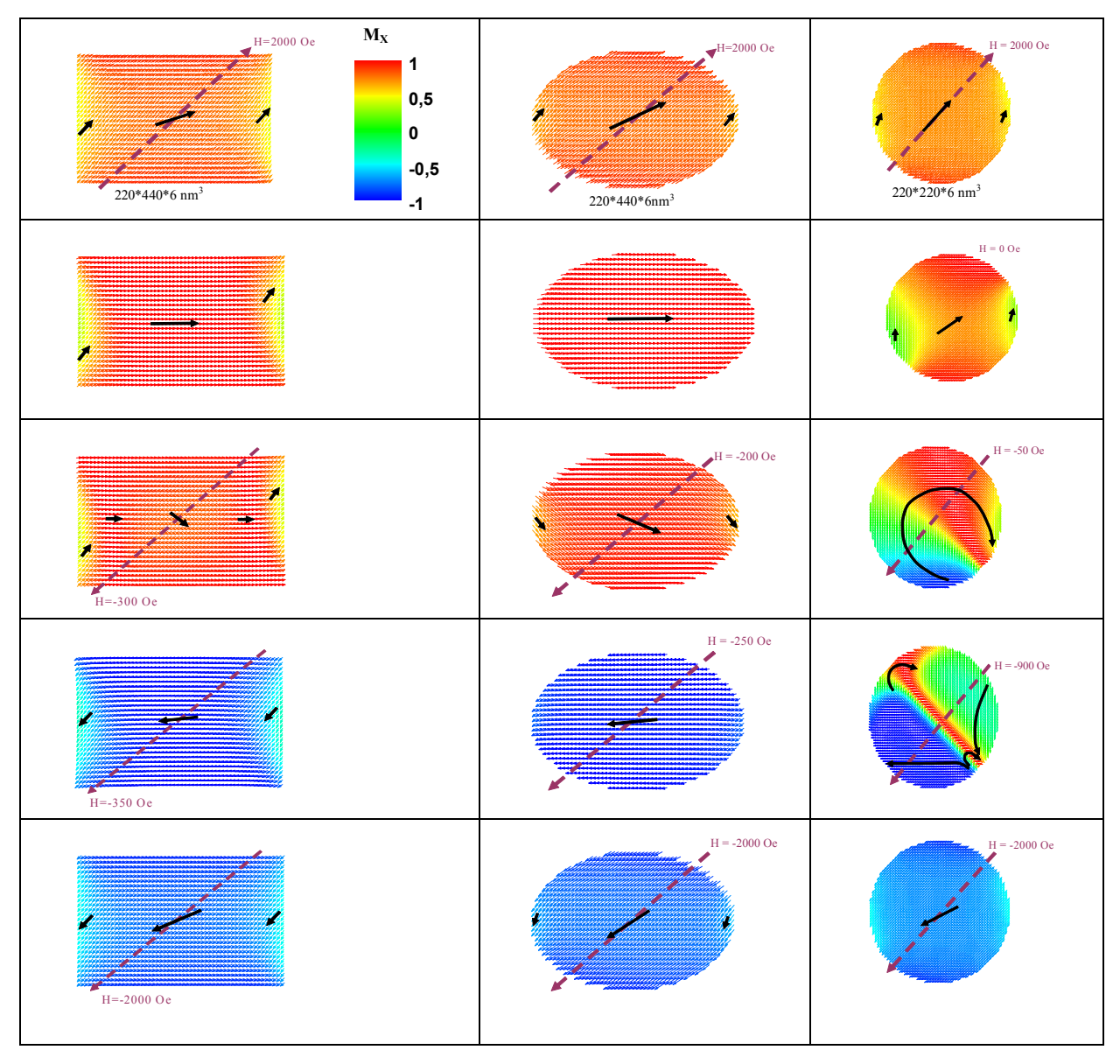

*Figure 75 : Comparaison du retournement de l'aimantation pour différentes formes* 

Dans le cas de l'ellipse, les domaines de bords sont moins étendus, la plaquette se comporte presque comme un macrospin. Contrairement au cas rectangle,  $H_{\rm R}^{\rm micomag}$  Stoner Wohlfarth, ceci est dû au fait que le champ magnétostatique est moins intense dans une configuration micromagnétique par rapport au cas d'un macrospin. En effet la modélisation micromagnétique offrant la possibilité de prendre en compte les distributions, les spins s'organisent de telle manière à minimiser l'énergie magnétostatique sur les bords, ce qui diminue en moyenne le champ d'anisotropie de forme.

Dans le cas d'une plaquette circulaire, nous voyons que le système traité ici offre un mode de retournement de type incohérent, formation d'une paroi et d'un vortex. Ainsi l'approximation macrospin n'est pas du tout justifiée, d'où la différence si importante entre le modèle micromagnétique et le modèle Stoner Wohlfarth. Pour plus de détail sur les modes de retournement d'une plaquette circulaire, nous pouvons voir le chapitre 4 de [43].

Il est difficile de proposer une loi corrective au modèle de Stoner Wohlfarth afin de bien prédire l'évolution du champ de retournement. En effet, il faudrait effectuer de nombreuses simulations micromagnétiques. Néanmoins, nous pouvons dire que lorsque la forme est fixée, le modèle de Stoner Wohlfarth est suffisant pour effectuer une analyse qualitative.

Les valeurs de champ de retournement issues du modèle de Stoner Wohlfarth, sont calculées dans un cas idéal, matériau sans défaut et à température nulle. Si l'on tenait compte de ces aspects le champ de retournement s'en verrait diminué.

Au final nous pouvons dire que le modèle de Stoner Wohlfarth est un modèle qui n'est pas parfait pour l'étude de nos systèmes. Néanmoins, il est capable de prédire la bonne tendance pour l'évolution du champ de retournement en fonction de la taille, et ce pour un minimum de calcul.

# **III. Problématiques liées à l'augmentation de la densité : la diaphonie**

Afin d'être compétitif avec d'autres types de mémoire (Flash, Dram), il convient de pouvoir augmenter la densité de la MRAM. Ainsi, la taille d'une cellule élémentaire et les distances entre points vont diminuer, ce qui génère un certain nombre de problèmes physiques. Dans le premier cas (diminution de la taille des cellules élémentaires), on s'attend à une augmentation du champ de retournement de la couche libre, ce qui implique d'augmenter le champ d'écriture et donc la puissance consommée. D'autres effets indésirables apparaîtront également, comme des instabilités de l'aimantation (limite superparamagnétique [44]) ou des phénomènes d'électromigration dans les lignes de cuivre (discutés dans la section II.1). Ces effets ont déjà fait le sujet d'études approfondies, une synthèse peut être trouvée dans la thèse de S. Monso [45].

Dans le second cas (réduction des distances entre points mémoire adjacents), on peut s'attendre à l'apparition de phénomènes de couplages magnétiques entre les cellules, c'est le phénomène de diaphonie (*cross talk*) qui est discuté ici.

## **III.1 Couplage magnétostatique entre points**

La mémoire MRAM est constituée d'une matrice de point mémoire qui sont, du point de vu magnétostatique, un empilement de couches magnétiques chacune avec une aimantation moyenne. Comme précédemment nous ne considérons que le cas de la couche piégée synthétique, ce qui implique que le seul élément susceptible de rayonner un champ magnétique à longue portée est la couche libre (la couche synthétique est considérée comme parfaitement équilibrée, le champ de fuite se bouclant d'une couche magnétique à l'autre). Si la distance entre les points est faible, le champ magnétostatique rayonné peut coupler les points entre eux, et donc générer des erreurs de codage. Ce phénomène peut apparaître indépendamment du processus d'écriture ou de lecture, c'est ce que nous appellerons la diaphonie de type magnétostatique.

## **III.1.1 Mise en place de l'étude**

Sur la *Figure 76*, le schéma de principe de l'étude qui va suivre est présenté. Considérons une matrice de neuf plots, 8 sont aimantés à la saturation  $(+M_S; -M_S)$  et le neuvième au centre est le plot de test. Nous allons évaluer si les champs magnétostatiques générés par le réseau de plots, perturbent l'état du point mémoire central au repos.

Tous les points mémoire du système étudié sont identiques. Nous allons travailler sur deux formes de points différentes. La première, la forme elliptique est choisie car elle offre un faible champ de retournement, de plus l'approximation macrospin est valide rendant possible l'application du modèle de Stoner Wohlfarth. La deuxième forme, rectangulaire, est intéressante car le champ magnétostatique rayonné est plus important, du faite des grandes surfaces rayonnantes. Néanmoins, dans ce cas l'application du modèle de Stoner Wohlfarth est plus contestable (discuté section II.2.4).

Ainsi connaissant le champ magnétostatique, nous déterminerons l'état d'équilibre de l'aimantation, puis la résistance associée. Nous comparerons alors si cette valeur de résistance diverge beaucoup de la résistance à l'état parallèle.

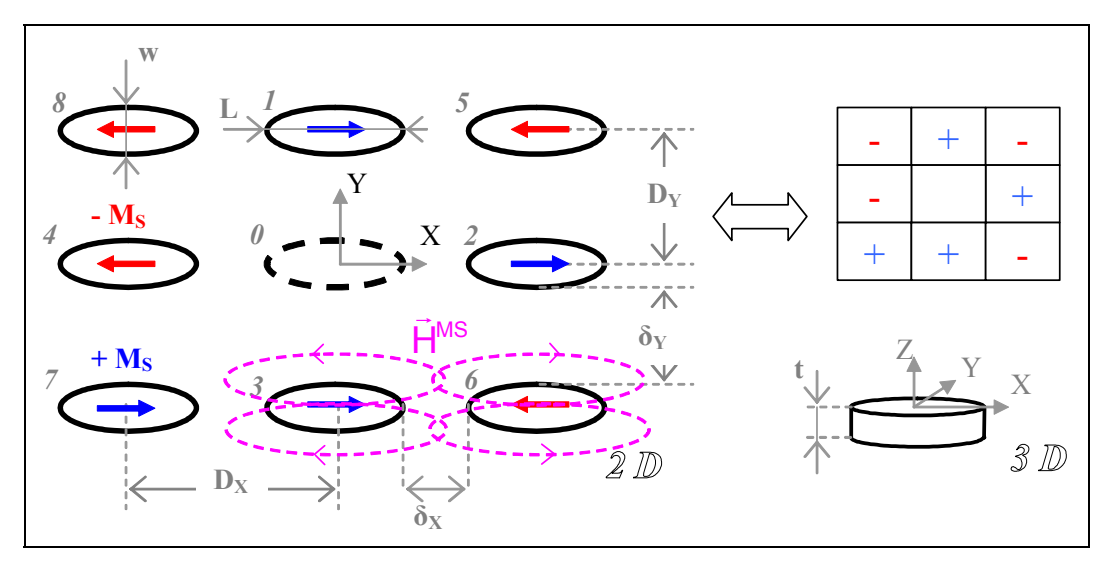

*Figure 76 : Schéma de principe de la diaphonie magnétostatique* 

## **III.1.2 Analyse des différentes configurations**

Dans une matrice de huit points mémoire, il existe  $2<sup>8</sup>$  configurations possibles, chacune donnant une distribution de champ dans la zone centrale plus ou moins important. Nous allons chercher lesquelles de ces configurations sont les plus déstabilisantes pour l'aimantation du point central.

Pour faire le calcul des champs magnétiques rayonnés nous allons utiliser, pour la forme elliptique le logiciel Flux3D, et pour la forme rectangulaire les résultats analytiques donnés par l'*Équation 49*. Les paramètres de simulations sont reportés dans le *Tableau 11*.

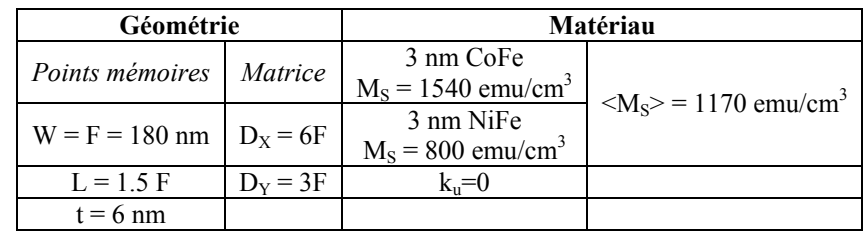

#### *Tableau 11 : Paramètres de simulation relative à l'influence des configurations sur la diaphonie magnétostatique*

Dans ces conditions, le champ de retournement vaut suivant l'angle d'application du champ (cf *Équation 77*) :

- pour le plot elliptique : 137 Oe  $\lt H_R^{\text{Stone-Wohlfarth}}$   $\lt$  275 Oe
- pour le plot rectangulaire :  $115 \text{ Oe} < H_R^{\text{Stoner-Wohlfarth}} < 231 \text{ Oe}$ .

Différentes configurations de l'aimantations du plan mémoire, et la distribution de champ magnétique associée, sont reproduites dans le cas d'une plaquette elliptique sur la *Figure 77*. La moyenne du champ magnétique dans la zone du plot central est calculée comme suit :

$$
\langle \phi \rangle = \text{arctg}\left(\frac{\langle H_{\gamma} \rangle}{\langle H_{x} \rangle}\right) \quad \& \langle H^{\text{MS}} \rangle = \sqrt{\langle H_{x} \rangle^{2} + \langle H_{\gamma} \rangle^{2}}
$$
\n
$$
\text{avec } \langle H_{x_{\text{ou}}\gamma} \rangle = \frac{1}{S_{\text{Plot}}} \int_{\text{Plot}} H_{x_{\text{ou}}\gamma}(x, y, z = 0) \text{d}S
$$

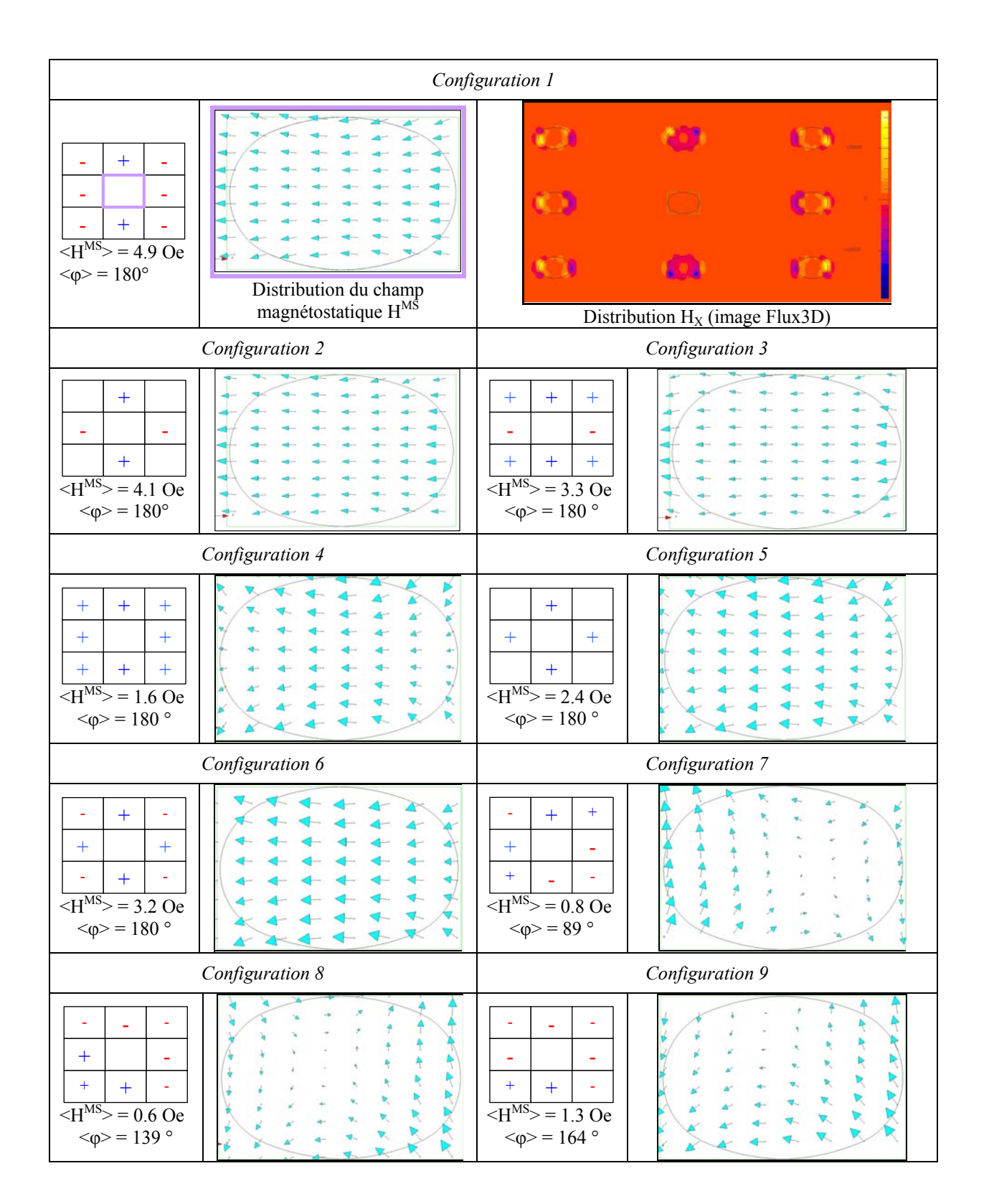

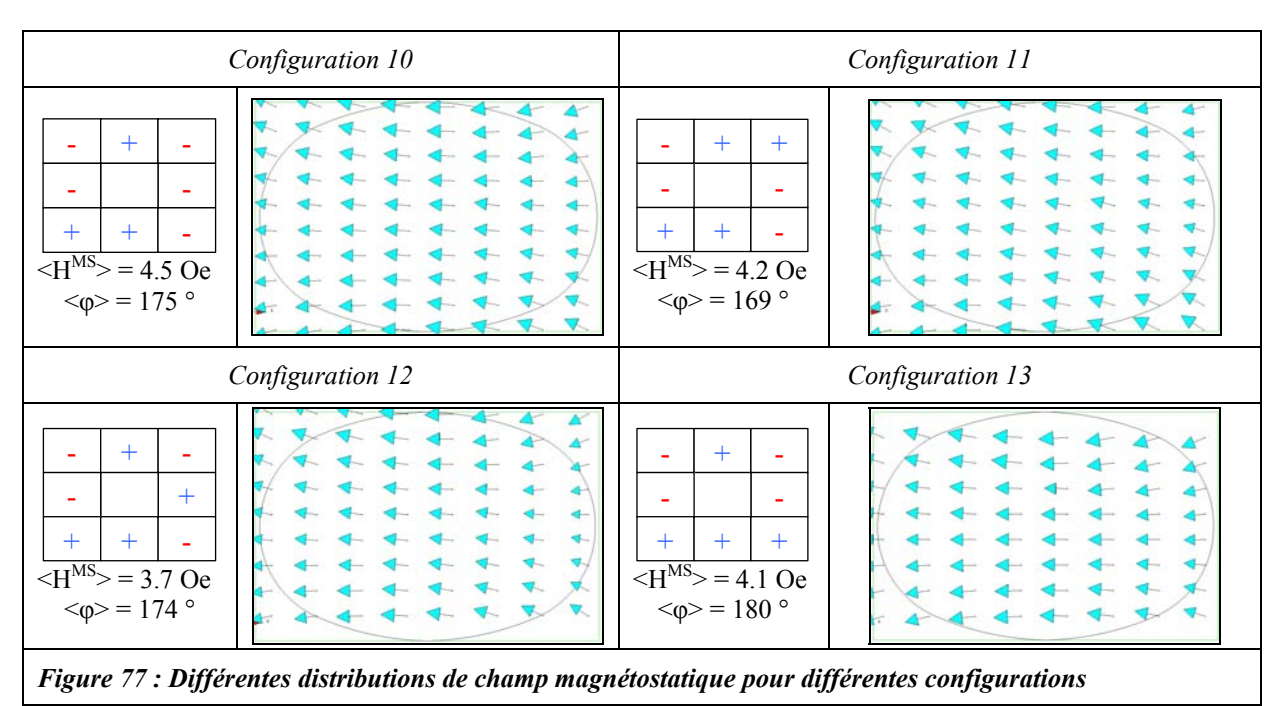

En analysant ces différentes configurations, nous remarquons que ce sont les sites *1* et *3* qui pilotent essentiellement la distribution du champ, car ce sont eux qui se trouvent les plus proches du point central.

On peut classifier ces configurations en deux groupes, celui où les sites *1* et *3* sont de signe opposé et ceux dont le signe est le même. Dans le premier cas, configurations 7,8 et 9, la distribution de champ est très perturbée et sa valeur moyenne est voisine de zéro. Ainsi, dans une approximation macrospin du plot central, nous considérons que l'aimantation est peu voir pas perturbée, donc la diaphonie magnétostatique est négligeable. Toutefois, lors du processus d'écriture, cette distribution de champ magnétostatique risque d'initier des modes de retournement très irréguliers, notamment en favorisant des modes de nucléation. Seule une approche micromagnétique peut traiter ce phénomène. Dans le deuxième cas, configurations *1*, *2*, *3*, *4*, *5*, *6*, *10*, *11* et *12*, la distribution de champ magnétique est plus homogène, les valeurs moyennes de champ ont donc plus de sens.

Pour connaître si le couplage magnétostatique a une influence, il ne suffit pas de comparer le champ magnétostatique rayonné moyen  $\leq H^{MS}$  au champ de retournement  $H_R$ mais il faut pousser l'étude plus loin et comparer en terme de résistance de la jonction tunnel.

## **III.1.3 Etat d'équilibre et résistance du point mémoire**

Connaissant le champ magnétostatique moyen ( $\langle H^{MS} \rangle$ ;  $\langle \phi \rangle$ ), nous appliquons le modèle de Stoner Wohlfarth sur le macrospin que constitue l'aimantation de la couche libre du point centrale. Pour cela, nous utilisons le schéma d'intégration définit en Annexe 7 sur la *Figure 100*. Le résultat de ces calculs fournit l'angle de l'aimantation à l'équilibre  $(\theta_{\text{equ}} = (\vec{M}; \vec{u}_{\text{x}})).$ 

Ensuite, l'état de résistance de la particule à l'équilibre est défini comme suit :

$$
R^{eq}(\theta^{eq}) = R_p \left[ 1 + TMR \sin^2 \left( \frac{|\theta_{p_L} - \theta^{eq}|}{2} \right) \right] [46], \qquad \text{Equation 79}
$$

où *TMR* est la magnétorésistance de la jonction tunnel, et  $\theta_{PL}$  l'angle de l'aimantation de la couche piégée<sup>1</sup> (nous fixons  $\theta_{PL}=0$ ).

Afin de quantifier si le couplage magnétostatique a un effet sur l'état de résistance de la JTM, il nous faut définir un critère. Avec une TRM=50% la résistance de la JTM passe de R<sub>P</sub> à 1.5RP. A cause des inhomogénéités de résistance lors de la réalisation technologique d'une mémoire, il apparaît une distribution de type gaussienne de la valeur des états maxima et minima de la résistance, comme le montre la *Figure 78*. La largeur de ces distributions,  $2\sigma$ , est principalement pilotée par la qualité de

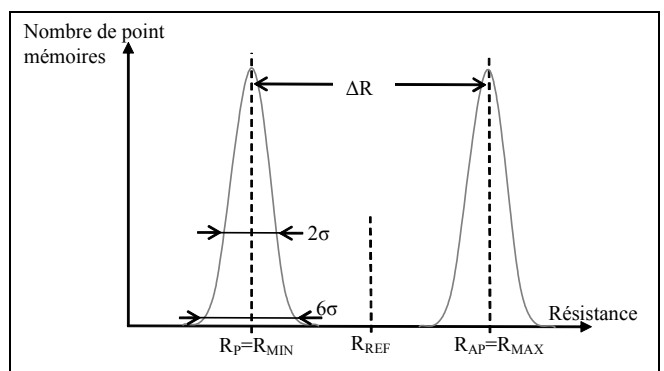

*Figure 78 : Distribution de la résistance des jonctions tunnel magnétique dans une mémoire* 

la réalisation technologique des dispositifs. Il a été récemment reporté [47], ∆R≈20 σ. Afin de garder la possibilité de discriminer entre l'état haut et bas de résistance, il faut rester dans la zone R<sub>MIN</sub>+3σ et R<sub>REE</sub>. Dans le cas d'une JTM où R<sub>P</sub>=1kΩ et TRM=50%, on a 2σ=5%, et  $R_{REF}$ -( $R_{MIN}$ +3σ)=7σ. Afin d'accroître encore plus la marge de manœuvre on réduit la fenêtre à 4 ou 5σ ce qui représente environ 10% de RP. Donc si l'on souhaite que les problèmes de diaphonie soient négligeables, il faut :

$$
TMR_{\text{Eff}} = TMR \, \text{sin}^2 \!\left( \frac{\left| \theta_{\text{PL}} - \theta^{\text{eq}} \right| }{2} \right) < TMR_{\text{Eff}}^{\text{seuil}} = 10\% \quad \Leftrightarrow \quad \theta^{\text{eq}} < 50^{\circ} \quad \text{Equation 80}
$$

#### **III.1.4 Etude paramétrique de la diaphonie magnétostatique**

Dans le système précédemment définit, si l'on garde le matériau de la couche libre toujours identique, trois paramètres sont susceptibles de varier, l'épaisseur de la couche libre *t*, le rapport de forme *r*, et la valeur du nœud technologique *F* (qui pilote à la fois la densité de la mémoire et la taille du point mémoire car *w*=*F*). Nous allons étudier ici l'influence de chacun de ces paramètres sur la diaphonie magnétostatique.

### *a) Influence de l'épaisseur de la couche libre*

l

Le champ magnétostatique rayonné par une plaquette uniformément aimantée, et de forme quelconque, est proportionnel à M⋅S, où S est la surfaces de la plaquette. Dans le cas d'une aimantation dans le plan, S est proportionnel à *t*, donc  $\|\vec{H}^{MS}\| \propto t$ .

Si l'on regarde maintenant ce qui se passe au niveau du champ d'anisotropie effectif  $k_{\rm k} = \frac{R}{M} = \frac{\Sigma R_{\rm u}}{M} + \mu_0 \left( (N_{\perp} - N_{\scriptscriptstyle N}) M_{\rm S} \right)$ s <sup>ivi</sup>s  $\tilde{H}_{k} = \frac{k}{M_{s}} = \frac{2k_{u}}{M_{s}} + \mu_{0} \left[ (N_{\perp} - N_{\parallel}) M_{s} \right]$  $\tilde{H}_k = \frac{\tilde{k}}{M} = \frac{2k_u}{M} + \mu_0 \left[ (N_{\perp} - N_{\parallel}) M_s \right]$ , le terme qui dépend de l'épaisseur est la différence

 $(N_1 - N_1)$ , or l'étude sur les coefficients de champ démagnétisant (Annexe 2) montre :

• pour une plaquette elliptique,  $\left( {\sf N}_\bot-{\sf N}_\# \right)$  =  $\left( 0.5 + 3.31 t - 0.08 \, t^2 \right)$ 10<sup>-3</sup>  $\approx 3.3110^{-3} \, t \propto t \;$  donc  $\tilde{\sf H}_{\sf K}^{\sf Ellipse} \propto t$  ,

<sup>&</sup>lt;sup>1</sup> Dans le cas d'une couche piégée synthétique, l'aimantation retenue pour fixer l'angle  $\theta_{PL}$  est l'aimantation de la couche jouxtant la barrière d'oxyde.
#### *Chapitre 3 - Modélisation* d'une mémoire magnétique de type MRAM

• pour une plaquette rectangulaire, en première approximation nous avons aussi  $\tilde{H}_{\rm K}^{\rm Rec \, tangle} \propto t$  .

Le calcul de l'état d'équilibre de l'aimantation vient de la minimisation de l'énergie libre du système qui s'écrit dans ce cas :

$$
E(t) = \frac{\tilde{H}_{k}(t)}{2} \sin^{2}(\theta) - H^{MS}(t) \cos(\phi - \theta) = \tilde{H}_{k}^{0} \sin^{2}(\theta) - H_{0}^{MS} \cos(\phi - \theta) = tf(\theta) \qquad \text{Equation 81}
$$
  
done 
$$
\frac{dE(t, \theta)}{d\theta} = 0 \Leftrightarrow t \frac{d(f(\theta))}{d\theta} = 0 \Leftrightarrow \frac{d(f(\theta))}{d\theta} = 0
$$

Ceci montre que l'état d'équilibre de l'aimantation de la particule n'est pas dépendant de l'épaisseur. Donc la diaphonie magnétostatique n'est pas impactée par l'épaisseur de la couche libre.

#### *b) Influence du rapport de forme*

Pour mener cette étude, il est moins aisé de travailler avec des approximations sur une formulation analytique, nous allons donc réaliser des simulations numériques suivant le protocole définit précédemment. Les paramètres utilisés pour exécuter ces simulations sont regroupés dans le *Tableau 12* et les résultats sont présentés sur le graphique de la *Figure 79*.

|                             | Géométrie                   | Matériau                                      |                                                  |  |
|-----------------------------|-----------------------------|-----------------------------------------------|--------------------------------------------------|--|
| Points mémoires<br>Matrice  |                             | 3 nm CoFe<br>$M_s = 1540$ emu/cm <sup>3</sup> | $\langle M_S \rangle$ = 1170 emu/cm <sup>3</sup> |  |
| Rectangulaire<br>Elliptique | Configuration $n^{\circ}11$ | 3 nm NiFe<br>$M_s = 800$ emu/cm <sup>3</sup>  |                                                  |  |
| $W = F = 180$ nm            | $D_x = 6F$                  | $k_0=0$                                       |                                                  |  |
| $L=rw$ $t=6$ nm             | $D_v = 3F$                  |                                               |                                                  |  |

*Tableau 12 : Paramètres de simulations relatifs à l'influence du rapport de forme sur la diaphonie magnétostatique* 

Nous travaillons avec la configuration n°11, car c'est celle qui semble générer le plus fort champ magnétostatique (*Figure 77*).

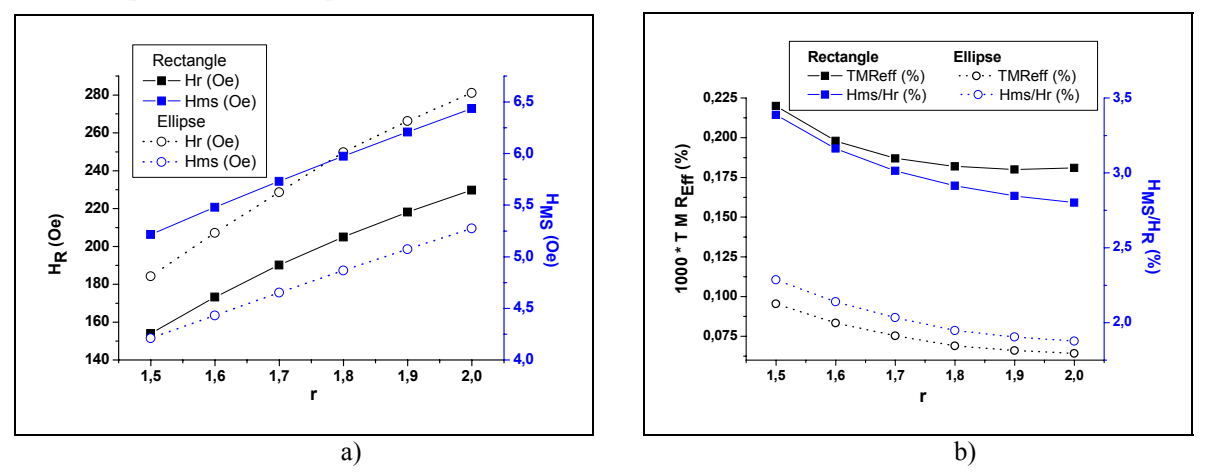

*Figure 79 : Influence du rapport de forme sur le champ magnétostatique rayonné et le champ de retournement* 

- *a) Champ de retournement et champ magnétostatique rayonné moyen pour une plaquette rectangulaire et elliptique en fonction du rapport de forme*
- b) *Magnétorésistance effective (TMR<sub>Eff</sub> multiplié par 1000) et rapport H<sub>MS</sub>/H<sub>R</sub> pour une plaquette rectangulaire et elliptique en fonction du rapport de forme.*

Comme nous l'avons déjà discuté dans la section II.2.4, les champs de retournement calculés avec le modèle se Stoner Wohlfarth (*Équation 77*) sont moins élevés pour la forme rectangulaire que pour la forme elliptique ( $H_R^{\circ} < H_R^{\circ}$ ). Toutefois leurs comportements vis-à-vis de l'évolution du rapport de forme *r*, sont identiques. Plus le rapport de forme augmente et plus les champs de retournement sont grands. Ceci s'explique par le fait que la différence (N<sub>YY</sub>-N<sub>XX</sub>) augmente avec *r*. En effet, augmenter *r* revient à augmenter la longueur du point mémoire tout en gardant constant sa largeur, donc à diminuer  $N_{XX}$  en gardant constant  $N_{YY}$ .

Pour le champ magnétostatique rayonné *H<sub>MS</sub>*, on observe les mêmes comportements  $(H_{MS}^{\circ} < H_{MS}^{\circ})$ . Cela vient du fait que pour une plaquette rectangulaire, dont l'aimantation est approximée à un macrospin orienté dans la direction *X*, le résultat du produit scalaire M⋅S  $\ddot{\mathbf{r}}$  = est plus important que dans le cas d'une plaquette elliptique. Concernant l'évolution de *HMS* vis-àvis de *r*, le comportement est similaire pour les deux formes, elliptique ou rectangulaire. L'augmentation du rapport de forme induit une augmentation de  $H_{MS}$ , cela vient du fait que la distance entre les points diminue (dimension  $\delta_X$  *Figure 76*) ce qui intensifie le champ magnétostatique.

La rotation de l'aimantation est en quelque sorte un compromis entre le champ magnétostatique et le champ de retournement. Le rapport entre ces deux grandeurs est de l'ordre de 2 à 3% pour les deux formes de points. En outre si l'on regarde l'impact sur la magnétorésistance effective *TMREff*, nous voyons que nous sommes très loin de la valeur seuil, environ 4 ordres de grandeur en dessous.

L'effet de diaphonie magnétostatique est donc négligeable pour une matrice 6F\*3F avec  $F=180$  nm.

#### *c) Influence de la valeur du nœud technologique (F)*

Comme précédemment pour mener cette étude nous avons réalisé des simulations numériques dont les paramètres sont rappelés dans le *Tableau 13*.

| Géométrie                   |  |                    | Matériau                                      |                                                |  |
|-----------------------------|--|--------------------|-----------------------------------------------|------------------------------------------------|--|
| Points mémoires             |  | Matrice            | 3 nm CoFe<br>$M_s = 1540$ emu/cm <sup>3</sup> | $ M_{\rm s}\rangle$ = 1170 emu/cm <sup>3</sup> |  |
| Rectangulaire<br>Elliptique |  | Configuration n°11 | 3 nm NiFe<br>$M_s = 800$ emu/cm <sup>3</sup>  |                                                |  |
| $W = F$ $L = 1.5 F$         |  | $D_x = 6F$         | $k_0=0$                                       |                                                |  |
| $t = 6$ nm                  |  | $D_v = 3F$         |                                               |                                                |  |

*Tableau 13 : Paramètres de simulation relatifs à l'influence de la densité sur la diaphonie magnétostatique* 

Les résultats sont présentés sur les graphiques de la *Figure 80*, nous pouvons en tirer les enseignements suivants.

Lorsque l'on densifie la matrice de point, les champs de retournement augmentent (car la taille des points mémoires diminue) et le champ magnétique moyen augmente aussi (car les points se rapprochent les uns des autres). Dans ce contexte, le rapport entre  $H_{MS}$  et  $H_R$  passe de 3 à 5%, mais la magnétorésistance effective reste bien en deçà de la valeur seuil.

Dans le cas d'une matrice 6F\*3F, l'augmentation de la densité de la mémoire ne va pas poser de problème jusqu'au nœud technologique F=45nm.

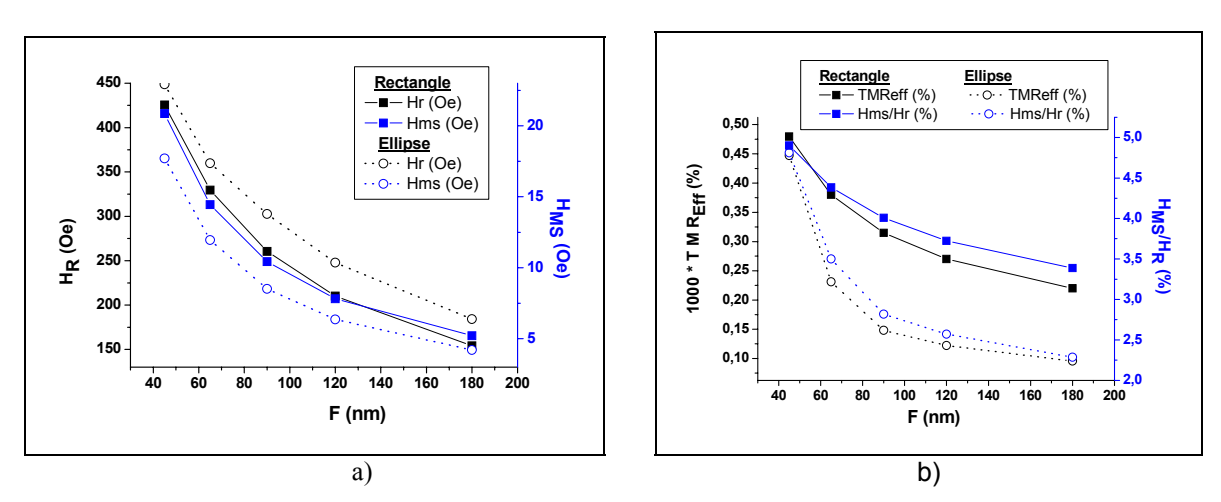

*Figure 80 : Influence de la densité sur le champ magnétostatique rayonné et le champ de retournement* 

- *a) Champ de retournement et champ magnétostatique rayonné moyen pour une plaquette rectangulaire et elliptique en fonction de la densité*
- b) *Magnétorésistance effective (TMR<sub>Eff</sub> multiplié par 1000) et rapport*  $H_{MS}/H_R$  *pour une plaquette rectangulaire et elliptique en fonction de la densité*

#### *d) Influence de la taille de la cellule mémoire*

Nous avons étudié jusqu'alors des matrices définies par  $D_x=6F$  et  $D_y=3F$ , car des contraintes de réalisation technologique nous l'imposait (notamment vis-à-vis du transistor de pilotage). Nous allons à présent ôter cette exigence et mener l'analyse en fonction de la taille de la cellule  $D_X^*D_Y$ .

Afin de ne pas modifier complètement les distributions du champ magnétostatique rayonné, présentées sur *Figure 77*, nous imposons  $D_x=2D_y$ . Les calculs seront réalisés uniquement sur des points mémoire de forme rectangulaire pour des raisons de commodités de calcul.

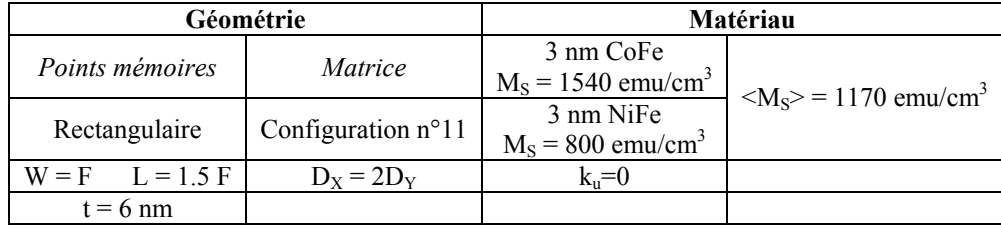

#### *Tableau 14 : Paramètres de simulation relatifs à l'influence de la taille de la cellule mémoire sur la diaphonie magnétostatique*

Les résultas sont présentés sur le diagramme de phase de la *Figure 81*. Nous voyons que le problème de diaphonie magnétostatique apparaît pour des faibles valeurs de *F* dans le cas d'une cellule 3F\*1.5F, c'est-à-dire inférieur à F=50 nm. Si l'on se réfère aux prévisions fournies par l'ITRS, une telle valeur ne sera pas atteinte avant 2010.

Dans le cas où la taille de la cellule est de l'ordre de 2F\*F, le problème de diaphonie existe sur une plus grande gamme de *F*, typiquement jusqu'à F=180nm (ce qui est réalisable acculement).

Notons que si l'on avait réalisé un diagramme de phase avec pour critère le rapport  $H_{MS}/H_{R}$  <10%, les difficultés seraient apparues dans le cas de plus grande cellule. Ceci montre que ce critère peut donner lieu à de fausses conclusions.

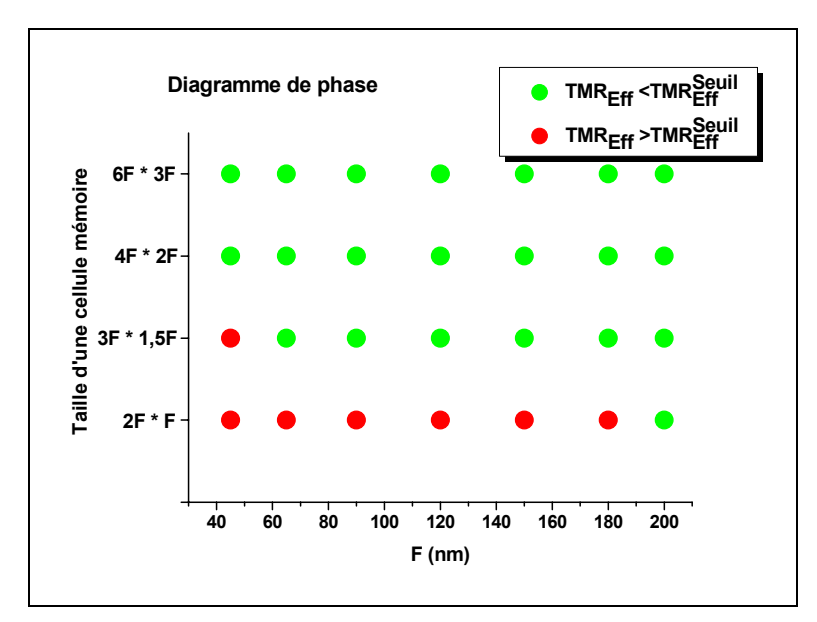

*Figure 81 : Diagramme de phase pour le phénomène de diaphonie magnétostatique en fonction de la densité*

#### **III.1.5 Bilan**

La diaphonie magnétostatique est un phénomène qui n'a pas d'impact dans le cas où la cellule est de taille 6F\*3F, taille réalisable technologiquement.

Cette étude nous a permis de mettre en évidence que le bon critère de d'analyse, quant à l'existence ou non du phénomène de diaphonie magnétostatique, est la *TMREff* et non le rapport entre le champ magnétostatique et le champ de retournement de la plaquette.

Cette étude mériterait d'être poursuivie pour le cas où les distributions de champ magnétostatique sont très perturbées, notamment en utilisant une approche micromagnétique pour l'évaluation de *TMREff*.

# **III.2 Couplage radiatif entre les lignes**

La mémoire MRAM est constituée d'une matrice de ligne de cuivre utilisée lors de l'écriture et la lecture. Ainsi chaque point mémoire peut être adressé de manière individuelle. Toutefois, le processus d'écriture utilise les champs magnétiques induits par les lignes qui ne sont pas strictement confinés à la cellule considérée mais révèlent une certaine distribution spatiale. Ainsi lorsque qu'une cellule est adressée par deux lignes pour l'écriture, le champ magnétique induit peut influer de manière non négligeable sur les cellules voisines, et donc générer des perturbations intempestives. Ces phénomènes radiatifs peuvent donc créer des problèmes de sélectivité surtout lorsque la distance entre les points mémoires diminue, c'est ce que nous appelons la diaphonie de type inductive.

#### **III.2.1 Mise en place de l'étude**

Nous considérons une matrice de 9 cellules composée donc de 6 lignes de cuivre (3 *Bits Lines* et 3 *Digits Lines*) voir *Figure 63*. Nous allons regarder l'influence des champs induits par les lignes *BL1*, *BL3*, *DL1* & *DL3*, sur le point mémoire central. Pour cela, nous calculons la résultante total des champs induit par les lignes, que nous comparerons au champ de retournement de la couche libre du point mémoire. La résultante des champs induits va beaucoup dépendre de la configuration du schéma d'écriture, il va donc falloir identifier les cas les plus critiques.

#### *a) Champ induit par les lignes*

L'évaluation du champ magnétique induit par une ligne a déjà été présentée section II.1, nous reprenons ce résultat que nous sommons pour toutes les lignes dont la géométrie du dispositif est présentée dans le tableau suivant.

|       | () nm             |
|-------|-------------------|
| $=2F$ | $\alpha = 100$ nm |

*Tableau 15 : Paramètres géométrique des lignes (Bits et Digit Lines)* 

*pour l'étude de la diaphonie induite* 

Le paramètre *DZ*, distance entre la *bit line* et la *digit line* (voir *Figure 62*) est déterminé à partir des possibilités de réalisations technologiques qui ont été testées au laboratoire. La taille des lignes (*tBL-DL* et *wBL-DL*), est choisit de telle manière à minimiser les problèmes d'électromigration, tout en restant dans une gamme de valeur réalisable technologiquement.

La résultante du champ magnétique induit par les lignes parcourues par un courant, est moyennée au milieu (i.e z=0) de la couche libre du plot selon la relation suivante :

$$
\langle \varphi \rangle = \text{arctg}\left(\frac{\langle H_{\gamma} \rangle}{\langle H_{\chi} \rangle}\right) \quad \& \langle H^{\text{ind}} \rangle = \sqrt{\langle H_{\chi} \rangle^{2} + \langle H_{\gamma} \rangle^{2}}
$$
\n
$$
\text{avec } \langle H_{\chi_{\text{ou}}\gamma} \rangle = \frac{1}{S_{\text{Plot}}} \int_{\text{Plot}} \frac{1}{\mu_{0}} B_{J_{\chi_{\text{ou}}\gamma}}(x, y, z = 0) \text{d}S
$$
\n
$$
\text{Equation 82}
$$

En toute rigueur, dans la couche libre la valeur moyenne de la composante *Z* du champ magnétique induit n'est pas nul, mais elle reste assez faible  $\langle H_Z \rangle < 5\% \langle H_X \rangle$ . Pour l'étude qui va suivre nous allons complètement négliger cette composante Z, car le modèle de Stoner Wohlfarth que nous utilisons est un modèle deux dimensions uniquement.

#### *b) Champ de retournement*

Le calcul du champ de retournement de la couche libre du point mémoire central s'effectue avec le modèle de Stoner Wohlfarth (*Équation 77*). Afin de pouvoir utiliser le modèle de rotation cohérente dans les meilleures conditions, nous choisissons une forme de type plaquette elliptique pour la couche libre (discuté section II.2.4), dont les propriétés sont définies dans le tableau suivant :

| Géométrie                  |  | Matériau                                         |                                                                                                 |  |  |
|----------------------------|--|--------------------------------------------------|-------------------------------------------------------------------------------------------------|--|--|
| W=F variable $\vert$ r=1.5 |  | $t/2$ nm NiFe                                    | $t/2$ nm CoFe<br>$M_s = 800$ emu/cm <sup>3</sup>   $M_s = 1540$ emu/cm <sup>3</sup>   $k_u = 0$ |  |  |
| t variable                 |  | $\langle M_s \rangle = 1170$ emu/cm <sup>3</sup> |                                                                                                 |  |  |

*Tableau 16 : Paramètres relatif au point mémoire pour l'étude de la diaphonie induite* 

#### *Chapitre 3 - Modélisation* d'une mémoire magnétique de type MRAM

Lors de la réalisation technologique d'une mémoire, il est très difficile d'avoir une reproductibilité parfaite de chaque point mémoire, ce qui influe sur la valeur du champ de retournement. Dans la pratique les valeurs de champ de retournement sont distribuées de manière gaussienne comme présentée sur la *Figure 82*. Ainsi pour écrire certains points mémoire, il n'est pas nécessaire de fournir un champ magnétique supérieur à HR, mais simplement supérieur à  $H_{\rm R}^{\rm Min} = H_{\rm R} - 3\sigma$ , alors que pour d'autres il faut fournir un champ supérieur à  $H_{\rm R}^{\rm Max} = H_{\rm R} + 3\sigma$ . Il a été récemment

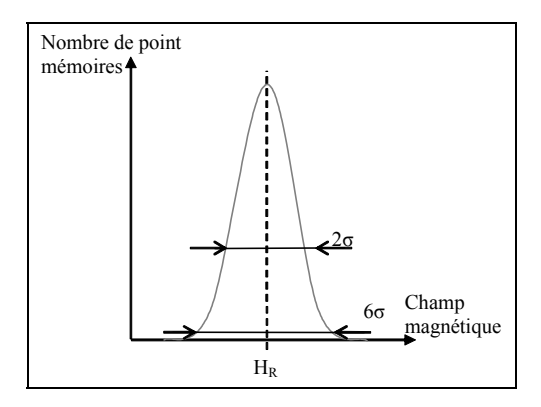

*Figure 82 : Distribution du champ de retournement des jonctions tunnel magnétique dans une mémoire*

reporté [59], 2σ=15%. Le critère qui va nous guider pour analyser s'il existe de la diaphonie induite est donc  $\leq H^{\text{Ind}} \geq \geq H^{\text{Min}}_{R}$ 

Pour chaque couple  $(F, t)$  fixé, nous avons calculé le courant seuil  $I_s$ , circulant dans les lignes *BL2* et *DL2* qui permet de retourner le point mémoire considéré. Le champ de retournement est dans ce cas le plus défavorable et vaut  $H_{R}^{\text{Max}}$ , les résultats sont reportés dans le *Tableau 17*.

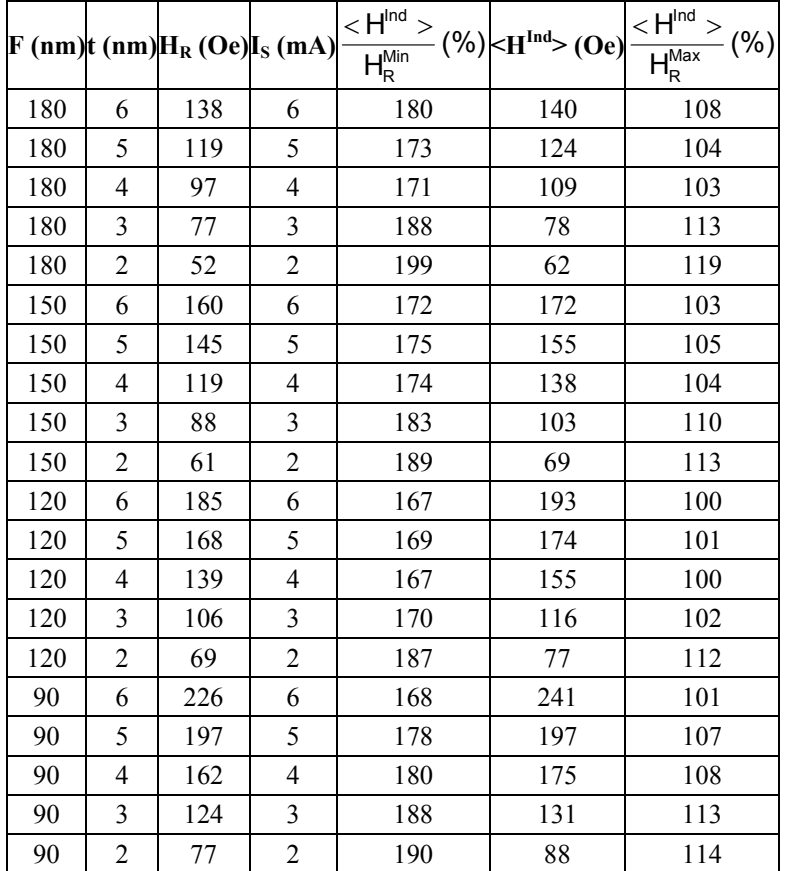

| 65 | n | 256 | 178 | 268 | 107 |
|----|---|-----|-----|-----|-----|
| 65 |   | 217 | 180 | 220 | 108 |
| 65 |   | 181 | 179 | 195 | 108 |
| 65 |   | 139 | 187 | 146 | 112 |
| 65 |   | 88  | 185 | 98  | 111 |

*Tableau 17 : Courant seuil pour le retournement de l'aimantation de la couche libre en fonction de t et F* 

Nous voyons que plus la taille du point diminue (i.e *F* décroît) et plus le courant nécessaire au retournement augmente, ceci à cause de l'augmentation du champ de retournement (phénomène déjà observé précédemment). A l'inverse, lorsque l'épaisseur de la couche libre diminue, le courant I<sub>S</sub> diminue. En effet diminuer l'épaisseur revient à réduire le terme (N⊥-N//) de l'*Équation 77*, car le champ démagnétisant dans l'épaisseur devient de plus en plus important.

# **III.2.2 Analyse des différentes configurations**

Dans une matrice de 9 lignes, il existe  $2<sup>9</sup>$  configurations possibles, chacunes donnant une distribution de champ induit plus ou moins différente dans la zone centrale. Nous avons présenté dans la *Figure 83* les configurations les plus déstabilisantes pour l'aimantation du point central.

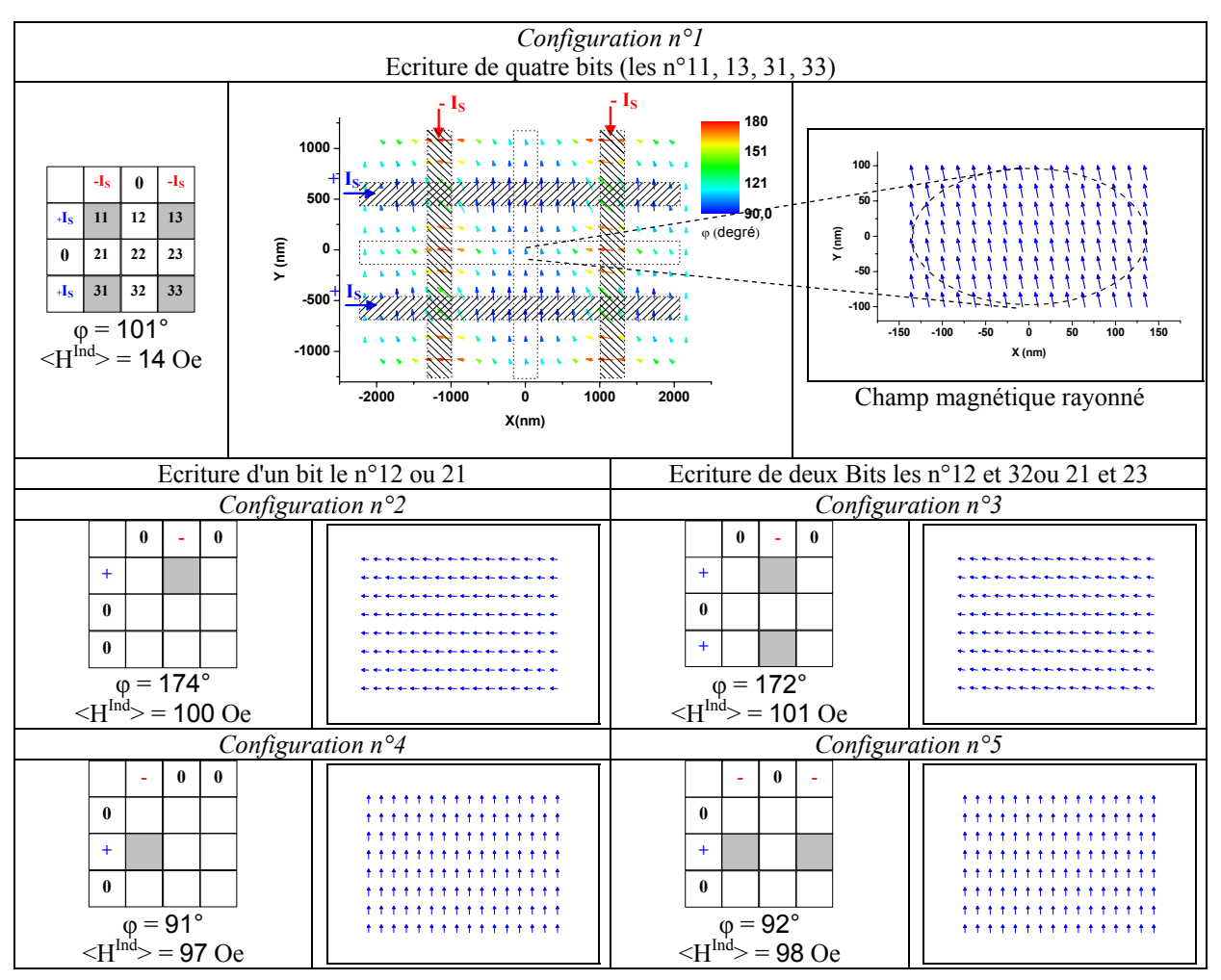

*Figure 83 : Différentes distributions de champ rayonné pour différentes configurations* 

En analysant ces configurations nous remarquons que c'est principalement les *bits lines* qui ont un rôle déterminant, puisque ce sont elles qui sont placées le plus proche du point mémoire central.

Nous n'avons pas traité le cas où les lignes de part et d'autre du point central ont des courants circulants dans des sens opposés, car la distribution de champ est très inhomogène. Toutefois la résultante des champs induits est dans ce cas très faible, ce qui n'influerait pas sur le retournement du point central.

Pour la suite de l'étude nous travaillerons avec la configuration n°3.

#### **III.2.3 Etude paramétrique de la diaphonie induite**

Nous allons étudier l'effet de l'augmentation de la densité de la mémoire sur la diaphonie induite, en considérant le cas de plusieurs épaisseurs. Les simulations sont réalisées avec les paramètres matériaux et géométriques définis dans le *Tableau 15* et le *Tableau 16*. Les champs induits sont calculés pour des valeurs de courant égales à IS, c'est-à-dire des courants capables d'écrire des points mémoires dont le champ de retournement est le maximum de la distribution gaussienne ( $H_{\text{B}}^{\text{Max}}$ ). Les résultats sont présentés sous forme d'un diagramme de phase sur la *Figure 84*.

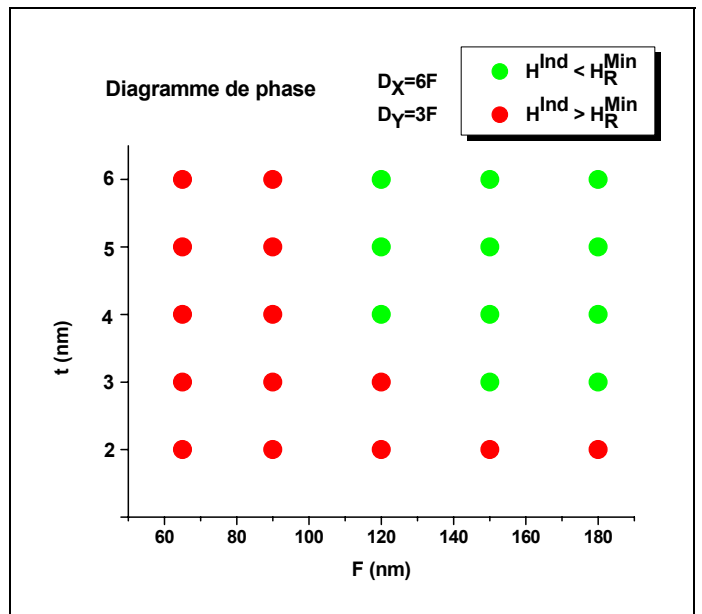

*Figure 84 : Diagramme de phase pour le phénomène de diaphonie induite en fonction de l'épaisseur du point* 

Nous voyons que les problèmes de diaphonie induite interdisent des dispositifs pour des valeurs de nœuds technologiques inférieurs ou égale à 90 nm, c'est-à-dire pour des cellules inférieures à 0.15µm². Pour des tailles de cellules plus grandes, il est possible de réaliser des dispositifs, mais avec des épaisseurs de couche libre supérieures à 2 ou 3nm.

Si l'on arrive à effectuer des dispositifs plus compacts grâce à des améliorations dans les processus de réalisation technologique (4F\*2F par exemple), nous voyons sur la *Figure 85*, que la diaphonie induite rendra impossible la sélection précise d'une cellule.

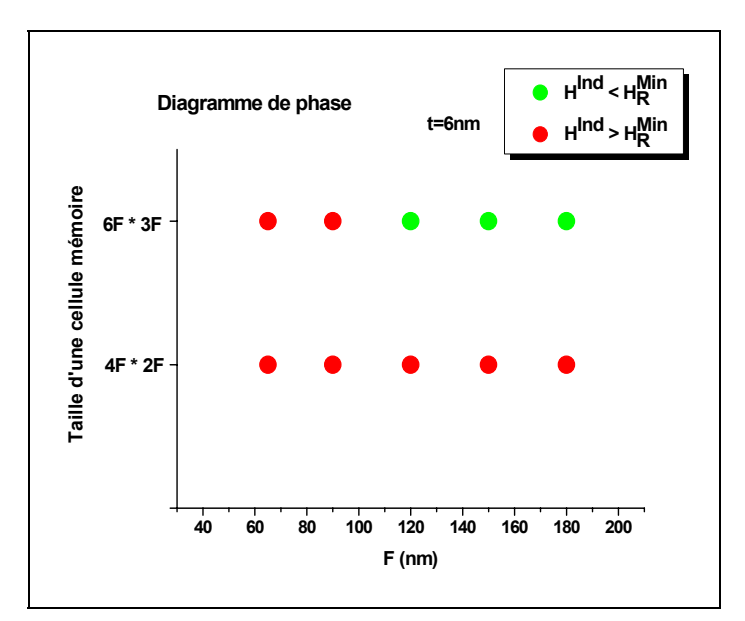

*Figure 85 : Diagramme de phase pour le phénomène de diaphonie induite en fonction de la densité*

#### **III.2.4 Bilan**

Cette étude nous a montré que les imperfections générées lors de la réalisation technologique d'une mémoire peuvent entraîner une forte distribution des champs de retournement des points. Comme l'on souhaite pouvoir écrire tous les points mémoire, le courant d'écriture doit être supérieur au courant nominal, ce qui implique que d'autres points mémoire adjacent ayant un champ de retournement plus faible peuvent être fortement perturbées. Ce phénomène de diaphonie induite est d'autant plus important que la densité de la mémoire est importante.

Nous venons de mettre en évidence le problème majeur d'une MRAM type FIMS, c'est-à-dire la difficulté à réaliser des mémoires à forte densité à cause de la diaphonie induite (ou sélectivité).

# **IV. Bilan et perspective sur la modélisation des MRAM**

Les mémoires à accès aléatoire de type magnétique offrent une réelle alternative aux mémoires classiques de type semiconductrices. En effet les atouts tel que la non volatilité et l'insensibilité aux rayonnements ionisants en font des concurrents sérieux, mais l'évolution de ces mémoires vers les fortes densités reste encore un challenge.

Pour améliorer les performances de ces dispositifs, nous avons travaillé sur des modèles capables de rendre compte des phénomènes physiques lors du processus d'écriture. Les deux approches considérées, modélisation macrospin et modélisation micromagnétique, apportent des solutions pour prédire les phénomènes d'écriture mais avec pour chacune d'entre elles des avantages et des inconvénients. En effet le modèle micromagnétique est capable de prédire finement les phénomènes physiques mais il reste assez lourd de mis en œuvre notamment vis-à-vis du temps de calcul. L'autre approche, de type Stoner Wohlfarth, est moins compliquée, mais elle est par la même moins précise. Ainsi la modélisation des points mémoires de forme quelconque ne peut pas être traité, seules les formes elliptiques conviennent assez bien pour ce type de modèle. De plus, lorsque la dimension des points va diminuer ce type de modèle va devenir de plus en plus précis.

L'augmentation de la densité d'une mémoire MRAM selon l'architecture FIMS (Field Induced Magnetic Switching) va devenir assez vite problématique. En effet, nous avons vu que des problèmes de sélectivité vont apparaître rapidement à cause des phénomènes de diaphonie induite. En outre les problèmes de couplage magnétostatique entre points, c'est-àdire la diaphonie magnétostatique, ne posera pas de problème lors de l'augmentation de densité. Dans cette perspective, d'autres types d'architecture devront être mises en place. Nous pouvons citer à ce titre des structures types TAS (Thermal Assisted Switching) [49] où l'écriture est assistée thermiquement ainsi que des structures types CIMS (Current induced Magnetci Switching) [50], où l'écriture est réalisée par des courants polarisés en spin.

La conception d'une mémoire de plusieurs mégabits (c'est-à-dire  $10^6$  cellules) requière l'utilisation d'une suite de logiciels de conception microélectronique. En effet, pour réaliser une mémoire avec des spécifications aussi différentes qu'il existe d'applications, il faut être capable de pouvoir modifier à la fois l'architecture de la mémoire et le design du point mémoire.

Une grande partie de la suite de conception nécessaire à la réalisation d'un MRAM existe, notamment pour les fonctionnalités relatives aux semiconducteurs (suite CADENCE<sup>®</sup> par exemple), mais pas pour la prise en compte de la réponse électrique de la cellule mémoire. C'est dans cet objectif que le projet MagSPICE a été mis en place au laboratoire, le but étant de fournir des modèles de comportement d'une cellule MRAM de type SPICE<sup>1</sup>, qui seront  $\cot$  codé en VHDL<sup>2</sup> et intégré dans la suite de conception de Cadence.

Pour cela, toute l'étude qui a été menée sur la réalisation et la comparaison des différents modèles d'écriture d'un point mémoire s'avère très précieuse. En effet, nous avons réalisé une première version du modèle complet du comportement d'un point mémoire de type FIMS. Pour réaliser ce modèle, nous avons utilisé, pour la partie de l'écriture, le modèle de Stoner Wohlfarth. Comme nous en avons déjà discuté, ce modèle n'est pas parfait, mais il s'avère être suffisamment simple et peu coûteux en temps de calcul afin de permettre la simulation de tout un plan mémoire. Afin d'améliorer la modélisation du système, il faudra apporter des lois correctives au modèle de Stoner Wohlfarth, en comparaison avec le modèle micromagnétique, afin de pouvoir prendre en compte toutes les formes de point mémoire.

l

<sup>1</sup> **<sup>S</sup>**imulation **P**rogram with **I**ntegrated **C**ircuit **E**mphasis 2 **<sup>V</sup>**ery high speed integrated circuit **H**ardware **D**escription **L**anguage

# Chapitre 4 **Conclusion Générale**

L'objectif de ce travail a été de proposer des méthodes pour simuler le fonctionnement de dispositifs dans le domaine de l'enregistrement magnétique et des mémoires magnétiques. Nous avons ainsi présenté un nouveau design pour la conception de tête de lecture pour l'enregistrement magnétique sur bande et une méthode permettant l'analyse du processus d'écriture pour des mémoires vives magnétiques. La modélisation de ces deux dispositifs s'est effectuée en utilisant des modèles physiques traitant des phénomènes magnétiques, et en particulier de la magnétostatique et de la variation d'aimantation dans les matériaux ferromagnétiques.

Les deux dispositifs dont il a été question dans ce travail fonctionnent chacun avec des matériaux utilisant l'effet de magnétorésistance dans des multicouches ferromagnétiques. Ces comportements magnétorésistifs sont les premières manifestations de l'électronique de spin, où le spin de l'électron est utilisé comme nouveau degré de liberté pour générer des fonctionnalités originales.

Malgré la complexité des phénomènes physiques régissant le fonctionnement de ces multicouches, des modèles relativement simples ont été employé pour les simulations. Cette approche s'est révélée suffisante pour rendre compte des processus d'écriture et de lecture des dispositifs complet.

Pour la conception d'un nouveau design pour des têtes de lecture pour enregistreur sur bande s'inscrit, nous avons employé une multicouche type vanne de spin. Celle ci a été inséré dans un circuit magnétique de type '*yoke*', car répondant aux contraintes relatives à ce format d'enregistrement. La conception et l'optimisation du circuit magnétique ont été réalisé avec le logiciel Flux3D dans un mode de lecture quasistatique. Pour la réponse de la tête de lecture à haute fréquence, un modèle analytique a été développé, il a permis de montrer que les principales pertes en fréquence du système tête GMR-Yoke bande sont dues à l'interaction, entre ces deux entités. En effet, les pertes en fréquences intrinsèques à la tête sont nettement inférieures par rapport aux pertes de types éloignement tête bande ou épaisseur de la bande.

Nous avons effectué une comparaison entre une tête *AMR<sup>1</sup>* in gap, largement utilisée dans le domaine de l'enregistrement disque dur, et la tête GMR-Yoke. Il s'avère que même si les performances intrinsèques du matériau vanne de spin sont plus importantes que celle du matériau AMR, la tête *AMR in Gap* reste plus performante, car le matériau magnétorésistif est placé au plus proche du média.

Une autre multicouche, la jonction tunnel magnétique, utilisant les effets couplés de magnétorésistance et d'effet tunnel a été employée dans un nouveau type de mémoire vive magnétique. Les MRAM, mémoires magnétiques à accès aléatoire, offrent une réelle

l

<sup>&</sup>lt;sup>1</sup> Anisotropic Magneto Resistance

alternative aux mémoires classiques de type semiconductrices, grâce à la non volatilité de l'information et l'insensibilité aux rayonnements ionisants.

Afin d'améliorer la conception de ces mémoires, nous avons investigué les modèles physiques aptes à rendre compte des phénomènes magnétiques dans la jonction tunnel, et principalement lors du processus d'écriture. Le modèle micromagnétique est capable de prédire finement les phénomènes physiques mais il reste assez lourd de mise en œuvre notamment vis-à-vis du temps de calcul. L'autre approche, de type macrospin, est moins compliquée, mais elle est par la même moins précise. Ainsi la modélisation des points mémoires de forme quelconque ne peut pas être traité par un modèle macrospin, seul les formes elliptiques conviennent assez bien. Cependant, lorsque la dimension des points va diminuer ce type de modèle va devenir de plus en plus précis. Ces modèles physiques de comportement serviront par la suite pour développer des modèles électriques du point mémoire MRAM, c'est ce que l'on appeler une librairie MagSPICE.

L'augmentation de la densité d'une mémoire MRAM selon une architecture de type *Field Induced Magnetic Switching* va assez vite poser des problèmes, notamment à cause des phénomènes de diaphonie induite. En outre les problèmes de couplage magnétostatique entre points, c'est-à-dire la diaphonie magnétostatique, ne posera pas de problème lors de l'augmentation de densité. Ainsi afin d'améliorer ce point d'autres types d'architecture devront être mise au point.

# **Annexe 1. Conversion des unités**

En magnétisme il est de coutume d'utiliser à la fois des unités du Système International (SI) MKSA, et des unités du système CGS. Nous retrouvons dans le tableau suivant les conversions entre ces deux systèmes.

| <b>Symbole</b> | <b>Entité Physique</b> | Unité SI | <b>Unité CGS</b>    | Conversion                         |
|----------------|------------------------|----------|---------------------|------------------------------------|
| B              | Induction magnétique   | Tesla    | Gauss               | $10^4$ Gauss = 1 T                 |
| H              | Champ magnétique       | A/m      | Oersted             | 1 Oe=1 G = $\frac{1000}{4\pi}$ A/m |
| M              | Aimantation            | A/m      | emu/cm <sup>3</sup> | 1 emu/cm <sup>3</sup> = $1kA/m$    |
| μ              | Perméabilité           | H/m      | emu                 | $4\pi.10^{-7}$ H/m = 1 emu         |

*Tableau 18 : Tableau de conversions des unités* 

Avec T: Tesla A : Ampère H : Henry G : Gauss Oe : Oersted

## **Annexe 2. Coefficients de champ démagnétisant**

Nous présentons ici les divers moyens de calculer les coefficients de champ démagnétisant d'objet magnétique de différentes formes.

#### **1 Les ellipsoïdes de révolution**

Dans ce cas, le calcul analytique est exact [51]. L'ellipsoïde est définie par ses trois axes a, b et c, on nomme souvent r=a/b.

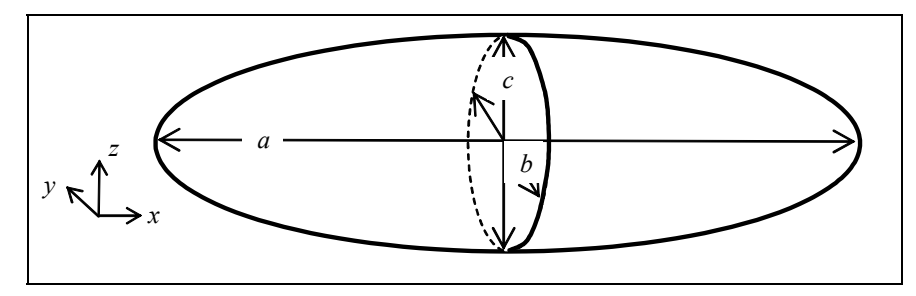

*Figure 86 : Ellipsoïde de révolution* 

• **Cas général** 

$$
N_{\alpha} = \frac{1}{2}abc\int_{0}^{\infty}\frac{d\eta}{(\alpha^2 + \eta)\sqrt{(a^2 + \eta)(b^2 + \eta)(c^2 + \eta)}}
$$
Eq A2-1

où α est une des trois grandeurs (a,b ou c)

L'intégration numérique est réalisée avec le logiciel Mathcad 7.0, qui utilise la méthode de *Romberg* pour le calcul intégrale.

Les résultats sont consignés dans les graphiques suivants :

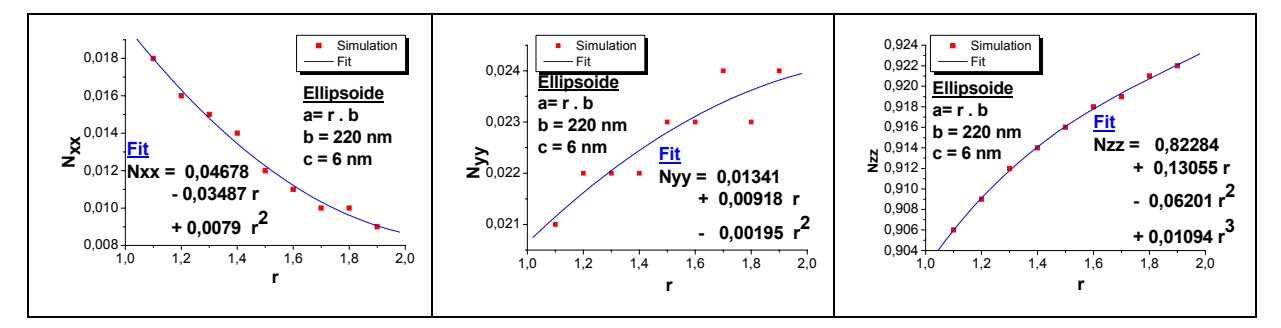

*Figure 87 : Influence du rapport de forme sur les coefficients de champ démagnétisant d'un ellipsoïde (pour une épaisseur de 6 nm)* 

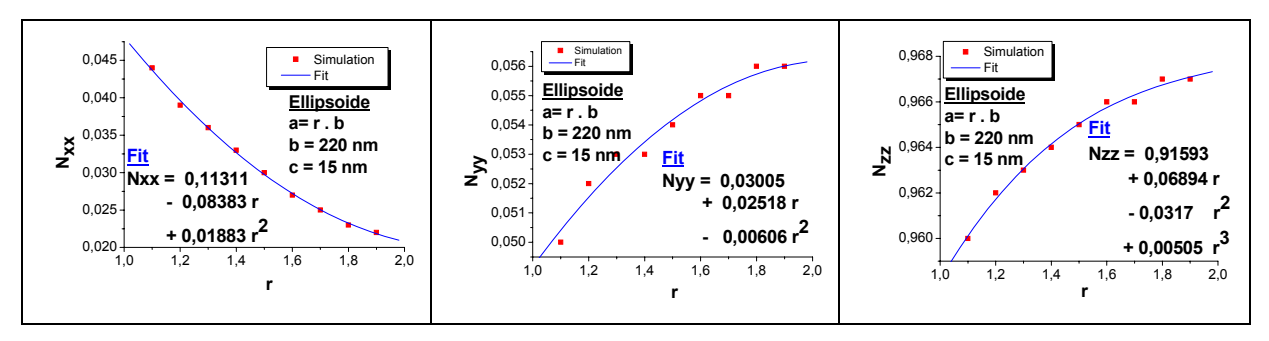

*Figure 88 : Influence du rapport de forme sur les coefficients de champ démagnétisant d'un ellipsoïde (pour une épaisseur de 15 nm)* 

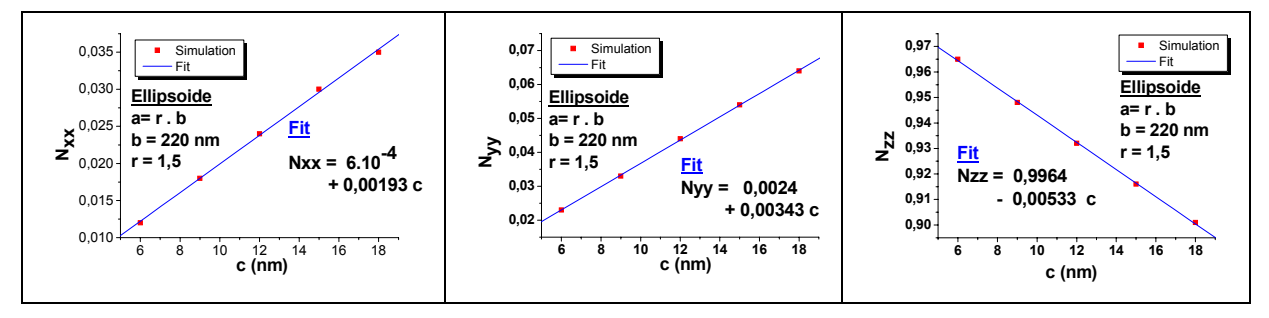

*Figure 89 : Influence de l'épaisseur sur les coefficients de champ démagnétisant d'un ellipsoïde* 

• **Cas prolate (b=c et r>1)** 

$$
N_a = \frac{\alpha^2}{1 - \alpha^2} \left[ \frac{1}{\sqrt{1 - \alpha^2}} \operatorname{arcsinh}\left( \frac{\sqrt{1 - \alpha^2}}{\alpha} \right) \right] \operatorname{et} N_b = \frac{1}{2} (1 - N_a) \qquad \text{Eq A2-2}
$$

• **Cas oblate (b=c et r<1)** 

$$
N_a = \frac{\alpha^2}{\alpha^2 - 1} \left[ 1 - \frac{1}{\sqrt{\alpha^2 - 1}} \arcsin\left(\frac{\sqrt{\alpha^2 - 1}}{\alpha}\right) \right] \text{ et } N_b = \frac{1}{2} (1 - N_a) \qquad \text{Eq A2-3}
$$

#### **2 Les parallélépipèdes**

Il n'existe pas pour ce cas de calcul analytique exact, néanmoins une formulation approchée a été développée par Aharoni [52]. Le prisme est définie par ses trois axes a, b et c, on nomme souvent  $r=a/b$ ,  $t=a/c$ .

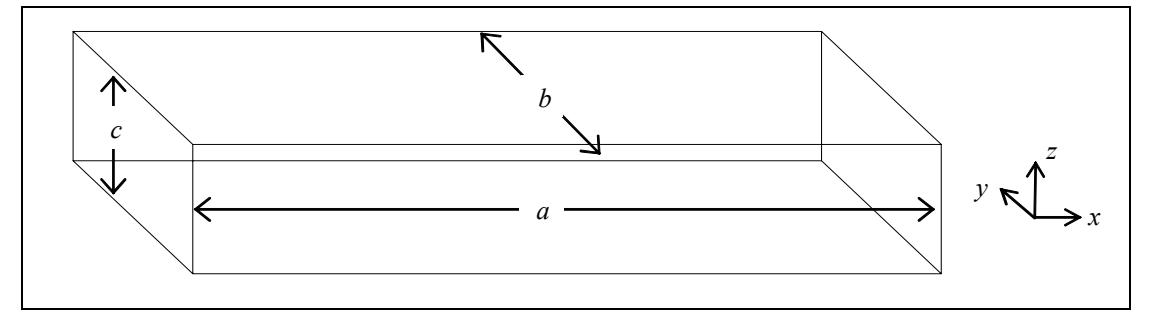

*Figure 90 : Plaquette rectangulaire* 

Les coefficients sont donnés par :

$$
N_{a}(a,b,c) = \frac{f(a,b,c)}{\pi}, N_{b}(a,b,c) = \frac{f(b,c,a)}{\pi} \text{ et } N_{c}(a,b,c) = \frac{f(c,a,b)}{\pi}
$$
\n
$$
Eq A2-4
$$
\n
$$
A2-4
$$
\n
$$
B4-4
$$
\n
$$
B5-4
$$
\n
$$
F(a,b,c) = \frac{c^{2}-a^{2}}{2ca} \ln \left( \frac{\sqrt{a^{2}+b^{2}+c^{2}}-b}{\sqrt{a^{2}+b^{2}+c^{2}}+b} \right) + \frac{b^{2}-a^{2}}{2ba} \ln \left( \frac{\sqrt{a^{2}+b^{2}+c^{2}}-c}{\sqrt{a^{2}+b^{2}+c^{2}}+c} \right)
$$
\n
$$
+ \frac{c}{2a} \ln \left( \frac{\sqrt{b^{2}+c^{2}}+b}{\sqrt{b^{2}+c^{2}}-b} \right) + \frac{b}{2a} \ln \left( \frac{\sqrt{b^{2}+c^{2}}+c}{\sqrt{b^{2}+c^{2}}-c} \right) + \frac{a}{2b} \ln \left( \frac{\sqrt{a^{2}+c^{2}}-c}{\sqrt{a^{2}+c^{2}}+c} \right)
$$
\n
$$
+ \frac{a}{2c} \ln \left( \frac{\sqrt{a^{2}+b^{2}}-b}{\sqrt{a^{2}+b^{2}}+b} \right) + 2a \tan \left( \frac{bc}{a\sqrt{a^{2}+b^{2}+c^{2}}} \right) + \frac{b^{3}+c^{3}-2a^{3}}{3abc}
$$
\n
$$
+ \frac{b^{2}+c^{2}-2a^{2}}{3abc} \sqrt{a^{2}+b^{2}+c^{2}} + \frac{a}{bc} (\sqrt{b^{2}+a^{2}} + \sqrt{c^{2}+a^{2}})
$$
\n
$$
- \frac{(b^{2}+c^{2})^{3/2}+(a^{2}+c^{2})^{3/2}+(b^{2}+a^{2})^{3/2}}{3abc}
$$

#### • **Etude de différents cas**

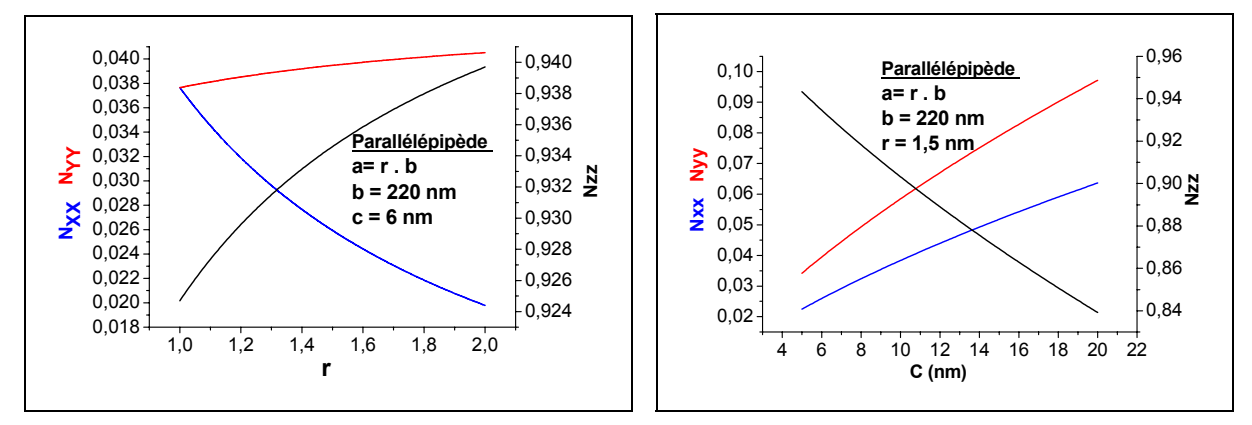

*Figure 91 : Influence du rapport de forme et de l'épaisseur du parallélépipède sur les coefficients de champ démagnétisant* 

#### • **Comparaison entre différentes méthodes de calcul**

#### *Méthode 1*

Calcul analytique selon la formulation précédemment citée (valeur moyenne calculée à partir de l'énergie).

#### *Méthode 2*

Calcul avec F3D de la valeur de H<sub>D</sub> au centre de l'échantillon.

#### *Méthode 3*

Calcul analytique avec les charges de surface, valeur de  $H_D$  au centre.

#### *Méthode 4*

Calcul avec F3D de l'énergie démagnétisante puis on extrait la valeur moyenne de N associé.

$$
-\frac{1}{2}\mu_0 \vec{M} \cdot \langle \vec{N} \rangle \cdot \vec{M} = E_D^{F3D} \text{ avec } E_D^{F3D} = -\frac{\mu_0}{2V} \int_V \vec{H}_D \cdot \vec{M} dV
$$
  
done N<sub>α</sub> =  $\frac{1}{VM} \int_V H_\alpha dV$ 

Dans le cas d'un parallélépipède :  $r=a/b$ ,  $b=220$  nm,  $c=6$  nm nous obtenons :

|                      | M1    | $M2 \equiv M3$ | M4      | M1/M2 | M1/M4 |
|----------------------|-------|----------------|---------|-------|-------|
| $r = 1.5$            |       |                |         |       |       |
| $N_{XX}$             | 0.026 | 0.0064         | 0.0249  | 4,06  | 1.042 |
| $N_{YY}$             | 0.039 | 0.0143         | 0.0378  | 2,73  | 1.051 |
| $N_{ZZ}$             | 0.935 | 0.9791         | 0.931   | 0,95  | 1.004 |
| $\varSigma$ N        | 1     | 0.9998         | 0.994   |       | 1.006 |
| $r = 1.9$            |       |                |         |       |       |
| $N_{X}$              | 0.021 | 0.00425        | 0.0199  | 4,94  | 1.055 |
| $N_{YY}$             | 0.04  | 0.015          | 0.03874 | 2,67  | 1.032 |
| $N_{ZZ}$             | 0.939 | 0.980          | 0.936   | 0,96  | 1.003 |
| $\overline{\Sigma}N$ | 1     | 0.99925        | 0.995   |       | 1.005 |

*Tableau 19 : Comparatif entre diverses méthodes de calcul des coefficients de champ démagnétisant* 

La méthode analytique *M1* est comparable à la méthode numérique *M4*, c'est celle qui sera retenue dans la suite pour faire les calculs de champ démagnétisant avec l'outil Flux3D.

#### **3 Plaquette elliptique**

Nous n'avons pas trouvé dans la littérature de formulation pour cette géométrie, les calculs seront donc réalisés numériquement avec l'aide de Flux3D selon la méthode M4. Pour cela le logiciel calcul le champ démagnétisant dans une direction de l'espace uniformément aimanté. Le calcul du coefficient de champ démagnétisant se fait alors selon l'*Eq A2- 5*.

La plaquette est définie par ses trois axes a,b et c on nomme souvent  $r=a/b$ ,  $t=a/c$ .

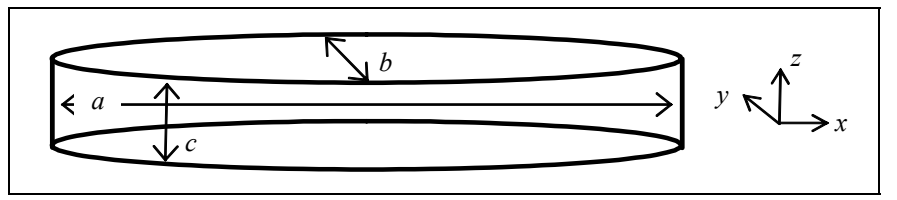

*Figure 92 : Plaquette elliptique* 

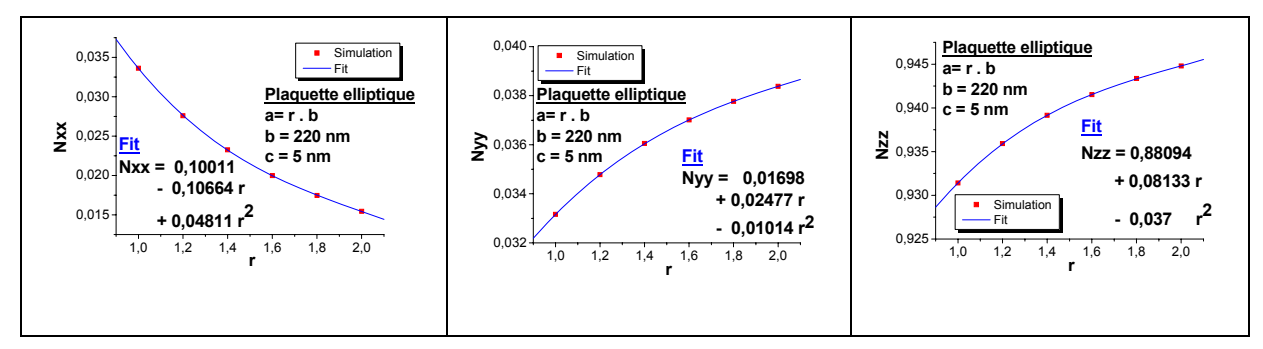

• **Etude de différents cas** 

*Figure 93 : Influence du rapport de forme sur les coefficients de champ démagnétisant d'une plaquette elliptique (pour une épaisseur de 5 nm)* 

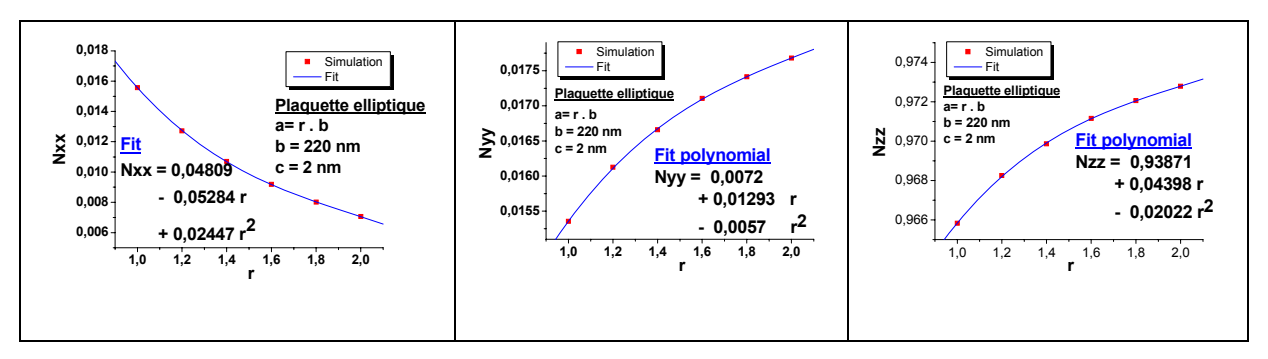

*Figure 94 : Influence du rapport de forme sur les coefficients de champ démagnétisant d'une plaquette elliptique (pour une épaisseur de 2 nm)* 

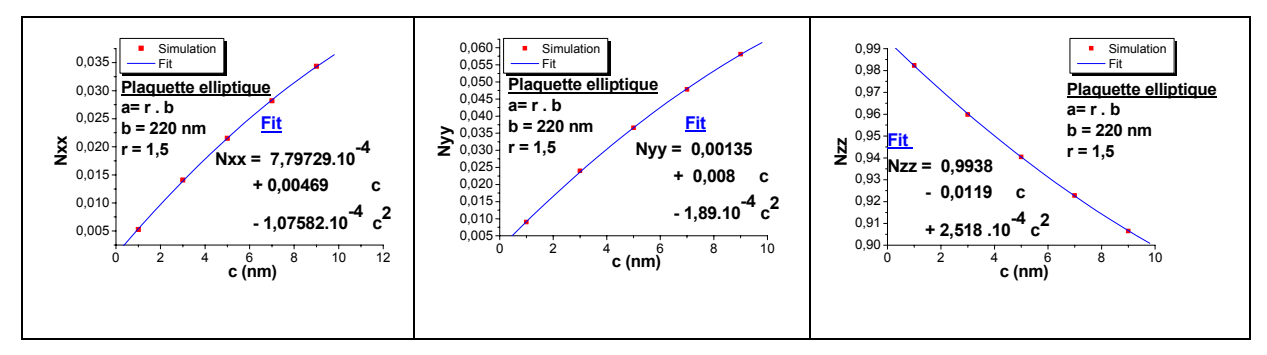

*Figure 95 : Influence de l'épaisseur sur les coefficients de champ démagnétisant d'une plaquette elliptique* 

# **Annexe 3. Outils mathématiques**

#### **1 Produit de convolution et transformée de Fourier (TF)**

Soient deux fonctions, continues et dérivables dans  $\Re$  :  $f(\vec{r})$  et g( $\vec{r}$ ), on appelle produit de convolution :

$$
[f \otimes g](\vec{r}) = \iiint_{\infty} f(\vec{r} - \vec{r}') g(\vec{r}) d^3 \vec{r} .
$$
 *Eq A3-1*

La TF de ce produit de convolution donne la relation suivante :

$$
TF[f \otimes g](\vec{r}) = TF[f](\vec{k})TF[g](\vec{k})
$$
 *Eq A3-2*

#### **2 Transformée de Fourier d'un fonction périodique par sommation**

Soit une fonction f(x) continue et dérivable dans  $\Re$  et  $\tilde{f}(k)$  sa transformée de Fourier. Soit une fonction F(x) continue et dérivable dans  $\Re$ , définie de la manière suivante :

$$
F(x) = \sum_{n=-\infty}^{\infty} (-1)^n f(x - na)
$$
 Eq A3-3

Le calcul de sa transformée de Fourier est le suivant :

$$
TF[F(x)](k) = \tilde{F}(k) = \int_{-\infty}^{\infty} \sum_{n=-\infty}^{\infty} (-1)^n f(x-na)e^{-jkx} dx
$$
  
\n
$$
= \sum_{n} (-1)^n \int_{-\infty}^{\infty} f(Y)e^{-jkY}e^{-jkna} dY
$$
  
\n
$$
= \sum_{n} (-1)^n e^{jkna} \int_{-\infty}^{\infty} f(Y)e^{-jkY} dY
$$
  
\n
$$
= \tilde{f}(k) \sum_{n} (-1)^n e^{-jkna}
$$
  
\n
$$
= \tilde{f}(k) \sum_{n} e^{-jn(ka-\pi)}
$$

En utilisant les identités suivantes (issues de l'annexe IV de [53]):

$$
\sum_{n=-\infty}^{\infty} \exp(-jxn2\pi) = \sum_{m=-\infty}^{\infty} \delta(x-m) \text{ et } \delta(ax) = \frac{\delta(x)}{|a|}
$$
Eq A3-5

avec δ la fonction de Dirac et m et n des entiers

Nous pouvons obtenir

$$
\tilde{F}(k) = 2\frac{2\pi}{a}\tilde{f}(k)\sum_{m=-\infty}^{\infty}\delta\left(k - (2m+1)\frac{2\pi}{a}\right)
$$
Eq A3-6

#### **3 Solution de l'intégrale de Biot et Savart dans le cas d'un conducteur parallélépipédique**

Selon la loi de Biot et Savart : un conducteur parcouru par une densité de courant  $\vec{f}(\vec{r})$  génère un champ magnétique dont la forme intégrale du champ est la suivante :

$$
\vec{B}(\vec{r}) = \frac{\mu_0}{4\pi} \int_{\text{conductor}} \frac{\vec{j}(\vec{r}^{\prime}) \wedge (\vec{r} - \vec{r}^{\prime})}{\left|\vec{r} - \vec{r}^{\prime}\right|^{3}} d^{3}\vec{r}^{\prime}
$$
\nEq A3-7

Si le conducteur est de volume  $V_K$  tel que

$$
V_{K} = \int_{-\frac{h_{X}}{2}}^{\frac{h_{Y}}{2}} \int_{\frac{-h_{Y}}{2}}^{\frac{h_{Y}}{2}} dx' dy' dz', \qquad Eq \, A3-8
$$

Alors la composante  $X$  du champ en  $\vec{r}$  $\overline{\phantom{a}}$ est :

$$
B_{x}(\vec{r}) = \frac{\mu_{0}}{4\pi}j_{y}(\vec{r}_{k})\int_{V_{k}}\frac{Z-Z'}{|\vec{r}-\vec{r}'|^{3}}dV' - j_{y}(\vec{r}_{k})\int_{V_{k}}\frac{Y-Y'}{|\vec{r}-\vec{r}'|^{3}}dV'
$$
\n
$$
Eq A3-9
$$

Evaluons l'intégrale :  $k + i$ kka y $k + i$ iya  $2k$  $k \begin{bmatrix} k & k \\ k & k \end{bmatrix}$  . The  $\lambda_k$  -ring  $\lambda_k$  is  $\lambda_k$  -ring  $\lambda_k$  $x_k + hx / 2$   $y_k + hy / 2$   $z_k + hz / 2$ z(1,  $v_k$ ) –  $\int_{0}^{1}$  –  $\int_{0}^{3}$ uv –  $\int$ ux  $\int$ uy  $\int$ uz –  $\int_{0}^{3}$  $V_{\rm k}$   $|{\rm I}-{\rm I}^-|$  x<sub>k</sub>  $-$ hx/2 y<sub>k</sub>  $-$ hy/2 z<sub>k</sub>  $-$ hz/2  $I_{\gamma}(\vec{r},V_{k}) = \int \frac{Z - Z'}{Z} dV' = \int dX' \int dY' \int dY' \int dZ' \frac{Z - Z'}{Z}$  $\vec{r} - \vec{r}$   $\begin{vmatrix} 0 & y & z \\ 0 & x_k - hx/2 & y_k - hy/2 & z_k - hz/2 \end{vmatrix}$   $\vec{r} - \vec{r}$  $+$ hx/2  $y_k$ +hy/2  $z_k$ + −hx/2 y<sub>k</sub>−hy/2 z<sub>k</sub>−  $(\vec{r}, V_k) = \int_{V_k} \frac{Z - Z^{\dagger}}{|\vec{r} - \vec{r}|^3} dV^{\dagger} = \int_{x_k - h x/2}^{x_k + h x/2} dx^{\dagger} \int_{y_k - h y/2}^{y_k + h y/2} dy^{\dagger} \int_{z_k - h z/2}^{z_k + h z/2} dz^{\dagger} \frac{Z - h y/2}{|\vec{r} - \vec{r}|^3}$  $\frac{1}{\sigma^2}$   $\frac{1}{\sigma^2}$  gv  $\sigma^2$   $\sigma^2$   $\sigma$ 

Nous pouvons remarquer que

$$
\frac{\partial}{\partial z'}\left(\frac{1}{\left|\vec{r}-\vec{r}\right|'\right) = \frac{z-z'}{\left|\vec{r}-\vec{r}\right|^3} \text{ et } F_{000}(\vec{r}-\vec{r}') = \frac{1}{\left|\vec{r}-\vec{r}\right|} \qquad \text{Eq A3-10}
$$

alors

$$
\begin{array}{l} I_z(\vec{r},V_k)=\int\limits_{x_k-hx/2}^{x_k+hx/2}dx'\int\limits_{y_k-hy/2}^{y_k+hy/2}dy'F_{000}(x-x',y-y',z-z')\Big|_{z_k-hz/2}^{z_k+hz/2}\\ =\int\limits_{x_k-hx/2}^{x_k+hx/2}dx'\int\limits_{y_k-hy/2}^{y_k+hy/2}dy'\bigg[F_{000}\bigg(x-x',y-y',z-z_k-\frac{h_z}{2}\bigg)-F_{000}\bigg(x-x',y-y',z-z_k+\frac{h_z}{2}\bigg)\bigg] \end{array}
$$

En intégrant par rapport à *y* nous obtenons :

$$
I_{z}(\vec{r}, V_{k}) = -\int_{x_{k} + h x/2}^{x_{k} + h x/2} dx' F_{010} \left( x - x', y - y', z - z_{k} - \frac{h_{z}}{2} \right) \Big|_{y_{k} - h y/2}^{y_{k} + h y/2} + \int_{x_{k} - h x/2}^{x_{k} + h x/2} dx' F_{010} \left( x - x', y - y', z - z_{k} + \frac{h_{z}}{2} \right) \Big|_{y_{k} - h y/2}^{y_{k} + h y/2}
$$
  
\n
$$
I_{z}(\vec{r}, V_{k}) = -\int_{x_{k} + h x/2}^{x_{k} + h x/2} dx' F_{010} \left( x - x', y - y_{k} - \frac{h_{y}}{2}, z - z_{k} - \frac{h_{z}}{2} \right) + \int_{x_{k} + h x/2}^{x_{k} + h x/2} dx' F_{010} \left( x - x', y - y_{k} + \frac{h_{y}}{2}, z - z_{k} - \frac{h_{z}}{2} \right)
$$

$$
I_{2}(\vec{r},V_{k}) = -\int_{x_{k} - h x/2}^{x_{k} + h x/2} dx' F_{010}\left(x - x', y - y_{k} - \frac{h_{y}}{2}, z - z_{k} - \frac{h_{z}}{2}\right) + \int_{x_{k} - h x/2}^{x_{k} + h x/2} dx' F_{010}\left(x - x', y - y_{k} + \frac{h_{y}}{2}, z - z_{k} - \frac{h_{z}}{2}\right) + \int_{x_{k} - h x/2}^{x_{k} + h x/2} dx' F_{010}\left(x - x', y - y_{k} + \frac{h_{y}}{2}, z - z_{k} + \frac{h_{z}}{2}\right)
$$

puis par rapport à *x* nous obtenons :

$$
I_{2}(\vec{r}, V_{k}) = F_{110}\left(x - x_{k} - \frac{h_{x}}{2}, y - y_{k} - \frac{h_{y}}{2}, z - z_{k} - \frac{h_{z}}{2}\right) - F_{110}\left(x - x_{k} + \frac{h_{x}}{2}, y - y_{k} - \frac{h_{y}}{2}, z - z_{k} - \frac{h_{z}}{2}\right)
$$
  
-F\_{110}\left(x - x\_{k} - \frac{h\_{x}}{2}, y - y\_{k} + \frac{h\_{y}}{2}, z - z\_{k} - \frac{h\_{z}}{2}\right) + F\_{110}\left(x - x\_{k} + \frac{h\_{x}}{2}, y - y\_{k} + \frac{h\_{y}}{2}, z - z\_{k} - \frac{h\_{z}}{2}\right)  
-F\_{110}\left(x - x\_{k} - \frac{h\_{x}}{2}, y - y\_{k} - \frac{h\_{y}}{2}, z - z\_{k} + \frac{h\_{z}}{2}\right) + F\_{110}\left(x - x\_{k} + \frac{h\_{x}}{2}, y - y\_{k} - \frac{h\_{y}}{2}, z - z\_{k} + \frac{h\_{z}}{2}\right)  
+F\_{110}\left(x - x\_{k} - \frac{h\_{x}}{2}, y - y\_{k} + \frac{h\_{y}}{2}, z - z\_{k} + \frac{h\_{z}}{2}\right) - F\_{110}\left(x - x\_{k} + \frac{h\_{x}}{2}, y - y\_{k} + \frac{h\_{y}}{2}, z - z\_{k} + \frac{h\_{z}}{2}\right)

Pour les autres intégrales *IX* et *IY* il suffit d'opérer la même démarche en prenant soin de changer les indices.

Fonctions auxiliaires tabulées :

$$
r = \sqrt{x^2 + y^2 + z^2}
$$
  
\n
$$
L_{\alpha}(x, y, z) = \frac{1}{2} ln\left(\frac{r + \alpha}{r - \alpha}\right), \alpha = x, y, z
$$
  
\n
$$
P_x(x, y, z) = x \arctan\left(\frac{yz}{xr}\right)
$$
  
\n
$$
F_{000}(x, y, z) = \frac{1}{r}
$$
  
\n
$$
F_{100}(x, y, z) = \int F_{000}(x, y, z) dx = L_x(x, y, z)
$$
  
\n
$$
F_{200}(x, y, z) = \int F_{100}(x, y, z) dx = xL_x(x, y, z) - r
$$
  
\n
$$
F_{200}(x, y, z) = \int F_{100}(x, y, z) dx = xL_x(x, y, z) - r
$$
  
\n
$$
F_{210} = \int F_{110} dx = xyL_x + \frac{1}{2}(x^2 - z^2)L_y - xp_x - \frac{1}{2}yr
$$
  
\n
$$
F_{220} = \int F_{210} dy = \frac{1}{2} [x(y^2 - z^2)L_x + y(x^2 - z^2)L_y] - xyP_z + \frac{1}{6}r(3z^2 - r^2)
$$
  
\n
$$
F_{111} = \int F_{110} dz = xyL_z + xzL_y + yzL_x - \frac{1}{2}(xP_x + yp_y + zP_z)
$$
  
\n
$$
F_{121} = \int F_{111} dy = xyzL_y + \frac{1}{2}z(y^2 - \frac{1}{3}z^2)L_x + \frac{1}{2}x(y^2 - \frac{1}{3}x^2)L_z
$$
  
\n
$$
-\frac{1}{6}y^2P_y - \frac{1}{2}y(xP_x + zP_z) - \frac{1}{3}xzr
$$

# **Annexe 4. Théorème de réciprocité appliqué à l'enregistrement magnétique**

Le théorème de réciprocité [54], [29], est basé sur la mutuelle inductance qu'il existe entre deux objets 1 et 2 :  $M_{12}=M_{21}$ . Considérons dans ce cas que les deux objets sont, la tête d'enregistrement (1) et un élément magnétique la bande (2) localisée en (x', y, z) de volume *dV*=dxdydz. (*Figure 96*).

Supposons dans ce cas que l'aimantation du média est longitudinale selon l'axe *x*.

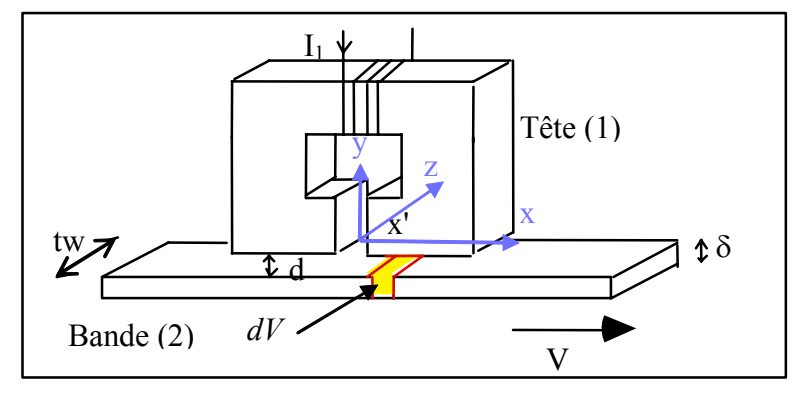

*Figure 96 : Réciprocité entre la tête et la bande* 

Le courant qui circule dans la bobine de l'objet  $(1)$  génère un champ magnétique  $H_x$ , le flux magnétique qui traverse l'élément  $dV$ , du au courant i<sub>1</sub> est :

$$
d\Psi_{21} = \mu_0 H_x(x, y, z) dy dz
$$

Grâce à l'équivalence courant - aimantation (*Équation 8*), le courant équivalent à l'aimantation de l'élément *dV* est :

$$
i_2 = M_X(x - x^*, y, z) dx,
$$
 *Eq A4-2*

où x'=vt est la distance relative entre le gap de la tête et l'élément magnétique de la bande.

Le flux magnétique issu du média, qui traverse la tête, peut être calculé grâce à l'équivalence des mutuelles inductances, nous pouvons écrire :

$$
\frac{d\Psi_{12}}{i_2} = \frac{d\Psi_{21}}{i_1}
$$
  
done  $d\Psi_{12} = \frac{\mu_0 H_x(x, y, z)}{i_1} M_x(x - x', y, z) dx dy dz$ 

Il ne reste donc plus qu'à intégrer cette relation sur toute la partie magnétique de la bande pour connaître le flux de fuite du média.

$$
\Psi_{m} = \int_{-\infty}^{+\infty} dx \int_{d}^{d+\delta} dy \int_{-\frac{tw}{2}}^{\frac{tw}{2}} dz \frac{\mu_{0}H_{x}(x,y,z)}{i_{1}} M_{x}(x-x',y,z) \qquad Eq \ A4-4
$$

Cette relation peut être généralisée comme suit :

$$
\Psi_{\mathsf{m}} = \frac{\mu_0}{\mathsf{i}_{\mathsf{W}}} \iiint_{\mathsf{m}\text{-}\mathsf{b}} \vec{\mathsf{H}}_{\mathsf{W}}(\vec{\mathsf{r}}) \cdot \vec{\mathsf{M}}(\vec{\mathsf{r}} - \vec{\mathsf{r}}^{\mathsf{T}}) d^3 \vec{\mathsf{r}}^{\mathsf{T}} \qquad \qquad Eq \, A4 - 5
$$

Notons dans cette relation qu'il apparaît le rapport  $H_W / i_W$  où  $H_W$  est le champ d'écriture et iw le courant qui génère ce champ. Ce rapport caractérise en faite le circuit magnétique de la tête de lecture (via son efficacité), et est complètement indépendant du processus d'écriture.

De plus pour appliquer ce principe à l'enregistrement magnétique, certaines hypothèses doivent être respectées :

Le courant d'écriture doit être quasistatique (c'est-à-dire que la fréquence d'écriture est faible).

Les matériaux constituant la tête doivent avoir une réponse linéaire en champ (les phénomènes de saturation ne sont pas pris en compte).

La perméabilité des divers éléments constituant la tête doit être constant en fréquence (ce qui veut dire que les pertes ne sont pas pris en compte).

Cette dernière hypothèse peut être contournée dans le cas où les perméabilités varient faiblement dans la gamme de fréquence étudiée [55].

# **Annexe 5. Calcul du pseudo champ d'écriture d'une tête GMR**

Comme nous l'avons vu dans la section IV.2.2 du Chapitre 2, le calcul du flux du média de la bande fait intervenir l'expression de la transformée de Fourier du pseudo champ d'écriture, que nous allons exprimer ici, puis que nous allons intégrer selon y et z.

Afin de mener à bien le calcul de manière analytique, plusieurs approximations sont nécessaires, En effet, nous allons traiter séparément le champ issu des zones sous la tête et des zones où le champ est issu des zones périphériques de la piste.

#### **1 Conditions de symétrie du pseudo champ d'écriture**

Tout d'abord, revenons sur la dépendance en fréquence (ω) du champ, qui est dû à la tenue en fréquence des matériaux. Comme nous l'avons vu dans les hypothèses du théorème de réciprocité (Annexe 4), il ne devrait pas y avoir de dépendance en fréquence de matériaux sinon le théorème n'est pas valable. Cependant, selon [55], si la dépendance est faible, les calculs peuvent être menés en considérant cette grandeur comme constante puis en la reconsidérant comme faiblement variable en fin de calcul, c'est ce qui va être réalisé ici pour le pseudo champ d'écriture.

La distribution dans l'espace du pseudo champ d'écriture peut être simplifiée si l'on prête attention aux différentes symétries du système.

Premièrement, nous supposons que 'sous' les pièces polaires, le pseudo champ d'écriture ne dépend pas de la composante z, et que sur les deux bords la dépendance en z est symétrique (voir *Figure 54*, pour les notations). Ceci est valable tant dans l'espace réel que dans l'espace dual (espace de Fourier). Cette approximation se traduit mathématiquement de la manière suivante :

$$
\widetilde{H}x_{w}(k_{x}, y, z) = \begin{cases}\n\widetilde{H}_{x_{w}}(k_{x}, y) & \forall z \in \left[-\frac{pw_{R}}{2}; \frac{pw_{R}}{2}\right] \\
\widetilde{H}_{x_{w}}(k_{x}, y, z) & \forall z \in \left]-\infty; -\frac{pw_{R}}{2}\right] \cup \left[\frac{pw_{R}}{2}; +\infty\right[\right]\n\end{cases}
$$
\n*Eq A5-1*

De plus au vu de la symétrie du système,  $\overline{\phantom{a}}$ J  $\left(k_{x}, y, z > \frac{pw_{R}}{2}\right)$  $\setminus$  $\big) = \widetilde{H}_{x,w} (k_x, y, z)$ J  $\left(k_{x}, y, z<-\frac{pw_{R}}{2}\right)$  $\left(k_{x}, y, z<-\frac{pw_{R}}{2}\right) = \widetilde{H}_{x_{w}}\left(k_{x}, y, z>\frac{pw}{2}\right)$ 2  $\widetilde{H}_{x_w}\left(k_x, y, z \right) < -\frac{pw_R}{2} = \widetilde{H}_{x_w}\left(k_x, y, z \right) > \frac{pw_R}{2}.$ 

De cette manière le calcul de l'intégration selon z se décompose en une somme de deux termes :

$$
I_{Z}(k_{x}) = \int_{z-\frac{-tw}{2}}^{z=\frac{tw}{2}} \tilde{H}_{X_{w}}(k_{x}, y, z) dz = \tilde{H}_{X_{w}}(k_{x}, y) pw_{R} + 2 \int_{z=\frac{pw_{R}}{2}}^{z=\frac{tw}{2}} \tilde{H}_{X_{w}}(k_{x}, y, z) dz
$$
 *Eq A5-2*

où les deux termes représentent respectivement, le champ issu de la zone sous la tête, et le champ issu des zones périphériques.

Dans ces conditions le calcul global de  $I(k_X)$  devient :

$$
I(k_x) = \int_{d}^{d+\delta} I_z(k_x) dy = pw_R \int_{d}^{d+\delta} \tilde{H}_{x_w}(k_x, y) dy + 2 \int_{y=d}^{y=d+\delta} \int_{z=\frac{pw_R}{2}}^{z=\frac{tw}{2}} \tilde{H}_{x_w}(k_x, y, z) dy dz
$$
Eq A5-3

Nous voyons déjà apparaître ici deux termes, le premier correspond au calcul classique du signal de lecture, c'est à dire la prise en compte de la partie des bits qui se trouvent 'sous' la tête. Le deuxième terme prend en compte la contribution du champ venant des zones périphériques.

#### **2 Expression analytique du champ d'écriture**

Si l'on se réfère à la littérature [56] et [57], des calculs ont été mené pour étudier le champ d'écriture en 3D. Pour cela la méthode se base sur une superposition linéaire de solution exacte (champ 3D généré par le bord du pôle droit + champ 3D généré par le bord du pôle gauche - champ 2D généré par un gap infini selon z). Cette solution du champ 3D, calculée ensuite dans l'espace de Fourier est valide pour le cas où y≥d, ce qui veut dire dans la bande, ce qui va être le cas dans la suite.

La transformée du champ d'écriture en 3D est exprimée selon [56] de la manière suivante :

$$
\tilde{H}_{x_w}(k_x, y, z) = \tilde{H}_{x_w}(k_x, y) \exp\left(-k_x \left| z - \frac{PW_R}{2} \right| \right) \quad \forall z \in ]-\infty; -\frac{pw_R}{2}] \cup \left[\frac{pw_R}{2}; +\infty \right[
$$

où  $\widetilde{H}_{x_{w}}(k_{x}, y)$  est une expression usuelle dans le cas où la tête est 2D (c'est à dire infinie dans la direction z).

En injectant ce résultat dans *Eq A5- 3* nous obtenons :

$$
I(k_x) = \int_{d}^{d+\delta} \tilde{H}_{x_w}(k_x, y) dy p w_R F_{SRE}(k_x)
$$
  
avec 
$$
F_{SRE}(k_x) = 1 + \frac{2}{p w_R k_x} \left[ 1 - exp\left(\frac{-k_x (tw - pw_R)}{2}\right) \right]
$$

Pour le calcul du terme  $\widetilde{H}_{x,w}(k_x,y)$ , nous faisons référence à [11], où le calcul est réalisé pour des têtes d'écriture inductive. En effet cela revient à faire la transformée de Fourier de l'expression d'un champ d'écriture en 2D. Pour cela nous utilisons l'expression de champ de Karlqvist [58] :

$$
H_{x}(x,y) = \frac{H_{g}}{\pi} \left[ \arctan\left(\frac{g}{y}\right) + \arctan\left(\frac{g}{y}\right) \right]
$$
  
 
$$
E_{qA5-6}
$$
  
 
$$
H_{g} = \eta_{\text{Tette}} \frac{1}{g} \text{ qui est le champ dans le gap.}
$$

Le modèle de Karlqvist est basé sur le calcul du potentiel rayonné par deux masses magnétiques de perméabilité infinie, séparés par un gap. Dans le gap, la variation du potentiel est considérée comme linéaire. Ce modèle donne une bonne précision pour la composante x, dans le cas où y/g≈0.5 (voir une étude des différentes modélisations du champ d'écriture dans [53]). Ce qui va nous intéresser dans la suite, c'est la valeur du champ pour y>d, il faut donc avoir d≈2g (ce qui est le cas pour la tête de lecture étudiée)

En effectuant la transformée de Fourier de ce champ de Karlqvist nous obtenons :

$$
TF_{x\to k_x}\Big[H_{x_w}(x,y)\Big]=\tilde{H}_{x_w}(k_x,y)=H_g\,\,\text{gsinc}\bigg(k_x\frac{g}{2}\bigg)e^{(-|k_x|y)}\qquad \qquad \text{Eq A5-7}
$$

Puis l'intégration selon y donne :

$$
\int_{d}^{d+\delta} \tilde{H}_{x_{w}}(k_{x}, y) dy = Hgg \delta F_{GN}(k_{x}) F_{TB}(k_{x}) F_{B}(k_{x})
$$
\n*Eq A5-8*

\navec

$$
F_{\text{GN}}(k_x) = \text{sinc}\left(k_x \frac{g}{2}\right) \quad F_{\text{TB}}\left(k_x\right) = \text{exp}\left(-k_x d\right) \text{ et } F_{\text{B}}\left(k_x\right) = \frac{1 - \text{exp}\left(-k_x \delta\right)}{k_x \delta}
$$

Les dénominations et l'interprétation des fonctions Fi de l'expression précédente seront données dans la partie IV.2.2b).

L'expression finale de  $I(k_X)$  est donc :

$$
I(k_x) = \eta_{\text{Tête}} I \delta p w_R F_{GN}(k_x) F_{TB}(k_x) F_B(k_x) F_{SRE}(k_x)
$$
Eq A5-9

# **Annexe 6. Transition entre deux bits sur la bande**

Afin de calculer la transformée de Fourier du profil d'aimantation de la bande sur la transition (pour le calcul du flux média IV.2.2c) ), il convient de comprendre l'origine et la nature de la transition. Pour cela, il est nécessaire de prendre en compte le phénomène d'écriture. Cependant, l'analyse du processus d'écriture n'est pas simple [11].

En enregistrement digital, on travaille à la saturation, c'est à dire que l'aimantation du média est saturée par le champ d'écriture. La réponse du milieu d'enregistrement au champ issu de la tête est donc fortement non linéaire. L'analyse directe étant très difficile, nous utiliserons des modèles simplificateurs, le plus répandu étant le modèle de Williams-Comstock [59].

#### **1 L'origine de la transition**

L'aimantation initiale est supposée négative et on applique un champ d'écriture positif. Dans le modèle de Karlqvist [58], les lignes suivant lesquelles H est constant sont des cercles passant par les arêtes de l'entrefer. La zone écrite sur le média correspond à la ligne pour laquelle  $H_X = H_C$  ( $H_C$  champ coercitif du média). Lorsque le champ issu de la tête est renversé et qu'un domaine d'aimantation inverse est écrit, il apparaît une zone de transition entre les deux domaines dans laquelle l'aimantation est retournée progressivement. En première approximation on peut considérer qu'elle correspond à la zone dans laquelle le champ de la tête varie de H<sub>C1</sub> à H<sub>C2</sub>, où H<sub>C1</sub> et H<sub>C2</sub> correspondant aux champs requis pour basculer la moitié du média (M=0.5MS) (*Figure 97*). Le calcul exact de la largeur de cette zone de transition, appelé largeur de transition *a*, est importante car c'est elle qui détermine :

- la densité maximale accessible (chaque bit ne pourra pas être plus petit qu'une largeur de transition)

- l'amplitude du champ magnétique issu de la bande à la lecture (voir plus loin).

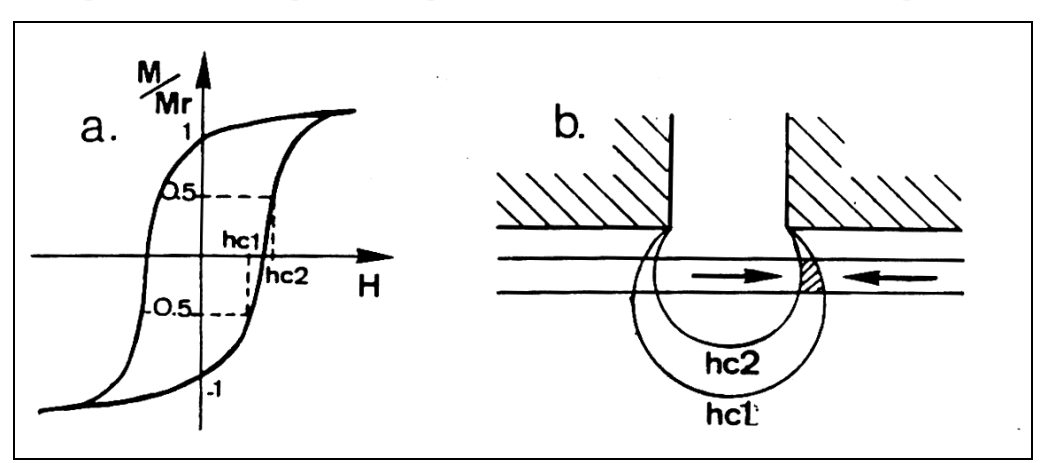

*Figure 97 : Définition de*  $H_C$  *et*  $H_C$  *et notion de largeur de transition* 

La longueur de transition minimale imposée par le matériau est donnée par le champ démagnétisant maximum, qui ne peut en aucun cas dépasser le champ coercitif. Pour une transition de type arctangente dans un milieu très mince, le champ démagnétisant maximum vaut :  $2\pi$ .a  $H_{d}^{\text{max}} = \frac{Mr}{2\pi a}$  $=\frac{Mr.\delta}{\delta}$ , d'où la longueur de transition minimale : C min r  $2\pi$ .H  $a^{min} = \frac{\delta M}{2}$ π  $=\frac{\delta M_r}{\delta M}$ , voir détail du calcul plus loin.

Ce calcul direct à partir des paramètres du média est incorrect, car la transition est perturbée par son propre champ démagnétisant et par la nature discrète du média, formé de grains magnétiques

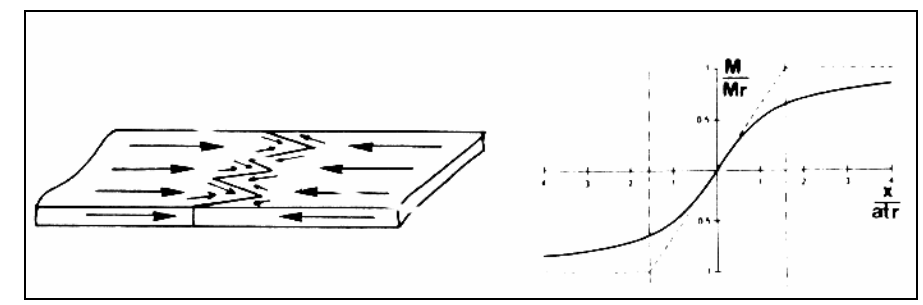

*Figure 98 : Structure réelle de la transition et profile d'aimantation pour le modèle en arctangente* 

disjoints. Il en résulte une transition en forme de 'zigzag' (*Figure 98*), dont la largeur ne dépend pas des paramètres intrinsèques du matériau mais plutôt de considérations magnétostatiques.

#### **2 Modèle de Williams-Comstock**

Mason Williams et Larry Comstock ont proposé d'ignorer cette nature en zigzag des transitions et de les approximer par une transition en arctangente, la largeur de la transition étant égale à la largeur du zigzag. Bien que très brutal, ce modèle couplé aux équations de Karlqvist pour la tête, s'est avéré particulièrement fiable et est toujours largement utilisé.

Une transition dans le média de type arctangente s'exprime de la manière suivante :

$$
M(x) = \frac{2M_r}{\pi} \arctan\left(\frac{x - x_0}{a}\right)
$$
  
et  $\frac{dM_x}{dx}\Big|_{x = x_0} = \frac{2M_r}{\pi a}$  *Eq A6-1*

La détermination de 'a' nécessite donc le calcul du gradient d'aimantation au centre de la transition  $(dM_x/dx)_{x=x0}$ .

Conformément à l'hypothèse de l'enregistrement longitudinal  $(M=M_X)$ , la largeur de la transition s'exprime par :

$$
\frac{dM_x}{dx} = \frac{dM_x}{dH} \frac{dH}{dx} = \frac{dM_x}{dH} \left[ \frac{dH_x(x)}{dx} + \frac{dH_d(x)}{dx} \right]
$$
 *Eq A6-2*

où  $H_X$  est le champ crée par la tête (champ de Karlqvist) et  $H_d$  est le champ démagnétisant du média. On voit tout de suite que pour avoir une transition étroite, il faut un cycle d'hystérésis du média 'carré' (dM<sub>x</sub>/dH grand), et un gradient de champ de la tête (dH<sub>x</sub>/dx) élevé. Les champs démagnétisant qui tendent à élargir la transition doivent être le plus faible possible, d'où l'intérêt de travailler avec des médias fins.

Pour calculer la largeur de transition, il faut exprimer ces différents termes. Le terme dM/dH est donné par la pente du cycle majeur au champ coercitif (susceptibilité magnétique au champ coercitif) et est exprimé en terme du paramètre S\* représentant la rectangularité d'hystérésis :

$$
\frac{dM}{dH} = \frac{M_r}{H_c(1-S^*)}
$$
 *Eq A6-3*

Au centre de la transition  $(x=x_0)$ , le gradient du champ d'écriture dans le modèle de Karlqvist s'écrit :

$$
\frac{dH_x}{dx}\bigg|_{x=x_0} = \frac{H_g}{\pi y} \left[ \frac{1}{1 + \left(\frac{x_0 + g/2}{y}\right)^2} - \frac{1}{1 + \left(\frac{x_0 - g/2}{y}\right)^2} \right] = \frac{QH_c}{y}
$$
 *Eq A6-4*

où Q est une fonction de x0 et y, comprise typiquement entre 0.65 et 0.85. Par la suite il faudra se rappeler que Q représente le gradient de champ d'écriture.

Il reste à calculer le gradient de champ démagnétisant. Le champ démagnétisant est créé par une densité de pôles magnétiques dans le média son expression est la suivante :

$$
H_{d}(\vec{r}) = -\frac{1}{4\pi} \iiint \rho(x) \frac{\vec{r} - r^{\vec{\tau}}}{\left|\vec{r} - r^{\vec{\tau}}\right|^{3}} d^{3}r^{\vec{\tau}}
$$
\nEq A6-5

La densité volumique de pôle créé dans l'espace par une transition de forme quelconque s'exprime par :

$$
\rho(x) = -\text{grad}(\vec{M}(\vec{r})) = -\frac{dM_x}{dx} = -\frac{2M_r a}{\pi} \frac{1}{a^2 + (x - x_0)^2}
$$
 *Eq A6-6*

Le calcul aboutit à une expression analytique complexe dont la dérivée au centre de la transition est :

$$
\left. \frac{dH_d}{dx} \right|_{x=x_0} = -\frac{M_r \delta}{\pi} \frac{1}{a(a+\delta/2)} \qquad \qquad Eq \, A6-7
$$

En combinant toutes ces équations on obtient au premier ordre pour  $\delta/a \ll 1$  une équation quadratique en 'a' dont la solution réelle permet d'exprimer le paramètre de transition de la manière suivante :

$$
a = \frac{(1 - S^*)y}{\pi Q} + \sqrt{\left[\frac{(1 - S^*)\tilde{y}}{\pi Q}\right] + \frac{M_r \delta \tilde{y}}{\pi H_c Q}}
$$
 Eq A6-8

où  $\tilde{y} = d + \frac{\delta}{2}$  avec d est la séparation magnétique et  $\delta$  l'épaisseur du média ( $\tilde{y}$  correspond donc à la distance de la surface du circuit magnétique au milieu du média).

c

H

π

Il est commun d'estimer 'a' en considérant que S\*=1, Q=1 de la manière suivante :

$$
a = \sqrt{\frac{M_r \delta(d + \delta/2)}{M_r \delta(d + \delta/2)}}
$$
 Eq. 46-9

# **Annexe 7. Modèle de Stoner Wohlfarth**

Le modèle de Stoner Wohlfarth [33], est un modèle traitant du renversement de l'aimantation d'une particule ellipsoïdale uniformément aimantée, sous l'action d'un champ magnétique extérieur.

#### **1 Hypothèses**

Considérons un monocristal ferromagnétique à température nulle, de moment à saturation M<sub>S</sub>, de constante d'anisotropie magnétocristalline uniaxiale ku. Taillons dans ce monocristal 2D une ellipse comme sur la figure ci contre.

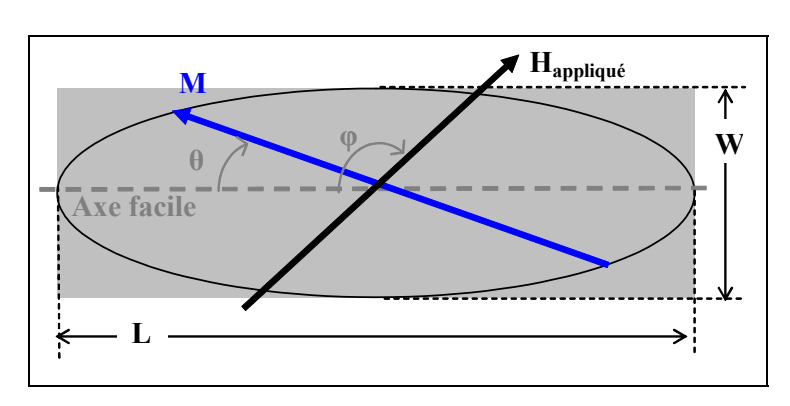

*Figure 99: Pseudo particule de Stoner* 

#### **2 Energie du système**

L'équilibre du système met en jeu trois densités d'énergie :

- l'énergie d'anisotropie magnétocristalline (limitée ici au second ordre)

$$
E_{A} = k_{u} \sin^{2} \theta
$$

- l'énergie magnétostatique (ou champ démagnétisant), qui est l'origine de l'anisotropie de forme

$$
\boldsymbol{E}_{\text{D}} = \frac{1}{2} \mu_0 \left[ \boldsymbol{N}_{\text{H}} \boldsymbol{M}_{\text{S}}^2 + \left( \boldsymbol{N}_{\text{L}} - \boldsymbol{N}_{\text{H}} \right) \boldsymbol{M}_{\text{S}}^2 \sin^2 \theta \right]
$$

où N⊥ et N// sont les coefficients de champ démagnétisant respectivement perpendiculaire et parallèle à la direction d'axe facile.

- l'énergie de couplage avec le champ appliqué (dit énergie Zeeman)

$$
\boldsymbol{E}_{z}=-\mu_{0}\boldsymbol{M}_{s}\cdot\boldsymbol{H}_{\text{Applique}}cos(\phi-\theta)
$$

notons que le champ magnétique appliqué ne doit pas dépendre fortement du temps (car le modèle de Stoner Wohlfarth n'est valide que dans des régimes quasi statiques).

En réorganisant les termes et en ne gardant que ceux contenant l'orientation, de l'aimantation (θ) on obtient :

$$
\frac{E}{M_s} = \frac{1}{2} \tilde{H}_k \sin^2(\theta) - H_{App} \cos(\theta - \varphi)
$$
\n
$$
Eq A7 - I
$$
\n
$$
\text{Où } \tilde{H}_k = \frac{\tilde{K}}{\mu_0 M_s} = \frac{2k_u}{\mu_0 M_s} + \left[ (N_{\perp} - N_{\text{II}}) M_s \right]
$$

### **3 Minimisation de l'énergie**

Afin de trouver l'état d'équilibre de l'aimantation soumise à un champ externe, nous cherchons le minimum de l'énergie du système de la manière suivante :
$$
\begin{cases}\n\frac{\partial \mathsf{E}}{\partial \theta} = 0 \\
\frac{\partial^2 \mathsf{E}}{\partial \theta^2} \ge 0\n\end{cases}\n\begin{cases}\n\mathsf{H}_{\perp} \sin \theta - \mathsf{H}_{\parallel} \cos \theta = -\tilde{\mathsf{H}}_{\mathsf{k}} \sin(2\theta) \\
\mathsf{H}_{\perp} \cos \theta + \mathsf{H}_{\parallel} \sin \theta = 2\tilde{\mathsf{H}}_{\mathsf{k}} \cos(2\theta)\n\end{cases}\nEq A7-2
$$

avec H// la composante du champ appliqué parallèle à l'axe de facile aimantation, et H⊥ la composante perpendiculaire.

Ce système n'a pas de solution analytique pour l'angle θ en fonction du champ appliqué, seule une résolution numérique est possible. Nous retrouvons sur la figure ci-contre le schéma de résolution numérique. De cette manière pour un système ferromagnétique donné (géométrie, aimantation initiale) et un champ externe donné (H,φ), il est possible de connaître l'état d'équilibre du système. Notons que de cette manière il n'est pas possible de connaître les états intermédiaires du système, car la dynamique n'est pas prise en compte.

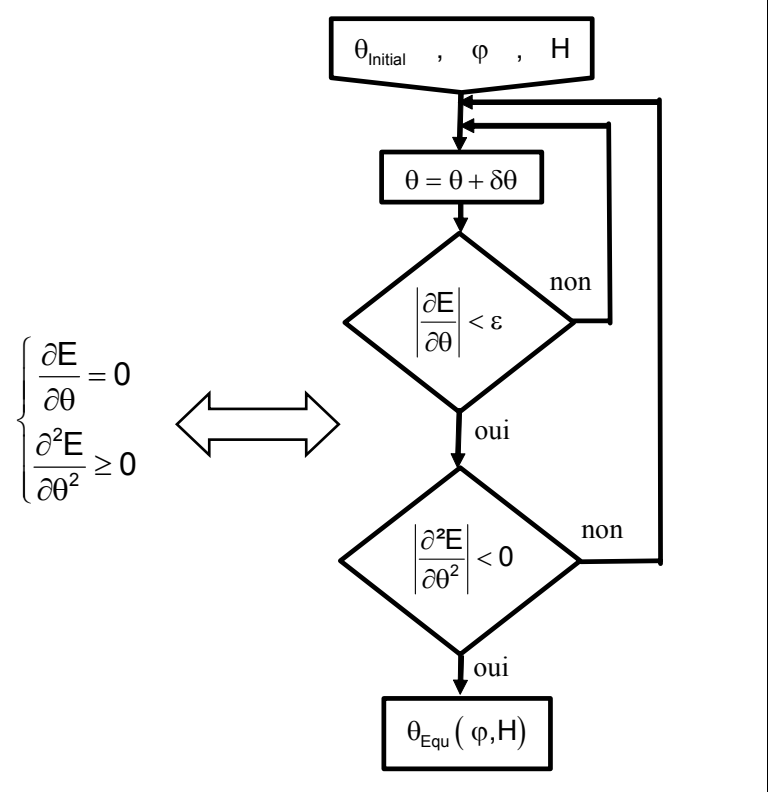

*Figure 100 : Schéma numérique de minimisation de l'énergie* 

#### **4 Astroïde de Stoner Wohlfarth et champ de retournement**

Cette courbe (*Figure 101* a), appelée astroïde, est une représentation graphique du système d'équation précédent. En effet, à champ appliqué donné (H, φ), nous pouvons savoir si l'aimantation à tournée ou non. A l'extérieur de l'astroïde, l'aimantation est retournée complètement et elle se trouve dans un état stable, à l'intérieur elle n'a pas tournée complètement et se trouve dans un état métastable.

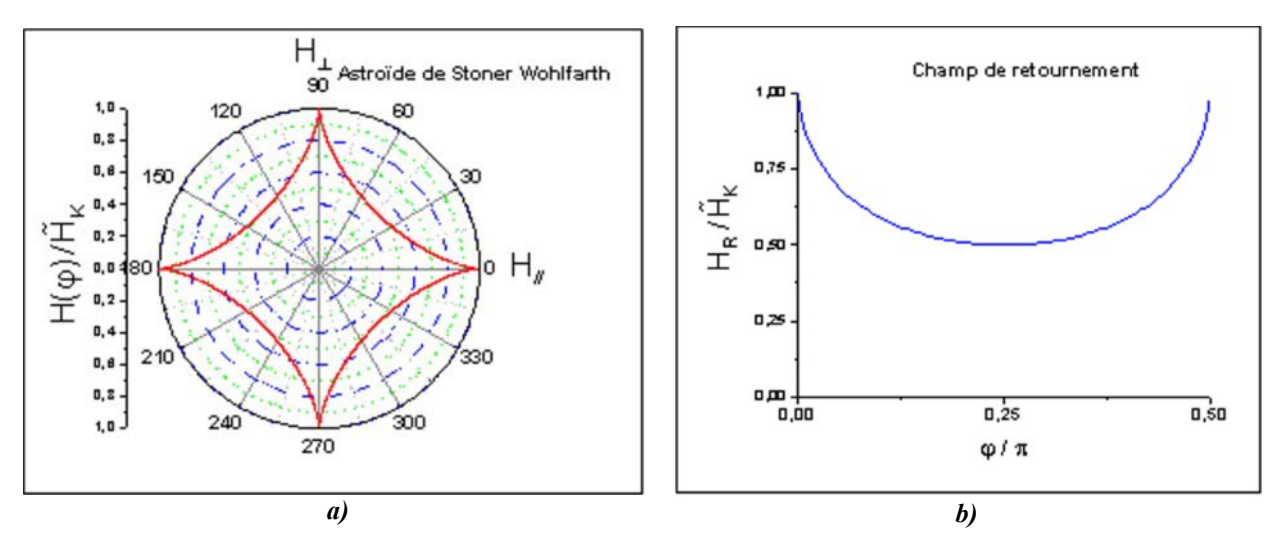

*Figure 101 : a) Astroïde de Stoner Wohlfarth* 

 *b) Champ de retournement normalisé au champ d'anisotropie effectif en fonction de l'angle d'application du champ* 

Le champ de retournement est donné par :

$$
H_R(\varphi) = \frac{\widetilde{H}_K}{\left(\sin^{\frac{2}{3}}(\varphi) + \cos^{\frac{2}{3}}(\varphi)\right)^{3/2}}
$$
 Eq A7-3

## **5 Etude du cas où le champ est appliqué à φ=3**π**/4=135°**

Nous retrouvons dans le tableau ci-dessous l'évolution de l'aimantation dans le cas où le champ est appliqué à 135°, chaque état (I à VII) est reporté dans les *Figure 102* et *Figure 103*.

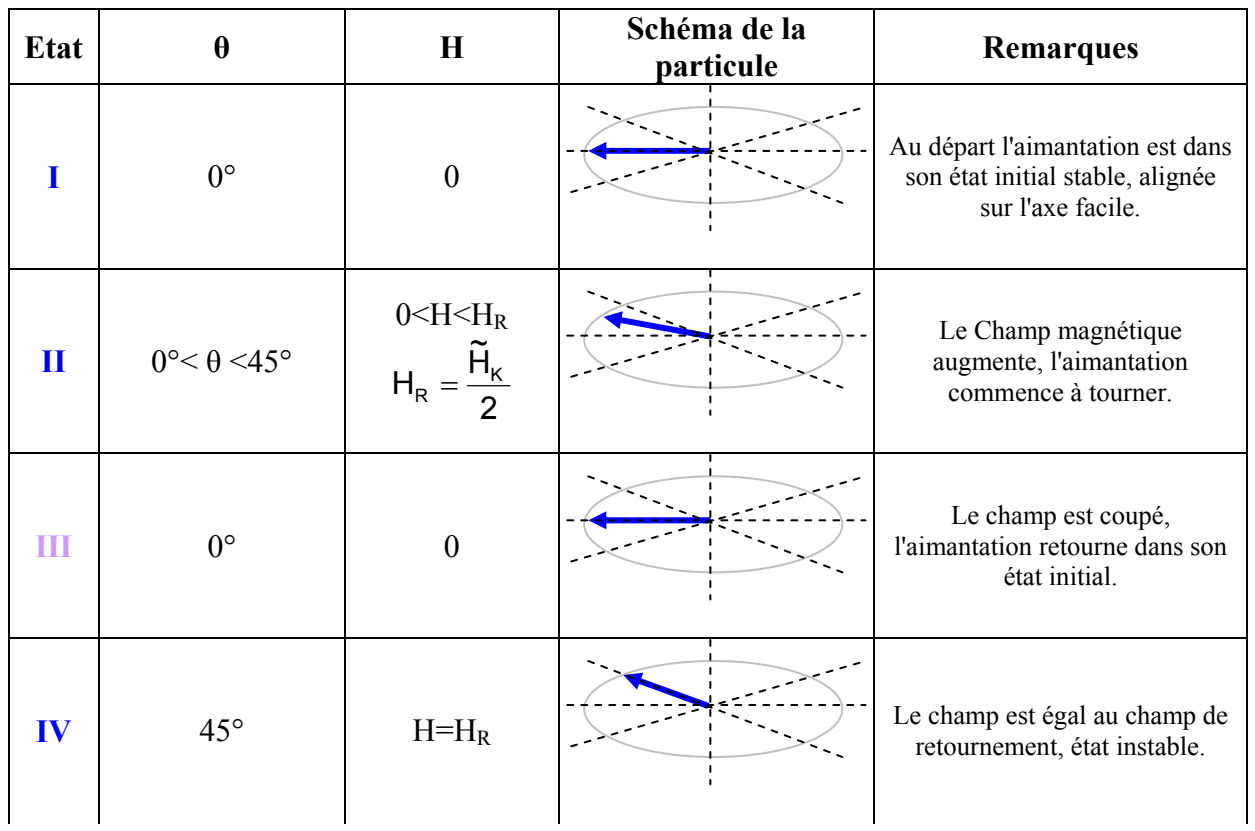

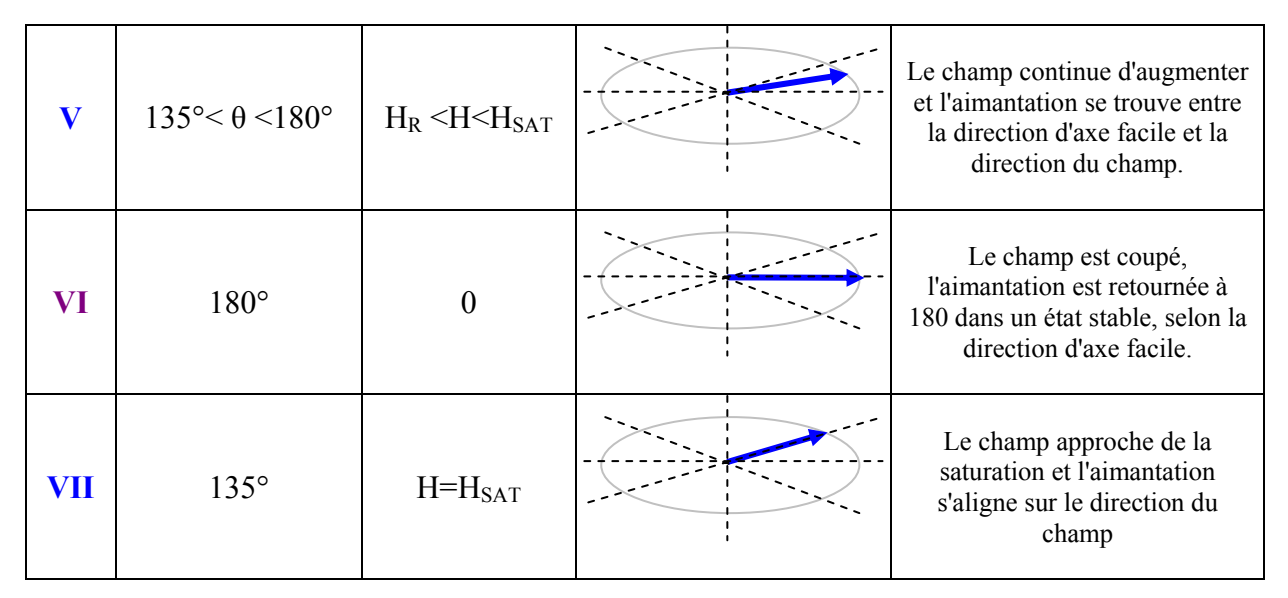

*Tableau 20 : Evolution de l'aimantation sous champ appliqué(* $\varphi = 3\pi/4$ *)* 

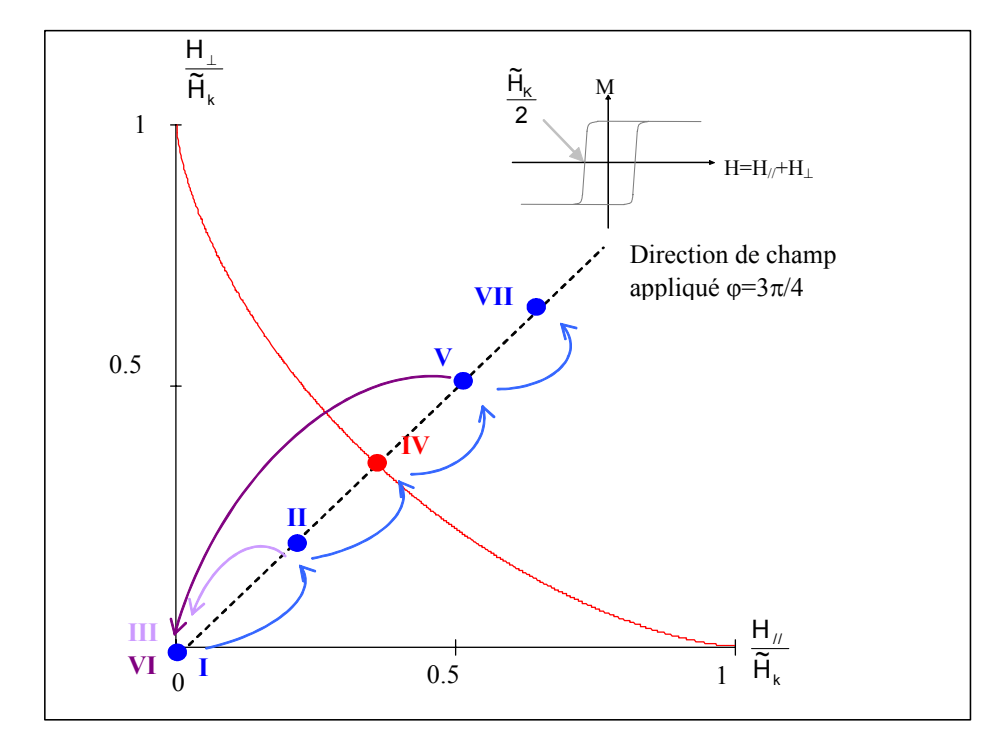

*Figure 102 : Branche de l'astroïde de Stoner Wohlfarth* 

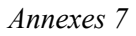

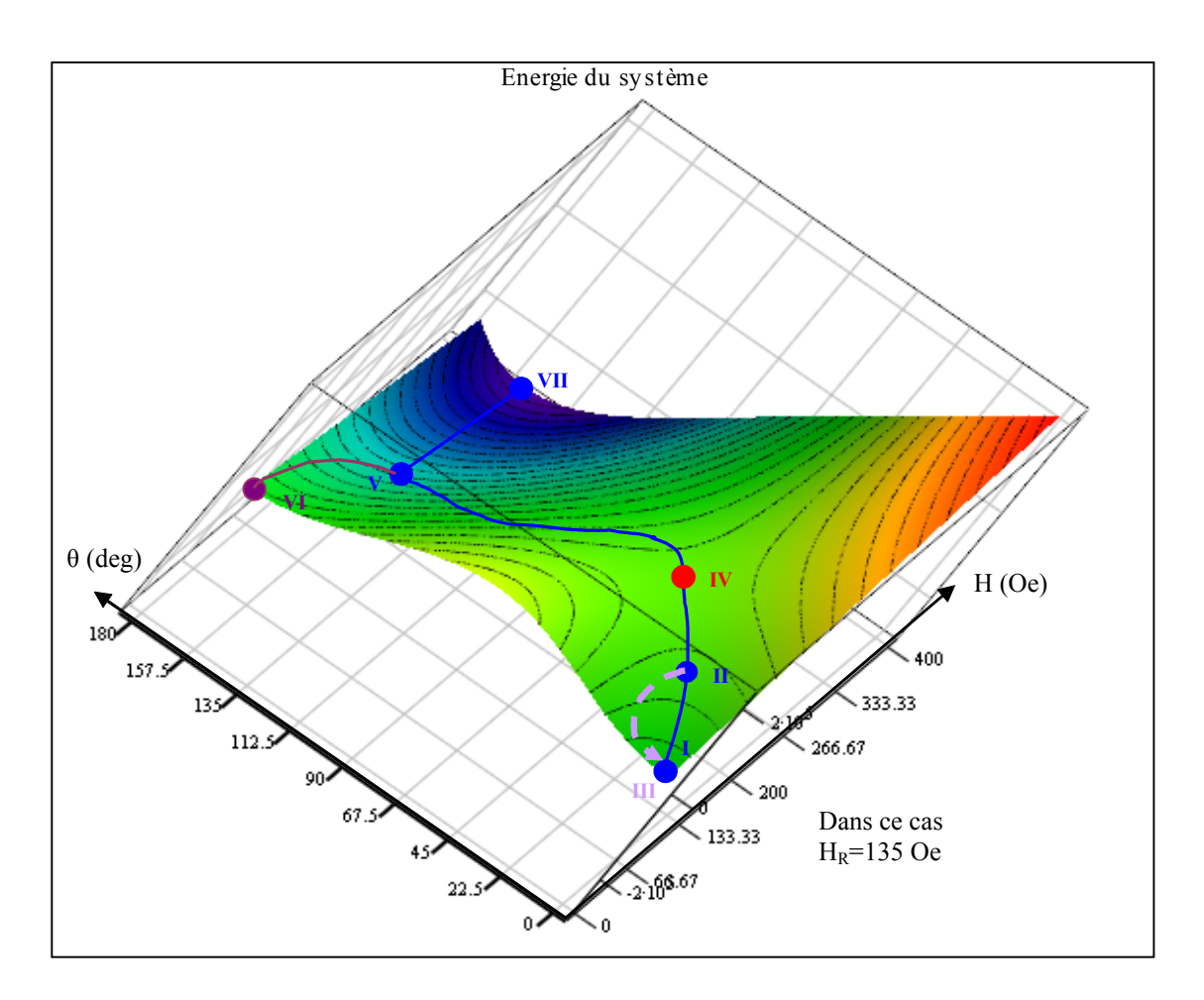

*Figure 103 : Surface d'énergie en fonction du champ appliqué et de l'angle d'aimantation* 

- [1]. E. Trémolet de Lacheisserie et al., *Magnétisme, Tome I*, Laboratoire Louis Néel Grenoble, PUG, (1999).
- [2]. T. Gilbert, *A lagrangian formulation of the gyromagnetic equation of the demagnetisation field*, Phys. Rev., 100, p 1243, (1955).
- [3]. L. Landau, E. Lifshitz, *On the theory of the dispertion of magnetic permeability in ferromagnetic bodies*, Phys. Z. Sowjetunion, 8, p 153, (1935).
- [4]. W.P. Jayasekara, J.A. Bain, *High Frequency initial permeability of FeNi and FeAIN*, IEEE Trans. Magn., 34(4), (1998).
- [5]. A. Berthault, F. Durbin, *Perméabilité intrinsèque et extrinsèque de couches minces ferromagnétiques et de multicouches ferromagnétique - isolant*, Journal de Physique IV, 2, (1992).
- [6]. F.G. Breckman, P.H. Dowling, W.G. Steneck, *Dimensional effect resulting from a hight dielectric constant found in a ferromagnetic ferrite*, Phys. Rev., 77, (1950).
- [7]. R. Hida, *Modélisation et caractérisation de la perméabilité des matériaux ferromagnétiques dans les têtes d'enregistrement magnétique*, Thèse de doctorat CEA Grenoble, (2003).
- [8]. J. F. Brown, *Micromagnetics*, Interscience Publishers New York (1963).
- [9]. L. Buda, *Développement d'un code de calcul micromagnétique 2D et 3D : Application a des systèmes réels de types films, plots et fils,* Thèse de doctorat Université Strasbourd I, (2001).
- [10]. B.M. Kevorkian, *Contribution à la modélisation du retournement d'aimantation : Application à des systèmes magnétiques nanostructurés ou de dimensions réduites,* Thèse de doctorat Université Grenoble I, (1992).
- [11]. S.X. Wang, A.M. Taratorin, *Magnetic Information Storage Technology*, Academic Press (1999).
- [12]. M.N. Baibich, et al., *Giant Magneto Resistance of (001)Fe-(001)Cr magnetic superlattices*, Phys. Rev. Lett., 61, p.2472, (1988).
- [13]. B. Dieny et al., *Giant magnétorésistance in soft ferromagnetic multilayer*, Phys. Rev. B, 43, p.1297, (1991).
- [14]. N. F. Mott, *The Resistance and Thermoelectric Properties of the Transition Metals*, Proc. Roy. Soc. (Lond.),156**,** p.368, (1936).

- [15]. R.K. Nesbet, *Theory of spin dependant conductivity in MR material*, IBM J. Res. & Dvpt, 42 (1), (1998).
- [16]. J.S. Moodera et al., *Large Magnetoresistance at room temperature in ferromagnetic thin film tunnel junction* , Phys. Rev. Lett., 74 (16), p.3273, (1995).
- [17]. M. Jullière, *Tunneling Between Ferromagnetic Films*, Phys. Rev. Lett., 54A (3), p.225, (1975).
- [18]. D.J. Monsma, S.S.P. Parkin, *Spin Polarization of Tunnelling Current from Ferromagnet/Al2O3 Interfaces using Copper-doped Aluminium Superconducting Films*, Appl. Phys. Lett., 77 (5), p.720, (2000).
- [19]. CEDRAT, *Notice d'utilisation de Flux3D (Volume 5 : Applications)*, (2000).
- [20]. Alditech Company, *Business Plan of Alditech,* document non publié, (2002).
- [21]. J.P Nozières, J.M Fedeli, *Note de cours sur l'enregistrement magnétique*, non publié, (2001).
- [22]. A. Wallash, Y.K. Kim, *Electrostatic Discharge Sensitivity of Giant Magnetoresistive Recording Heads*, J. Appl. Phys. 81 (8). p.4921, (1997).
- [23]. M. Panabière, *Développement de matériaux "vannes de spin" et intégration dans une tête de lecture pour band*e, Mémoire de DRT, (2001).
- [24]. A. Volatier, *Modélisation Preisach Vectorielle de bandes magnétiques*, Mémoire de stage ingénieur, (2002), sous la supervision de F. Bernard-Granger.
- [25]. *H.J. Richter, R.J. Veitch*, *Advances in Magnetic Tapes for Hight Density Information Storage,* IEEE Trans. Magn. 31 (6) p 2883, (1995).
- [26]. Wei, H.N. Bertram, F. Jeffers, *A simplified model of high density tape recording*, IEEE Trans. on Magn., 30, (1994).
- [27]. G.B. Albuquerque, P. Freitas, *Micromagnetic modelling of spin valve head*, J. Appl. Phys. 81, (1997).
- [28]. P.P Freitas et al., *Spin Valve Sensors*, Sensors and Actuators 81, p.2-8 (2000).
- [29]. N. Smith, *Reciprocity Principles for Magnetic Recording Theory*, IEEE Trans. Magn., 23(4), p.1267, (Jul 1987).
- [30]. R.I. Potter, *Digital Magnetic Recording theory*, IEEE Trans on Magn, 10, p.502 (1974).
- [31]. H. Fujiwara, M.R. Parker, *Analytical model of GMR in multilayers with biquadratic coupling*, J. of Mag and Mag Mater 135, p.24 (1994).

- [32]. C.H. Marrows, F.E. Stanley and B.J. Hickey, *Angular dependence of characteristic fields in spin-valves*, Sensors and Actuators 81, p.49-52, (2000).
- [33]. E.C. Stoner, E.P. Wohlfarth, *A Mechanism of Magnetic Hysteresis in Heterogeneous Alloys*, Phil. Trans. Roy. Soc. London 240 A, p.599-642, (1948).
- [34]. M. Fièvre, *Conception et validation technologique des têtes intégrées d'écriture multipistes pour l'enregistrement hélicoïdale sur bande*, Thèse de doctorat de l'INPG, (2002).
- [35]. ALDITECH, *Helical Scan Head GMR-Yoke Technology Report*, non publié (Sept 2002).
- [36]. S.Tehrani et al., *Magnetoresistive Random Access Memory Using MTJ*, Proc. IEEE., 91 (5), p.703-714, (2003).
- [37]. R. Frankovic, H.Berstein, *Electromigration Drift and Threshold in CU Thin-Film Interconnect,* IEEE Trans. Elect. Devices, 43(12): p 2233, (1996).
- [38]. Chang-Shulk Kim et al., *A low power 1Mbit MRAM based on 1T1MTJ bit cell integrated wit Copper Interconnects*, J. Semiconductor Tech & Sci. 2(3), p.185- 196, (2002).
- [39]. L. Néel, *Sur un nouveau mode de couplage entre les aimants de deux couches ferromagnétiques,* Œuvres Scientifiques, Edition du CNRS, p.571, (1978).
- [40]. M.R. Scheinnfrein, A.S. Arrott, *Increased efficiency and accuracy in micromagnetic calculations of switching astroïd*, J. Appl. Phys., 93 (10), p.6802, (2003).
- [41]. X.Zhu, J-G Zhu, *On the Shape Optimisation of MRAM Element Design,* J. Appl. Phys., 93 (10), p. 8376, (2003).
- [42]. S.Tegen et al., *Effect of Néel Coupling on Magnétic Tunnel Junction*, J. Appl. Phys., 89, p.8169, (2001).
- [43]. L. Prejbeanu, *Configuration de l'aimantation dans des objets magnétiques à dimensions réduites. Relation entre magnétisme et transport,* Thèse de doctorat Université Strasbourd I, (2001).
- [44]. R.P. Cowburn, *Superpamagnetism and the future of MRAM*, J. Appl. Phys., 93 (11), p. 9310-9315, (2003).
- [45]. S. Monso, *Fabrication et test de points mémoires non-volatiles à base de jonctions tunnel magnétiques,* Thèse de doctorat Université de Grenoble I, (2003).
- [46]. A.Vadyaev et al., Angular dependence of giant magnetoresistance in magnetic multilayered structures, Europh. Letter, 25, p.465, (2004).
- [47]. B.N. Engel et al, *A 4-Mbit Toggle MRAM Based on a Novel Bit and Switching Method*, MMM-Intermag, Paper GE05, Anaheim California, (2004).

- [48]. J.Slaughter et al, MRAM Research & Development at Motorola, Cornell CNS Nanotechnology Symposium, May (2004).
- [49]. I.L. Prejbeanu et al, Thermally Assisted Switching in Exchange-Biased Storage Layer Magnetic Tunnel junctions, IEEE Trans on Magn, 40 (4), (2004).
- [50]. K.J. Lee et al, Spin transfer effect in spin-valve pillar for current perpendicular-to-plane magnétorésistive heads, J. Appl. Phys., 95 (11), p. 7423, (2004).
- [51]. Hubert, R.Schäfer, *Magnetic Domain*, ASpringer, p. 121, (1998).
- [52]. A. Aharoni, *Demagnetizing Factors for Rectangular Prism*, J. Appl. Phys., 83 (6) p.3432, (1998).
- [53]. M. M. Aziz, *Signal and Noise Properties of longitudinal Thin-Film Disk Media*, Thesis of the University of Manchester, (1999).
- [54]. H. Neal Bertram, *Theory of Magnetic Recording*, Cambridge Press, (1994).
- [55]. J.C. Mallinson, *Some Comments Upon the Reciprocity Integral Used in Magnetic Recording*, IEEE Trans. Magn., 33(3): p 2402-4, (May 1997).
- [56]. A. Van Herk, *Side Fringing Field and Write and Read Crosstalk of Narrow Magnetic Recording Heads*, IEEE Trans. Magn., 13 (4), p 1021, (July 1977).
- [57]. D.A. Lindholm, *Magnetic Fields of Finite Track Width Heads*, IEEE Trans. Magn., 13 (5), p 1460, (Sept 1977).
- [58]. O. Karlqvist, *Calculation of the Magnetic Field in the Ferromagnetic Layer of a Magnetic Drum*, Trans. Roy. Inst. Techno., Stockholm, 86, p.3-27, (1954).
- [59]. D.T. Williams, R.L. Comstock, *An analytical Model of the Write Process in Digital Magnetic Recording*, 17th Annu, AIP Confroc. Part1, 5, p. 738-742, (1971).